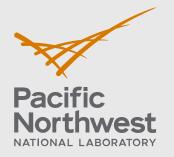

PNNL-30613

# **GENII Examples 5 and 11**

## **Detailed Instructions**

October 2020

JA Bamberger BA Napier

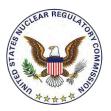

Prepared for the U.S. Nuclear Regulatory Commission Office of Nuclear Regulatory Research Under Contract DE-AC05-76RL01830 Interagency Agreement: 31310019N0001 Task Order Number: 31310019F0011

#### DISCLAIMER

This report was prepared as an account of work sponsored by an agency of the United States Government. Neither the United States Government nor any agency thereof, nor Battelle Memorial Institute, nor any of their employees, makes **any warranty, express or implied, or assumes any legal liability or responsibility for the accuracy, completeness, or usefulness of any information, apparatus, product, or process disclosed, or represents that its use would not infringe privately owned rights**. Reference herein to any specific commercial product, process, or service by trade name, trademark, manufacturer, or otherwise does not necessarily constitute or imply its endorsement, recommendation, or favoring by the United States Government or any agency thereof, or Battelle Memorial Institute. The views and opinions of authors expressed herein do not necessarily state or reflect those of the United States Government or any agency thereof.

#### PACIFIC NORTHWEST NATIONAL LABORATORY operated by BATTELLE for the UNITED STATES DEPARTMENT OF ENERGY under Contract DE-AC05-76RL01830

#### Printed in the United States of America

Available to DOE and DOE contractors from the Office of Scientific and Technical Information, P.O. Box 62, Oak Ridge, TN 37831-0062; ph: (865) 576-8401 fax: (865) 576-5728 email: <u>reports@adonis.osti.gov</u>

Available to the public from the National Technical Information Service 5301 Shawnee Rd., Alexandria, VA 22312 ph: (800) 553-NTIS (6847) email: orders@ntis.gov <<u>https://www.ntis.gov/about</u>> Online ordering: <u>http://www.ntis.gov</u>

## **GENII Examples 5 and 11**

**Detailed Instructions** 

October 2020

JA Bamberger BA Napier

Prepared for the U.S. Nuclear Regulatory Commission Office of Nuclear Regulatory Research Under Contract DE-AC05-76RL01830 Interagency Agreement: 3131019N0001

Pacific Northwest National Laboratory Richland, Washington 99354

## Abstract

The GENII computer code was developed for the Environmental Protection Agency (EPA) at Pacific Northwest National Laboratory (PNNL) to incorporate the internal dosimetry models recommended by the International Commission on Radiological Protection (ICRP) and the radiological risk estimating procedures of Federal Guidance Report 13 into updated versions of existing environmental pathway analysis models. The resulting environmental dosimetry computer codes are compiled in the GENII Environmental Dosimetry System. The GENII system was developed to provide a state-of-the-art, technically peer-reviewed, documented set of programs for calculating radiation dose and risk from radionuclides released to the environment.

This document provides detailed instructions for setting up and running GENII Example 5 (genii\_05.gid) and GENII Example 11 (genii\_11.gid).

## Summary

The GENII computer code was developed for the Environmental Protection Agency (EPA) at Pacific Northwest National Laboratory (PNNL) to incorporate the internal dosimetry models recommended by the International Commission on Radiological Protection (ICRP) and the radiological risk estimating procedures of Federal Guidance Report 13 into updated versions of existing environmental pathway analysis models. The resulting environmental dosimetry computer codes are compiled in the GENII Environmental Dosimetry System. The GENII system was developed to provide a state-of-the-art, technically peer-reviewed, documented set of programs for calculating radiation dose and risk from radionuclides released to the environment.

This document provides detailed instructions for setting up and running GENII Example 5 (genii\_05.gid) and GENII Example 11 (genii\_11.gid).

## **Acronyms and Abbreviations**

- CEDE Committed effective dose equivalent
- EPA Environmental Protection Agency
- ICRP International Commission on Radiological Protection
- PNNL Pacific Northwest National Laboratory

## Contents

| Abstrac                        | ct      |           |                                                      | ii  |
|--------------------------------|---------|-----------|------------------------------------------------------|-----|
| Summa                          | ary     |           |                                                      | iii |
| Acrony                         | ms and  | Abbrevia  | ations                                               | iv  |
| Conter                         | nts     |           |                                                      | V   |
| 1.0                            | Introdu | ction     |                                                      | 1   |
| 2.0                            | GENII   | Setup     |                                                      | 2   |
|                                | 2.1     | Starting  | and Customizing                                      | 2   |
|                                | 2.2     | Setting L | Jp a Calculation using Templates                     | 7   |
| 3.0                            | Examp   | les       |                                                      | 10  |
| 2.1<br>2.2<br>3.0 Examj<br>3.1 | Example | 5         | 10                                                   |     |
|                                |         | 3.1.1     | Getting Started with Example 5                       | 13  |
|                                |         | 3.1.2     | Add Icons to Example 5                               | 15  |
|                                |         | 3.1.3     | Add Connections to Example 5                         | 23  |
|                                |         | 3.1.4     | Add General Information (select models) to Example 5 | 27  |
|                                |         | 3.1.5     | Add User Input to Example 5                          |     |
|                                |         | 3.1.6     | Running Example 5                                    | 55  |
| 2.<br>2.<br>3.0 E.<br>3.       | 3.2     | Example   | 11                                                   |     |
|                                |         | 3.2.1     | Getting Started with Example 11                      | 79  |
|                                |         | 3.2.2     | Add General Information to Example 11                | 80  |
|                                |         | 3.2.3     | Add User Input to Example 11                         | 91  |
|                                |         | 3.2.4     | Running Example 11                                   | 105 |
| 4.0                            | Refere  | nces      |                                                      | 138 |

## **1.0 Introduction**

The GENII computer code was developed for the Environmental Protection Agency (EPA) at Pacific Northwest National Laboratory (PNNL) to incorporate the internal dosimetry models recommended by the International Commission on Radiological Protection (ICRP) and the radiological risk estimating procedures of Federal Guidance Report 13 into updated versions of existing environmental pathway analysis models. The resulting environmental dosimetry computer codes are compiled in the GENII Environmental Dosimetry System. The GENII system was developed to provide a state-of-the-art, technically peer-reviewed, documented set of programs for calculating radiation dose and risk from radionuclides released to the environment. Although the codes were initially developed at Hanford in 1988, they were designed with the flexibility to accommodate input parameters for a wide variety of generic sites.

The GENII Version 2 code has been documented in the following publications:

Napier BA. 2012. GENII Version 2 Users' Guide. PNNL-14583, Rev. 4, Pacific Northwest National Laboratory, Richland, Washington.

Napier BA, DL Strenge, JV Ramsdell, Jr, PW Eslinger, C Fosmier. 2012. GENII Version 2 Software Design Document. PNNL-14584, Rev. 4, Pacific Northwest National Laboratory, Richland, Washington.

Snyder SF, CI Arimescu, BA Napier, TR Hay. 2013. Recommended Parameter Values for GENII Modeling of Radionuclides in Routine Air and Water Releases. PNNL-21950, Pacific Northwest National Laboratory, Richland, Washington.

This document provides instructions for setting up a model in Section 2 and detailed step-bystep instructions for setting up Example 5 in Section 3.

## 2.0 GENII Setup

## 2.1 Starting and Customizing

Start FRAMES system. Double click on the FRAMES icon on the desk top.

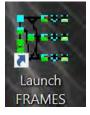

The GENII Program opens as shown below.

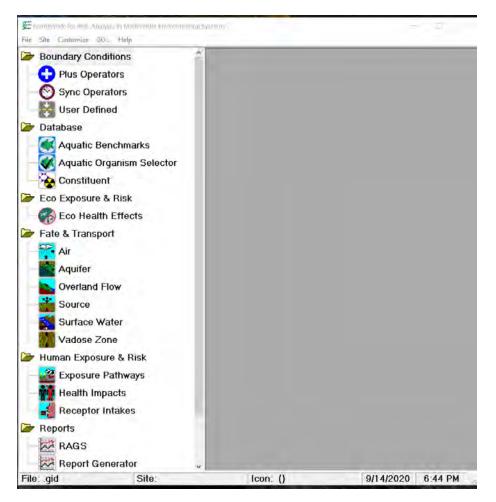

Customize the program computer screen display. The first two items Show Object Id and Show Icons are usually checked.

| 301 ~ | Show Object Id   | Ctrl+0 |        |
|-------|------------------|--------|--------|
| ~     | Show Icons       | Ctrl+I |        |
| D     | Font             | Ctrl+F |        |
|       | Colors           |        |        |
| Ĭ     | Logo             | 3.     | Show   |
| ÷.    | Use module icons | Ctrl+T | Select |
| Dat   | Show Messages    | Ctrl+M |        |

If Show Icons is not checked the icons to the left of each heading are removed.

The Font selected is MS Sans Serif Bold 12 point.

| ont                                                           |   |                           |                            | >        |
|---------------------------------------------------------------|---|---------------------------|----------------------------|----------|
| Font:                                                         |   | Font style:               | Siz                        | e:       |
| MS Sans Serif                                                 |   | Bold                      | 1                          | 2        |
| MS Sans Serif<br>MS Serif                                     | ^ | Regular<br><i>Oblique</i> | 12<br>14<br>15             | 1        |
| MT Extra<br>Myanmar Text<br>Viagara Bagraved<br>Viagara Solid |   | Bold<br>Bold Oblique      | 13<br>17<br>18<br>23<br>24 | 3        |
|                                                               |   | Sample                    | bYyZz                      |          |
|                                                               |   | Script:                   |                            |          |
|                                                               |   | Western                   |                            | <u>•</u> |
| Show more fonts                                               | 1 |                           |                            |          |
| Show more roms                                                |   |                           |                            |          |

Colors provides four options: Database Connection, Model Connection, System Connection, Workspace.

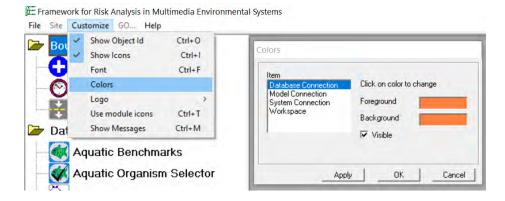

To match the Color Selections shown in Getting Started with GENII Version 2 Figure on page 4 shown below select colors as shown below.

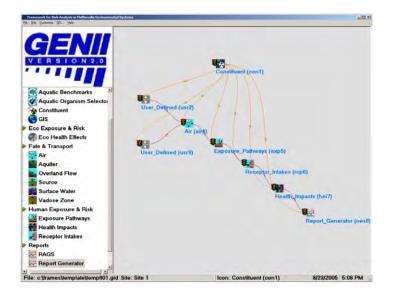

After selecting the color, select Apply to transfer the color to the display. Then click OK to close the item.

Database Connection. Select Apply to select the color and OK to transfer the color to the screen. The Foreground color is orange in the third row, second column. The Background color is green in the third row, third column. Checking  $\checkmark$  Visible shows the connection lines and arrows.

| Color          | × | Colors                                                                             |                                                      |
|----------------|---|------------------------------------------------------------------------------------|------------------------------------------------------|
| Basic colors:  |   | Item<br>Database Connection<br>Model Connection<br>System Connection.<br>Workspace | Click on color to change<br>Foreground<br>Background |
| Custom colors: |   | Арр                                                                                | ly OK Cancel                                         |

Model Connection. The Foreground color is brown in the fourth row first column. The Background color is white in the sixth row eighth column. Checking  $\checkmark$  Visible shows the brown model connection lines and arrows.

|  |  |  | Item<br>Database Connection<br><u>Model Connection</u><br>System Connection<br>Workspace | Click on color to change<br>Foreground<br>Background |
|--|--|--|------------------------------------------------------------------------------------------|------------------------------------------------------|
|--|--|--|------------------------------------------------------------------------------------------|------------------------------------------------------|

System Connection. The Foreground and Background colors are both red in the second column first row.

| Color          | X | Colors                                                                            |                                                      |
|----------------|---|-----------------------------------------------------------------------------------|------------------------------------------------------|
| Basic colors:  |   | Item<br>Database Connection<br>Model Connection<br>System Connection<br>Workspace | Click on color to change<br>Foreground<br>Background |
| Custom colors: |   | Appl                                                                              | y OK Cancel                                          |

Workspace. The Foreground color is blue in the first row, sixth column and is the text color. The Background is Custom Colors light gray in the third column. Checking  $\checkmark$  Visible shows the text labels on the display. To remove the labels, uncheck the visible box.

| Color          | × | Colors                                                                            |               |                                     |        |
|----------------|---|-----------------------------------------------------------------------------------|---------------|-------------------------------------|--------|
| Basic colors:  |   | Item<br>Database Connection<br>Model Connection<br>System Connection<br>Workspace | Foreg<br>Back | on color to cha<br>ground<br>ground | inge   |
| Custom colors: |   | Appl                                                                              | y             | ОК                                  | Cancel |
|                |   |                                                                                   |               |                                     |        |

Logo. Select Show to show the GENII Version 2.10 logo at the top of the display.

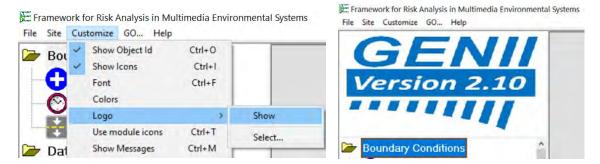

Logo. Choose Select to add a custom logo at the top of the display. Select opens a window. Select geniilogo.jpg for the GENII 2.10 logo.

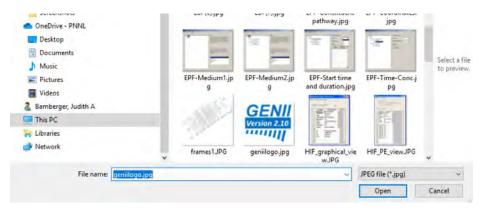

Other topics include Use module icons and Show Messages. If Show Messages is selected, then a message window opens at the bottom of the screen.

E Framework for Risk Analysis in Multimedia Environmental Sy:

| -  | ~ | Show Object Id   | Ctrl+0 |
|----|---|------------------|--------|
|    | ~ | Show Icons       | Ctrl+I |
|    |   | Font             | Ctrl+F |
| 14 |   | Colors           |        |
| Ve |   | Logo             | >      |
|    | ~ | Use module icons | Ctrl+T |
|    | 4 | Show Messages    | Ctrl+M |

## 2.2 Setting Up a Calculation using Templates

Start FRAMES system. Double click on the FRAMES icon on the desk top.

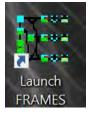

Left click on File\Open command sequence at the upper left corner of the FRAMES screen.

| ÆF   | ramew | ork for Risk | Analysis | in Multin | nedia Environm |
|------|-------|--------------|----------|-----------|----------------|
| File | Site  | Customize    | GQ       | Help      |                |
|      | New   |              |          |           | Ctrl+N         |
|      | Open  |              |          |           |                |
|      | Close |              |          |           |                |
|      | Save  |              |          |           | F2             |

The selection list of templates opens that are located in the FRAMES>Templates folder.

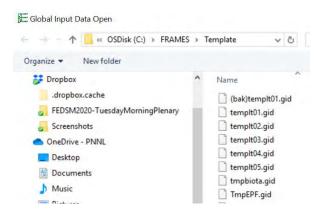

Select a template (templt02.gid in this example) by highlighting it and selecting Open. The selected template will appear in the FRAMES screen. All module connections and model

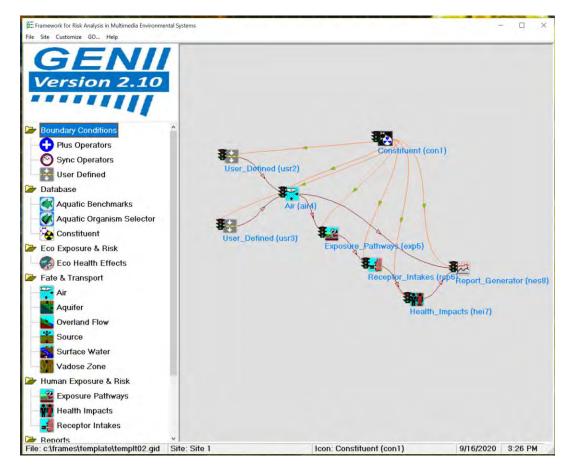

selections are now made. This is indicated on the screen as a series of icons, connected with colored lines as shown below.

This is the GENII 2.10 templt02.gid.

Save the file using the FRAMES File Save As Command using a file name and directory of your choice.

| 2 | Site    | Customize      | GO       | Help    |         |   |
|---|---------|----------------|----------|---------|---------|---|
| 1 | New     |                |          |         | Ctrl+N  |   |
| ( | Open    |                |          |         |         |   |
| ( | Close   |                |          |         |         | L |
| 5 | Save    |                |          |         | F2      |   |
| - | Save A  | ls             |          |         |         |   |
| F | Print   | 0              |          |         | Ctrl+P  |   |
| F | Refere  | nces           |          |         |         |   |
| Ŧ | Projec  | t Description  |          |         |         | ^ |
|   | c:\fran | nes\template   | templ    | t02.gid |         |   |
| 1 | Modu    | le Description | n Repor  | t       |         |   |
| F | Refres  | h Madule De    | scriptio | ns      |         |   |
| 1 | Exit    |                |          |         | Ctrl+F4 |   |

| TRAM                                    | ES > | Template | ~ O | Search Template                                    | ,Ρ |
|-----------------------------------------|------|----------|-----|----------------------------------------------------|----|
| Organize - New folder                   |      |          |     | 100. •                                             | 0  |
| This PC                                 | ^    | Name     | ~   | Date modified                                      |    |
| 🐂 Libraries 🂣 Network                   | •    | (bak)tem |     | 12/7/2009 2:59<br>12/7/2009 2:59<br>0/11/2029 4:40 | PM |
| File name: MyLT02File.gid               |      |          |     |                                                    |    |
| Save as type: Global Input Data (*.gid) |      |          |     |                                                    |    |

## 3.0 Examples

Step by step instructions follow for setting up Example 5 (genii\_05.gid) followed by a brief summary of Example 11 (genii\_11.gid).

Examples are located in the GENII directory (c:\FRAMES\Examples)

## 3.1 Example 5

| Example      | Description                                           | Complexity |
|--------------|-------------------------------------------------------|------------|
| GENII_05.GID | Three sources (air, surface water, and groundwater)   | Complex    |
|              | with user-defined nuclide concentrations cause        |            |
|              | exposures through animal products, crops, and aquatic |            |
|              | food ingestion, as well as inhalation and external    |            |
|              | exposure. Irrigation is included.                     |            |

The following summary is provided in GENII Version 2 Users' Guide (Napier 2012).

**"GENII\_05:** This example scenario is derived from the template TmpKnown, for which air, surface water, and groundwater concentrations of radioactive contaminants are known. For this example, the radionuclide <sup>131</sup>I is selected, and the decay progeny <sup>131m</sup>Xe is automatically added. The three known environmental media, air (via the ATO Air Module), surface water (via the WCF Surface Water-dissolved module), and groundwater (via the WCF Groundwater-dissolved module) are selected. For the air, the iodine is described as being in particulate form using the Flux Types button and known air concentrations, and total annual deposition rates are entered. For the two water concentration modules, a short time history of water contamination is entered. The GENII Chronic Exposure module is used to estimate concentrations of <sup>131</sup>I in food crops from depositions from air and water. Sources of water for home consumption, irrigation, and farm animal use must be selected from the Water/General and Water/Irrigation Sources tabs, as shown:

| 🚾 GENII Chronic Exposure Module - exp5                                                                                                 |                                | × |
|----------------------------------------------------------------------------------------------------|--------------------------------|---|
| <u>File D</u> efaults <u>R</u> eference <u>H</u> elp                                                                                   |                                |   |
| Controls Water Soil Agriculture Pathways                                                                                               |                                |   |
| General Animal water Irrigation sources Irriga                                                                                         | ation rates   Irrigation times |   |
| Ref: 0     Aquatic foods from salt water (v       Ref: 0     Treatment plant purification of o       Ref: 0     Residential irrigation | •                              |   |
| Source of residential irrigation                                                                                                    | Groundwater 💌 Ref: 0           |   |
| Irrigation rate for residential land                                                                                                   | 35.0 in/yr ▼ Ref: 0            |   |
| Irrigation time for residential land                                                                                                   | 6.0 mon/yr 💌 Ref: 0            |   |
| Irrigation water deposition time prior to exposure                                                                                     | e 0 yr 🔻 Ref: 0                |   |
| Source of domestic water                                                                                                    | Surfacewater 💌 Ref: 0          |   |
|                                                                                                    | None Ref: 0                    |   |
|                                                                                                    | Surfacewater Ref: 0            |   |
| Delay time in water distribution system                                                                                                | 1.0 day 💌 Ref: 0               |   |
| Shoreline sediment density                                                                                                    | 15.0 kg/m~;▼ Ref: 0            |   |
|                                                                                                    |                                |   |
|                                                                                                    |                                |   |

One age group (defined to be 0-70 years in this example) is selected in the GENII Receptor Intakes module and consumption rates are input. The GENII Health Impacts module is

selected, with the ICRP-26/30 option. Radiation dose is selected. The dose may be viewed by using the right-click and View/Print model output selection. Because three source media have been used, the output summaries are provided for all."

#### To open Example 5 using the stored example either

1) Double click on the Icon Launch Frames or

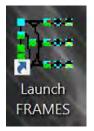

2) Left click on the windows icon in the lower left of the screen

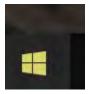

and select the Launch FRAMES icon as shown in the drop-down menu under FRAMES.

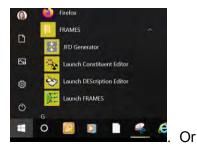

3) Run \FRAMEX\FUI.exe (FUI stands for Frames User interface). The FRAMES Program opens.

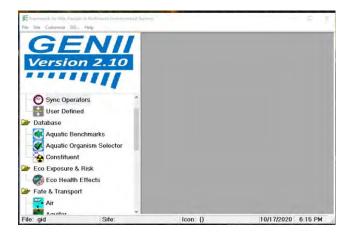

To open the completed Example 5, select File > Open,

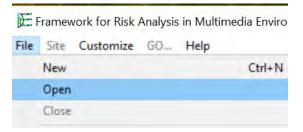

then select FRAMES\Examples\genii\_05.gid to open the completed example 5.

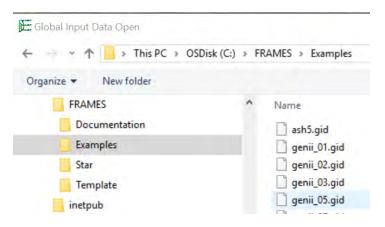

The completed Example 5 is shown below

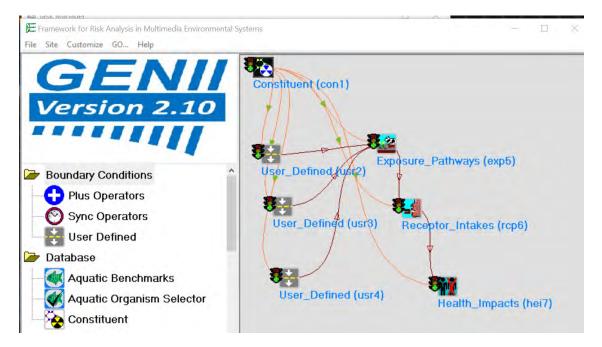

The example consists of seven icons arranged in a single "conceptual model".

- Database
  - Constituent (con1)
- Boundary Conditions
  - User\_Defined (usr2)
  - User\_Defined (usr3)
  - User\_Defined (usr4)
- Human Exposure & Risk
  - Exposure\_Pathways (exp5)
  - Receptor\_Intakes (rcp6)
- Human Exposure & Risk (hei7)

Each of the icons has a name in parenthesis followed by a number; for example (con1). The example is built starting with the icon numbered 1, and each icon is added in succession ending with icon 7. The example will be constructed in the following steps:

- 1) Open the program, open a new case, and name the site.
- 2) Add the icons to the display in a logical order and displayed so that the icons can be connected while being able to see the connections and read the icon names.
- 3) Add the connections between the icons. Each line has an arrow showing the direction of the connection.
- 4) Select the models for each step (Add General Information to the model).
- 5) Add User Input to the models.
- 6) Run the model.

## 3.1.1 Getting Started with Example 5

From the open FRAMES program screen open a new file.

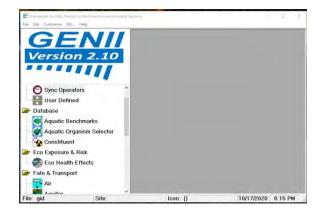

#### Select File > New.

| EF   | ramev | vork for Risk | Analysis | in Multin | nedia Enviror |
|------|-------|---------------|----------|-----------|---------------|
| File | Site  | Customize     | GO       | Help      |               |
|      | New   |               |          |           | Ctrl+N        |
|      | Open  |               |          |           |               |

The following window opens, and a File name is requested. Name this file Example5. Note the file name must contain eight characters or less. Note, this file is now stored in the Frames > Examples sub folder. You may save the file in a folder of your choice.

| T                               |   | ~         | Ö      | Search Examp | ples         | Q     |
|---------------------------------|---|-----------|--------|--------------|--------------|-------|
| Organize 💌 New folder           |   |           |        |              | -            | 0     |
| 📌 Quick access                  | ^ | Name      |        | ^            |              | Dat ^ |
| Desktop                         |   | ash5      | .gid   |              |              | 2/2   |
|                                 |   | 🗋 genii   | _01.gi | d            |              | 2/2   |
| 🐉 Dropbox                       |   | genii     | _02.gi | d            |              | 2/2   |
| .dropbox.cache                  |   | 📄 genii   | _03.gi | d            |              | 2/2   |
| FEDSM2020-TuesdayMorningPlenary |   | 🗋 genii   | _05.gi | d            |              | 2/2   |
| Screenshots                     | - | < C aenii | 07.ai  | d            |              | 2/2 * |
| File name: Example5             |   |           | ~      | Global Input | Data (*.gid) | ~     |
|                                 |   |           |        | Open         | Can          | el    |

The program requests a site name. Multiple conceptual models may be saved in the same \*.gid file by using Sites; only one conceptual model will be used in this example. The suggested Site name is Site 1. You may name the site 1 as done here or select a name of your choice. After you have named the site select OK.

| CEN         |    |                              |    |
|-------------|----|------------------------------|----|
| <u>GEN</u>  |    |                              |    |
| Version 2.: | 10 |                              |    |
|             |    |                              |    |
|             |    |                              |    |
|             |    |                              |    |
|             |    | Greate new site              |    |
|             |    | Create new site<br>Site name | OK |

Note that at the bottom of the screen in the second box from the left the site is named Site: Site 1.

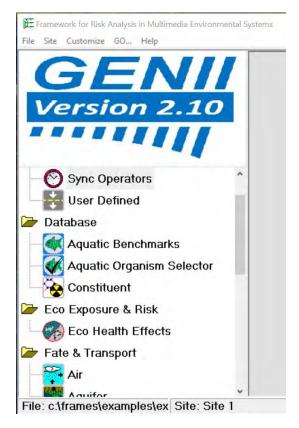

Also note at the bottom of the screen the file location File: is listed in the left box. The Site: name is listed in the second box. The lcon: is listed in the third box. The date is listed in the fourth box. The time is listed in the fifth box.

|          | and the second second se |
|----------|----------------------------------------------------------------------------------------------------|
| Icon: () | 10/17/2020 7:38 PM                                                                                                    |
|          | Icon: ()                                                                                                    |

## 3.1.2 Add Icons to Example 5

This procedure will add the seven icons (model types) sequentially to the model.

Start building the model using the tool icons shown on the left of the display. These items are grouped as Boundary Conditions, Database, Eco Exposure & Risk, Fate & Transport, Human Exposure & Risk, Reports, and System.

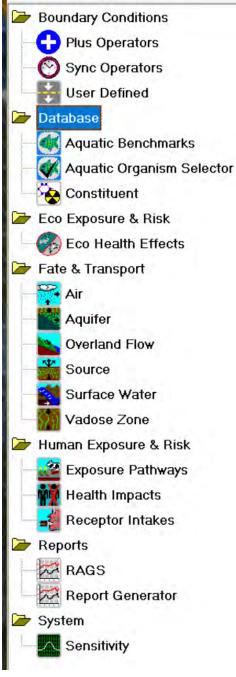

## 3.1.2.1 Icon 1 Constituent (con1) - Database

Icon 1: From the list of modules on the left of the window, add a Constituent Database to the center top of the display. Three data bases are provided: Aquatic Benchmarks, Aquatic Organism Selector and Constituent. Select Constituent for this example.

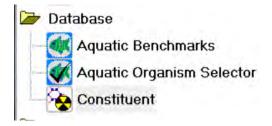

Right click on Constituent: There are two choices: Add 'Constituent' to site or Change 'Constituent' icon. *Note, double clicking on the icon will also add it to the site*.

Select Add 'Constituent' to site. The icon shows up in the upper left corner of the screen. It is labeled Constituent (con1); the one signifies it is the first icon added to the model.

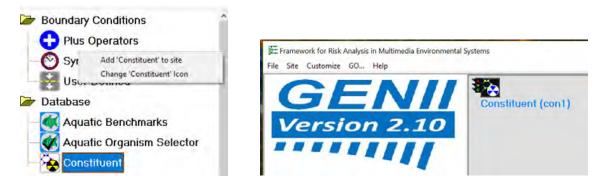

The icon name shows up in the 3<sup>rd</sup> box at the bottom of the display.

| Icon: Constituent (con1) |
|--------------------------|
|                          |

Move the icon slightly to the right of the screen near the top by clicking on the icon and dragging it with the mouse. By moving the icon, a space is available for the next icon to populate.

#### 3.1.2.2 Icons 2, 3, and 4 User Defined (usr2), (usr3), and (usr4) – Boundary Conditions

Icons 2, 3, and 4: Add three Boundary Conditions to the upper left of the display, one below the other. Three Boundary Conditions are provided: Plus Operators, Sync Operators and User Defined. Select three User Defined icons for this model.

| <b>N N</b> |                  |
|------------|------------------|
| Bou        | ndary Conditions |
| 0          | Plus Operators   |
| 0          | Sync Operators   |
|            | User Defined     |

To add them to the upper left of the display: Right click on User Defined: There are two choices: Add 'User Defined' to site or Change 'User Defined' icon.

Select Add 'User Defined' to site.

|              | Add 'User Defined' to site<br>Change 'User Defined' Icon |
|--------------|----------------------------------------------------------|
| 🗁 Boundary ( | Conditions                                               |
| - 🛟 Plus O   | perators                                                 |
| Sync (       | Operators                                                |
| User D       | Defined                                                  |

The icon shows up in the upper left corner of the screen. It is labeled User Defined (usr2); the two signifies it is the second icon added to the display.

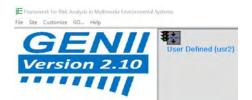

Move the icon to the left of the screen slightly below (con1) by clicking on the icon and dragging it with the mouse.

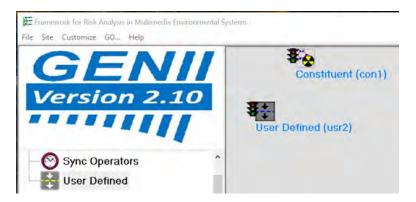

Following the steps above add a second and a third User Defined Icons. Place them beneath the first User Defined Icon. They are labeled User Defined (usr3) and User Defined (usr4) on the display.

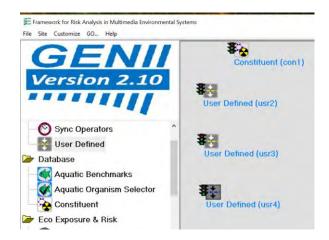

#### 3.1.2.3 Icon 5 Exposure Pathways (exp5) – Human Exposure & Risk

Icon 5: Add Human Exposure & Risk to the model. Three items are provided: Exposure Pathways, Health Impacts, and Receptor Intakes. To add Exposure Pathways to the model:

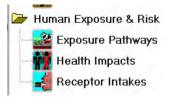

Right click on Exposure Pathways. There are two choices: Add 'Exposure Pathways' to site and Change 'Exposure Pathways' Icon. Select Add 'Exposure Pathways' to site. The Exposure Pathways icon shows up in the upper left corner of the screen. It is shown in red. Note the prior icon has changed arrow colors from black to white.

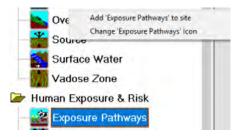

It is labeled Exposure Pathways (exp5); the five signifies it is the fifth icon added to the display. Position the 'Exposure Pathways' icon below and diagonally to the right of Constituent (con1).

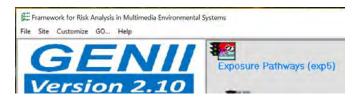

Note the color of the icon. The colors of the last to be input icon are reversed from that shown in the icon list. When another icon is added, the color of the prior icon reverts to that shown in the icon list.

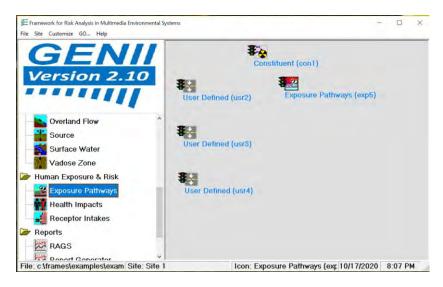

## 3.1.2.4 Icon 6 Receptor Intakes (rcp6) – Human Exposure & Risk

Icon 6: Add another Human Exposure & Risk Icon for Receptor Intakes.

Right click on Receptor Intakes. There are two choices: Add 'Receptor Intakes' to site and Change 'Receptor Intakes' Icon. Select Add 'Receptor Intakes' to site.

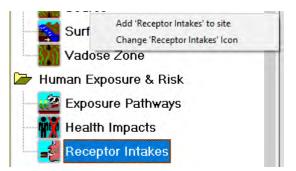

The 'Receptor Intakes' icon is added in the upper left corner of the screen and is red.

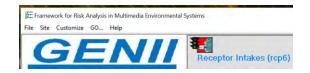

Move the icon diagonally to the right and below the Exposure Pathways icon by clicking on the icon and dragging it with the mouse.

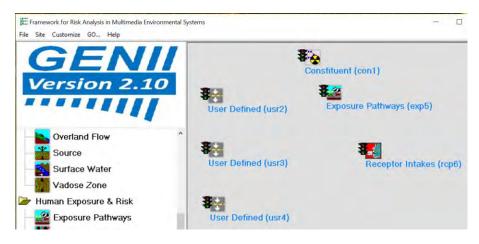

## 3.1.2.5 Icon 7 Health Impacts (hei7) – Human Exposure & Risk

Icon 7: Add another Human Exposure & Risk Icon for Health Impacts.

Right click on Health Impacts. There are two choices: Add 'Health Impacts' to site and Change 'Health Impacts' Icon. Select Add 'Health Impacts' to site.

| 522    |           |                              | - |
|--------|-----------|------------------------------|---|
|        | Source    | Add 'Health Impacts' to site |   |
|        | Surface . | Change 'Health Impacts' Icon |   |
| - \$25 | Vadose Z  | one                          |   |
| 🗁 Hur  | man Expos | ure & Risk                   |   |
| - 22   | Exposure  | Pathways                     |   |
|        | Health Im | pacts                        |   |
|        | Receptor  | Intakes                      |   |
| -      |           |                              |   |

The 'Health Impacts' icon is added in the upper left corner of the screen and is red.

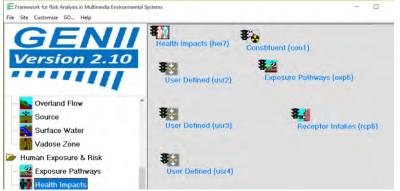

Move the icon down and diagonally to the right of the Receptor Intakes icon by clicking on the icon and dragging it with the mouse.

| File Site Customize GO Help              | *                     | Sonstituent (con1)       |
|------------------------------------------|-----------------------|--------------------------|
| Version 2.10                             | User Defined (usr2)   | Exposure Pathways (exp5) |
| Overland Flow<br>Source<br>Surface Water | A User Defined (usr3) | Receptor Intakes (rcp6)  |
|                                          | User Defined (usr4)   | Health Impacts (hei7)    |
| Health Impacts                           |                       | nearn impacts (ner       |

This step completes the addition of icons to the screen. The model consists of 7 icons arranged as shown below.

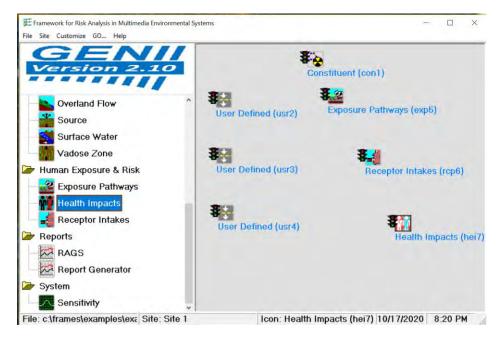

Save the file as: Example5.gid in the Frames > Examples directory or in another directory of your choice.

| ⊖ → = ↑ 📘                                       | « FRAMES > Examples       | * | C | Search Examples                                       | P |
|-------------------------------------------------|---------------------------|---|---|-------------------------------------------------------|---|
| Organize - Ne                                   | w folder                  |   |   |                                                       | ? |
| Videos<br>Bamberger, Ju<br>This PC<br>Libraries | udith A                   |   | * | Name ash5.gid c example5.gi genii_01.gid qenii 02.gid | > |
| File name:                                      | example5.gid              |   |   |                                                       |   |
| Save as type:                                   | Global Input Data (*.gid) |   |   |                                                       |   |

## 3.1.3 Add Connections to Example 5

Icon 1: To add connections between the icons start with Constituent (con1) icon. Right click on the icon and select Connect-Disconnect. A window opens showing all of the icons to be connected. Note that the icon names are numbered sequentially in the order they were added to the model.

| ns                  |                                                   |      |                                                                        |
|---------------------|---------------------------------------------------|------|------------------------------------------------------------------------|
| -                   | Connect-Disconnect                                | >    | User Defined (usr2)                                                    |
| Cc                  | General Info<br>User Input<br>Run Model           |      | User Defined (usr3)<br>User Defined (usr4)<br>Exposure Pathways (exp5) |
| User Defined (usr2) | Rename<br>Delete                                  |      | Receptor Intakes (rcp6)<br>Health Impacts (hei7)                       |
| <b>3</b> 13         | View/Print User Input<br>View/Print Module Output | *    |                                                                        |
| User Defined (usr3) | Receptor Inta                                     | akes | (rcp6)                                                                 |

Select User Defined (usr2) as the first connection.

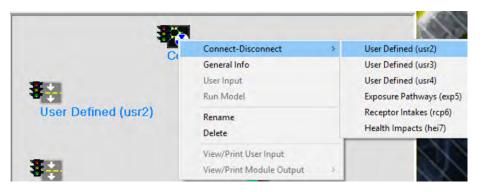

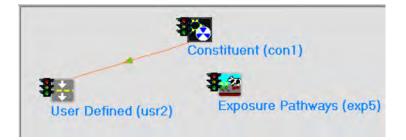

Notice that the line connecting the two icons is shown in orange and the green arrow in the middle of the line shows the direction of the connection from (con1) to (usr2).

The constituent data base must be connected to each icon. Sequentially right click on Constituent (con1) and connect to each icon. The result shows Constituent (con1) connections to each icon. Notice that Constituent (con1) has been moved slightly to the left to show the connections more clearly with less overlap.

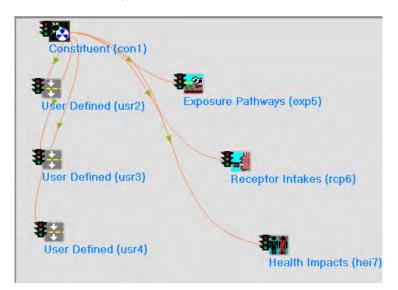

The next step is to connect the user defined icons to the Exposure Pathways (exp5).

Icon2: Right click on User Defined (usr2) and connect to Exposure Pathways (exp5).

Icon3: Right click on User Defined (usr3) and connect to Exposure Pathways (exp5).

Icon 4: Right click on User Defined (usr4) and connect to Exposure Pathways (exp5).

Note that it is also possible to connect icons by placing the cursor on the starting icon, holding down the shift key and left mouse button simultaneously, and dragging from the starting icon to the icon to be connected to it. The connecting lines may be disconnected following the same procedure(s).

| Connect-Disconnect | Constituent (constit                       |
|--------------------|--------------------------------------------|
| General Info       | Constituent (con1)     User Defined (usr3) |
| User Input         | User Defined (usr4)                        |
| Run Model          | Exposure Pathways (exp5)                   |
| Rename             | Receptor Intakes (rcp6)                    |
| Renorme            | Health Impacts (hei7)                      |

The connections are shown as a brown arrow from each User Defined to Exposure Pathways (exp5).

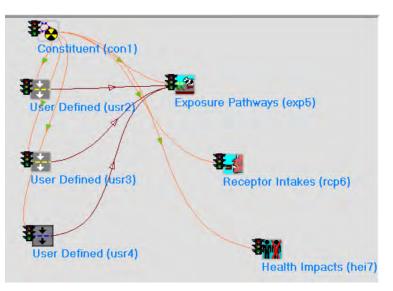

Icon 5: The next step is to connect Exposure Pathways (exp5) to Receptor Intakes (rcp6) by right clicking on Exposure Pathways (exp5) and selecting Receptor Intakes (rcp6).

| Constituent (con1)  |                                                   |    |                         |
|---------------------|---------------------------------------------------|----|-------------------------|
| 3.                  | Connect-Disconnect                                | >  | Constituent (con1)      |
| User/Defined (usr2) | X General Info                                    |    | User Defined (usr2)     |
|                     | User Input                                        |    | User Defined (usr3)     |
|                     | Run Model                                         |    | User Defined (usr4)     |
|                     | Rename                                            |    | Receptor Intakes (rcp6) |
|                     | Delete                                            |    | Health Impacts (hei7)   |
| User Defined (usr3) | View/Print User Input<br>View/Print Module Output | ., | N/                      |

The connection is shown as a brown arrow from Exposure Pathways (exp5) to Receptor Intakes (rcp6).

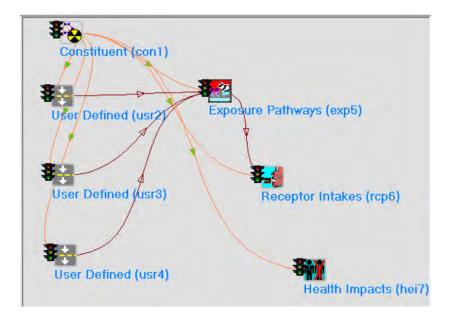

Icon 6: The next step is to connect Receptor Intakes (rcp6) to Health Impacts (hei7) by right clicking on Receptor Intakes (rcp6) and selecting Health Impacts (hei7).

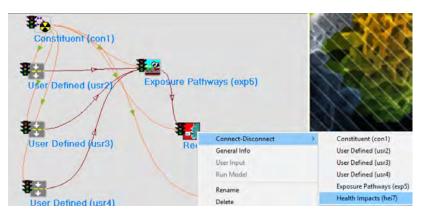

The connection is shown as a brown arrow from Receptor Intakes (rcp6) to Health Impacts (hei7). The resulting wholly connected model is shown below.

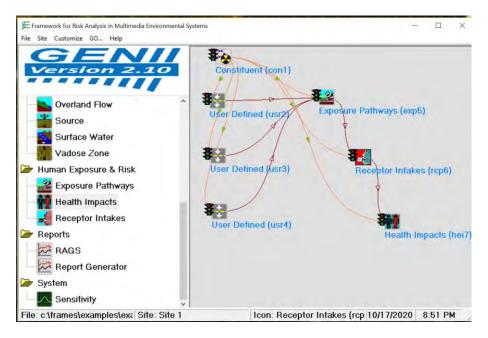

Save the model by selecting File along the top ribbon and then selecting Save.

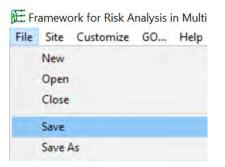

## 3.1.4 Add General Information (select models) to Example 5

This procedure will select models for each of the seven icons sequentially. The information will be added via General Info.

#### 3.1.4.1 General Information for Icon 1 Constituent (con1) - Database

Icon 1: Right click on Constituent (con1) and the following window opens. Select General Info.

| Co_ | Connect-Disconnect       |
|-----|--------------------------|
|     | General Info             |
|     | User Input               |
|     | Run Model                |
| 4   | Rename                   |
|     | Delete                   |
|     | View/Print User Input    |
|     | View/Print Module Output |

The following Object General Information window opens.

| Easting coordinate  | 0 k                                                                |   | Class          | Detabase                                                                                                    | 1       |
|---------------------|--------------------------------------------------------------------|---|----------------|----------------------------------------------------------------------------------------------------|---------|
| Northing coordinate |                                                                    |   | Group          | 1. All and a second second sec |         |
| Elevation           |                                                                    |   |                | Continent                                                                                                    | <u></u> |
|                     | 0.6                                                                | m | Object Id      | cavit.                                                                                                    |         |
| User Label          | Constituent                                                        |   | Previous Model |                                                                                                    |         |
| Select from         | Applicable Models                                                  | - |                | Model Description                                                                                                    |         |
| Updaled Radionuclid | Database Selection<br>2 Database Selection<br>2 Database Selection |   |                |                                                                                                    |         |
|                     | Database Selection                                                 |   |                |                                                                                                    |         |
|                     | Database Selection                                                 |   |                |                                                                                                    |         |

Under Select from Applicable Models three options are provided: FRAMES Constituent Database Selection, KACARE Radionuclide Database Selection, and Updated Radionuclide Database Selection. Select the third model: Updated Radionuclide Database Selection. The Model Description is shown in the window to the right. Select Ok.

| asting coordinate                             | 0 km              |                                                    | Class                                                    | Database                                                                                             |
|-----------------------------------------------|-------------------|----------------------------------------------------|----------------------------------------------------------|----------------------------------------------------------------------------------------------------|
| lorthing coordinate                           | 0 km              |                                                    | Group                                                    | Constituent                                                                                          |
| levation                                      | 0 km              |                                                    | Object Id                                                | coni                                                                                                 |
| Iser Label                                    | onstituent        | _                                                  | Previous Model                                           |                                                                                                    |
| Select from Ap                                | plicable Models   | -                                                  |                                                          | Model Description                                                                                    |
| RAMES Constituent Dat<br>ACARE Radionuclide D |                   | MODULE<br>2.10.2                                   | VERSION<br>Compiled Febru                                | lary 2017                                                                                            |
| pdated Radionuclide D                         | atabase Selection |                                                    | DESCRIPTION<br>Radionuclide Da                           |                                                                                                    |
|                                               |                   | This mo<br>of cond<br>chemica                      | dule allows th<br>ern. The datab                         | ne user to select constituents<br>base also provides some key<br>gical properties for other modules. |
|                                               |                   |                                                    | umentation.                                              |                                                                                                    |
|                                               |                   | Meb sit                                            | REFERENCES                                               | 2080/FRAMESUL                                                                                        |
|                                               |                   | VALID C                                            | ONNECTIONS<br>nput Reads                                 |                                                                                                    |
| Non-applic                                    | able Models       | Valid C                                            | Output Writes                                            |                                                                                                    |
|                                               |                   | SVSTEM<br>Operati<br>Process<br>RAM Men<br>Disk Sp | REQUIREMENTS<br>ng System:<br>or:<br>or:<br>ory:<br>ace: | Windows<br>Pentium+<br>32MB<br>IMB Free                                                              |
|                                               |                   | Company                                            | F CONTACT<br>Name:                                       | Pacific Northwest National                                                                           |
|                                               |                   | Laborat<br>Contact<br>Mailing<br>City:<br>State:   | Name:<br>Address:                                        | Bruce Napier<br>P.O. Box 999 MSIN K7-68<br>Richland<br>WA                                            |

After selecting Ok, the model window closes and the icon Constituent (con1) now shows a red light in the "traffic signal".

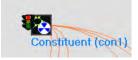

#### 3.1.4.2 General Information for Icon 2 User Defined (usr2) – Boundary Conditions

Icon 2: Right click on User Defined (usr2) and the following window opens. Select General Info.

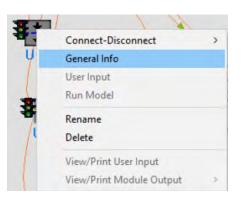

The following window Object General Information Opens. A list of models is provided in the Select from Applicable Models window. Not all models are shown below.

| bject General Inform                                                                                                    | ation                                                                       |    |                |                     |  |
|----------------------------------------------------------------------------------------------------|-----------------------------------------------------------------------------|----|----------------|---------------------|--|
| Easting coordinate                                                                                                    | 0                                                                           | km | Class          | Boundary Conditions |  |
| Northing coordinate                                                                                                    | 0                                                                           | km | Group          | User Defined +      |  |
| Elevation                                                                                                    | 0                                                                           | km | Object Id      | Lusi2               |  |
| User Label                                                                                                    | User Defined                                                                |    | Previous Model |                     |  |
| Select from                                                                                                    | Applicable Models                                                           | 22 |                | Model Description   |  |
| ATO Acute Air Module<br>ATO Air Module<br>EPF Acute Exposure C<br>EPF Exposure Pathwa<br>RIF Receptor Intakes<br>SCF Sediment-Dissolve<br>SCF Soil-Dissolved Mo<br>SCF Soil-Total Module<br>Non-app | Concentrations Module<br>ws Module<br>Module<br>ed Module<br>odule<br>odule | ~  |                |                     |  |
| BBF Eco Body Burden                                                                                                    |                                                                             | _  |                |                     |  |
|                                                                                                    |                                                                             |    |                |                     |  |
|                                                                                                    |                                                                             |    |                |                     |  |
|                                                                                                    |                                                                             |    |                |                     |  |

For this example, select the third applicable model listed: ATO Air Module. Upon selection the Model Description populates the window to the right. Select Ok to use this model.

| Easting coordinate<br>Northing coordinate                                                                                                    |                                         | km<br>km | Class<br>Group                                                                                                    | Boundary Conditions                                                                                                    | -                                                                         |
|----------------------------------------------------------------------------------------------------|-----------------------------------------|----------|----------------------------------------------------------------------------------------------------|----------------------------------------------------------------------------------------------------|---------------------------------------------------------------------------|
| Elevation                                                                                                    | 0                                       | km       | Object Id                                                                                                    | usiz.                                                                                                    | -                                                                         |
| User Label                                                                                                    | User Defined                            | -        | Previous Model                                                                                                    |                                                                                                    |                                                                           |
|                                                                                                    | n Applicable Models                     |          | -                                                                                                    | Model Description                                                                                                    |                                                                           |
| AFF Air Module<br>ATO Acute Air Module                                                                                                    | e                                       | ^        | MODULE VERSION<br>1.7 Compiled on 6/1/2                                                                                                   |                                                                                                    | ^                                                                         |
| EPF Exposure Pathw.<br>RIF Receptor Intakes<br>SCF Sediment-Dissolv<br>SCF Soli-Dissolved M<br>SCF Soli-Dissolved M<br>SCF Soli-Total Module | Module<br>ved Module<br>fodule<br>odule | ~        | DECAV PRODUCTS<br>This module does not<br>because the user is a<br>the source, including<br>this module assumes t<br>input along with the | if you know the concent;<br>or external dose in air,<br>tions, deposition rates,<br>user provided points in<br>ugh the interface.<br>compute the ingrowth of<br>issumed to know everyth in<br>progeny emission. They<br>hat the progeny emission<br>parent emissions. | , The<br>, and<br>n time, are<br>progeny<br>ng about<br>refore,<br>ns are |
| Non-ap                                                                                                    | plicable Models                         |          | MODULE REFERENCES<br>Document: FRAMES ATO<br>Authors:<br>Mitch Pelton                                                                     | Air Module                                                                                                    |                                                                           |
| BBF Eco Body Burder                                                                                                    | n Module                                | -        | Gariann Gelston<br>Melanie Eslinger<br>Other related sites:                                                                               |                                                                                                    |                                                                           |
|                                                                                                    |                                         |          | http://mepas.pnl.gov/                                                                                                    | earth<br>FramesU1×documents×PNNL:                                                                                                    | 13405-                                                                    |
|                                                                                                    |                                         |          | VALID CONNECTIONS<br>Valid Input Reads<br>I to I con required a                                                                           |                                                                                                    |                                                                           |
|                                                                                                    |                                         |          |                                                                                                    |                                                                                                    |                                                                           |

After selecting Ok, the Object General Information window closes, and the icon User Defined (usr2) now shows a red light in the "traffic signal".

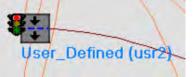

## 3.1.4.3 General Information for Icon 3 User Defined (usr3) – Boundary Conditions

Icon 3: Right click on User Defined (usr3) and the following window opens. Select General Info.

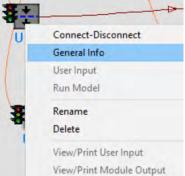

The following window Object General Information opens. A list of models is provided in the Select from Applicable Models window. Scroll down the list to see additional models.

|                                                                                                    | -                                                                                   |    |                |                     |        |
|----------------------------------------------------------------------------------------------------|-------------------------------------------------------------------------------------|----|----------------|---------------------|--------|
| Object General Inform                                                                                                    | mation                                                                              |    |                |                     |        |
| Easting coordinate                                                                                                    | 0                                                                                   | km | Class          | Boundary Conditions | 2      |
| Northing coordinate                                                                                                    | 0                                                                                   | km | Group          | User Dafined        | -      |
| Elevation                                                                                                    | 0                                                                                   | km | Object Id      | uar3                |        |
| User Label                                                                                                    | User Defined                                                                        |    | Previous Model |                     |        |
| Select fro                                                                                                    | m Applicable Models                                                                 |    |                | Model Description   |        |
| SCF Soil-Total Modul<br>SCF Spreadsheet Im<br>WCF Aquifer-Dissolw<br>WCF Surface Water-<br>WCF Surface Water-<br>WCF Surface Water-<br>WFF Aquifer Module<br>WFF Overland Flow I<br>WFF Surface Water I<br>WFF Vadose Module | ports<br>ad Module<br>odule<br>Dissolved Module<br>Total Module<br>Module<br>Module |    |                |                     |        |
| The second second second second second second second second second second second second second second second se                                                                                                    | oplicable Models                                                                    |    |                |                     |        |
| BBF Eco Body Burde                                                                                                    | n Module                                                                            | X  |                | Dk                  | Cancel |

For this example, select the sixth model from the bottom: WCF Surface Water-Dissolved Module. Upon selection the Model Description populates the window to the right. Select Ok to use this model.

|                                                                                                    |                                                                                     | _    |                |                                                                                                    |    |
|----------------------------------------------------------------------------------------------------|-------------------------------------------------------------------------------------|------|----------------|----------------------------------------------------------------------------------------------------|----|
| Dbject General Inform                                                                                                    | mation                                                                              |      |                |                                                                                                    |    |
| Easting coordinate                                                                                                    | 1                                                                                   | 0 km | Class          | Boundary Conditions +                                                                                                    |    |
| Northing coordinate                                                                                                    | 1                                                                                   | 0 km | Group          | User Defined -                                                                                                    |    |
| Elevation                                                                                                    | 1                                                                                   | 0 km | Object Id      | and a                                                                                                    |    |
| User Label                                                                                                    | User Defined                                                                        | _    | Previous Model |                                                                                                    |    |
| Select from                                                                                                    | m Applicable Models                                                                 |      |                | Model Description                                                                                                    |    |
| SCF Soil-Total Modul<br>SCF Spreadsheet Imp<br>WCF Aquifer-Dissolw<br>WCF Aquifer-Dissolw<br>WCF Surface Water-<br>WCF Surface Water-<br>WCF Surface Water-<br>WFF Aquifer Module<br>WFF Overland Flow 1<br>WFF Surface Water I<br>WFF Vadose Module<br>Non-ap<br>BBF Eco Body Burde | oorts<br>ed Module<br>odule<br>Dissofved Module<br>Total Module<br>Module<br>Module | ,    | DECOV PRODUCTS | if you know the constituent<br>urface water body. The<br>tions at user provided points in<br>toly through the interface.<br>compute the ingrowth of progeny<br>ssumed to know everything about<br>progeny concentrations.<br>e assumes that the progeny<br>long with the parent<br>wn Water Module |    |
|                                                                                                    |                                                                                     |      |                | FramesV1/documents/PNNL13411-                                                                                                    | el |

After selecting Ok, the Object General Information window closes, and the icon User Defined (usr3) now shows a red light in the "traffic signal".

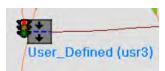

## 3.1.4.4 General Information for Icon 4 User Defined (usr4) – Boundary Conditions

Icon 4: Right click on User Defined (usr4) and the following window opens. Select General Info.

| Π_ | Connect-Disconnect       |
|----|--------------------------|
|    | General Info             |
|    | User Input               |
|    | Run Model                |
|    | Rename                   |
|    | Delete                   |
|    | View/Print User Input    |
|    | View/Print Module Output |

The following window Object General Information opens. A list of models is provided in the Select from Applicable Models window. Scroll down the list to see additional models.

| Diject General Information                                                                                                    |           |                |                     | - |
|----------------------------------------------------------------------------------------------------|-----------|----------------|---------------------|---|
| Easting coordinate                                                                                                    | 0 km      | Class          | Boundary Conditions |   |
| Northing coordinate                                                                                                    | 0 km      | Group          | User Defined        |   |
| Elevation                                                                                                    | 0 km      | Object Id      | usr4                |   |
| User Label User De                                                                                                    | fined     | Previous Model |                     |   |
| Select from Applicab                                                                                                    | le Models |                | Model Description   |   |
| SCF Spreadsheet Imports<br>WCF Aquifer-Dissolved Module<br>WCF Surface Water-Dissolved I<br>WCF Surface Water-Total Modu<br>WCF Surface Water-Total Modu<br>WCF Overland Flow Module<br>WCF Surface Water Module<br>WCF Surface Water Module<br>WCF Vadose Module<br>Non-applicable M | Jle       |                |                     |   |
| BBF Eco Body Burden Module                                                                                                    |           |                |                     |   |
|                                                                                                    |           |                |                     |   |
|                                                                                                    | 1         |                |                     | 1 |

For this example, select the eighth model from the bottom: WCF Aquifer-Dissolved Module. Upon selection the Model Description populates the window to the right. Select Ok to use this model.

| Object General Information                                                                                                    |                |     |                                                                                                    |                                                                                                    |     |
|----------------------------------------------------------------------------------------------------|----------------|-----|----------------------------------------------------------------------------------------------------|----------------------------------------------------------------------------------------------------|-----|
| Easting coordinate                                                                                                    | 0 k            | m   | Class                                                                                                    | Boundary Conditions -                                                                                                    |     |
| Northing coordinate                                                                                                    | 0 ki           | m   | Group                                                                                                    | User Defined                                                                                                    |     |
| Elevation                                                                                                    | 0 ki           | m   | Object Id                                                                                                    | usr4                                                                                                    |     |
| User Label User De                                                                                                    | efined         | -   | Previous Model                                                                                                    |                                                                                                    | -   |
| Select from Applicat                                                                                                    | ble Models     |     | _                                                                                                    | Model Description                                                                                                    | _   |
| SCF Soil-Total Module<br>SCF Spreadsheet Imports<br>WCF Aquifer-Dissolved Module<br>WCF Surface Water-Dissolved<br>WCF Surface Water-Total Mod<br>WCF Surface Water-Total Mod<br>WFF Aquifer Module<br>WFF Overland Flow Module<br>WFF Surface Water Module<br>WFF Vadose Module<br>Non-applicable M | Module<br>lule | < > | MODULE VERSION<br>1.7 Compiled on 6/1/2<br>MODULE DESCRIPTION<br>Use this module only<br>concentrations in an<br>concentrations at use<br>entered directly thro<br>DECAY PRODUCTS<br>DECAY PRODUCTS<br>This module does not<br>bease area, including<br>therefore, this modul<br>emissions are input a<br>concentrations.<br>MODULE REFERENCES<br>Document: FRAMES Kno<br>Authors:<br>Titch Petron | if you know the constituent<br>aquifer. The constituent<br>rr provided points in time are<br>ugh the interface.<br>compute the ingrowth of progeny<br>assumed to know everything about<br>p progeny concentrations.<br>e assumes that the progeny<br>long with the parent | 0   |
| BBF Eco Body Burden Module                                                                                                    |                |     | Melanie Eslinger<br>Other related sites:<br>http://mepas.pnl.gov/                                                                                                    | FramesU1/documents/PNNL13411-                                                                                                    | cel |

After selecting Ok, the Object General Information window closes, and the icon User Defined (us4) now shows a red light in the "traffic signal".

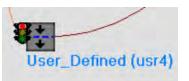

# 3.1.4.5 General Information for Icon 5 Exposure Pathways (exp5) – Human Exposure & Risk

Icon 5: Right click on Exposure Pathways (exp5) and the following window opens. Select General Info.

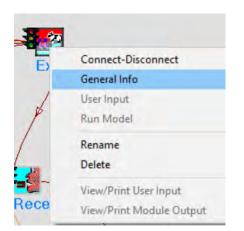

The following window Object General Information opens. A list of models is provided in the Select from Applicable Models window.

| Əbject General Inform                          | nation              |    |                |                       |        |
|------------------------------------------------|---------------------|----|----------------|-----------------------|--------|
| Easting coordinate                             | 0                   | km | Class          | Human Exposure & Risk |        |
| Northing coordinate                            | 0                   | km | Group          | Exposure Pathways     | -      |
| Elevation                                      | 0                   | km | Object Id      | exp5                  |        |
| User Label                                     | Exposure Pathways   |    | Previous Model |                       |        |
| Select from                                    | n Applicable Models | 1  |                | Model Description     |        |
| 21212.513                                      | plicable Models     |    |                |                       |        |
| GENII V.2 Aoule Espo<br>GENII V.2 Near Field I |                     |    |                |                       |        |
|                                                |                     | -  |                | Qk                    | Cancel |

For this example, select the first model: GENII V.2 Chronic Exposure Module. Upon selection the Model Description populates the window to the right. Select Ok to use this model.

| Object General Inforn                                  | nation              |                                                                                              |                                                                                                    |                                                                                                    |   |
|--------------------------------------------------------|---------------------|----------------------------------------------------------------------------------------------|----------------------------------------------------------------------------------------------------|----------------------------------------------------------------------------------------------------|---|
| Easting coordinate                                     | 0                   | km                                                                                           | Class                                                                                                    | Human Exposure & Risk 🚽                                                                                                    |   |
| Northing coordinate                                    | 0                   | km                                                                                           | Group                                                                                                    | Exposure Palhways -                                                                                                    |   |
| Elevation                                              | 0                   | km                                                                                           | Object Id                                                                                                    | exp5                                                                                                    |   |
| User Label                                             | Exposure Pathways   |                                                                                              | Previous Model                                                                                                    |                                                                                                    |   |
| Select from                                            | m Applicable Models |                                                                                              | _                                                                                                    | Model Description                                                                                                    |   |
|                                                        |                     | MODULE<br>GENII<br>The GEN<br>estimat<br>ground<br>transpo                                   | ort pathways.                                                                                                    |                                                                                                    |   |
| Non-ap<br>GENII V.2 Acute Expo<br>GENII V.2 Near Field |                     | decay 4<br>Limitat<br>The atr<br>data fo<br>and 36<br>A makin<br>data se<br>VALID (<br>Valid | rom the surfac<br>nospheric trans<br>or a maximum of<br>directions, or<br>num of 100 time<br>of in the water<br>CONNECTIONS<br>input Reads | d soil contamination pathways,<br>arvest removal, and radioactive<br>be soil are evaluated.<br>port output file (ATO) can have<br>I time periods. TO distances,<br>r a square array of up to 41x41.<br>points can be defined for each<br>concentration file (WCF).<br>as input<br>coursed as input | * |

After selecting Ok, the Object General Information window closes and the icon Exposure Pathways (exp5) now shows a red light in the "traffic signal".

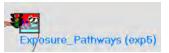

# 3.1.4.6 General Information for Icon 6 Receptor Intakes (rcp6) – Human Exposure & Risk

Icon 6: Right click on Receptor Intakes (rcp6) and the following window opens. Select General Info.

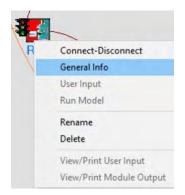

The following window Object General Information opens. A list of models is provided in the Select from Applicable Models window.

| )bject General Inform                    |                   | - fairt -    |                         |
|------------------------------------------|-------------------|--------------|-------------------------|
| Easting coordinate                       | 0 k               | n Class      | Human Exposure & Risk 📃 |
| Northing coordinate                      | 0 k               | n Group      | Receptor Intakes -      |
| Elevation                                | j k               | n Object Id  | rcp6                    |
| User Label                               | Receptor Intakes  | Previous Mod | tel                     |
| Select from<br>GENII V.2 Receptor In     | Applicable Models |              | Model Description       |
| 1.1.1.1.1.1.1.1.1.1.1.1.1.1.1.1.1.1.1.1. |                   |              |                         |
| Non-app                                  | licable Models    |              |                         |
| Non-app                                  | licable Models    |              |                         |

For this example, select the first model: GENII V.2 Receptor Intake Module. Upon selection the Model Description populates the window to the right. Select Ok to use this model.

| bject General Informatic                             | on             | 2.5                                                                                                    |                                                                                                    |
|------------------------------------------------------|----------------|----------------------------------------------------------------------------------------------------|----------------------------------------------------------------------------------------------------|
| Easting coordinate                                   | 0 km           | Class                                                                                                    | Human Exposure & Risk +                                                                                                    |
| Northing coordinate                                  | 0 km           | Group                                                                                                    | Receptor Intakes                                                                                                    |
| Elevation                                            | 0 km           | Object Id                                                                                                    | терб                                                                                                    |
| User Label Re                                        | ceptor Intakes | Previous Model                                                                                                    |                                                                                                    |
| Select from App                                      |                |                                                                                                    | Model Description                                                                                                    |
| GENILV,2 Receptor Intals<br>MEPAS 5.0 Receptor Intal | kes Module     | 10DULE VERSION<br>2.10.2 Compiled Febru<br>10DULE DESCRIPTION<br>SENII V.2 Receptor In                                   |                                                                                                    |
|                                                      |                | The GENII U.2 intake<br>estimate annual, time<br>exposure to contamina<br>surface water, and at<br>Up to 6 age groups ma | module may be used to<br>-integrated intakes from<br>ted soil, groundwater,<br>mospheric transport pathways.<br>y be specified. |
|                                                      | ł              | imitations:<br>Radionuclides only.                                                                                       |                                                                                                    |
|                                                      |                | JALID CONNECTIONS<br>Jalid Input Reads<br>1 to 1 con required a<br>1 to 1 epf Exposure F                                 | s input<br>athways required as input                                                                                            |
| Non-applica                                          | ble Models     | Jalid Output Writes<br>rif Receptor Intakes                                                                              |                                                                                                    |
|                                                      |                | SYSTEM REQUIREMENTS<br>Derating System:<br>Processor:<br>RAM Memory:<br>Jisk Space:                                      | Windows<br>Pentium+<br>S2MB<br>IMB free                                                                                         |
|                                                      |                | COINT OF CONTACT                                                                                                    | Pacific Northwest National                                                                                                    |

After selecting Ok, the Object General Information window closes and the icon Receptor Intakes (rcp6) now shows a red light in the "traffic signal".

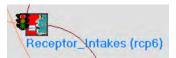

## 3.1.4.7 General Information for Icon 7 Health Impacts (hei7) – Human Exposure & Risk

Icon 7: Right click on Health Impacts (hei7) and the following window opens. Select General Info.

| Connect-Disconnect       |
|--------------------------|
| General Info             |
| User Input               |
| Run Model                |
| Rename                   |
| Delete                   |
| View/Print User Input    |
| View/Print Module Output |

The following window Object General Information Opens. A list of models is provided in the Select from Applicable Models window.

| Easting coordinate                        | -                 | 0 km | Class       | Human Eve   | iosure & Risk | -1 |
|-------------------------------------------|-------------------|------|-------------|-------------|---------------|----|
| Northing coordinate                       | -                 | D km | Group       |             |               |    |
| Elevation                                 | 1.                |      |             | Health Impa | acts          | -  |
|                                           | 1                 | 0 km | Object Id   | hei7        |               | -  |
| Jser Label                                | Health Impacts    |      | Previous Mo | del         |               |    |
| Select from                               | Applicable Models |      |             | Model Desci | ription       |    |
| ENILV 2 Health Imp<br>IEPAS 5.0 Health Im | pacts Module      |      |             |             |               |    |
|                                           |                   |      |             |             |               |    |
|                                           | Passo interests   |      |             |             |               |    |
|                                           |                   |      |             |             |               |    |
|                                           |                   |      |             |             |               |    |
|                                           | F THE PARTY       |      |             |             |               |    |
|                                           |                   |      |             |             |               |    |
|                                           |                   |      |             |             |               |    |
|                                           |                   |      |             |             |               |    |
|                                           |                   |      |             |             |               |    |
|                                           | plicable Models   |      |             |             |               |    |
|                                           |                   |      |             |             |               |    |
|                                           |                   |      |             |             |               |    |
|                                           |                   |      |             |             |               |    |
|                                           |                   |      |             |             |               |    |
|                                           |                   |      |             |             |               |    |
|                                           |                   |      |             |             |               |    |

For this example, select the first model: GENII V.2 Health Impacts Module. Upon selection the Model Description populates the window to the right. Select Ok to use this model.

| Object General Inform                     | mation              |          |                                                                                                    |                                                                                               |    |
|-------------------------------------------|---------------------|----------|----------------------------------------------------------------------------------------------------|-----------------------------------------------------------------------------------------------|----|
| Easting coordinate<br>Northing coordinate |                     | km<br>km | Class<br>Group                                                                                                    | Human Exposure & Risk -                                                                       |    |
| Elevation                                 | 0                   | km       | Object Id                                                                                                    | heii                                                                                          |    |
| User Label                                | Health Impacts      | _        | Previous Model                                                                                                    |                                                                                               | _  |
| Select from                               | m Applicable Models |          |                                                                                                    | Model Description                                                                             |    |
| MEPAS 5.0 Health In                       | npacts Module       |          | MODULE VERSION<br>2.18.2 Compiled Febru<br>MODULE DESCRIPTION<br>GENII V.2 Health Impa<br>The GENII V.2 Health Impa<br>reported as radiation<br>fatal cancer incidence<br>can be based on ICRP<br>radionuclide Slope fa<br>consuberation of dome<br>consumption, aduatic<br>recreational activiti<br>air exposures. |                                                                                               |    |
| Non-ap                                    | oplicable Models    |          | Limitations: Radionu<br>UALID COMMECTIONS<br>Valid Input Reads<br>1 to 1 con required a<br>1 to 1 rif Receptor I<br>Valid Output Whites<br>Not the Recult Remember<br>System RECULTREMENTS<br>Operating System:<br>Processor:<br>Bisk Space:<br>Point Of COMMECT                                                    | clides only<br>s input<br>ntakes required as input<br>Windows<br>Pentium+<br>32HB<br>IMB free | ~  |
|                                           |                     | ,        | FOUL OF CONTACT                                                                                                    | <u>Qk</u> <u>C</u> ance                                                                       | el |

After selecting Ok, the Object General Information window closes, and the icon Health Impacts (hei7) now shows a red light in the "traffic signal".

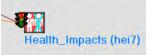

## 3.1.5 Add User Input to Example 5

This section will describe entering data for each of the models.

## 3.1.5.1 User Input for Icon 1 Constituent (con1) - Database

Icon 1: Right click on Constituent (con1) and the following window opens. Select User Input.

| 9 | Connect-Disconnect       |
|---|--------------------------|
| ¢ | General Info             |
|   | User Input               |
| - | Run Model                |
| 4 | Rename                   |
|   | Delete                   |
|   | View/Print User Input    |
|   | View/Print Module Output |

The following window opens and is displaying Select Constituents of Concern:

| Select Con                                                                                                    | stituents of Conce | m           | Edit Constituent Prope | rties      |
|----------------------------------------------------------------------------------------------------|--------------------|-------------|------------------------|------------|
| vailable Constituer<br>← Chemicals<br>← Radionuclides                                                                                                    | nt Groupings       |             | Avail                  | able (829) |
| <ul> <li>Classification</li> </ul>                                                                                                    | Chemical Class     | • All Const | ituents                | •          |
| elect Constituents                                                                                                    | for Analysis       |             |                        |            |
| Search Next                                                                                                    |                    | _           | T Show                 | W CASID    |
|                                                                                                    | Belect Socia       | 1           | SSA Berrore            | 1          |
| AC223<br>AC224<br>AC225<br>AC225<br>AC226<br>AC227<br>AC228<br>AG102<br>AG103<br>AG104<br>AG104<br>AG104<br>AG105<br>AG106<br>AG106<br>AG108<br>AG108<br>AG108<br>AG109<br>AG100 |                    |             |                        |            |

Under Select Constituents for Analysis add <sup>131</sup>I as I131 to the box to the right of Search <u>N</u>ext. The background of I131 turns green and I131 is highlighted in blue in the list below.

| Available Constituent Groupings C Chemicals C Chemicals C Classification Chemical Class All Constituents C Classification Chemical Class All Constituents C Classification Chemical Class All Constituents C Classification Chemical Class C Classification Chemical Class C Classification C Classification Chemical Class C Classification Chemical Class C Classification C Classification Chemical Class C Classification Chemical Class C Classification C Classification Chemical Class C Classification C Classification C Classificati | Select Con           | stituents of Concern | -                | Edit Constituent Properties | -     |
|----------------------------------------------------------------------------------------------------|----------------------|----------------------|------------------|-----------------------------|-------|
| Chemicals   Chadionuclides    Classification Chemical Class ▼ All Constituents    elect Constituents for Analysis   Search Next   III31   Select >>>   H0166   H0166m   H0167   HT   HT0   1120   1120m   1121   1121   1120m   1121   1121   1122   1124   1125   1126   1128   1129   1130                                                                                                    |                      | t Groupings          |                  | Ausilable                   | (020) |
| Classification Chemical Class     elect Constituents for Analysis     Search Next     I131     Show QASID     Select >>>     V     Select >>>     Select >>>     V     Select >>>     V     Select >>>     V     Select >>>     V     V     V     V     V     V     V     V     V     V     V     V     V     V     V     V     V     V     V     V     V     V     V     V     V     V     V     V     V     V     V     V     V     V     V     V     V     V     V     V <th>C Chemicals</th> <th></th> <th></th> <th>Available</th> <th>(829)</th>                                                                                                    | C Chemicals          |                      |                  | Available                   | (829) |
| Search Next         IIIII         Constituents           Search Next         IIIII         I' Show QASID           Search Next         IIIII         I' Show QASID           Search Next         IIIII         I' Show QASID           H0166         A         A           H0166         A         A           H0166         A         A           H0167         A         A           HT         A         A           HT0         A         A           H120         A         A           I120         A         A           I121         A         A           I122         A         A           I124         A         A           I125         A         A           I129         A         A           I130         A         A                                                                                                    | C Radionuclides      |                      |                  |                             |       |
| Search Next         T 31         C Show QASID           Select >>>         <<<< Remove           H01666<br>H01667<br>H01667<br>HT<br>HT0<br>1120<br>I120m<br>1121<br>1122<br>1123<br>1124<br>1125<br>1126<br>1124<br>1125<br>1126<br>1128<br>1129<br>1130         <<< Remove                                                                                                    | Classification       | Chemical Class 💌     | All Constituents |                             | •     |
| Search Next         III3I         If Show QASID           Select >>>         <<<< Remove                                                                                                    | elect Constituents f | or Analysis          |                  |                             |       |
| Select >>>         <<<< Remove           H0166         A           H0166m         A           H0167         A           HT         A           HTO         B           1120         B           1120         B           1121         B           1122         B           1124         B           1125         B           1126         B           1129         B           1130         B                                                                                                    |                      |                      | -                | Show CAS                    | ID    |
| H0166<br>H0166m<br>H0167<br>HT<br>HT<br>HTO<br>I120<br>I120m<br>I121<br>I122<br>I123<br>I123<br>I124<br>I125<br>I126<br>I128<br>I129<br>I129<br>I130                                                                                                    | Search Next          | 1131                 |                  | 1 2000 202                  |       |
| H0166m<br>H0167<br>HT<br>HTO<br>1120<br>1120m<br>1121<br>1122<br>1123<br>1124<br>1124<br>1125<br>1126<br>1128<br>1129<br>1129                                                                                                    |                      | Select >>>           | 1                | <<< Remove                  | 1     |
| H0167<br>HT<br>HTO<br>1120<br>1120m<br>1121<br>1122<br>1123<br>1124<br>1125<br>1126<br>1128<br>1129<br>1129                                                                                                    | H0166                |                      | ~                |                             | _     |
| HT<br>HTO<br>1120<br>1120m<br>1121<br>1122<br>1123<br>1124<br>1125<br>1126<br>1126<br>1128<br>1129<br>1130                                                                                                    |                      |                      |                  |                             |       |
| HTO<br>1120<br>1120m<br>1121<br>1122<br>1123<br>1124<br>1125<br>1126<br>1128<br>1129<br>1130                                                                                                    |                      |                      |                  |                             |       |
| 1120<br>1120m<br>1121<br>1122<br>1123<br>1124<br>1125<br>1126<br>1128<br>1129<br>1130                                                                                                    |                      |                      |                  |                             |       |
| 1120m<br>1121<br>1122<br>1123<br>1124<br>1125<br>1126<br>1128<br>1129<br>1130                                                                                                    |                      |                      |                  |                             |       |
| 1121<br>1122<br>1123<br>1124<br>1125<br>1126<br>1128<br>1129<br>1130                                                                                                    |                      |                      | -                |                             |       |
| 1122<br>1123<br>1124<br>1125<br>1126<br>1128<br>1129<br>1130                                                                                                    |                      |                      |                  |                             |       |
| 1123<br>1124<br>1125<br>1126<br>1128<br>1129<br>1130                                                                                                    |                      |                      |                  |                             |       |
| 1124<br>1125<br>1126<br>1128<br>1129<br>1130                                                                                                    |                      |                      |                  |                             |       |
| 1125<br>1126<br>1128<br>1129<br>1130                                                                                                    |                      |                      |                  |                             |       |
| 1126<br>1128<br>1129<br>1130                                                                                                    |                      |                      |                  |                             |       |
| 1128<br>1129<br>1130                                                                                                    |                      |                      |                  |                             |       |
| 1129<br>1130                                                                                                    |                      |                      |                  |                             |       |
| 1130                                                                                                    |                      |                      |                  |                             |       |
| 1131 *                                                                                                    | 1130                 |                      |                  |                             |       |
|                                                                                                    | 71.71                |                      | ¥                |                             |       |

Click on Select >>> and I131 and XE131m are added to the window on the right; note that any decay progeny of a selected radionuclide are automatically added and should not be removed.

| Available Constituent Groupings C Chemicals Radionuclides Classification Chemical Class I All Constituents Gelect Constituents for Analysis | Available (829) |
|----------------------------------------------------------------------------------------------------|-----------------|
| Radionuclides     Classification Chemical Class      All Constituents                                                                       | Available (629) |
| Classification Chemical Class      All Constituents                                                                                         |                 |
|                                                                                                    |                 |
| elect Constituents for Analysis                                                                                                    |                 |
|                                                                                                    |                 |
| Search Next 1131                                                                                                    | Show CASID      |
| Gelet >>>                                                                                                    | < Remove        |
|                                                                                                    | eee Reurine     |
| H0166 A H31<br>H0166m YE131m                                                                                                    |                 |
| H0166m XE131m                                                                                                    |                 |
| HT                                                                                                    |                 |
| HTO                                                                                                    |                 |
| 1120                                                                                                    |                 |
| 1120m                                                                                                    |                 |
| 1121                                                                                                    |                 |
| 1122                                                                                                    |                 |
| 1123                                                                                                    |                 |
| 1124                                                                                                    |                 |
| 1125                                                                                                    |                 |
| 1126<br>1128                                                                                                    |                 |
| 1128                                                                                                    |                 |
|                                                                                                    |                 |
| 1130                                                                                                    |                 |

Select tab Edit Constituent Properties. The two Selected Constituents I131 and XE131m are shown in the window. Under tab Properties the heading Category (jump to) shows Physical Properties. Values shown with a green background are prepopulated based on the selection of I131 and XE131m. An example is shown below.

| Sek                                                                | ect Constit                                             | uents of Concern                                                                                                    | f Concern Edit Constituent Properties                        |              |         |    |
|--------------------------------------------------------------------|---------------------------------------------------------|----------------------------------------------------------------------------------------------------|--------------------------------------------------------------|--------------|---------|----|
| elected Co                                                         | nstituents                                              |                                                                                                    |                                                              | - 1          | Show CA | SI |
| 31                                                                 |                                                         |                                                                                                    |                                                              |              |         |    |
| E131m                                                              |                                                         |                                                                                                    |                                                              |              |         |    |
|                                                                    |                                                         |                                                                                                    |                                                              |              |         |    |
|                                                                    |                                                         |                                                                                                    |                                                              |              |         |    |
|                                                                    |                                                         |                                                                                                    |                                                              |              |         |    |
|                                                                    |                                                         |                                                                                                    |                                                              |              |         |    |
|                                                                    |                                                         |                                                                                                    |                                                              |              |         |    |
|                                                                    |                                                         |                                                                                                    |                                                              |              |         |    |
|                                                                    |                                                         |                                                                                                    |                                                              |              |         |    |
|                                                                    |                                                         |                                                                                                    |                                                              |              |         |    |
| Prope                                                              | ties                                                    | Degradation Chain                                                                                                    |                                                              |              |         |    |
| pa                                                                 | - Cruck                                                 |                                                                                                    |                                                              |              |         | _  |
| Category (j                                                        | ump to)                                                 | Physical Properties                                                                                                    | 2                                                            | Esti         | mate    |    |
| Name                                                               |                                                         | Description                                                                                                    | Units                                                        | Value        | Ref -   |    |
|                                                                    |                                                         | Radiation Dosimetry Factors                                                                                                    |                                                              |              |         | 1  |
| CLSFGF                                                             | Ingestion SI                                            | ope Factor, Food                                                                                                    | risk/pCi                                                     |              |         |    |
| CLSFGS                                                             |                                                         | ope Factor, Soil                                                                                                    | risk/pCi                                                     |              |         |    |
| SOLUBIL                                                            |                                                         | lubility class, ICRP72                                                                                                    | Contra Print                                                 | F .          | 11      |    |
| CLDFAD                                                             |                                                         | ose Factor, class Day                                                                                                    | rem/pCi                                                      | 3 2893e-008  | 1       |    |
|                                                                    |                                                         | ose Factor, class Week                                                                                                    | rem/pCi                                                      | 0            | i       |    |
| CI DEAW                                                            |                                                         | ose Factor, class Year                                                                                                    | rem/pCi                                                      | 0            | 1       |    |
| CLDFAW                                                             |                                                         | ose Factor, soluble                                                                                                    | rem/pCi                                                      | Л            | 1       |    |
| CLDFAY                                                             |                                                         | ose Factor, insoluble                                                                                                    | irem/pCi                                                     | 5.328e-008   | T       |    |
| CLDFAY<br>CLRDFGS                                                  |                                                         | orption Dose Factor                                                                                                    | rem/pCi                                                      | 0.0000-000   | -       |    |
| CLDFAY<br>CLRDFGS<br>CLRDFGI                                       |                                                         | nhunit hose Lanin                                                                                                    | rem/hr per pCi/m°3                                           | 2 42424- 010 | 1       |    |
| CLDFAY<br>CLRDFGS<br>CLRDFGI<br>CLRDFS                             | Dermal Abs                                              | Easter Ar Immersion                                                                                                    |                                                              | 5.30136E-10  |         |    |
| CLDFAY<br>CLRDFGS<br>CLRDFGI<br>CLRDFS<br>CLRDFS<br>CLDEX          | Dermal Abs<br>External Do                               | se Factor, Air Immersion                                                                                                    | unto the new of A                                            |              |         |    |
| CLDFAY<br>CLRDFGS<br>CLRDFGI<br>CLRDFS<br>CLDEX<br>CLDEX<br>CLDIMR | Dermal Abs<br>External Do<br>External Do                | se Factor, Water Immersion                                                                                                    |                                                              |              |         |    |
| CLDFAY<br>CLRDFGS<br>CLRDFGI<br>CLRDFS<br>CLRDFS<br>CLDEX          | Dermal Abs<br>External Do<br>External Do<br>External Do | the second the manual second second | rem/hr per pCi/L<br>rem/hr per pCi/m^2<br>rem/hr per pCi/m^3 | 5.00832e-012 |         |    |

Category (jump to) includes many categories of data as shown below that are prepopulated.

| Proper      | rties    | Degradation Chain                             |   |                                      |   |
|-------------|----------|-----------------------------------------------|---|--------------------------------------|---|
| Category (j | ump to)  | Plant Transfer Factors                        | • | Plant Transfer Factors               | • |
| Name        | -        | Physical Properties<br>Partition Coefficients | ^ | Toxicity Factors<br>Exposure Factors | ^ |
| CLBVLV      | Bioconce | Diffusion Coefficients                        |   | Radiation Dosimetry Factors          |   |
| CLBVRV      | Bioconce | Thermodynamic Properties                      |   | Aquatic Food Transfer Factors        |   |
| CLBVFR      | Bioconce | Toxicity Factors                              |   | Animal Transfer Factors              |   |
| CLBVCL      | Bioconce | Exposure Factors                              |   | Plant Transfer Factors               |   |
| CLBVAF      | Bioconce | Radiation Dosimetry Factors                   |   | Environmental Rates                  |   |
| CI BVAH     | Bioconce | Aquatic Food Transfer Factors                 | * | Biota Dosimetry Factors              | ~ |

Selecting Degradation Chain under tab Edit Constituent Properties shows the two selected constituents. They are listed under Straight Degradation and Branch Degradation.

| Select Constituents of Concern | Edit Constituent Properties |  |  |
|--------------------------------|-----------------------------|--|--|
| Selected Constituents          | - Show CASH                 |  |  |
| 1131<br>XE131m                 |                             |  |  |
| XEI3Im                         |                             |  |  |
|                                |                             |  |  |
|                                |                             |  |  |
|                                |                             |  |  |
| Properties Degradation Chain   | 1                           |  |  |
|                                |                             |  |  |
| Straight Degradation           | Branch Degradation          |  |  |
| XE131m                         | XE131m                      |  |  |
|                                |                             |  |  |
|                                |                             |  |  |
|                                |                             |  |  |
|                                |                             |  |  |
|                                |                             |  |  |
|                                |                             |  |  |
|                                |                             |  |  |

To select the data, go to File and select Save and Exit.

| Restore from DB<br>Restore from GID | ts of Concern | Edit Constituent Properties |
|-------------------------------------|---------------|-----------------------------|
| Save and Exit                       |               | ▼  Show <u>C</u> ASID       |
| Exit                                |               |                             |
| E131m                               |               |                             |

After selecting Save and Exit the window closes. Observe that the Constituent (con1) traffic signal has switched from red to green.

#### 3.1.5.2 User Input for Icon 2 User Defined (usr2) – Boundary Conditions

Icon 2: Right click on User Defined (usr2) and the following window opens. Select User Input.

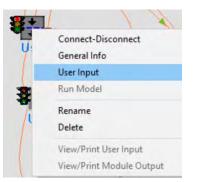

The FRAMES ATO Chronic Air Module window opens showing tab Constituent Description.

| FRAMES ATO Chro<br>ile Reference He                                  |                                                      |                                                                                 | _         |
|----------------------------------------------------------------------|------------------------------------------------------|---------------------------------------------------------------------------------|-----------|
| <b>Constituent Desc</b>                                              | ription Concentratio                                 | ons/Depositions                                                                 |           |
| Location Exp<br>Constituent 113                                      | osure Pathways(exp5)<br>1                            | • «»                                                                            | FluxTypes |
| Flux Type<br>□ Gas 1<br>□ Particle 1<br>□ Particle 2<br>□ Particle 3 | Output Type<br>Air<br>Concentration<br>External Dose | <ul> <li>✓ Deposition</li> <li>○ Wet</li> <li>○ Dry</li> <li>○ Lotal</li> </ul> | 5         |

Items selected are Location Exposure Pathways (exp5), Constituent I131. Flux Type Particle 1 is checked. Output Type Air Concentration is checked. Deposition is checked and Total is selected. Only one location is available to select. Using the dropdown arrow select XE131m under Constituent. The same data is shown for this constituent.

| onstiutent D | escripti | on T Concentratio | ons/Depositions |           |
|--------------|----------|-------------------|-----------------|-----------|
| Location     | _        | e Pathways(exp5)  | • «»            | FluxTypes |
| Constituent  | XE131m   |                   | • « »           |           |
| Flux Type    |          | Output Type       | -               |           |
| F Gas 1      |          | Air               | Deposition      |           |
| Particle     | 1        | Concentration     | C₩et            |           |
| F Particle   | 2        | External Dose     | C Dry           |           |
| F Particle   | Sec. 1.  | a constant of the | Total           |           |

Select tab Concentrations/ Depositions, and the following window opens.

| Constituent I | )escription           | _ Concentratio      | ns/ Depositions |        |   |
|---------------|-----------------------|---------------------|-----------------|--------|---|
| Location      | Exposure Pat          | hways(exp5)         | • << >>         | 1      |   |
| Constituent   | 1131                  |                     | • << >>         | Ref: 0 |   |
| Times         | P1 Total              | AC P1               |                 |        |   |
| yr            | → Bq/m <sup>2</sup> / | Bq/m <sup>3</sup> ✓ |                 |        | - |
| -             |                       |                     |                 |        |   |

It is necessary to add a start and end time, P1 Total (total atmospheric deposition rate) and AC P1 (air concentration) data for Constituent I131 and for Constituent XE131m.

Enter the following data

| Constituent | Times | P1 Total  | AC P1  |
|-------------|-------|-----------|--------|
|             | yr    | Bq/m^2/yr | Bq/m^3 |
| 1131        | 0     | 100       | 10000  |
| 1131        | 1     | 100       | 10000  |
| XE131m      | 0     | 0         | 0      |
| XE131m      | 1     | 0         | 0      |

For I131

| Constituent [           | escription)    | Concentration | s/ Depositions |        |  |
|-------------------------|----------------|---------------|----------------|--------|--|
| Location<br>Constituent | Exposure Path  | nways(exp5)   | • «»           | Ref: 0 |  |
| Times                   | P1 Total       | AC P1         |                |        |  |
|                         | D 1 001        | D alas ^2     |                |        |  |
| yr                      | - Bq/m^2/      | Bq/m 3 V      |                |        |  |
| yr<br>O                 | ■ Bq/m 2/1 100 | 10000         |                |        |  |
|                         |                |               |                |        |  |

Using the drop down select Constituent XE131m and enter the data.

| Constituent D | escription              | Concentration | s/ Depositions                                                                                                    |        |  |
|---------------|-------------------------|---------------|----------------------------------------------------------------------------------------------------|--------|--|
|               | Exposure Path<br>XE131m | ways(exp5)    | • «»                                                                                                    | Ref: 0 |  |
| Times         | P1 Total                | AC P1         | And in case of the local division of the local division of the loc |        |  |
| уг            | - Bq/m^2/! -            | • Bq/m^3 👻    |                                                                                                    |        |  |
| 0             | 0                       | 0             |                                                                                                    |        |  |
| 1             | 0                       |               |                                                                                                    |        |  |

#### Select File Save and Exit

| Save and Exit |                          | Concentrations/D | epositions |        |   |
|---------------|--------------------------|------------------|------------|--------|---|
| Exit          |                          |                  |            |        |   |
| ocauon        | Exposure Path            | ways(exp5)       | · << >>    |        |   |
| Constituent   | XE131m                   |                  |            | Ref: 0 |   |
| JUIISARGEIR   | Action                   |                  |            | ner. u | _ |
| Times         | P1 Total                 | AC P1            |            |        |   |
| yr            | → Bq/m <sup>2</sup> /! → | Bq/m^3 ▼         |            |        |   |
| 2.            |                          | 0                |            |        |   |
| 0             | 0                        | U                |            |        |   |

After selecting Save and Exit, the FRAMES ATO Chronic Air Module window closes. Observe the icon User Defined (usr2) traffic signal switched from red to yellow.

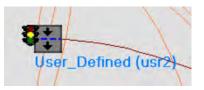

#### 3.1.5.3 User Input for Icon 3 User Defined (usr3) – Boundary Conditions

Icon 3: Right click on User Defined (usr3) and the following window opens. Select User Input.

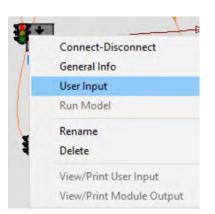

The FRAMES User Defined Module – usr3 opens showing Constituent. 1131 is shown. Using the drop-down arrow to switch to show XE131m. Both are shown below.

| FIAMES User Defined Module - usr3                      | FRAMES User Defined Module - usr3                    |
|--------------------------------------------------------|------------------------------------------------------|
| File Options Reference Help                            | File Options Reference Help                          |
| Courtage Water located at 0 km Easting .0 km Northing] | Surface Water located at 0 km Easting, 0 km Northing |
| Constituent                                            | Constituent                                          |
| I131 • <<>> Ref: 0                                     | KE131m  Kef: 0                                       |
| Time Concentration •                                   | Time Concentration                                   |
| yr • pCi/ml •                                          | yr  PCi/ml                                           |

### Enter the following data

| 1131 | 1131          | XE131m | XE131m        |
|------|---------------|--------|---------------|
| Time | Concentration | Time   | Concentration |
| yr   | pCi/ml        | yr     | pCi/ml        |
| 0    | 23            | 0      | 0             |
| 15   | 23            | 15     | 0             |

| Elle Optioner Defined Module - usr3                                                 |
|-------------------------------------------------------------------------------------|
| File Options Reference Help<br>Surface Water located at 0 km Easting, 0 km Northing |
| Constituent<br>XE131m ▼ <<>>> Ref:                                                  |
| Time Concentration *                                                                |
| yr 🕶 pCi/ml 📼                                                                       |
| 0 0                                                                                 |
| 15 0                                                                                |
|                                                                                     |

To save the data select File Save and Exit.

0

 FRAMES User Defined Module - usr3

 File
 Options
 Reference
 Help

 Save and Exit
 Easting, 0 km Northing

 Exit
 Exit

After selecting Save and Exit, the FRAMES User Defined Module – usr3 closes. The icon User Defined (usr3) traffic signal switched from red to yellow.

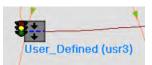

## 3.1.5.4 User Input for Icon 4 User Defined (usr4) – Boundary Conditions

Icon 4: Right click on User Defined (usr4) and the following window opens. Select User Input.

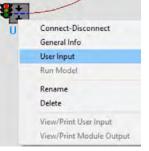

The FRAMES User Defined Module – usr4 opens showing Constituent. 1131 is shown. Using the drop-down arrow to switch to show XE131m. Both are shown below.

| FRAMES User Defined Module – usr4              | E FRAMES User Defined Module - usr4            |
|------------------------------------------------|------------------------------------------------|
| File Options Reference Help                    | File Options Reference Help                    |
| Aquifer located at 0 km Easting, 0 km Northing | Aquifer located at 0 km Easting, 0 km Northing |
| Constituent                                    | Constituent                                    |
| Time Concentration •                           | Time Concentration A                           |
| yr • pCi/ml •                                  | yr PCi/ml T                                    |

#### Enter the following data

| 1131 | 1131          | XE131m | XE131m        |
|------|---------------|--------|---------------|
| Time | Concentration | Time   | Concentration |
| yr   | pCi/ml        | yr     | pCi/ml        |
| 0    | 12            | 0      | 0             |
| 10   | 12            | 10     | 0             |

| File Options Re | efined Module - usr4<br>eference Help<br>km Easting, 0 km Northin | 0         |                   | er Defined Moo<br>Reference<br>at 0 km Easting. | Help      |           |
|-----------------|-------------------------------------------------------------------|-----------|-------------------|-------------------------------------------------|-----------|-----------|
| Constituent     | • «                                                               | >> Ref: 0 | Constitu<br>XE131 | 5105.                                           | • << >    | >> Ref: 0 |
| Time            | Concentration *                                                   |           | Time              | Concent                                         | tration + |           |
| yı 👻            | pCi/ml 👻                                                          |           | yr                | + pCi/ml                                        | -         |           |
| 0               | 12                                                                |           | -                 | 0                                               | 0         |           |
| 10              | 12                                                                |           |                   | 10                                              | 0         |           |

To save the data select File Save and Exit.

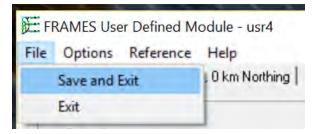

After selecting Save and Exit, the FRAMES User Defined Module – usr4 closes. Observe the icon User Defined (usr4) traffic signal switched from red to yellow.

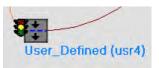

## 3.1.5.5 User Input for Icon 5 Exposure Pathways (exp5) – Human Exposure & Risk

Icon 5: Right click on Exposure Pathways (exp5) and the following window opens. Select User Input.

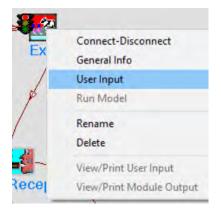

The GENII Chronic Exposure Module – exp5 opens.

|                                        | 'ater   Soil   Agriculture   Pathways |       |            |        |
|----------------------------------------|---------------------------------------|-------|------------|--------|
| Ref: 0                                 | Animal product ingestion              |       |            |        |
| Ref: 0 Terrestrial food crop ingestion |                                       |       |            |        |
| Ref: 0 TAquatic food ingestion         |                                       |       |            |        |
| Ref: 0 Recreational surface water      |                                       |       |            |        |
| Ref: 0                                 | C Debug testing                       |       |            |        |
| Duration                               | of exposure period                    | 1.0   | yr 🕶       | Ref: 0 |
| End of release period                  |                                       | 1.0   | yr 🕶       | Ref: 0 |
| Time from start to exposure            |                                       | 0.0   | yr 🕶       | Ref: 0 |
| Absolute                               | humidity, used only for tritium model | 0.008 | kg/m^: ▼   | Ref: 0 |
| raction                                | of plants roots in surface soil       | 1.0   | fractior - | Ref: 0 |
| Average                                | rain rate, when raining               | 1.0   | mm/d 💌     | Ref: 0 |
| Air depo                               | sition time prior to exposure         | 0     | yr 🔻       | Ref: 0 |

For this model in the Controls tab select the first three: Animal product ingestion, Terrestrial food crop ingestion, and Aquatic food ingestion.

| Ref: 0    | X Animal product ingestion                 |       |            |        |
|-----------|--------------------------------------------|-------|------------|--------|
| Ref: 0    | Terrestrial food crop ingestion            |       |            |        |
| Ref: 0    | <ul> <li>Aquatic food ingestion</li> </ul> |       |            |        |
| Ref: 0    | Recreational surface water                 |       |            |        |
| Ref: 0    | C Debug testing                            |       |            |        |
| Duration  | of exposure period                         | 1.0   | yr 👻       | Ref: 0 |
| End of re | elease period                              | 1.0   | yr 🕶       | Ref: 0 |
| Time from | m start to exposure                        | 0.0   | yr 🕶       | Ref: 0 |
| Absolute  | humidity, used only for tritium model      | 0.008 | kg/m^: ▼   | Ref: 0 |
| Fraction  | of plants roots in surface soil            | 1.0   | fractior - | Ref: 0 |
| Average   | rain rate, when raining                    | 1.0   | mm/d ▼     | Ref: 0 |
| Air depo  | sition time prior to exposure              | 0     | yr 👻       | Ref: 0 |

In the Water tab, General tab select Residential irrigation. For the Source of residential irrigation select Groundwater. For the Source of domestic water select Surfacewater.

| Jefaults   | Reference Help                           |               |                 |        |
|------------|------------------------------------------|---------------|-----------------|--------|
| s Wal      | er   Soil   Agriculture   Pathways       |               |                 |        |
| eral   Ani | imal water   Irrigation sources   Irriga | tion rates    | rrigation times | t.     |
| Ref: D     | Aquatic foods from salt water (v         | esus fresh wa | ateri           |        |
| Ref: D     | Treatment plant purification of d        |               |                 |        |
| Ref: D     | Residential irrigation                   |               |                 |        |
| Source     | of residential irrigation                | Groundwater   |                 | Ref: 0 |
| Irrigatio  | n rate for residential land              | 35.0          | in/yr 👻         | Ref: 0 |
| Irrigatio  | n time for residential land              | 6.0           | mon/yr 👻        | Ref: 0 |
| rrigation  | water deposition time prior to exposure  | 0             | yr 👻            | Ref: 0 |
| Source o   | f domestic water                         | Surfacewate   |                 | Ref: 0 |
| ndoor vo   | platilization factor for radon           | 0.1           | 1/m^3 👻         | Ref: 0 |
| ndoor va   | platilization factor for radionuclides   | 0.0           | 1/m^3 👻         | Ref: 0 |
| )elay tim  | e in water distribution system           | 1.0           | day 👻           | Ref: 0 |
| horeline   | sediment density                         | 15.0          | kg/m^; •        | Ref: 0 |

In the Water tab: Animal water no change;

In the Water tab: Irrigation sources, ground water is selected for leafy vegetables, fruits, poultry animal feed, egg animal feed, and meat animal forage; surface water is selected for root vegetables, meat animal feed, milk animal feed, and milk animal forage; none is selected for grains as shown below:

| Is Water Soil Agriculture Pathways               |                           | e        |
|--------------------------------------------------|---------------------------|----------|
| eral   Animal water   Irrigation sources   Irrig | tation rates   Irrigation | umesi    |
| Source of irrigation for leafy vegetables        | Groundwater               | - Ref: 0 |
| Source of irrigation for root vegetables         | Surfacewater              | - Ref: 0 |
| Source of irrigation for fruits                  | Groundwater               | - Ref. 0 |
| Source of irrigation for grains                  | None                      | • Ref: 0 |
| Source of irrigation for meat animal feed        | Surfacewater              | - Ref: 0 |
| Source of irrigation for poultry animal feed     | Groundwater               | - Ref: 0 |
| Source of irrigation for milk animal feed        | Surfacewater              | - Ref: 0 |
| Source of irrigation for egg animal feed         | Groundwater               | ▼ Ref: 0 |
| Source of irrigation for meat animal forage      | Groundwater               | - Ref: 0 |
| Source of irrigation for milk animal forage      | Surfacewater              | - Ref: 0 |

In the Water tab: irrigation rates no change; irrigation times no change.

In the Soil tab: Leaching no change; surface soil no change. In the Soil tab, Resuspension select Use mass loading model.

| Mass loading factor for resuspension model     5.00E-05     g/m^3       Depth of top soil available for resuspension     1.0     cm       Resuspension factor     1.00E-09     1/m | - D.6.0  |       |          | Use ma:          | Type of model to run          |
|----------------------------------------------------------------------------------------------------|----------|-------|----------|------------------|-------------------------------|
|                                                                                                    | Ref: 0   | g/m^3 | 5.00E-05 | suspension model | Mass loading factor for rest  |
| Resuspension factor 1.00E-09 1/m                                                                                                    | + Ref: 0 | cm    | 1.0      | for resuspension | Depth of top soil available ( |
|                                                                                                    | - Ref. 0 | 1/m   | 1.00E-09 |                  | Resuspension factor           |
|                                                                                                    |          |       |          |                  |                               |
|                                                                                                    |          |       |          |                  |                               |

In the Agriculture tab, General tab remove check for Radionuclide removal due to harvesting with the resulting window as shown below.

| eral   Ar | imal Feed   Food Crop   Intake delays      | l.              |             |      |    |
|-----------|--------------------------------------------|-----------------|-------------|------|----|
| Ref: 0    | TRadionuclide removal due to harv          | esting          |             |      |    |
| Ref: 0    | User defined dry deposition interce        | eption fraction | to plants   |      |    |
| Dıy d     | leposition interception fraction to plants | 0.2             | fraction    | Ref  | Ō. |
| Ref: 0    | User defined wet deposition interc         | eption fraction | n to plants |      |    |
| Wet       | deposition interception fraction to plants | 0.25            | fraction    | Ref  | Q  |
| Resuspe   | ension factor from soil to plant surfaces  | 1.00E-09        | 1/m         | Ref: | 0  |
| Depositi  | on velocity from soil to plant surfaces    | 0.001           | m/s         | Ref: | 0  |
| Weather   | ing rate constant from plants              | 10.0            | 6           | Ref: | 0  |

In the Agriculture tab: Animal feed has the following sub tabs: Biomass, Consumption, Storage Time, Diet Fraction, Growing Period, Yield, Dry/Wet Ratio, Translocation Factor, and Soil Intake. No change to all sub tabs.

In the Agriculture tab: Food Crop has the following sub tabs: Biomass, Growing Period, Yield, Dry/Wet Ratio, and Translocation Factor. No change to all sub tabs.

GENII Chronic Exposure Module - exp5 File Defaults Reference Help Controls | Water | Soil Agriculture | Pathways | General | Animal Feed Food Crop | Intake delays | Biomass | Growing Period | Yield | Dry/Wet Ratio Translocation Factor |

In the Pathways tab: Ingestion select Meat, Milk, Leafy vegetables, Root vegetables, Fruits, Fish, and Drinking water; Inhalation select: Inhalation of Outdoor Air, Inhalation of Indoor Air, and Suspended or resuspended soil; External select: Soil external, and External air as shown below.

| trols   W | ater   Soil   Agriculture Pathways                  | 1          |                                |
|-----------|-----------------------------------------------------|------------|--------------------------------|
| Ingestion |                                                     | Inhalation | 2                              |
| Ref: 0    | 🗙 Meat                                              | Ref. 0     | Inhalation of Outdoor Air      |
| Ref: 0    | F Poultry                                           | Ref: 0     | X Inhalation of Indoor Air     |
| Ref: 0    | 🕱 Milk                                              | Ref: 0     | X Suspended or resuspended soi |
| Ref: 0    | ☐ Eggs                                              |            |                                |
| Ref: 0    | X Leafy vegetables                                  | External   |                                |
| Bef: 0    |                                                     | Ref: 0     | Swimming external              |
| Ref: 0    | <ul> <li>Root vegetables</li> <li>Fruits</li> </ul> | Ref: 0     | F Boating external             |
| Ref: 0    | P. C. C. C. C. C. C. C. C. C. C. C. C. C.           | Ref: 0     | Shoreline external             |
| rici. U   | F Grains                                            | Ref. 0     | X Soil external                |
| Ref: 0    | 🕱 Fish                                              | Ref. 0     | 🕱 External air                 |
| Ref: 0    | T Mollusca                                          | Ref. 0     | Finite plume model             |
| Ref: 0    | Crustacea                                           |            | a series and series and        |
| Ref: 0    | Aquatic plants                                      |            |                                |
| Ref: 0    | X Drinking water                                    |            |                                |
| Ref: 0    | Inadvertent shower water                            |            |                                |
| Ref: 0    | Inadvertent swimming water                          |            |                                |
| Ref: 0    | Inadvertent soil                                    |            |                                |

To save the data select File Save and Exit.

| 🤷 G  | ENII Chronic Ex | posure Module - exp5 |
|------|-----------------|----------------------|
| File | Defaults Re     | ference Help         |
|      | Save & Exit     | riculture Pathways   |
|      | Exit            |                      |

After selecting Save and Exit, the GENII Chronic Exposure Module – exp5 closes. Observe the icon Exposure Pathways (exp5) traffic signal switched from red to yellow.

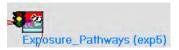

#### 3.1.5.6 User Input for Icon 6 Receptor Intakes (rcp6) – Human Exposure & Risk

Right click on Receptor Intakes (rcp6) and the following window opens. Select User Input.

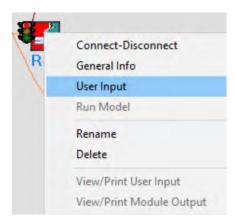

The GENII Intake Module – rcp6 opens.

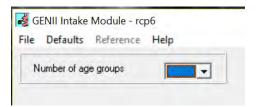

For this model enter 1 in Number of age groups. The window populates as shown.

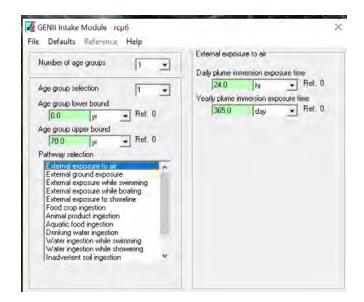

To save the data select File Save and Exit.

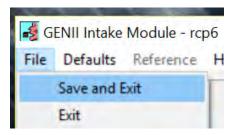

After selecting Save and Exit, the GENII Intake Module – Receptor Intakes (rcp6) closes. Observe the Receptor Intakes (rcp6) traffic signal switched from red to yellow.

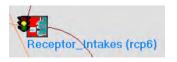

## 3.1.5.7 User Input for Icon 7 Health Impacts (hei7) – Human Exposure & Risk

Icon 7: Right click on Health Impacts (hei7) and the following window opens. Select User Input.

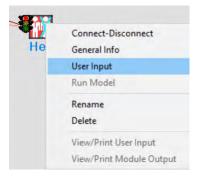

The GENII Health Impacts Module - hei7 opens.

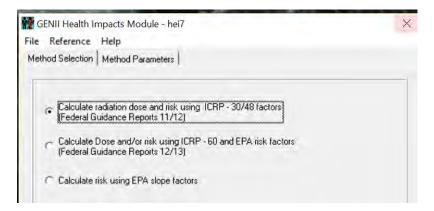

For this model there are no changes to the Method Selection tab. For the Method Parameters tab select Calculate radiation effective dose equivalent commitment (CEDE). Note the yellow clarification below the module.

| iou o cicouoni memerari                           | arameters           |                  |             |          |
|---------------------------------------------------|---------------------|------------------|-------------|----------|
|                                                   |                     |                  | _           |          |
| Calculate lifetime canc<br>Conversion factor      |                     |                  | Ret 0       |          |
|                                                   | 6.0e-2              | risk/Sv 💌 F      | ier u       |          |
| Calculate cancer fatali<br>Conversion factor      |                     |                  | let 0       |          |
| CONVERSION ISCON                                  | 5.0e-2              | risk/Sv 💌 🖻      | ier u       |          |
| <ul> <li>Calculate radiation effective</li> </ul> | ective dose equiva  | alent commitment | (CEDE)      |          |
|                                                   |                     |                  |             |          |
|                                                   |                     |                  |             |          |
|                                                   |                     |                  |             |          |
| Thickness of contaminate                          | d soil/sediment lay | yer 0 15         | m           | Ref: 0   |
| Thickness of contaminate<br>SOILT                 | d soil/sediment lay | ver 0.15         | m           | • Ref: 0 |
|                                                   |                     | 10.10            |             |          |
| SOILT                                             |                     | levie            | m<br>kg/m^3 |          |

To save the data select File Save and Exit.

| 🙀 G  | ENII Health Impacts N | 10dule - hei7 |
|------|-----------------------|---------------|
| File | Reference Help        |               |
|      | Save and Exit         | rameters      |
|      | Exit                  |               |

After selecting Save and Exit, the GENII Health Impacts Module – hei7 closes. Observe the icon Health Impacts (hei7) traffic signal switched from red to yellow.

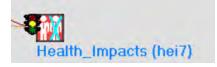

## 3.1.5.8 User Input Summary

Note that the model icon traffic signals are yellow after this step (the Constituent Database signal will be green).

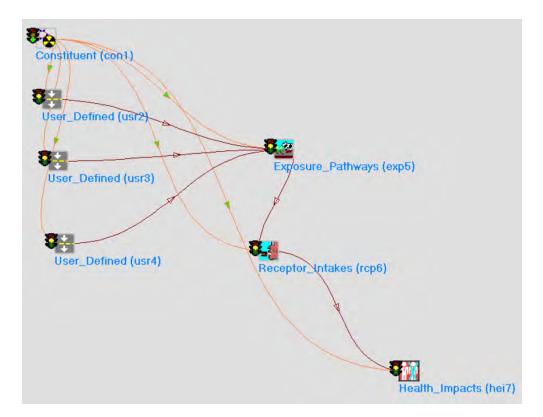

## 3.1.6 Running Example 5

There are two ways to run examples: running the entire model or running each individual icon in sequence. The entire model sequence may be run automatically by selecting GO at the top ribbon.

Eramework for Risk Analysis in Multimedia Environmental Systems

File Site Customize GO... Help

The sequence approach is shown below.

# 3.1.6.1 Running Icon 2 User Defined (usr2) – Boundary Conditions and Examining the Results

Icon 2: Right click on User Defined (usr2) and the following window opens. Select Run Model.

| 8+ | 1 1 2                    |
|----|--------------------------|
| 4  | Connect-Disconnect       |
| 4  | General Info             |
|    | User Input               |
| -  | Run Model                |
| -  | Rename                   |
| 1  | Delete                   |
|    | View/Print User Input    |
|    | View/Print Module Output |
|    |                          |

The model runs and the window closes. Observe the icon User Defined (usr2) traffic signal switched from yellow to green.

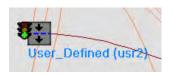

To view the model results right click on User Defined (usr2) and the following window opens. Select View/Print Module Output. There are two options: ATP Graphical View and ATO Text View.

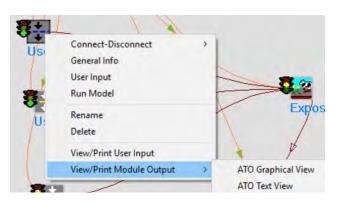

Select ATP Graphical View and the following window Constituent Air Concentration and Deposition – Time Series opens.

| Mumh  | er of charts (max | 25) T + 1              |   |   |
|-------|-------------------|------------------------|---|---|
| Numbe | er or charts (ma) | (20) 11 1              |   | _ |
|       | Criteria          | Selection #1           | - |   |
| 1     | Dataset           | chronic to User_I      |   |   |
| 2     | Constituent       | 1131 (1131)            | * |   |
| 3     | Flux              | Particle 1             | - |   |
| 4     | Measure           | <b>Deposition Rate</b> | * |   |
| 5     | Deposition        | total                  | - |   |
| 6     | X coordinat       | 0                      | - |   |
| 7     | Y coordinat       | 0                      | - |   |
| 8     |                   |                        | - |   |
| 9     | yr                | Bq/m^2/yr              |   |   |
| 10    | 0                 | 1.00E+02               |   |   |
| 11    | 1                 | 1.00E+02               |   |   |
| 12    | 1.1               |                        |   |   |

Select Chart in the upper ribbon. The following excel spreadsheet and chart open.

| AutoSave  | <u>سرم 🖪 س</u>                                                                                                    |                                                                                                    |                              | Book1 - Excel                    | B                   | amberger, Judit | ha 🛞       | 123                              | - 0                                    | ×    |
|-----------|----------------------------------------------------------------------------------------------------|----------------------------------------------------------------------------------------------------|------------------------------|----------------------------------|---------------------|-----------------|------------|----------------------------------|----------------------------------------|------|
| File H    | lome Insert P                                                                                                    | age Layout Fo                                                                                                    | rmulas Data                  | Review View                      | Help                | ACROBAT         | ,0 si      | earch                            | ß                                      | ₽.   |
| Paste S   | Calibri<br>B I U ∽ ⊞                                                                                                    | • 11 • A A                                                                                                    | 三王王 (1)<br>三王王 (1)<br>三王 (1) | General ~<br>\$ ~ % ?<br>500 →00 | Condition<br>Format |                 | 28         | Insert ×<br>Delete ×<br>Format × | Σ - <sup>2</sup> <sub>Z</sub> ∀ -<br>↓ |      |
| Clipboard | For For                                                                                                    | ( 15                                                                                                    | Alignment                    | Fa Number Fa                     |                     | Styles          |            | Cells                            | Editing                                | 1    |
| 05        | · 1 × -                                                                                                    | fx                                                                                                    |                              |                                  |                     |                 |            |                                  |                                        |      |
| A         |                                                                                                    |                                                                                                    | E F                          | G 1                              |                     | 1. 11.          | K          |                                  | м                                      |      |
| File:     |                                                                                                    | nples\example5.a                                                                                                    |                              | 0 1                              |                     |                 | ĸ          | -                                | 141                                    |      |
| Module    |                                                                                                    | and the second second sec |                              |                                  |                     |                 |            |                                  |                                        | -    |
| Dataset   | A second second s                                                                                                    |                                                                                                    |                              | Total Deposi                     | tion Rate for       | 1131 (1131) fro | m Particle | 1 flux                           |                                        |      |
|           | uent  131 ( 131)                                                                                                    | _Defined.d3f2                                                                                                    | 1.20E+02                     |                                  |                     |                 |            |                                  |                                        |      |
| Flux      | Particle 1                                                                                                    |                                                                                                    |                              |                                  |                     |                 |            |                                  |                                        |      |
| Measur    |                                                                                                    |                                                                                                    | 1.005.00                     |                                  |                     |                 |            |                                  |                                        |      |
| Deposit   | the second second | e.                                                                                                    | 1.00E+02 +                   |                                  |                     |                 |            |                                  |                                        |      |
| X coord   |                                                                                                    |                                                                                                    |                              |                                  |                     |                 |            |                                  |                                        |      |
| Y coord   | the second second second second second second second second second second second second second second second se                                                                                                    |                                                                                                    | 8.00E+01                     |                                  |                     |                 |            |                                  |                                        |      |
| 0         | indice o                                                                                                    |                                                                                                    |                              |                                  |                     |                 |            |                                  |                                        |      |
| 1 yr      | Bg/m^2/yr                                                                                                    |                                                                                                    | л//2<br>б.00E+01 -           |                                  |                     |                 |            |                                  |                                        |      |
| 2         | 0 1.00E+02                                                                                                    |                                                                                                    | 6.00E+01 -                   |                                  |                     |                 |            |                                  |                                        |      |
| 3         | 1 1.00E+02                                                                                                    |                                                                                                    | 8                            |                                  |                     |                 |            | (                                | oncentration Se                        | ries |
| 4         |                                                                                                    |                                                                                                    | 4.00E+01 -                   |                                  |                     |                 |            |                                  |                                        |      |
| 5         |                                                                                                    |                                                                                                    |                              |                                  |                     |                 |            |                                  |                                        |      |
| 6         |                                                                                                    |                                                                                                    | 20000                        |                                  |                     |                 |            |                                  |                                        |      |
| 7         |                                                                                                    |                                                                                                    | 2.00E+01 -                   |                                  |                     |                 |            |                                  |                                        |      |
| 8         |                                                                                                    |                                                                                                    |                              |                                  |                     |                 |            |                                  |                                        |      |
| 9         |                                                                                                    |                                                                                                    | 0.00E+00                     |                                  |                     |                 |            |                                  |                                        |      |
| 0         |                                                                                                    |                                                                                                    | 0                            | 0.2 0.4                          | 0.6                 | 0.8 1           | 1.2        |                                  |                                        |      |
| 1         |                                                                                                    |                                                                                                    |                              |                                  | yr                  |                 |            |                                  |                                        |      |
| 2         |                                                                                                    |                                                                                                    | the second second            |                                  |                     |                 |            |                                  |                                        |      |
| ad .      | Criteria #1 (+)                                                                                                    |                                                                                                    |                              |                                  | - 4                 |                 |            |                                  | -                                      |      |
|           |                                                                                                    |                                                                                                    |                              |                                  |                     |                 |            |                                  |                                        |      |

Select Print to print the file. Select Save to save the file. Select X in the upper right corner to close the window.

Right click on User Defined (usr2) and the following window opens. Select View/Print Module Output. There are two options ATO Graphical View and ATO Text View.

| Usi | Connect-Disconnect       | > |         |              |
|-----|--------------------------|---|---------|--------------|
| 90  | General Info             |   |         |              |
| 1   | User Input               | + |         | Ar           |
| -   | Run Model                | t |         |              |
| U   | Rename<br>Delete         |   | 5       | Explos       |
|     | View/Print User Input    |   | 4       | Þ            |
|     | View/Print Module Output | > | ATO Gra | aphical View |
| 78  |                          |   | ATO Te  | d View       |

Select ATO Text View and the following window Viewing File (c:\frames\Examples\Example5.ato) Section (usr2) opens.

```
Viewing File (c\frames\examples\examples.atc) Section (usr2)
File: c:\frames\examples\example5.ato
                                                                         •
                                                                                     Print
                                                                                                      Done
 File Contents | Module Description |
********
                                                                                                                        in,
  File: c:\frames\examples\example5.ato
Section: usr2
Date: 10/19/2020 9:04:02 AM
* * *
                ------------
                                              ------
    FRAMES User Defined Module"
Version 1.7"
Site Index: 1"
Module Index: 1"
Module Name: usr2"
Created: 10/19/2020 8:44:41 AM"
......
                                                   1
1,"usr2"
"Particle 1",3,"um",1.5,"g/cm^3",
"chronic","cartesian","points",2
"l131","[131",2,0
0,"ym",2
"Deposition Rate","Particle 1","total","Bq/m^2/yr",1,"m",1,"m"
"exp5"
0
-99,100
"Air Concentration","Particle 1","","Bq/m^3",1,"m",1,"m"
"exp5"
0
e
-99,10000
1."yp",2
"Deposition Rate","Particle 1","total","Bq/m^2/yr",1,"m",1,"m"
"exp5"
9
-99,100
"Air Concentration","Particle 1","","Bg/m^3",1,"m",1,"m"
"exp5"
0
Ø
0
-99,10000
"XEI31m","XEI31m",2,0
0,"yr",2
"Deposition Rate","Particle 1","total","Bq/m^2/yr",1,"m",1,"m"
"exp5"
0
Ø
-99,0
"Air Concentration","Particle 1","","Bq/m^3",1,"m",1,"m"
"exp5"
0
0
-99,0
1."yp",2
"Deposition Rate","Particle 1","total","Bq/m^2/yr",1,"m",1,"m"
"exp5"
0
-99,0
"Air Concentration","Particle 1","","Bq/m^3",1,"m",1,"m"
"exp5"
Ø
 -99.0
```

Select Print to print the file. Select Done or X in the upper right corner to close the window.

# 3.1.6.2 Running Icon 3 User Defined (usr3) – Boundary Conditions and Examining the Results

Icon 3: Right click on User Defined (usr3) and the following window opens. Select Run Model.

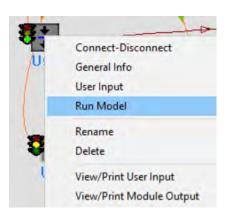

The model runs and the window closes. Observe the icon User Defined (usr3) traffic signal switched from yellow to green.

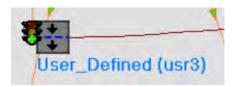

To view the model results right click on User Defined (usr3) and the following window opens. Select View/Print Module Output. There are four options Benchmarks WCF Graphical view, WCF Graphical View, WCF Probability of Exceedence, WCF Text View. The outputs from each of these options are shown sequentially below.

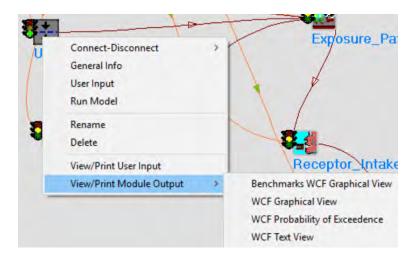

Select Benchmarks WCF Graphical View and the following window Constituent Water Concentrations – Time Series opens. *Note for this example selecting WCF Graphical View opens the same window and links to the same excel file as shown below.* 

| ų,          | Print Save                   | ricip                                                          | - |
|-------------|------------------------------|----------------------------------------------------------------|---|
| Brow        | ise for benchmai             | rks file                                                       |   |
|             | Critoria                     | (25): 1 📩                                                      |   |
| 1           | Criteria<br>Dataset          | Selection #1                                                   | • |
| 1 2         | Dataset                      |                                                                | • |
| -           | Dataset                      | Selection #1<br>Surface Water-Di: •                            | • |
| 2           | Dataset                      | Selection #1<br>Surface Water-Di: •                            | - |
| 23          | Dataset<br>Constituent       | Selection #1<br>Surface Water-Di: →<br>I131 (I131) →           | - |
| 2<br>3<br>4 | Dataset<br>Constituent<br>yr | Selection #1<br>Surface Water-Di: -<br>I131 (I131) -<br>pCi/ml | - |

Select Chart in the upper ribbon. The following excel spreadsheet and chart open.

| iave ●o=) 🛛 🥠 × 🚽 ≠                        | Book1 - E                      | cel             |                                             | Bamberg                 | ger, Judith          | A 😲     | •                                              | - 0                    |     |
|--------------------------------------------|--------------------------------|-----------------|---------------------------------------------|-------------------------|----------------------|---------|------------------------------------------------|------------------------|-----|
| Home Insert Page Layout Formulas Data Rev  | riew View Help                 | ACROBAT         | P Sea                                       | arch                    |                      |         | 台 Share                                        | Com                    | men |
|                                            | General<br>General<br>S Number | -0 00 Con       | ditional Forma<br>natting × Table<br>Styles | t as Cell<br>• Styles • | Dele<br>Dele<br>Forr | nat ¥   | ∑ * Žv<br>Sort -<br>Sort -<br>Filter<br>Editin | & Find &<br>* Select * |     |
| $\sim$ : $\succ$ $=$ $f_{\pi}$ Constituent | ra womber                      | 1.41            | styles                                      |                         | Cer                  | la .    | Earth                                          | 19                     |     |
| A B C D E F                                | G H                            | 1               | к                                           | 1                       | M                    | N       | 0                                              | Р                      |     |
| c:\frames\examples\example5.mrkwcf         | ~ ~ ~                          |                 |                                             |                         |                      |         |                                                |                        |     |
| dule: User_Defined (usr3)                  |                                |                 |                                             |                         |                      |         |                                                |                        |     |
| aset Surface Water-Dissolved to all        |                                |                 |                                             |                         |                      |         |                                                |                        |     |
| stituent  131 (131)                        |                                |                 |                                             |                         |                      |         |                                                |                        |     |
|                                            |                                |                 |                                             |                         |                      |         |                                                |                        | -   |
| pCi/ml                                     | 5                              | Surface Water-D | issolved to all (                           | Constituent (           | oncentrat            | ion for | 1131 (1131)                                    |                        |     |
| 0 2.30E+01                                 | 2.50E+01 -                     |                 |                                             |                         |                      |         |                                                |                        |     |
| 15 2.30E+01 No benchmark file specified    | 2.502.101                      |                 |                                             |                         |                      |         |                                                |                        |     |
|                                            |                                |                 |                                             |                         |                      |         |                                                |                        |     |
|                                            | 2.00E+01                       |                 |                                             |                         |                      | -       |                                                |                        |     |
|                                            |                                |                 |                                             |                         |                      |         |                                                |                        |     |
|                                            |                                |                 |                                             |                         |                      |         |                                                |                        |     |
|                                            | 1.50E+01                       |                 |                                             |                         |                      | _       |                                                |                        |     |
|                                            |                                |                 |                                             |                         |                      |         |                                                |                        |     |
|                                            | pCi/ml                         |                 |                                             |                         |                      |         |                                                |                        |     |
|                                            | 1.00E+01                       |                 |                                             |                         |                      | _       | Concent                                        | ration Serie           | s   |
|                                            |                                |                 |                                             |                         |                      |         |                                                |                        |     |
|                                            |                                |                 |                                             |                         |                      |         |                                                |                        |     |
|                                            | 5.00E+00 -                     |                 |                                             |                         |                      | _       |                                                |                        |     |
|                                            |                                |                 |                                             |                         |                      |         |                                                |                        |     |
|                                            |                                |                 |                                             |                         |                      |         |                                                |                        |     |
|                                            | 0.00E+00                       |                 |                                             |                         |                      |         |                                                |                        |     |
|                                            | 0                              | 5               | 10                                          | 15                      | 1.1                  | 20      |                                                |                        |     |
|                                            | er (                           |                 | yr                                          |                         |                      |         |                                                |                        |     |
|                                            |                                |                 |                                             |                         |                      |         |                                                |                        |     |
|                                            |                                |                 |                                             |                         |                      |         |                                                |                        |     |
| Criteria #1 (+)                            |                                |                 | 4                                           |                         |                      |         |                                                |                        |     |

Select Print to print the file. Selecting Save to save the file. Select X in the upper right corner to close the window.

Select WCF Probability of Exceedence and the following window Constituent Water Concentrations – Probability of Exceedence Series opens.

| Ū.                                                | se non-zero va                                                                                                    | alues only                                                           |      |   |
|---------------------------------------------------|----------------------------------------------------------------------------------------------------|----------------------------------------------------------------------|------|---|
| - U                                               | se Kolmogorov                                                                                                    | -Smirnov Goodness-of-Fit confidence intervals                        |      |   |
| -                                                 |                                                                                                    |                                                                      |      |   |
| 10                                                | Number                                                                                                    | of exceedence intervals                                              |      |   |
|                                                   |                                                                                                    | · · · · · · · · · · · · · · · · · · ·                                | <br> | - |
|                                                   |                                                                                                    |                                                                      |      |   |
| umb                                               | er of charts (m                                                                                                    | ax 25): 1 🛨                                                          |      |   |
| _                                                 | <b>6</b> .3. 5                                                                                                    | 0.1.1. HT                                                            | <br> | ÷ |
| 1                                                 | Criteria<br>Dataset                                                                                                    | Selection #1<br>Surface Water-Di: -                                  |      | ľ |
| _                                                 | - In street of the local division of the local division of the loc |                                                                      |      |   |
| 2                                                 | Constituer                                                                                                    | v (131 ((131) 🚽                                                      |      |   |
| 2                                                 | Constituer                                                                                                    | at  131 ( 131) -                                                     |      |   |
| 3                                                 |                                                                                                    |                                                                      |      |   |
| -                                                 | Constituer<br>pCi/ml<br>2.3E+01                                                                                                    | (%)<br>100.0                                                         |      |   |
| 3                                                 | pCi/ml                                                                                                    | (%)                                                                  |      |   |
| 3<br>4<br>5                                       | pCi/ml<br>2.3E+01                                                                                                    | (%)<br>100.0                                                         |      |   |
| 3<br>4<br>5<br>6                                  | pCi/ml<br>2.3E+01<br>2.3E+01                                                                                                    | (%)<br>100.0<br>90.0                                                 |      |   |
| 3<br>4<br>5<br>6<br>7                             | pCi/ml<br>2.3E+01<br>2.3E+01<br>2.3E+01<br>2.3E+01                                                                                                    | (%)<br>100.0<br>90.0<br>80.0                                         |      |   |
| 3<br>4<br>5<br>6<br>7<br>8                        | pCi/ml<br>2.3E+01<br>2.3E+01<br>2.3E+01<br>2.3E+01<br>2.3E+01                                                                                                    | (%)<br>100.0<br>90.0<br>80.0<br>70.0                                 |      |   |
| 3<br>4<br>5<br>6<br>7<br>8<br>9                   | pCi/ml<br>2.3E+01<br>2.3E+01<br>2.3E+01<br>2.3E+01<br>2.3E+01<br>2.3E+01                                                                                                    | (%)<br>100.0<br>90.0<br>80.0<br>70.0<br>60.0                         |      |   |
| 3<br>4<br>5<br>6<br>7<br>8<br>9<br>10             | pCi/ml<br>2.3E+01<br>2.3E+01<br>2.3E+01<br>2.3E+01<br>2.3E+01<br>2.3E+01<br>2.3E+01                                                                                                    | (%)<br>100.0<br>90.0<br>80.0<br>70.0<br>60.0<br>50.0                 |      |   |
| 3<br>4<br>5<br>6<br>7<br>8<br>9<br>10<br>11       | pCi/ml<br>2.3E+01<br>2.3E+01<br>2.3E+01<br>2.3E+01<br>2.3E+01<br>2.3E+01<br>2.3E+01<br>2.3E+01                                                                                                    | (%)<br>100.0<br>90.0<br>80.0<br>70.0<br>60.0<br>50.0<br>40.0         |      |   |
| 3<br>4<br>5<br>6<br>7<br>8<br>9<br>10<br>11<br>12 | pCi/ml<br>2.3E+01<br>2.3E+01<br>2.3E+01<br>2.3E+01<br>2.3E+01<br>2.3E+01<br>2.3E+01<br>2.3E+01<br>2.3E+01                                                                                                    | (%)<br>100.0<br>90.0<br>80.0<br>70.0<br>60.0<br>50.0<br>40.0<br>30.0 |      |   |

Select Chart in the upper ribbon. The following excel spreadsheet and chart open.

| Clip                 | te 🗳                                                    | Calibri B I U T ~ 🔗                      | <ul> <li>11 </li> <li>▲ ▲ </li> <li>▲ </li> </ul> | Alignment     | %<br>Number  |             | litional Form<br>at as Table ~<br>Styles ~<br>Styles |       | Cells | Editing      |
|----------------------|---------------------------------------------------------|------------------------------------------|---------------------------------------------------|---------------|--------------|-------------|------------------------------------------------------|-------|-------|--------------|
| A4                   | ÷                                                       | 1 8                                      | √ . fs                                            | Constit       | uent         |             |                                                      |       |       |              |
| 1                    | A                                                       | В                                        | с                                                 | D             | E            | F           | G                                                    | н     | i.    | j j          |
| 1 F                  | ile                                                     | c:\frames                                | examples                                          | \example5.    | wcf          |             |                                                      |       |       |              |
| 2                    | Nodule                                                  | User_Defi                                | ned (usr3)                                        |               |              |             |                                                      |       |       |              |
| 3 C                  | Dataset                                                 | Surface W                                | ater-Disso                                        | lved to all   |              |             |                                                      |       |       |              |
| 4 0                  | Constituent                                             | 1131 (1131)                              | )                                                 |               |              |             |                                                      |       |       |              |
| 5                    |                                                         |                                          |                                                   |               |              |             |                                                      |       |       |              |
| 6 F                  | Probability of                                          | of Exceeder                              | ice                                               |               |              |             |                                                      |       |       |              |
| 7 T                  | ime Start                                               | 0.0 yr                                   |                                                   |               |              |             |                                                      |       |       |              |
| 8 T                  | ime End                                                 | 15.0 yr                                  |                                                   |               |              |             |                                                      |       |       |              |
| 9                    |                                                         | 1.1.1.1.1.1.1.1.1.1.1.1.1.1.1.1.1.1.1.1. |                                                   |               |              |             |                                                      |       |       |              |
| 0                    |                                                         |                                          | Deshahilit                                        | . of Faulting | on Evenedia  | - 1121 /112 | 1) Concentra                                         |       |       |              |
| 1                    |                                                         |                                          | Probabilit                                        | y of Equaling | or exceedin  | R ITOT (ITO | I) Concentra                                         | ation |       |              |
| 2                    | 100                                                     | 1                                        |                                                   |               |              |             |                                                      |       |       |              |
| 3                    | % 90                                                    |                                          | 0                                                 |               |              |             |                                                      |       |       |              |
| 4                    | uo Jo                                                   |                                          |                                                   |               |              |             |                                                      |       |       |              |
| 15                   | 08 tra                                                  |                                          | X                                                 |               |              |             |                                                      |       |       |              |
| 6                    | Cen                                                     |                                          |                                                   |               |              |             |                                                      |       |       |              |
| 17                   | <b>5</b> 70                                             |                                          |                                                   | 1             |              |             |                                                      |       |       |              |
| 8                    | Probability of Equaling or Exceeding Concentrations (%) |                                          |                                                   |               |              |             |                                                      |       |       |              |
| 19                   | eqi                                                     |                                          |                                                   | 1             |              |             |                                                      |       |       |              |
| 20                   | <b>9</b> 50                                             |                                          |                                                   |               | *            |             |                                                      |       |       |              |
| 21                   | or                                                      |                                          |                                                   |               | 1            |             |                                                      |       | _     | <b>←</b> (%) |
| 22                   | <b>S</b> 40                                             | -                                        |                                                   |               | 1            |             |                                                      | _     |       | (13)         |
| 23                   | duali<br>30                                             |                                          |                                                   |               |              |             |                                                      |       |       |              |
| 4                    | E SO                                                    |                                          |                                                   |               |              | 1           |                                                      |       |       |              |
| 25                   | 20                                                      | -                                        |                                                   |               |              |             |                                                      | _     |       |              |
| 26                   | bilit                                                   |                                          |                                                   |               |              | 1           |                                                      |       |       |              |
|                      | <b>Pag</b> 10                                           | -                                        |                                                   |               |              |             | 1                                                    | _     |       |              |
| 7                    | Press                                                   |                                          |                                                   |               |              |             |                                                      |       |       |              |
| _                    |                                                         | +                                        |                                                   | 22.99985      | 22.9999      | 22.99995    | 23                                                   | 23.00 | 005   |              |
| 28                   | 0                                                       | 00075 3                                  |                                                   |               | 11 4444      | 11.99999    | 23                                                   | 23.00 | UUD   |              |
| 27<br>28<br>29<br>30 |                                                         | 99975 22                                 | 2.9998                                            |               | ntrations pC |             |                                                      |       |       |              |

Select Print to print the file. Selecting Save to save the file. Select X in the upper right corner to close the window.

Select WCF Text View and the following window opens.

| e: c:\frames\examples\example5.wcf                                                                                                 | •           | Pri   | nt    | Done        | e   |
|----------------------------------------------------------------------------------------------------|-------------|-------|-------|-------------|-----|
| ile Contents Module Description                                                                                                    |             |       |       |             |     |
| ***************************************                                                                                            | ****        | ***** | ***** | <del></del> | *** |
| ***<br>File: c:\frames\examples\example5.wcf                                                                                       |             |       |       |             |     |
| Section: usr3                                                                                                    |             |       |       |             |     |
| Date: 10/19/2020 9:36:51 AM                                                                                                    |             |       |       |             |     |
| ***************************************                                                                                            | ****        | ***** | ***** | ******      | ××× |
| ***                                                                                                    |             |       |       |             |     |
|                                                                                                    |             |       |       |             |     |
|                                                                                                    | ="          |       |       |             |     |
| FRAMES User Defined Module"                                                                                                    |             |       |       |             |     |
| Version 1.7"                                                                                                    |             |       |       |             |     |
| Site Index. I                                                                                                    |             |       |       |             |     |
| Module Index: 2"                                                                                                    |             |       |       |             |     |
| Medule Name: uen2"                                                                                                    |             |       |       |             |     |
| nouule Name. usro                                                                                                    |             |       |       |             |     |
| ' Created: 10/19/2020 8:44:14 AM"                                                                                                  |             |       |       |             |     |
| Created: 10/19/2020 8:44:14 AM"                                                                                                    | ="          |       |       |             |     |
| Addule Name: usr3<br>Created: 10/19/2020 8:44:14 AM"<br>all", "Surface Water",2,0, "m",0, "m",0, "m"                               | - <b>''</b> |       |       |             |     |
| nouule wame. usr3<br>Created: 10/19/2020 8:44:14 AM"<br>all","Surface Water",2,0,"m",0,"m",0,"m"<br>I131","I131","yr","pCi/ml",2,0 |             |       |       |             |     |
| nouule wame. usr3<br>Greated: 10/19/2020 8:44:14 AM"<br>====================================                                       | .=V         |       |       |             |     |
| Created: 10/19/2020 8:44:14 AM"<br>                                                                                                | ="          |       |       |             |     |
| 'nduule wame. usr3<br>'Created: 10/19/2020 8:44:14 AM"<br>'====================================                                    |             |       |       |             |     |

Select Print to print the file. Select Done or X in the upper right corner to close the window.

## 3.1.6.3 Running Icon 4 User Defined (usr4) – Boundary Conditions and Examining the Results

Icon 4: Right click on User Defined (usr4) and the following window opens. Select Run Model.

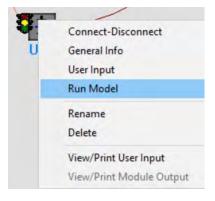

The model runs and the window closes. Observe the icon User Defined (usr4) traffic signal switched from yellow to green.

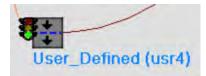

To view the model results right click on User Defined (usr4) and the following window opens. Select View/Print Module Output. There are four options Benchmarks WCF Graphical view, WCF Graphical View, WCF Probability of Exceedence, WCF Text View. The WCF Text view output is shown sequentially below. For examples of other outputs see output from Icon 3 in the prior section.

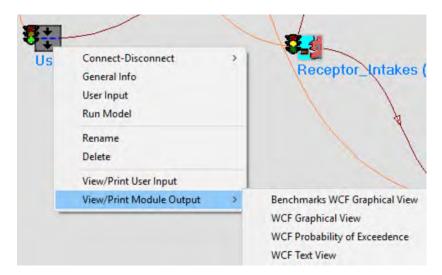

Select WCF Text View and the following window opens.

| Viewing File (c:\frames\examples\example5.wcf) Section (usr4) |                                        |         | - 🗆 ×             |
|---------------------------------------------------------------|----------------------------------------|---------|-------------------|
| ile: c:\frames\examples\example5.wcf                          | •                                      | Print   | Done              |
| File Contents   Module Description                            |                                        |         |                   |
| **************************************                        | ************************************** | ******* | ***************** |
| ' FRAMES User Defined Module"<br>' Version 1.7"               |                                        |         |                   |
| " Module Index: 3"<br>" Module Name: usr4"                    |                                        |         |                   |
| " Module Index: 3"                                            |                                        |         |                   |

Select Print to print the file. Select Done or X in the upper right corner to close the window.

# 3.1.6.4 Running Icon 5 Exposure Pathways (exp5) – Human Exposure & Risk Text View Results

Icon 5: Right click on Exposure Pathways (exp5) and the following window opens. Select Run Model.

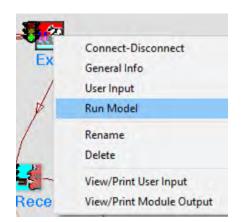

The model runs and the window closes. Observe the icon Exposure Pathways (exp5) traffic signal is green.

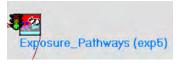

To view the model results right click on Exposure Pathways (exp5) and the following window opens. Select View/Print Module Output. There are three options EPF Graphical View, EPF Probability of Exceedence, EPF Text View. The EPF Text view output is shown sequentially below. For examples of other outputs see output from Running Icon 3 above.

| Connect-Disconnect<br>General Info<br>User Input<br>Run Model |   |                               |
|---------------------------------------------------------------|---|-------------------------------|
| Rename<br>Delete                                              |   |                               |
| View/Print User Input                                         |   |                               |
| View/Print Module Output                                      | > | EPF Graphical View            |
|                                                               |   | EPF Probability of Exceedence |
| A                                                             |   |                               |

Select EPF Text View and the following window opens. The file is long and is shown in three segments.

Viewing File (c:\frames\examples\example5.epf) Section (exp5) Х File: c:\frames\examples\example5.epf -Print Done File Contents Module Description ~ \* File: c:\frames\examples\example5.epf \* Section: exp5 \* Date: 10/19/2020 1:49:42 PM \* Date: \*\*\*\* 5 "This file was modified by wrapspec.exe ∕out" "GENII V 2.10.2" "Run on: 10-19-2020 at 13:48:45" "Medium type: Aquifer Medium Name: usr4" "Medium type: Surface Water Medium Name: usr3" "Medium type: Air Medium Name: usr2" 2 3 "chronic","exp5","Aquifer",1,2 0,"km",0,"km" "1131","1131",0,1 0,"yr",1,"yr",12 "Air","external","Bq/m^3" "Air","inhalation","Bq/m^3" 0 "Fish","ingestion","Bq/kg" lø 44.1 "Ground", "external", "Bq/kg" 56.42 "Indoor air","inhalation","Bq/m^3" "Leafy vegetables","ingestion","Bq/kg" 219.9 "Meat","ingestion","Bq/kg" 1.012 "Milk","ingestion","Bq/kg" "Root vegetables","ingestion","Bq/kg" "Noot vegenary 0 "Soil","inhalation","Bq/m^3" 2.821e-06 "Water","ingestion","Bq/L" "XE131m","XE131m",0,1 0,"yr",1,"yr",12 "Air","external","Bq/m^3" lø Ø "Fish","ingestion","Bq/kg" lø' "Fruit","ingestion","Bq/kg" 0.8115 "Ground", "external", "Bq/kg" 0.5702 "Indoor air","inhalation","Bq/m^3" "Indoor air , inneal and "Bq/kg" "Leafy vegetables", "ingestion", "Bq/kg" 4.047 "Meat", "ingestion", "Bq/kg" 0.0174 "Milk", "ingestion", "Bq/kg" 0 "Root vegetables","ingestion","Bq/kg" 0 "Soil","inhalation","Bg/m^3" 2.851e-08 "Water","ingestion","Bg/L" Ø 0 "chronic","exp5","Surface Water",1,2 0,"km",0,"km" "1131","1131",0,1 0,"yr",1."yr",12 "Air","external","Bq/m^3" 0 "Air","inhalation","Bq/m^3"

| ile: c:\frames\examples\example5.epf                                        | -1 | Print | Done |     |
|-----------------------------------------------------------------------------|----|-------|------|-----|
| C. manes revanples revamples epi                                            | 1  | Film  | Done |     |
| File Contents   Module Description                                          | _  | _     |      | _   |
| 'Air","inhalation","Bq∕m^3"<br>1                                            |    |       |      |     |
| "Fish","ingestion","Bq/kg"<br>31230                                         |    |       |      |     |
| "Fruit", "ingestion", "Bq/kg"                                               |    |       |      |     |
| a<br>"Ground", "external", "Bg/kg"                                          |    |       |      |     |
| 0<br>"Indoor air","inhalation","Bg∕m^3"                                     |    |       |      |     |
| Ø<br>"Leafy vegetables","ingestion","Bq∕kg"                                 |    |       |      |     |
| 0<br>"Meat","ingestion","Bq∕kg"                                             |    |       |      |     |
| 303.2<br>"Milk",″ingestion″,″Bq∕kg″                                         |    |       |      |     |
| 1275<br>"Root vegetables", "ingestion", "Bg/kg"                             |    |       |      |     |
| 85.46                                                                       |    |       |      |     |
| "Soil","inhalation","Bq∕m^3"<br>0                                           |    |       |      |     |
| "Water","ingestion","Bq/L"<br>780.7                                         |    |       |      |     |
| "XE131m", "XE131m",0,1<br>0, "yr",1, "yr",12                                |    |       |      |     |
| "Air", "external", "Bq/m^3"                                                 |    |       |      |     |
| "Air","inhalation","Bq∕m^3"                                                 |    |       |      |     |
| Ø<br>"Fish","ingestion","Bq∕kg"                                             |    |       |      |     |
| 20.31<br>"Fruit", "ingestion", "Bg/kg"                                      |    |       |      |     |
| 0<br>"Ground", "external", "Bg/kg"                                          |    |       |      |     |
| "Indoor air", "inhalation", "Bg/m^3"                                        |    |       |      | - 1 |
| 0                                                                           |    |       |      |     |
| "Leafy vegetables","ingestion","Bq/kg"<br>0                                 |    |       |      |     |
| "Meat","ingestion","Bq/kg"<br>5.212                                         |    |       |      |     |
| "Milk","ingestion","Bq/kg"<br>1.682                                         |    |       |      |     |
| "Root vegetables","ingestion","Bq/kg"                                       |    |       |      |     |
| 1.571<br>"Soil","inhalation","Bq∕m^3"                                       |    |       |      |     |
| 0<br>"Water","ingestion","Bg/L"                                             |    |       |      |     |
| 0.5076<br>"chronic", "exp5", "Air",1.2                                      |    |       |      |     |
| 0, "ka", 0, "ka"<br>"1131", "1131", 0,1                                     |    |       |      |     |
| 0,"yr",1,"yr",10<br>"Air","external","Bg/m^3"                               |    |       |      |     |
| 10000                                                                       |    |       |      |     |
| "Air","inhalation","Bq/m^3"<br>10000                                        |    |       |      |     |
| "Fruit","ingestion","Bq/kg"<br>0.0156                                       |    |       |      |     |
| "Ground", "external", "Bg/kg"                                               |    |       |      |     |
| 0.0143<br>"Indoor air","inhalation","Bq/m^3"                                |    |       |      |     |
| 10000<br>"Leafy vegetables","ingestion","Bq/kg"                             |    |       |      |     |
| 0.116<br>"Meat","ingestion","Bg/kg"                                         |    |       |      |     |
| 0.000264<br>"Milk", "ingestion", "Bq/kg"                                    |    |       |      |     |
| 0.21                                                                        |    |       |      |     |
| "Root vegetables","ingestion","Bq/kg"<br>0.0201                             |    |       |      |     |
| "Soil","inhalation","Bq/m^3"<br>7.15e-10                                    |    |       |      |     |
| "XE131m", "XE131m",0,1<br>0, "yr",1, "yr",10<br>"Air", "external", "Bq/m^3" |    |       |      |     |
| 0, 'yr',1, 'yr',10<br>"Air", "external", "Bq/m^3"<br>A                      |    |       |      |     |

| ile: c:\frames\examples\example5.epf              | - | Print | Done |     |
|---------------------------------------------------|---|-------|------|-----|
| File Contents   Module Description                |   |       |      |     |
| "Air","external","Bq/m^3"<br>A                    |   |       |      | ÷.  |
| 'Air","inhalation","Bg/m^3"                       |   |       |      |     |
|                                                   |   |       |      |     |
| 'Fruit","ingestion","Bq/kg"<br>0.000286           |   |       |      |     |
| 'Ground", "external", "Bg/kg"                     |   |       |      |     |
| 0.000144<br>"Indoor air","inhalation","Bg∕m^3"    |   |       |      |     |
|                                                   |   |       |      |     |
| "Leafy vegetables","ingestion","Bq/kg"<br>0.00213 |   |       |      |     |
| "Meat", "ingestion", "Bg/kg"                      |   |       |      |     |
| 4.53e-06                                          |   |       |      |     |
| "Milk","ingestion","Bq/kg"<br>0.000277            |   |       |      |     |
| "Root vegetables", "ingestion", "Bg/kg"           |   |       |      | 1.2 |
| 0.00037                                           |   |       |      |     |
| "Soil","inhalation","Bq/m^3"<br>7.22e-12          |   |       |      |     |

Select Print to print the file. Select Done or X in the upper right corner to close the window.

## 3.1.6.5 Running Icon 6 Receptor Intakes (rcp6) – Human Exposure & Risk Text View Results

Icon 6: Right click on Receptor Intakes (rcp6) and the following window opens. Select Run Model.

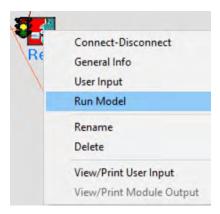

The model runs and the window closes. Observe the icon Receptor Intakes (rcp6) traffic signal is green.

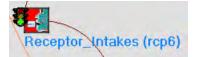

To view the model results right click on Receptor Intakes (rcp6) and the following window opens. Select View/Print Module Output. There are three options: RIF Graphical View, RIF Probability of Exceedence, RIF Text View. The RIF Text view output is shown sequentially below. For examples of other outputs see output from Icon 3 above.

| View/Print User Input RIF Graphical View      | > |                    |
|-----------------------------------------------|---|--------------------|
| View/Print Module Output > RIF Graphical View |   |                    |
|                                               | > | RIF Graphical View |
|                                               |   | RIF Text View      |
|                                               |   | ><br>Heal          |

Select RIF Text View and the following window opens. The file is long and is shown in three segments.

| ile: c:\frames\examples\examples                  | 5.rif                                                                                  | •         | Print    | Done    | 1     |   |
|---------------------------------------------------|----------------------------------------------------------------------------------------|-----------|----------|---------|-------|---|
| File Contents   Module Description                |                                                                                        | -         |          |         | -     |   |
|                                                   | 1                                                                                      |           |          |         |       | _ |
| Section: rcp6                                     | amples\example5.rif                                                                    |           |          |         |       | 1 |
| • Date: 10/19/2020 1                              | :57:26 PM                                                                              | ********  | ******** | ******* | ***** |   |
| 4                                                 |                                                                                        |           |          |         |       |   |
|                                                   | for_ 1 exposure sources                                                                | s .       |          |         |       |   |
| Exposure source 1, is<br>GENII VER 2.10.2         | exp5                                                                                   |           |          |         |       |   |
| Run on: 10-19-2020 at 3,                          | 13:57:05                                                                               |           |          |         |       |   |
| 'chronic","exp5","Aquif<br>0.0,"km", 0.           | er", 1, 1, 2,<br>0,"km",                                                               |           |          |         |       |   |
| 0., 70.<br>'1131'', "1131'', 0, 1,                | and the                                                                                |           |          |         |       |   |
| 0.00E+00,"yr", 1.00E+0<br>1.,"Air","exter         | 0,"yr", 12,<br>nal","Bg/m^3","concentr                                                 | ation"    |          |         |       |   |
| 0.00E+00,                                         | ation", "Bq", "intake"                                                                 |           |          |         |       |   |
| 0.00E+00,                                         |                                                                                        |           |          |         |       |   |
| 0.00E+00,                                         | stion","Bq","intake"                                                                   |           |          |         |       |   |
| 1.,"Fruit","ing<br>1.45E+04,                      | estion","Bq","intake"                                                                  |           |          |         |       |   |
| 1., "Ground", "ex<br>2.82E+01,                    | ternal","Bq/kg","concen                                                                | tration"  |          |         |       |   |
| 1.,"Indoor air"<br>0.00E+00.                      | ,"inhalation","Bq","int                                                                | ake"      |          |         |       |   |
| 1.,"Leafy veget                                   | ables","ingestion","Bq"                                                                | ,"intake" |          |         |       |   |
| 3.93E+03,<br>1.,"Meat","inge                      | stion","Bq","intake"                                                                   |           |          |         |       |   |
| 8.61E+01,<br>1.,"Milk","inge                      | stion", "Bq", "intake"                                                                 |           |          |         |       |   |
| 0.00E+00,                                         | bles", "ingestion", "Bq",                                                              | "intake"  |          |         |       |   |
| 0.00E+00.                                         | lation", "Bq", "intake"                                                                |           |          |         |       |   |
| 2.37E-02,                                         |                                                                                        |           |          |         |       |   |
| 0 005+00                                          | estion","Bq","intake"                                                                  |           |          |         |       |   |
| "XE131m", "XE131m", 0,<br>0.00E+00, "yr", 1.00E+0 | 1,<br>0,"yr", 12,<br>nal","Bg/m^3","concentr                                           |           |          |         |       |   |
| 1.,"Air","exter<br>0.00E+00,                      | nal", "Bg/m^3", "concentr                                                              | ation"    |          |         |       |   |
|                                                   | ation","Bq","intake"                                                                   |           |          |         |       |   |
|                                                   | stion","Bq","intake"                                                                   |           |          |         |       |   |
| 1., "Fruit", "ing                                 | estion","Bq","intake"                                                                  |           |          |         |       |   |
|                                                   | ternal", "Bg/kg", "concen                                                              | tration"  |          |         |       |   |
| 2.85E-01,<br>1.,"Indoor air"                      | , "inhalation", "Bg", "int                                                             | ake"      |          |         |       |   |
| 0.00E+00,<br>1"Leafy veget                        | ables","ingestion","Bq"                                                                | "intake"  |          |         |       |   |
| 7.24E+01,                                         | stion", "Bq", "intake"                                                                 |           |          |         |       |   |
| 1.48E+00,                                         | stion", "Bq", "intake"                                                                 |           |          |         |       |   |
| 0.00E+00,                                         |                                                                                        |           |          |         |       |   |
| 0.00E+00.                                         | bles","ingestion","Bq",                                                                | "intake"  |          |         |       |   |
| 1., "Soil", "inha<br>2.39E-04,                    | lation","Bq","intake"                                                                  |           |          |         |       |   |
| 2.39E-04,<br>1.,"Water","ing<br>0.00E+00,         | estion","Bq","intake"                                                                  |           |          |         |       |   |
| "chronic", "exn5", "Surfa                         | ce Water". 1. 1. 2.                                                                    |           |          |         |       |   |
| 'I131", "I131", 0, 1,                             |                                                                                        |           |          |         |       |   |
| 0.00E+00,"yr", 1.00E+0<br>1.,"Air","exter         | 0,"km",<br>0,"yr", 12,<br>nal","Bq/m <sup>*</sup> 3","concentr<br>ation","Bq","intake" | ation"    |          |         |       |   |
| 0.00E+00,                                         | ation" "By" "intaka"                                                                   |           |          |         |       |   |
| a aar.aa                                          | weren , DH , THEANG                                                                    |           |          |         |       |   |

| e: c:\frames\examples\example5.nif                                                                         |            | Print | Done | 1 |      |
|----------------------------------------------------------------------------------------------------|------------|-------|------|---|------|
| ile Contents   Module Description                                                                          |            |       |      | _ |      |
|                                                                                                    |            |       |      |   |      |
| 1.,"Air","inhalation","Bq","intake"<br>0.00E+00,                                                           |            |       |      |   | ^    |
| 1.,"Fish","ingestion","Bq","intake"<br>1.25E+06,                                                           |            |       |      |   |      |
| 1.,"Fruit","ingestion","Bq","intake"<br>0.00E+00.                                                          |            |       |      |   |      |
| 1., "Ground", "external", "Bq/kg", "conce<br>0.00E+00,                                                     | ntration"  |       |      |   |      |
| 1.,"Indoor air","inhalation","Bq","in<br>0.00E+00,                                                         | take"      |       |      |   |      |
| 1., "Leafy vegetables", "ingestion", "Bq                                                                   | ","intake" |       |      |   |      |
| 0.00E+00,<br>1.,"Meat","ingestion","Bq","intake"                                                           |            |       |      |   |      |
| 2.58E+04,<br>1.,"Milk","ingestion","Bq","intake"                                                           |            |       |      |   |      |
| 1.43E+05,<br>1.,"Root vegetables","ingestion","Bg"                                                         | ."intake"  |       |      |   |      |
| 1.50E+04,<br>1., "Soil", "inhalation", "Bg", "intake"                                                      |            |       |      |   |      |
| 0.00E+00,<br>1., "Water", "ingestion", "Bg", "intake"                                                      |            |       |      |   |      |
| 5.70E+05,                                                                                                  |            |       |      |   |      |
| 0.00E+00."ur", 1.00E+00."ur", 12.                                                                          |            |       |      |   |      |
| 1.,"Air","external","Bq/m^3","concent<br>0.00E+00,                                                         | ration"    |       |      |   | - 10 |
| 1.,"Air","inhalation","Bq","intake"<br>0.00E+00.                                                           |            |       |      |   |      |
| 1., "Fish", "ingestion", "Bq", "intake"<br>8.15E+02,                                                       |            |       |      |   |      |
| 1., "Fruit", "ingestion", "Bq", "intake"<br>0.00E+00.                                                      |            |       |      |   |      |
| 1., "Ground", "external", "Bg/kg", "conce                                                                  | ntration"  |       |      |   |      |
| 0.00E+00,<br>1.,"Indoor air","inhalation","Bq","in                                                         | take"      |       |      |   |      |
| 0.00E+00,<br>1.,"Leafy vegetables","ingestion","Bg                                                         | ","intake" |       |      |   |      |
| 0.00E+00,<br>1.,"Meat","ingestion","Bq","intake"                                                           |            |       |      |   |      |
| 4.43E+02,<br>1.,"Milk","ingestion","Bq","intake"                                                           |            |       |      |   |      |
| 1.88E+02,<br>1.,"Root vegetables","ingestion","Bq"                                                         | Vintaka    |       |      |   |      |
| 2.76E+02,                                                                                                  | , Incase   |       |      |   | . 1  |
| 1.,"Soil","inhalation","Bq","intake"<br>0.00E+00,                                                          |            |       |      |   |      |
| 1.,"Water","ingestion","Bq","intake"<br>3.71E+02,                                                          |            |       |      |   |      |
| 3.71E+02, "xn5", "Air", 1, 1, 2,<br>Chronic", "exp5", "Air", 1, 1, 2,<br>0.0, "km", 0.0, "km",<br>0., 70., |            |       |      |   |      |
| 11219 911219 0 1                                                                                           |            |       |      |   |      |
| 0.00E+00,"yr", 1.00E+00,"yr", 10,<br>1.,"Air","external","Bg/m <sup>3</sup> 3","concent                    | estion"    |       |      |   |      |
| 7.772-03,                                                                                                  | 146100     |       |      |   |      |
| 1.,"Air","inhalation","Bq","intake"<br>2.10E+07,                                                           |            |       |      |   | ~    |

| e:                                                                                                    | c:\frames\examples\example5.rif Print                                                                                                    | Done |
|----------------------------------------------------------------------------------------------------|----------------------------------------------------------------------------------------------------|------|
| ile C                                                                                                    | Contents Module Description                                                                                                    |      |
| 2.1<br>5.1<br>7.1<br>6.3<br>2.0<br>2.2<br>2.3<br>3.5<br>6.0<br>8<br>5.0<br>0.0<br>8<br>8<br>10<br>0.0<br>0.0<br>0.0<br>0.0<br>0.0<br>0.0<br>0.0<br>0.0<br>0.0 | <pre>1., "Air", "inhalation", "Bq", "intake"<br/>14. "Ground", "external", "Bq/kg", "concentration"<br/>1503.<br/>1., "Indoor air", "inhalation", "Bq", "intake"<br/>30. *04.<br/>30. *05.<br/>30. *05.<br/>30. *05.<br/>30. *05.<br/>30. *05.<br/>30. *05.<br/>30. *05.<br/>30. *05.<br/>30. *05.<br/>30. *05.<br/>30. *05.<br/>30. *05.<br/>30. *05.<br/>30. *05.<br/>30. *05.<br/>31. *05.<br/>31. *05.</pre> |      |
|                                                                                                    | 10E-02, "Root vegetables", "ingestion", "Bq", "intake"<br>1., "Root vegetables", "ingestion", "Bq", "intake"<br>51E-02,                                                                                                    |      |
|                                                                                                    | 1., "Soil", "inhalation", "Bg", "intake"                                                                                                    |      |

Select Print to print the file. Select Done or X in the upper right corner to close the window.

# 3.1.6.6 Running Icon 7 Health Impacts (hei7) – Human Exposure & Risk Text View Results

Icon7: Right click on Health Impacts (hei7) and the following window opens. Select Run Model.

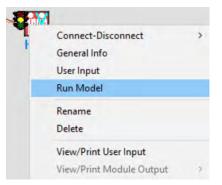

The model runs and the window closes. Observe the icon Health Impacts (hei7) traffic signal is green.

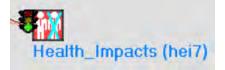

To view the model results right click on Health Impacts (hei7) and the following window opens. Select View/Print Module Output. There are nine options HIF Graphical View, HIF Population Viewer, HIF Probability of Exceedence, HIF Text View. HIF by Exposure Pathway, Route, and Age Group, HIF by Exposure Pathway and Route, HIF by Target Organ and Age Group, HIF Maximum Impacts by Target Organ and Age Group, HIF Summary Views of Risk, Hazard and Dose. Three outputs are shown below: HIF Graphical View, HIF Text View, and HIF Summary Views of Risk, Hazard and Dose.

| He | Connect-Disconnect<br>General Info<br>User Input<br>Run Model | , |                                                                                                    |
|----|---------------------------------------------------------------|---|----------------------------------------------------------------------------------------------------|
|    | Rename<br>Delete                                              |   |                                                                                                    |
|    | View/Print User Input                                         |   |                                                                                                    |
|    | View/Print Module Output                                      | > | HIF Graphical View<br>HIF Population Viewer<br>HIF Probability of Exceedence<br>HIF Text View<br>HIF by Exposure Pathway, Route and Age Group<br>HIF by Exposure Pathway and Route<br>HIF by Target Organ and Age Group<br>HIF Maximum Impacts by Target Organ and Age Group |

Select HIF Graphical View and the following window Health Impacts – Time Series opens. In Time Series Change Item 9 Organ from All to total body (or effective dose if available-*never use All*).

|    | er of charts (max | (25): 1 ÷         |   |   |   |
|----|-------------------|-------------------|---|---|---|
|    | 1                 |                   | - | _ |   |
|    | Criteria          | Selection #1      | - |   | - |
| 1  | Dataset           | Impacts from Aqu  | - |   |   |
| 2  | Location          | (0, 0) km         | - |   |   |
| 3  | Age               | 0 to 70           | * |   |   |
| 4  | Constituent       | All Radionuclides | + |   |   |
| 5  | Measure           | dose              | + |   |   |
| 6  | Unit              | Sv                | + |   |   |
| 7  | Route             | All               | + |   |   |
| 8  | Pathway           | All               | + |   |   |
| 9  | Organ             | total body        | • |   |   |
| 10 | 1                 | the second second | - |   |   |
| 11 | yr.               | Sv                |   |   |   |
| 12 | 0                 | 3.422E-04         |   |   |   |
|    | - C               |                   |   |   |   |

Select Print to print the file. Select Done or X in the upper right corner to close the window.

Select Benchmarks HIF Text View and the following window Health Impacts – Time Series opens. The output file is shown in three parts.

| ≌ Vi                          | iewing File (c\frames\examples\example5.hif) Section (hei7)                                                                                                    |           |         | - 0         | 3 |
|-------------------------------|----------------------------------------------------------------------------------------------------|-----------|---------|-------------|---|
| le:                           | c:\frames\examples\example5.hit                                                                                                    | -         | Print   | Done        |   |
| File (                        | Contents   Module Description                                                                                                    |           |         |             |   |
| _                             | *****                                                                                                    | *******   | ******* | *********** |   |
| The<br>GEB<br>Con<br>Chilling | ronic", "exp5", "Aquifer", 1, 1, 2, 1, 1                                                                                                    |           | ******  | ******      |   |
| 0.0<br>0.0                    | tal hody",<br>0.0,"km",<br>0.0,"km",<br>0.0,"km",<br>31","1131",<br>000E+00."yr",<br>1."Air","external","dose","Sv",<br>00E+00.<br>11."Air","inhalation","dose","Sv",<br>00E+00.                                           |           |         |             |   |
| 0.0                           | 1. "Fish", "ingestion", "dose", "Sv",<br>00E+00.<br>1. "Fruit", "ingestion", "dose", "Sv",                                                                                                    |           |         |             |   |
|                               | 09E-04.<br>1.,"Ground","external","dose","Sv",<br>53E-05,                                                                                                    |           |         |             |   |
|                               | 1.,"Indoor air","inhalation","dose","S<br>ODE+00.                                                                                                    |           |         |             |   |
|                               | 1.,"Leafy vegetables","ingestion","dos<br>66E-05.<br>1.,"Meat","ingestion","dose","Sv",<br>24E-06.                                                                                                    | e", "So", |         |             |   |
|                               | 1 "Milly" "indection" "doce" "Su"                                                                                                    |           |         |             |   |
| ~                             | 1. "Root vegetables", "ingestion", "dose                                                                                                    | ","Su",   |         |             |   |
|                               | 00E+00,<br>1.,"Soil","inhalation","dose","Su",                                                                                                    |           |         |             |   |
| 0.1                           | 11E-10,<br>1.,"Water","ingestion","dose","Su",<br>00E+00.                                                                                                    |           |         |             |   |
| Ø.                            | 1., "Water", "ingestion", "dose", "Sv",<br>00E+00.<br>131m", "XE131m", 0. 1.<br>1000E+00."yr", 1.000E+00."yr", 12.<br>1., "Air", "external", "dose", "Sv",<br>00E+00.<br>1., "Air", "inhalation", "dose", "Sv",<br>00E+00. |           |         |             |   |
| 0.1                           | 001+00.<br>1.,"Air"."inhalation"."dose"."Sv".                                                                                                    |           |         |             |   |
| 0.1                           | 00E+00.<br>1.,"Fish","ingestion","dose","Sv",<br>00E+00.                                                                                                    |           |         |             |   |
|                               | 1 "Emuit" "ingestion" "dose" "Su"                                                                                                    |           |         |             |   |
| 4.                            | 00E+00,<br>1.,"Ground","external","dose","Sv",<br>17E-08,                                                                                                    |           |         |             |   |
| 0.1                           | 17E-08,<br>1.,"Indoor air","inhalation","dose","S<br>00E+00,                                                                                                    | ı",       |         |             |   |
|                               | 1.,"Leafy vegetables","ingestion","dos<br>00E+00.                                                                                                    | e","Sv",  |         |             |   |
|                               | 1., "Meat", "ingestion", "dose", "Sv",<br>00E+00.                                                                                                    |           |         |             |   |
|                               | 1. "Milk", "ingestion", "dose", "Ku",                                                                                                    |           |         |             |   |
| 0.1                           | 00E+00,<br>1.,"Root vegetables","ingestion","dose<br>00E+00,                                                                                                    | ", "So",  |         |             |   |
| 0.0                           | 00E+00,<br>1.,"Soil","inhalation","dose","Sv",<br>00E+00.                                                                                                    |           |         |             |   |
|                               | 00E+00.<br>1"Water"."ingestion"."dose"."Sv".<br>0E+00.                                                                                                    |           |         |             | 4 |

| <pre>44 Content: Module Description 1 "Mater". "ingestion". "dose". "Sv", 5.005-000, 1</pre>                                                                                                    | le:  | c:\frames\examples\example5.hif                                     | -   | Print | Done | 0 |
|----------------------------------------------------------------------------------------------------|------|---------------------------------------------------------------------|-----|-------|------|---|
| <pre>1. "Water", "ingestion", "dose", "Sv",<br/>3.001-002, "exp5", "Surface Water", 1, 1, 2, 1, 1,<br/>111 1153;<br/>0.001, "mail 11, 11, 11, 11, 11, 11, 11, 11, 11, 11</pre>                                                                                                    |      |                                                                     | -   |       |      | _ |
| <pre>3.002-003.<br/>https://wexp5/."Surface Water", 1, 1, 2, 1, 1,<br/>111 sites",<br/>0.070 "m", 0.08."km",<br/>0.070 "m", 1.000E-003."ym", 12,<br/>1.071 "in' "in', 1.000E-003."ym", 12,<br/>1.071 "in', "internal, "dose", "Su",<br/>3.00E-003.", "in', "inhalation", "dose", "Su",<br/>3.00E-004.", "Fuit", "ingestion", "dose", "Su",<br/>3.00E-005.", "Fuit", "ingestion", "dose", "Su",<br/>3.00E-005.", "Ground", "external", "dose", "Su",<br/>3.00E-005.", "Indoor air", "inhalation", "dose", "Su",<br/>3.00E-005.", "Indoor air", "inhalation", "dose", "Su",<br/>3.00E-015.", "Indoor air", "inhalation", "dose", "Su",<br/>3.00E-025.", "Indoor air", "inhalation", "dose", "Su",<br/>3.00E-03.", "Hilk", "ingestion", "dose", "Su",<br/>3.00E-04.", "Meat", "ingestion", "dose", "Su",<br/>3.00E-04.", "Meat", "ingestion", "dose", "Su",<br/>3.00E-04.", "Meat", "ingestion", "dose", "Su",<br/>3.00E-04.", "Indoor air", "ingestion", "dose", "Su",<br/>3.00E-04.", "Indoor air", "ingestion", "dose", "Su",<br/>3.00E-04.", "Noot vegetables", "ingestion", "dose", "Su",<br/>3.00E-04.", "ingestion", "dose", "Su",<br/>3.00E-04.", "indoor dose", "Su",<br/>3.00E-04.", "ingestion", "dose", "Su",<br/>3.00E-04.", "ingestion", "dose", "Su",<br/>3.00E-04.", "ingestion", "dose", "Su",<br/>3.00E-04.", "ingestion", "dose", "Su",<br/>3.00E-06.", "ingestion", "dose", "Su",<br/>3.00E-06.", "ingestion", "dose", "Su",<br/>3.00E-06.", "ingestion", "dose", "Su",<br/>3.00E-06.", "ingestion", "dose", "Su",<br/>3.00E-06.", "indoor air", "inhalation", "dose", "Su",<br/>3.00E-06.", "indoor air", "ingestion", "dose", "Su",<br/>3.00E-06.", "Indoor air", "ingestion", "dose", "Su",<br/>3.00E-06.", "Indoor air", "ingestion", "dose", "Su",<br/>3.00E-06.", "Indoor air", "ingestion", "dose", "Su",<br/>3.00E-06.", "Meat", "ingestion", "dose", "Su",<br/>3.00E-06.", "Meat", "ingestion", "dose", "Su",<br/>3.00E-06.", "Meat", "ingestion", "dose", "Su",<br/>3.00E-06.", "Meat", "ingestion", "dose", "Su",<br/>3.00E-06.", "Meat", "ingestion", "dose", "Su",<br/>3.00E-06.", "Meat", "ingestion", "dose", "Su",<br/>3.00E-06.", "Meat", "ingestion", "dose", "Su",<br/>3.00E-06.", "Meat", "ingestion", "dose", "Su",<br/>3.00E-06.", "Meat", "ingestion", "dose", "Su",<br/>3.00E</pre>                                                                                                    | le L |                                                                     |     |       |      |   |
| <pre>botal body".<br/>0.0, "Way".<br/>0.0, "Way".<br/>0.0, "Way".<br/>0.0, "Way".<br/>0.000E+000.<br/>0.00E+000.<br/>1. "Mir". "external". "dose". "Sv".<br/>0.00E+000.<br/>1. "Fish". "ingestion". "dose". "Sv".<br/>0.00E+000.<br/>1. "Fruit". "ingestion". "dose". "Sv".<br/>0.00E+000.<br/>1. "Theaty vegetables". "ingestion". "dose". "Sv".<br/>1. "Leaty vegetables". "ingestion". "dose". "Sv".<br/>1. "Leaty vegetables". "ingestion". "dose". "Sv".<br/>1. "Leaty vegetables". "ingestion". "dose". "Sv".<br/>1. "Leaty vegetables". "ingestion". "dose". "Sv".<br/>1. "Leaty vegetables". "ingestion". "dose". "Sv".<br/>1. "Leaty vegetables". "ingestion". "dose". "Sv".<br/>1. "Meat". "ingestion". "dose". "Sv".<br/>1. "Meat". "ingestion". "dose". "Sv".<br/>1. "Meat". "ingestion". "dose". "Sv".<br/>1. "Mater". "ingestion". "dose". "Sv".<br/>1. "Soil". "inhalation". "dose". "Sv".<br/>1. "Soil". "inhalation". "dose". "Sv".<br/>1. "Water". "ingestion". "dose". "Sv".<br/>1. "Water". "ingestion". "dose". "Sv".<br/>1. "Water". "ingestion". "dose". "Sv".<br/>1. "Water". "ingestion". "dose". "Sv".<br/>1. "Water". "ingestion". "dose". "Sv".<br/>1. "Water". "ingestion". "dose". "Sv".<br/>1. "Water". "ingestion". "dose". "Sv".<br/>1. "Water". "ingestion". "dose". "Sv".<br/>1. "Water". "ingestion". "dose". "Sv".<br/>1. "Fuit". "inhalation". "dose". "Sv".<br/>1. "Fuit". "inhalation". "dose". "Sv".<br/>1. "Fuit". "ingestion". "dose". "Sv".<br/>1. "Fuit". "ingestion". "dose". "Sv".<br/>1. "Fuit". "ingestion". "dose". "Sv".<br/>1. "Fuit". "ingestion". "dose". "Sv".<br/>1. "Fuit". "ingestion". "dose". "Sv".<br/>1. "Fuit". "ingestion". "dose". "Sv".<br/>1. "Fuit". "ingestion". "dose". "Sv".<br/>1. "Fuit". "ingestion". "dose". "Sv".<br/>1. "Fuit". "ingestion". "dose". "Sv".<br/>1. "Fuit". "ingestion". "dose". "Sv".<br/>1. "Theat". "ingestion". "dose". "Sv".<br/>1. "Fuit". "ingestion". "dose". "Sv".<br/>1. "Meat". "ingestion". "dose". "Sv".<br/>1. "Meat". "ingestion". "dose". "Sv".<br/>1. "Meat". "ingestion". "dose". "Sv".<br/>1. "Meat". "ingestion". "dose". "Sv".<br/>1. "Meat". "ingestion". "dose". "Sv".<br/>1. "Meat". "ingestion". "dose". "Sv".<br/>1. "Meat". "ingestion". "dose". "Sv".<br/>1. "Meat". "ingestion</pre>                                                                                                    | ð.e  | 1.,"Water","ingestion","dose","Sv",<br>DE+00,                       |     |       |      |   |
| <pre>botal body".<br/>0.0, "Way".<br/>0.0, "Way".<br/>0.0, "Way".<br/>0.0, "Way".<br/>0.000E+000.<br/>0.00E+000.<br/>1. "Mir". "external". "dose". "Sv".<br/>0.00E+000.<br/>1. "Fish". "ingestion". "dose". "Sv".<br/>0.00E+000.<br/>1. "Fruit". "ingestion". "dose". "Sv".<br/>0.00E+000.<br/>1. "Theaty vegetables". "ingestion". "dose". "Sv".<br/>1. "Leaty vegetables". "ingestion". "dose". "Sv".<br/>1. "Leaty vegetables". "ingestion". "dose". "Sv".<br/>1. "Leaty vegetables". "ingestion". "dose". "Sv".<br/>1. "Leaty vegetables". "ingestion". "dose". "Sv".<br/>1. "Leaty vegetables". "ingestion". "dose". "Sv".<br/>1. "Leaty vegetables". "ingestion". "dose". "Sv".<br/>1. "Meat". "ingestion". "dose". "Sv".<br/>1. "Meat". "ingestion". "dose". "Sv".<br/>1. "Meat". "ingestion". "dose". "Sv".<br/>1. "Mater". "ingestion". "dose". "Sv".<br/>1. "Soil". "inhalation". "dose". "Sv".<br/>1. "Soil". "inhalation". "dose". "Sv".<br/>1. "Water". "ingestion". "dose". "Sv".<br/>1. "Water". "ingestion". "dose". "Sv".<br/>1. "Water". "ingestion". "dose". "Sv".<br/>1. "Water". "ingestion". "dose". "Sv".<br/>1. "Water". "ingestion". "dose". "Sv".<br/>1. "Water". "ingestion". "dose". "Sv".<br/>1. "Water". "ingestion". "dose". "Sv".<br/>1. "Water". "ingestion". "dose". "Sv".<br/>1. "Water". "ingestion". "dose". "Sv".<br/>1. "Fuit". "inhalation". "dose". "Sv".<br/>1. "Fuit". "inhalation". "dose". "Sv".<br/>1. "Fuit". "ingestion". "dose". "Sv".<br/>1. "Fuit". "ingestion". "dose". "Sv".<br/>1. "Fuit". "ingestion". "dose". "Sv".<br/>1. "Fuit". "ingestion". "dose". "Sv".<br/>1. "Fuit". "ingestion". "dose". "Sv".<br/>1. "Fuit". "ingestion". "dose". "Sv".<br/>1. "Fuit". "ingestion". "dose". "Sv".<br/>1. "Fuit". "ingestion". "dose". "Sv".<br/>1. "Fuit". "ingestion". "dose". "Sv".<br/>1. "Fuit". "ingestion". "dose". "Sv".<br/>1. "Theat". "ingestion". "dose". "Sv".<br/>1. "Fuit". "ingestion". "dose". "Sv".<br/>1. "Meat". "ingestion". "dose". "Sv".<br/>1. "Meat". "ingestion". "dose". "Sv".<br/>1. "Meat". "ingestion". "dose". "Sv".<br/>1. "Meat". "ingestion". "dose". "Sv".<br/>1. "Meat". "ingestion". "dose". "Sv".<br/>1. "Meat". "ingestion". "dose". "Sv".<br/>1. "Meat". "ingestion". "dose". "Sv".<br/>1. "Meat". "ingestion</pre>                                                                                                    | hr   | onic","exp5","Surface Water", 1, 1, 2, 1,                           | 1.  |       |      |   |
| <pre> 9. 70. 10. 10. 10. 10. 10. 10. 10. 10. 10. 1</pre>                                                                                                    | tot  | al body",                                                           |     |       |      |   |
| <pre>1,000E+00,"yr", 1,000E+00,"yr", 12,</pre>                                                                                                    | Ø    | 0.0, "km", 0.0, "km",                                               |     |       |      |   |
| <pre>1,000=000,<br/>1,000=000,<br/>1,000=00,<br/>1,000=00,<br/>1,000=</pre> | 13   | 1", "I131", 0, 1,                                                   |     |       |      |   |
| <pre>1,000=000,<br/>1,001-000,<br/>1,001-</pre>                                                     | 1.6  | 100E+00,"yr", 1.000E+00,"yr", 12,                                   |     |       |      |   |
| 1 "Fish", "ingestion", "dose", "Sv",<br>1 "Fruit", "ingestion", "dose", "Sv",<br>1 "Ground", "external", "dose", "Sv",<br>1 "Indoor air", "inhalation", "dose", "Sv",<br>1 "Leafy vegetables", "ingestion", "dose", "Sv",<br>1 "Meat", "ingestion", "dose", "Sv",<br>1 "Meat", "ingestion", "dose", "Sv",<br>1 "Meat", "ingestion", "dose", "Sv",<br>1 "Meat", "ingestion", "dose", "Sv",<br>1 "Meat", "ingestion", "dose", "Sv",<br>1 "Mot vegetables", "ingestion", "dose", "Sv",<br>1 "Root vegetables", "ingestion", "dose", "Sv",<br>1 "Root vegetables", "ingestion", "dose", "Sv",<br>1 "Root vegetables", "ingestion", "dose", "Sv",<br>1 "Root vegetables", "ingestion", "dose", "Sv",<br>1 "Root vegetables", "ingestion", "dose", "Sv",<br>1 "Root vegetables", "ingestion", "dose", "Sv",<br>1 "Air", "ingestion", "dose", "Sv",<br>1 "Air", "inhalation", "dose", "Sv",<br>1 "Air", "inhalation", "dose", "Sv",<br>1 "Air", "inhalation", "dose", "Sv",<br>1 "Fish", "ingestion", "dose", "Sv",<br>1 "Frish", "ingestion", "dose", "Sv",<br>1 "Fruit", "ingestion", "dose", "Sv",<br>1 "Fruit", "ingestion", "dose", "Sv",<br>1 "Fruit", "ingestion", "dose", "Sv",<br>1 "Ground", "external", "dose", "Sv",<br>1 "Ground", "external", "dose", "Sv",<br>1 "Ground", "external", "dose", "Sv",<br>1 "Leafy vegetables", "ingestion", "dose", "Sv",<br>1 "Leafy vegetables", "ingestion", "dose", "Sv",<br>1 "Leafy vegetables", "ingestion", "dose", "Sv",<br>1 "Meat", "ingestion", "dose", "Sv",<br>1 "Meat", "ingestion", "dose", "Sv",<br>1 "Meat", "ingestion", "dose", "Sv",<br>1 "Meat", "ingestion", "dose", "Sv",<br>1 "Meat", "ingestion", "dose", "Sv",<br>1 "Meat", "ingestion", "dose", "Sv",<br>1 "Meat", "ingestion", "dose", "Sv",<br>1 "Meat", "ingestion", "dose", "Sv",<br>1 "Mot vegetables", "ingestion", "dose", "Sv",<br>1 "Not vegetables", "ingestion", "dose", "Sv",<br>1 "Not vegetables", "ingestion", "dose", "Sv",<br>1 "Not vegetables", "ingestion", "dose", "Sv",<br>1 "Meat", "ingestion", "dose", "Sv",<br>1 "Meat", "ingestio                                                                                                    | 9.0  | 10E+00,                                                             |     |       |      |   |
| 1 "Fish", "ingestion", "dose", "Sv",<br>1 "Fruit", "ingestion", "dose", "Sv",<br>1 "Ground", "external", "dose", "Sv",<br>1 "Indoor air", "inhalation", "dose", "Sv",<br>1 "Leafy vegetables", "ingestion", "dose", "Sv",<br>1 "Meat", "ingestion", "dose", "Sv",<br>1 "Meat", "ingestion", "dose", "Sv",<br>1 "Meat", "ingestion", "dose", "Sv",<br>1 "Meat", "ingestion", "dose", "Sv",<br>1 "Meat", "ingestion", "dose", "Sv",<br>1 "Mot vegetables", "ingestion", "dose", "Sv",<br>1 "Root vegetables", "ingestion", "dose", "Sv",<br>1 "Root vegetables", "ingestion", "dose", "Sv",<br>1 "Root vegetables", "ingestion", "dose", "Sv",<br>1 "Root vegetables", "ingestion", "dose", "Sv",<br>1 "Root vegetables", "ingestion", "dose", "Sv",<br>1 "Root vegetables", "ingestion", "dose", "Sv",<br>1 "Air", "ingestion", "dose", "Sv",<br>1 "Air", "inhalation", "dose", "Sv",<br>1 "Air", "inhalation", "dose", "Sv",<br>1 "Air", "inhalation", "dose", "Sv",<br>1 "Fish", "ingestion", "dose", "Sv",<br>1 "Frish", "ingestion", "dose", "Sv",<br>1 "Fruit", "ingestion", "dose", "Sv",<br>1 "Fruit", "ingestion", "dose", "Sv",<br>1 "Fruit", "ingestion", "dose", "Sv",<br>1 "Ground", "external", "dose", "Sv",<br>1 "Ground", "external", "dose", "Sv",<br>1 "Ground", "external", "dose", "Sv",<br>1 "Leafy vegetables", "ingestion", "dose", "Sv",<br>1 "Leafy vegetables", "ingestion", "dose", "Sv",<br>1 "Leafy vegetables", "ingestion", "dose", "Sv",<br>1 "Meat", "ingestion", "dose", "Sv",<br>1 "Meat", "ingestion", "dose", "Sv",<br>1 "Meat", "ingestion", "dose", "Sv",<br>1 "Meat", "ingestion", "dose", "Sv",<br>1 "Meat", "ingestion", "dose", "Sv",<br>1 "Meat", "ingestion", "dose", "Sv",<br>1 "Meat", "ingestion", "dose", "Sv",<br>1 "Meat", "ingestion", "dose", "Sv",<br>1 "Mot vegetables", "ingestion", "dose", "Sv",<br>1 "Not vegetables", "ingestion", "dose", "Sv",<br>1 "Not vegetables", "ingestion", "dose", "Sv",<br>1 "Not vegetables", "ingestion", "dose", "Sv",<br>1 "Meat", "ingestion", "dose", "Sv",<br>1 "Meat", "ingestio                                                                                                    | 1.0  | 1., "Air", "inhalation", "dose", "Sv",<br>MOE+00.                   |     |       |      |   |
| <pre>1. "Fruit", "ingestion", "dose", "Sv",<br/>1. "Ground", "external", "dose", "Sv",<br/>1. "Indoor air", "inhalation", "dose", "Sv",<br/>1. "Indoor air", "inhalation", "dose", "Sv",<br/>1. "Leafy vegetables", "ingestion", "dose", "Sv",<br/>1. "Meat", "ingestion", "dose", "Sv",<br/>1. "Meat", "ingestion", "dose", "Sv",<br/>1. "Milk", "ingestion", "dose", "Sv",<br/>1. "Root vegetables", "ingestion", "dose", "Sv",<br/>1. "Fuit", "inhalation", "dose", "Sv",<br/>1. "Soil", "inhalation", "dose", "Sv",<br/>1. "Soil", "inhalation", "dose", "Sv",<br/>1. "Mater", "ingestion", "dose", "Sv",<br/>1. "Mater", "ingestion", "dose", "Sv",<br/>1. "Mater", "ingestion", "dose", "Sv",<br/>1. "Milk", "ingestion", "dose", "Sv",<br/>1. "Milk", "ingestion", "dose", "Sv",<br/>1. "Mir", "external", "dose", "Sv",<br/>1. "Mir", "inhalation", "dose", "Sv",<br/>1. "Mir", "inhalation", "dose", "Sv",<br/>1. "Mir", "ingestion", "dose", "Sv",<br/>1. "Mir", "ingestion", "dose", "Sv",<br/>1. "Mir", "ingestion", "dose", "Sv",<br/>1. "Mir", "inhalation", "dose", "Sv",<br/>1. "Ground", "external", "dose", "Sv",<br/>1. "Ground", "external", "dose", "Sv",<br/>1. "Ground", "external", "dose", "Sv",<br/>1. "Ground", "external", "dose", "Sv",<br/>1. "Ground", "external", "dose", "Sv",<br/>1. "Ground", "external", "dose", "Sv",<br/>3.00Er00,<br/>1. "Ground", "external", "dose", "Sv",<br/>3.00Er00,<br/>1. "Meat", "ingestion", "dose", "Sv",<br/>3.00Er00,<br/>1. "Milk", "ingestion", "dose", "Sv",<br/>3.00Er00,<br/>1. "Goil", "inhalation", "dose", "Sv",<br/>3.00Er00,<br/>1. "Goil", "inhalation", "dose", "Sv",<br/>3.00Er00,<br/>1. "Goil", "inhalation", "dose", "Sv",<br/>3.00Er00,<br/>1. "Goil", "inhalation", "dose", "Sv",<br/>3.00Er00,<br/>1. "Goil", "inhalation", "dose", "Sv",<br/>3.00Er00,<br/>1. "Goil", "inhalation", "dose", "Sv",<br/>3.00Er00,<br/>1. "Goil", "inhalation", "dose", "Sv",<br/>3.00Er00,<br/>1. "Goil", "inhelation", "dose", "Sv",<br/>3.00Er00,<br/>1. "Goil", "inhelation", "dose", "Sv",<br/>3.00Er00,<br/>1. "Goil", "inhelation", "dose", "Sv",<br/>3.00Er00,<br/>1. "Goil", "inhelation", "dose", "Sv",<br/>3.00Er00,<br/>1. "Goil", "inhelation", "dose", "Sv",<br/>3.00Er00,<br/>3.00Er00,<br/>3.00Er00,<br/>3.00Er00,<br/>3.00Er00,<br/>3.00Er0</pre>                                                                                                    |      | 1. "Fish", "ingestion", "dose", "Su",                               |     |       |      |   |
| <pre>3.00E+00.<br/>1. "Ground", "external", "dose", "Su",<br/>3.00E+00.<br/>1. "Indoor air", "inhalation", "dose", "Su",<br/>3.00E+00.<br/>1. "Meat", "ingestion", "dose", "Su",<br/>3.00E+00.<br/>1. "Milk", "ingestion", "dose", "Su",<br/>3.00E+00.<br/>1. "Root vegetables", "ingestion", "dose", "Su",<br/>3.00E+00.<br/>1. "Soil", "inhalation", "dose", "Su",<br/>3.00E+00.<br/>1. "Water", "ingestion", "dose", "Su",<br/>3.00E+00.<br/>1. "Water", "ingestion", "dose", "Su",<br/>3.00E+00.<br/>1. "Water", "ingestion", "dose", "Su",<br/>3.00E+00.<br/>1. "Air", "external", "dose", "Su",<br/>3.00E+00.<br/>1. "Air", "inhalation", "dose", "Su",<br/>3.00E+00.<br/>1. "Air", "inhalation", "dose", "Su",<br/>3.00E+00.<br/>1. "Fish", "ingestion", "dose", "Su",<br/>3.00E+00.<br/>1. "Fruit", "inhalation", "dose", "Su",<br/>3.00E+00.<br/>1. "Ground", "external", "dose", "Su",<br/>3.00E+00.<br/>1. "Indoor air", "inhalation", "dose", "Su",<br/>3.00E+00.<br/>1. "Indoor air", "inhalation", "dose", "Su",<br/>3.00E+00.<br/>1. "Heat", "ingestion", "dose", "Su",<br/>3.00E+00.<br/>1. "Heat", "ingestion", "dose", "Su",<br/>3.00E+00.<br/>1. "Meat", "ingestion", "dose", "Su",<br/>3.00E+00.<br/>1. "Meat", "ingestion", "dose", "Su",<br/>3.00E+00.<br/>1. "Meat", "ingestion", "dose", "Su",<br/>3.00E+00.<br/>1. "Meat", "ingestion", "dose", "Su",<br/>3.00E+00.<br/>3.00E+00.<br/>3.00E+</pre>                                                                                                    |      | 1. "Fruit", "ingestion", "dose", "Su",                              |     |       |      |   |
| <pre>1. "Indoor air", "inhalation", "dose", "Su", 3.00 + 00, 1. "Leafy vegetables", "ingestion", "dose", "Su", 3.00 + 00, 3.00 + 00, 1. "Meat", "ingestion", "dose", "Su", 3.00 + 00, 1. "Noot vegetables", "ingestion", "dose", "Su", 3.00 + 00, 1. "Soil", "inhalation", "dose", "Su", 3.00 + 00, 1. "Water", "ingestion", "dose", "Su", 3.00 + 00, 1. "Water", "ingestion", "dose", "Su", 3.00 + 00, 1. "Water", "ingestion", "dose", "Su", 3.00 + 00, 1. "With", "ingestion", "dose", "Su", 3.00 + 00, 1. "With", "ingestion", "dose", "Su", 3.00 + 00, 1. "With", "ingestion", "dose", "Su", 3.00 + 00, 1. "Mit", "ingestion", "dose", "Su", 3.00 + 00, 1. "Mit", "ingestion", "dose", "Su", 3.00 + 00, 1. "Mit", "ingestion", "dose", "Su", 3.00 + 00, 1. "With", "ingestion", "dose", "Su", 3.00 + 00, 1. "Fruit", "ingestion", "dose", "Su", 3.00 + 00, 1. "Ground", "external", "dose", "Su", 3.00 + 00, 1. "Mater", "ingestion", "dose", "Su", 3.00 + 00, 1. "Mit", "ingestion", "dose", "Su", 3.00 + 00, 1. "Toround", "external", "dose", "Su", 3.00 + 00, 1. "Mater", "ingestion", "dose", "Su", 3.00 + 00, 1. "Motor air", "inhalation", "dose", "Su", 3.00 + 00, 1. "Toround", "external", "dose", "Su", 3.00 + 00, 1. "Mitk", "ingestion", "dose", "Su", 3.00 + 00, 1. "Mitk", "ingestion", "dose", "Su", 3.00 + 00, 1. "Toround", "external", "dose", "Su", 3.00 + 00, 1. "Mitk", "ingestion", "dose", "Su", 3.00 + 00, 1. "Mater", "ingestion", "dose", "Su", 3.00 + 00, 1. "Mater", "ingestion", "dose", "Su", 3.00 + 00, 1. "Mater", "ingestion", "dose", "Su", 3.00 + 00, 1. "Mater", "ingestion", "dose", "Su", 3.00 + 00, 1. "Mater", "ingestion", "dose", "Su", 3.00 + 00, 1. "Mater", "ingestion", "dose", "Su", 3.00 + 00, 1. "Mater", "ingestion", "dose", "Su", 3.00 + 00, 1. "Mater", "ingestion", "dose", "Su", 3.00 + 00, 1. "Mater", "ingestion", "dose", "Su", 3.00 + 00, 1. "Mater", "ingestion", "dose", "Su", 3.00 + 00, 1. "Mater", "ingestion", "dose", "Su", 3.00 + 00, 1. "Mater", "ingestion", "dose", "Su", 3.00 + 00, 1. "Mater", "ingestion", "dose", "Su", 3.00 + 00, 1. "Mater",</pre>                                                                                                    | 9.0  | 10E+00,                                                             |     |       |      |   |
| <pre>1. "Leafy vegetables", "ingestion", "dose", "Sv",<br/>1. "Meat", "ingestion", "dose", "Sv",<br/>1. "Milk", "ingestion", "dose", "Sv",<br/>2.06E-03,<br/>1. "Moot vegetables", "ingestion", "dose", "Sv",<br/>2.16E-04,<br/>1. "Soil", "inhalation", "dose", "Sv",<br/>3.00E+06,<br/>1. "Water", "ingestion", "dose", "Sv",<br/>2.16E-03,<br/>1.1111", "XE131n", 0,<br/>1.1211", "XE131n", 0,<br/>1.1211", "XE131n", 0,<br/>1.1211", "XE131n", 0,<br/>1.000E+06, "yr", 1.000E+06, "yr", 12,<br/>1.000E+06, "yr", 1.000E+06, "yr", 12,<br/>1.000E+06, "yr", inhalation", "dose", "Sv",<br/>3.00E+06,<br/>1. "Mir", "external", "dose", "Sv",<br/>3.00E+06,<br/>1. "Fruit", "ingestion", "dose", "Sv",<br/>3.00E+06,<br/>1. "Fruit", "ingestion", "dose", "Sv",<br/>3.00E+06,<br/>1. "Ground", "external", "dose", "Sv",<br/>3.00E+06,<br/>1. "Indoor air", "inhalation", "dose", "Sv",<br/>3.00E+06,<br/>1. "Heat", "ingestion", "dose", "Sv",<br/>3.00E+06,<br/>1. "Meat", "ingestion", "dose", "Sv",<br/>3.00E+06,<br/>1. "Meat", "ingestion", "dose", "Sv",<br/>3.00E+06,<br/>1. "Meat", "ingestion", "dose", "Sv",<br/>3.00E+06,<br/>1. "Noot vegetables", "ingestion", "dose", "Sv",<br/>3.00E+06,<br/>1. "Noot vegetables", "ingestion", "dose", "Sv",<br/>3.00E+06,<br/>1. "Noot vegetables", "ingestion", "dose", "Sv",<br/>3.00E+06,<br/>1. "Noot vegetables", "ingestion", "dose", "Sv",<br/>3.00E+06,<br/>1. "Noot vegetables", "ingestion", "dose", "Sv",<br/>3.00E+06,<br/>1. "Noot vegetables", "ingestion", "dose", "Sv",<br/>3.00E+06,<br/>1. "Noot vegetables", "ingestion", "dose", "Sv",<br/>3.00E+06,<br/>1. "Noot vegetables", "ingestion", "dose", "Sv",<br/>3.00E+06,<br/>1. "Noot vegetables", "ingestion", "dose", "Sv",<br/>3.00E+06,<br/>1. "Noot vegetables", "ingestion", "dose", "Sv",<br/>3.00E+06,<br/>3.00E+06,<br/>3.00E+06,<br/>4.00E+06,<br/>4.1, "Noot vegetables", "ingestion", "dose", "Sv",<br/>3.00E+06,<br/>4.1, "Noot vegetables", "ingestion", "dose", "Sv",<br/>3.00E+06,<br/>5.00E+06,<br/>5.00E+06,</pre>                                                                                                    | 9.0  | 11, arbana , excernal , abse , sv ,<br>10E+00,                      |     |       |      |   |
| <pre>1. "Leafy vegetables", "ingestion", "dose", "Sv",<br/>1. "Meat", "ingestion", "dose", "Sv",<br/>1. "Milk", "ingestion", "dose", "Sv",<br/>2.06E-03,<br/>1. "Moot vegetables", "ingestion", "dose", "Sv",<br/>2.16E-04,<br/>1. "Soil", "inhalation", "dose", "Sv",<br/>3.00E+06,<br/>1. "Water", "ingestion", "dose", "Sv",<br/>2.16E-03,<br/>1.1111", "XE131n", 0,<br/>1.1211", "XE131n", 0,<br/>1.1211", "XE131n", 0,<br/>1.1211", "XE131n", 0,<br/>1.000E+06, "yr", 1.000E+06, "yr", 12,<br/>1.000E+06, "yr", 1.000E+06, "yr", 12,<br/>1.000E+06, "yr", inhalation", "dose", "Sv",<br/>3.00E+06,<br/>1. "Mir", "external", "dose", "Sv",<br/>3.00E+06,<br/>1. "Fruit", "ingestion", "dose", "Sv",<br/>3.00E+06,<br/>1. "Fruit", "ingestion", "dose", "Sv",<br/>3.00E+06,<br/>1. "Ground", "external", "dose", "Sv",<br/>3.00E+06,<br/>1. "Indoor air", "inhalation", "dose", "Sv",<br/>3.00E+06,<br/>1. "Heat", "ingestion", "dose", "Sv",<br/>3.00E+06,<br/>1. "Meat", "ingestion", "dose", "Sv",<br/>3.00E+06,<br/>1. "Meat", "ingestion", "dose", "Sv",<br/>3.00E+06,<br/>1. "Meat", "ingestion", "dose", "Sv",<br/>3.00E+06,<br/>1. "Noot vegetables", "ingestion", "dose", "Sv",<br/>3.00E+06,<br/>1. "Noot vegetables", "ingestion", "dose", "Sv",<br/>3.00E+06,<br/>1. "Noot vegetables", "ingestion", "dose", "Sv",<br/>3.00E+06,<br/>1. "Noot vegetables", "ingestion", "dose", "Sv",<br/>3.00E+06,<br/>1. "Noot vegetables", "ingestion", "dose", "Sv",<br/>3.00E+06,<br/>1. "Noot vegetables", "ingestion", "dose", "Sv",<br/>3.00E+06,<br/>1. "Noot vegetables", "ingestion", "dose", "Sv",<br/>3.00E+06,<br/>1. "Noot vegetables", "ingestion", "dose", "Sv",<br/>3.00E+06,<br/>1. "Noot vegetables", "ingestion", "dose", "Sv",<br/>3.00E+06,<br/>1. "Noot vegetables", "ingestion", "dose", "Sv",<br/>3.00E+06,<br/>3.00E+06,<br/>3.00E+06,<br/>4.00E+06,<br/>4.1, "Noot vegetables", "ingestion", "dose", "Sv",<br/>3.00E+06,<br/>4.1, "Noot vegetables", "ingestion", "dose", "Sv",<br/>3.00E+06,<br/>5.00E+06,<br/>5.00E+06,</pre>                                                                                                    | 1.0  | 1.,"Indoor air","inhalation","dose","Sv",<br>MF+00                  |     |       |      |   |
| <pre> 1. "Meat", "ingestion", "dose", "Sv", 3.72E-04, "Milk", "ingestion", "dose", "Sv", 2.06E-03, 1. "Root vegetables", "ingestion", "dose", "Sv", 1. "Soil", "inhalation", "dose", "Sv", 3.00E+00, 1. "Water", "ingestion", "dose", "Sv", 3.00E+00, 1. "Nils", "0, 1, 3.000E+00,"yr", 1.000E+00,"yr", 12, 1. "Air", "external", "dose", "Sv", 3.00E+00, 1. "Air", "ingestion", "dose", "Sv", 3.00E+00, 1. "Fish", "ingestion", "dose", "Sv", 3.00E+00, 1. "Fish", "ingestion", "dose", "Sv", 3.00E+00, 1. "Fruit", "ingestion", "dose", "Sv", 3.00E+00, 1. "Fish", "ingestion", "dose", "Sv", 3.00E+00, 1. "Fruit", "ingestion", "dose", "Sv", 3.00E+00, 1. "Fruit", "ingestion", "dose", "Sv", 3.00E+00, 1. "Fruit", "ingestion", "dose", "Sv", 3.00E+00, 1. "Theat", "ingestion", "dose", "Sv", 3.00E+00, 1. "Indoor air", "inhalation", "dose", "Sv", 3.00E+00, 1. "Koot vegetables", "ingestion", "dose", "Sv", 3.00E+00, 1. "Koot vegetables", "ingestion", "dose", "Sv", 3.00E+00, 1. "Water", "ingestion", "dose", "Sv", 3.00E+00, 1. "Water", "ingestion", "dose", "Sv", 3.00E+00, 1. "Water", "ingestion", "dose", "Sv", 3.00E+00, 1. "Water", "ingestion", "dose", "Sv", 3.00E+00, 1. "Water"</pre>                                                                                                    |      | 1., "Leafy vegetables", "ingestion", "dose", "S                     | ν", |       |      |   |
| <pre>3.72E-04.<br/>1'Milk', "ingestion", "dose", "Su".<br/>2.06E-03.<br/>1 "Root vegetables", "ingestion", "dose", "Su".<br/>1 "soil", "inhalation", "dose", "Su".<br/>3.00E+06.<br/>1'Water", "ingestion", "dose", "Su".<br/>3.00E+06.<br/>1'Air", "external", "dose", "Su".<br/>3.00E+06.<br/>1'Fish", "ingestion", "dose", "Su".<br/>3.00E+06.<br/>1'Frish", "ingestion", "dose", "Su".<br/>3.00E+06.<br/>1'Fruit", "inhalation", "dose", "Su".<br/>3.00E+06.<br/>1'Fruit", "inhalation", "dose", "Su".<br/>3.00E+06.<br/>1'Fruit", "ingestion", "dose", "Su".<br/>3.00E+06.<br/>1'Thdoor air", "inhalation", "dose", "Su".<br/>3.00E+06.<br/>1'Indoor air", "inhalation", "dose", "Su".<br/>3.00E+06.<br/>1'Indoor air", "inhalation", "dose", "Su".<br/>3.00E+06.<br/>1'Indoor air", "inhalation", "dose", "Su".<br/>3.00E+06.<br/>1'Meat", "ingestion", "dose", "Su".<br/>3.00E+06.<br/>1'Neat", "ingestion", "dose", "Su".<br/>3.00E+06.<br/>1'Neat", "ingestion", "dose", "Su".<br/>3.00E+06.<br/>1'Neat", "ingestion", "dose", "Su".<br/>3.00E+06.<br/>1'Neat", "ingestion", "dose", "Su".<br/>3.00E+06.<br/>1'Neat", "ingestion", "dose", "Su".<br/>3.00E+06.<br/>1'Neat", "ingestion", "dose", "Su".<br/>3.00E+06.<br/>1'Nater", "ingestion", "dose", "Su".<br/>3.00E+06.<br/>1'Nater", "ingestion", "dose", "Su".<br/>3.00E+06.<br/>1'Nater", "ingestion", "dose", "Su".<br/>3.00E+06.<br/>1'Nater", "ingestion", "dose", "Su".<br/>3.00E+06.<br/>1'Nater", "ingestion", "dose", "Su".<br/>3.00E+06.<br/>1'Water", "ingestion", "dose", "Su".<br/>3.00E+06.<br/>1'Water", "ingestion", "dose", "Su".<br/>3.00E+06.<br/>1'Water", "ingestion", "dose", "Su".<br/>3.00E+06.<br/>1'Water", "ingestion", "dose", "Su".<br/>3.00E+06.<br/>3.00E+06.<br/>3.00E+06.<br/>3.00E+06.<br/>4'Water", "ingestion", "dose", "Su".<br/>3.00E+06.<br/>4'Water", "ingestion", "dose", "Su".<br/>3.00E+06.<br/>4'Water", "ingestion", "dose", "Su".<br/>3.00E+06.<br/>5'Water", "ingestion", "dose", "Su".<br/>3.00E+06.<br/>5'Water", "ingestion", "dose", "Su".<br/>3.00E+06.<br/>5'Water", "ingestion", "dose", "Su".<br/>3.00E+06.<br/>5'Water", "ingestion", "dose", "Su".<br/>3.00E+06.<br/>5'Water", "ingestion", "dose", "Su".<br/>3.00E+06.<br/>5'Wat</pre>                                                                                                    |      | 1., "Meat", "ingestion", "dose", "Su",                              |     |       |      |   |
| <pre>2.06E-03.<br/>1"Root vegetables", "ingestion", "dose", "Sv",<br/>2.16E-04.<br/>1"Soil", "inhalation", "dose", "Sv",<br/>3.00E+06.<br/>1"Water", "ingestion", "dose", "Sv",<br/>3.000E+06.<br/>1"Air", "external", "dose", "Sv",<br/>3.00E+06.<br/>1"Fruit", "ingestion", "dose", "Sv",<br/>3.00E+06.<br/>1"Fruit", "ingestion", "dose", "Sv",<br/>3.00E+06.<br/>1"Fruit", "ingestion", "dose", "Sv",<br/>3.00E+06.<br/>1"Ground", "external", "dose", "Sv",<br/>3.00E+06.<br/>1"Ground", "external", "dose", "Sv",<br/>3.00E+06.<br/>1"Indoor air", "inhalation", "dose", "Sv",<br/>3.00E+06.<br/>1"Ground", "external", "dose", "Sv",<br/>3.00E+06.<br/>1"Ground", "external", "dose", "Sv",<br/>3.00E+06.<br/>1"Indoor air", "inhalation", "dose", "Sv",<br/>3.00E+06.<br/>1"Neat", "ingestion", "dose", "Sv",<br/>3.00E+06.<br/>1"Meat", "ingestion", "dose", "Sv",<br/>3.00E+06.<br/>1"Mater", "ingestion", "dose", "Sv",<br/>3.00E+06.<br/>1"Not vegetables", "ingestion", "dose", "Sv",<br/>3.00E+06.<br/>1"Not vegetables", "ingestion", "ingestion", "dose", "Sv",<br/>3.00E+06.<br/>1"Not vegetables", "ingestion"</pre>                                                                                                    | 3.7  | 72E-04,                                                             |     |       |      |   |
| <pre>1. "Soil", "inhalation", "dose", "Sv",<br/>3.00E+00,<br/>1. "Water", "ingestion", "dose", "Sv",<br/>3.21E-03,<br/>ET31m", "KE131m", 0, 1.<br/>3.000E+00, "yr", 1.000E+00, "yr", 12,<br/>1. "Air", "inhalation", "dose", "Sv",<br/>3.00E+00,<br/>1. "Fish", "ingestion", "dose", "Sv",<br/>3.00E+00,<br/>1. "Fruit", "ingestion", "dose", "Sv",<br/>3.00E+00,<br/>1. "Ground", "external", "dose", "Sv",<br/>3.00E+00,<br/>1. "Indoor air", "inhalation", "dose", "Sv",<br/>3.00E+00,<br/>1. "Indoor air", "inhalation", "dose", "Sv",<br/>3.00E+00,<br/>1. "Meat", "ingestion", "dose", "Sv",<br/>3.00E+00,<br/>1. "Meat", "ingestion", "dose", "Sv",<br/>3.00E+00,<br/>1. "Meat", "ingestion", "dose", "Sv",<br/>3.00E+00,<br/>1. "Most vegetables", "ingestion", "dose", "Sv",<br/>3.00E+00,<br/>1. "Noot vegetables", "ingestion", "dose", "Sv",<br/>3.00E+00,<br/>1. "Soil", "inhalation", "dose", "Sv",<br/>3.00E+00,<br/>1. "Soil", "inhalation", "dose", "Sv",<br/>3.00E+00,<br/>1. "Soil", "inhalation", "dose", "Sv",<br/>3.00E+00,<br/>1. "Water", "ingestion", "dose", "Sv",<br/>3.00E+00,<br/>1. "Soil", "inhalation", "dose", "Sv",<br/>3.00E+00,<br/>1. "Water", "ingestion", "dose", "Sv",<br/>3.00E+00,<br/>1. "Water", "ingestion", "dose", "Sv",<br/>3.00E+00,<br/>1. "Water", "ingestion", "dose", "Sv",<br/>3.00E+00,<br/>1. "Water", "ingestion", "dose", "Sv",<br/>3.00E+00,<br/>1. "Water", "ingestion", "dose", "Sv",<br/>3.00E+00,<br/>1. "Water", "ingestion", "dose", "Sv",<br/>3.00E+00,<br/>1. "Water", "ingestion", "dose", "Sv",<br/>3.00E+00,<br/>1. "Water", "ingestion", "dose", "Sv",<br/>3.00E+00,<br/>1. "Water", "ingestion", "dose", "Sv",<br/>3.00E+00,<br/>1. "Water", "ingestion", "dose", "Sv",<br/>3.00E+00,<br/>1. "Water", 1.00E+00,<br/>1. "Water", 1.00E+00,<br/>1. "Doin" "vr", 1.00E+00,<br/>1. "Doin" "vr", 1.00E+00,<br/>1. "Doin" "vr", 1.00E+00,"<br/>1. "Doin" "vr", 1.00E+00,"<br/>1.</pre>                                                                                                    | 2.0  | ME-03,                                                              |     |       |      |   |
| <pre>1. "Soil", "inhalation", "dose", "Sv",<br/>3.00E+00,<br/>1. "Water", "ingestion", "dose", "Sv",<br/>3.21E-03,<br/>ET31m", "KE131m", 0, 1.<br/>3.000E+00, "yr", 1.000E+00, "yr", 12,<br/>1. "Air", "inhalation", "dose", "Sv",<br/>3.00E+00,<br/>1. "Fish", "ingestion", "dose", "Sv",<br/>3.00E+00,<br/>1. "Fruit", "ingestion", "dose", "Sv",<br/>3.00E+00,<br/>1. "Ground", "external", "dose", "Sv",<br/>3.00E+00,<br/>1. "Indoor air", "inhalation", "dose", "Sv",<br/>3.00E+00,<br/>1. "Indoor air", "inhalation", "dose", "Sv",<br/>3.00E+00,<br/>1. "Meat", "ingestion", "dose", "Sv",<br/>3.00E+00,<br/>1. "Meat", "ingestion", "dose", "Sv",<br/>3.00E+00,<br/>1. "Meat", "ingestion", "dose", "Sv",<br/>3.00E+00,<br/>1. "Most vegetables", "ingestion", "dose", "Sv",<br/>3.00E+00,<br/>1. "Noot vegetables", "ingestion", "dose", "Sv",<br/>3.00E+00,<br/>1. "Soil", "inhalation", "dose", "Sv",<br/>3.00E+00,<br/>1. "Soil", "inhalation", "dose", "Sv",<br/>3.00E+00,<br/>1. "Soil", "inhalation", "dose", "Sv",<br/>3.00E+00,<br/>1. "Water", "ingestion", "dose", "Sv",<br/>3.00E+00,<br/>1. "Soil", "inhalation", "dose", "Sv",<br/>3.00E+00,<br/>1. "Water", "ingestion", "dose", "Sv",<br/>3.00E+00,<br/>1. "Water", "ingestion", "dose", "Sv",<br/>3.00E+00,<br/>1. "Water", "ingestion", "dose", "Sv",<br/>3.00E+00,<br/>1. "Water", "ingestion", "dose", "Sv",<br/>3.00E+00,<br/>1. "Water", "ingestion", "dose", "Sv",<br/>3.00E+00,<br/>1. "Water", "ingestion", "dose", "Sv",<br/>3.00E+00,<br/>1. "Water", "ingestion", "dose", "Sv",<br/>3.00E+00,<br/>1. "Water", "ingestion", "dose", "Sv",<br/>3.00E+00,<br/>1. "Water", "ingestion", "dose", "Sv",<br/>3.00E+00,<br/>1. "Water", "ingestion", "dose", "Sv",<br/>3.00E+00,<br/>1. "Water", 1.00E+00,<br/>1. "Water", 1.00E+00,<br/>1. "Doin" "vr", 1.00E+00,<br/>1. "Doin" "vr", 1.00E+00,<br/>1. "Doin" "vr", 1.00E+00,"<br/>1. "Doin" "vr", 1.00E+00,"<br/>1.</pre>                                                                                                    |      | 1., "Root vegetables", "ingestion", "dose", "Sv                     | ".  |       |      |   |
| <pre> 1. "Water", "ingestion", "dose", "Sv", KE131n", "XE131n", 0, 1, 0.000E+00," "" external", "dose", "Sv", 0.00E+00, 1. "Hir", "inhalation", "dose", "Sv", 0.00E+00, 1. "Fruit", "ingestion", "dose", "Sv", 0.00E+00, 1. "Ground", "external", "dose", "Sv", 0.00E+00, 1. "Indoor air", "inhalation", "dose", "Sv", 0.00E+00, 1. "Indoor air", "inhalation", "dose", "Sv", 0.00E+00, 1. "Indoor air", "inhalation", "dose", "Sv", 0.00E+00, 1. "Indoor air", "inhalation", "dose", "Sv", 0.00E+00, 1. "Indoor air", "inhalation", "dose", "Sv", 0.00E+00, 1. "Indoor air", "inhalation", "dose", "Sv", 0.00E+00, 1. "Indoor air", "inhalation", "dose", "Sv", 0.00E+00, 1. "Indoor air", "inhalation", "dose", "Sv", 0.00E+00, 1. "Indoor air", "ingestion", "dose", "Sv", 0.00E+00, 1. "Indoor air", "ingestion", "dose", "Sv", 0.00E+00, 1. "Indoor air", "ingestion", "dose", "Sv", 0.00E+00, 1. "Indoor air", "ingestion", "dose", "Sv", 0.00E+00, 1. "Indoor air", "ingestion", "dose", "Sv", 0.00E+00, 1. "Indoor air", "ingestion", "dose", "Sv", 0.00E+00, 1. "Indoor air", "ingestion", "dose", "Sv", 0.00E+00, 1. "Matt", "ingestion", "dose", "Sv", 0.00E+00, 1. "Matter", "ingestion", "dose", "Sv", 0.00E+00, 1. "Matter", "ingestion", "dose", "Sv", 0.00E+00, 1. "Matter", "ingestion", "dose", "Sv", 0.00E+00, 1. "Matter", "ingestion", "dose", "Sv", 0.00E+00, 1. "Matter", "ingestion", "dose", "Sv", 0.00E+00, 1. "Matter", "ingestion", "dose", "Sv", 0.00E+00, 1. "Matter", "ingestion", "dose", "Sv", 0.00E+00, 1. "Matter", "ingestion", "dose", "Sv", 0.00E+00, 0. "Indoor", "Air", 1, 1, 2, 1, 1, 1. "Matter", "ingestion", "dose", "Sv", 0.00E+00, 0. "Rm", 0.0, "Rm", 0. "Q. "Rm", 0.0, "Rm", 0. "Q. "Rm", 0.0, "Rm", 0. "Q. "Rm", 0.0, "Rm", 0. "Q. "Rm", 0.0, "Rm", 1. "Doil", "IndoE+00, "yr", 10, 1. "Doil", "Yr", 1.000E+00, "yr", 10, 1. "Doil", "Yr", 1.000E+00, "yr", 10, 1. "Doil", "Yrtemal " "doce", "Su", 1. "Doil", "Yr, 1.000E+00, "yr", 10, 1. "Doil", "Yrtemal " "doce", "Su", 1. "Doil", "Yrtemal " "doce", "Su", 1. "Doil", "Yrtemal " "doce", "Su", 1. "Doil", "Yr", 1.000E+</pre>                                                                                                    |      | 1., "Soil", "inhalation", "dose", "Sv",                             |     |       |      |   |
| <pre>3.21E-03.<br/>KI31m", "XE131m", 0, 1,<br/>0.000F+00, "yr", 1.000E+00, "yr", 12.<br/>1. "Nir", "external", "dose", "Sv",<br/>1. "Air", "inhalation", "dose", "Sv",<br/>0.00E+00,<br/>1. "Fruit", "ingestion", "dose", "Sv",<br/>0.00E+00,<br/>1. "Fruit", "ingestion", "dose", "Sv",<br/>0.00E+00,<br/>1. "Indoor air", "inhalation", "dose", "Sv",<br/>0.00E+00,<br/>1. "Leafy vegetables", "ingestion", "dose", "Sv",<br/>0.00E+00,<br/>1. "Meat", "ingestion", "dose", "Sv",<br/>0.00E+00,<br/>1. "Meat", "ingestion", "dose", "Sv",<br/>0.00E+00,<br/>1. "Milk", "ingestion", "dose", "Sv",<br/>0.00E+00,<br/>1. "Most vegetables", "ingestion", "dose", "Sv",<br/>0.00E+00,<br/>1. "Most vegetables", "ingestion", "dose", "Sv",<br/>0.00E+00,<br/>1. "Soil", "inhalation", "dose", "Sv",<br/>0.00E+00,<br/>1. "Water", "ingestion", "dose", "Sv",<br/>0.00E+00,<br/>1. "Water", "ingestion", "dose", "Sv",<br/>0.00E+00,<br/>1. "Water", "Ind", "Dose", "Sv",<br/>1. "Water", "Ind", "Dose", "Sv",<br/>1. "Water", "Ind", "D</pre>                                                                                                    | 0.0  | 1"Water"."ingestion"."dose"."Sv".                                   |     |       |      |   |
| <pre></pre>                                                                                                    | 3.2  | 1E-03,                                                              |     |       |      |   |
| <pre></pre>                                                                                                    | SE1  | 310", "XEI310", 0, 1,<br>300E+00, "yr", 1.000E+00, "yr", 12.        |     |       |      |   |
| <pre></pre>                                                                                                    |      | 1., "Air", "external", "dose", "Sv",                                |     |       |      |   |
| <pre></pre>                                                                                                    | 9.6  | 1., "Air", "inhalation", "dose", "Sv",                              |     |       |      |   |
| <pre>3.00E+00,<br/>1. "Fruit", "ingestion", "dose", "Sv",<br/>3.00E+00,<br/>1. "Indoor air", "inhalation", "dose", "Sv",<br/>3.00E+00,<br/>1. "Leafy vegetables", "ingestion", "dose", "Sv",<br/>3.00E+00,<br/>1. "Meat", "ingestion", "dose", "Sv",<br/>3.00E+00,<br/>1. "Milk", "ingestion", "dose", "Sv",<br/>3.00E+00,<br/>1. "Root vegetables", "ingestion", "dose", "Sv",<br/>3.00E+00,<br/>1. "Root vegetables", "ingestion", "dose", "Sv",<br/>3.00E+00,<br/>1. "Koil", "inhalation", "dose", "Sv",<br/>3.00E+00,<br/>1. "Water", "ingestion", "dose", "Sv",<br/>3.00E+00,<br/>1. "Water", "ingestion", "dose", "Sv",<br/>3.00E+00,<br/>0.00E+00,<br/>0.00E+00,<br/>0.0, "km",<br/>0.0, "km",<br/>0.0, "km",<br/>0.0, "km",<br/>0.1 "outer and<br/>3.000E+00, "yr",<br/>1.000E+00, "yr",<br/>1.000E+00, "y</pre>                                                                                                    | 3.0  |                                                                     |     |       |      |   |
| <pre>3.00E+00,<br/>1., "Ground", "external", "dose", "Sv",<br/>3.00E+00,<br/>1., "Leafy vegetables", "ingestion", "dose", "Sv",<br/>3.00E+00,<br/>1., "Meat", "ingestion", "dose", "Sv",<br/>3.00E+00,<br/>1., "Milk", "ingestion", "dose", "Sv",<br/>3.00E+00,<br/>1., "Root vegetables", "ingestion", "dose", "Sv",<br/>3.00E+00,<br/>1., "Soil", "inhalation", "dose", "Sv",<br/>3.00E+00,<br/>1., "Water", "ingestion", "dose", "Sv",<br/>3.00E+00,<br/>1., "Water", "ingestion", "dose", "Sv",<br/>3.00E+00,<br/>1., "Water", "ingestion", "dose", "Sv",<br/>3.00E+00,<br/>1., "Water", "ingestion", "dose", "Sv",<br/>3.00E+00,<br/>0.00E+00,<br/>0.0, "km",<br/>0.0, "km",<br/>0.0, "km",<br/>0.0, "km",<br/>0.0, "km",<br/>0.0, "km",<br/>0.0, "km",<br/>1., "00E+00, "yr",<br/>1.000E+00, "yr",<br/>1.000E+0</pre>                                                                                                    | 9.0  | 10E+00,                                                             |     |       |      |   |
| <pre>1. "Ground", "external", "dose", "Sv",<br/>3.00E+00,<br/>1. "Indoor air", "inhalation", "dose", "Sv",<br/>3.00E+00,<br/>1. "Meat", "ingestion", "dose", "Sv",<br/>3.00E+00,<br/>1. "Milk", "ingestion", "dose", "Sv",<br/>3.00E+00,<br/>1. "Root vegetables", "ingestion", "dose", "Sv",<br/>3.00E+00,<br/>1. "Soil", "inhalation", "dose", "Sv",<br/>3.00E+00,<br/>1. "Water", "ingestion", "dose", "Sv",<br/>3.00E+00,<br/>1. "Water", "ingestion", "dose", "Sv",<br/>3.00E+00,<br/>chronic", "exp5", "Air", 1, 1, 2, 1, 1,<br/>11 sites",<br/>otal body",<br/>0. 0, "km",<br/>0. 0, "km",<br/>0. 0, "km",<br/>1. "Down Home, "Su",<br/>3.00E+00,<br/>1. "Down Home, "Su",<br/>1. "Jail", "I131", 0, 1,<br/>3.00E+00, "yr",<br/>1. "Down Home," "Su",<br/>3.00E+00,<br/>1. "Down Home," "Su",<br/>3.00E+00,<br/>1. "Down Home," "Su",<br/>3.00E+00,<br/>1. "Down Home," "Su",<br/>3.00E+00,<br/>1. "Down Home," "Su",<br/>3.00E+00,<br/>1. "Down Home," "Su",<br/>3.00E+00,<br/>1. "Down Home," "Su",<br/>3.00E+00,<br/>3. "Down Home," "Su",<br/>3. "Down Home," "Su",<br/>3. "D</pre>                                                                                                    | 3.6  | 1., "Fruit", "ingestion", "dose", "Sv",<br>ME+00.                   |     |       |      |   |
| <pre>1.,"Indoor air","inhalation","dose","Sv", 3.00E+00, 1.,"Leafy vegetables","ingestion","dose","Sv", 3.00E+00, 1.,"Meat","ingestion","dose","Sv", 3.00E+00, 1.,"Noit vegetables","ingestion","dose","Sv", 3.00E+00, 1.,"Soil","inhalation","dose","Sv", 3.00E+00, 1.,"Soil","inhalation","dose","Sv", 3.00E+00, 1.,"Water","ingestion","dose","Sv", 3.00E+00, 1.,"Water","ingestion","dose","Sv", 3.00E+00, 0.00E+00, 0.00E+00,","Air", 1., 1, 2, 1, 1, 1.sites", 0.0,"km", 0.0,"km", 0.0,"km", 1.10E+00,"un", 1.10E+00,"un", 1.1</pre>                                                                                                    |      | 1., "Ground", "external", "dose", "Sv",                             |     |       |      |   |
| <pre>1., "Leafy vegetables", "ingestion", "dose", "Sv", 3.00E+00, 1., "Meat", "ingestion", "dose", "Sv", 3.00E+00, 1., "Milk", "ingestion", "dose", "Sv", 3.00E+00, 1., "Root vegetables", "ingestion", "dose", "Sv", 3.00E+00, 1., "Water", "ingestion", "dose", "Sv", 3.00E+00, 1., "Water", "ingestion", "dose", "Sv", 3.00E+00, 0.00E+00, 0.0, "kn", 0.0, "kn", 0.0, "kn", 1.131", "1131", 0.1131", 1.131", "1131", 1.131", "1131", 1.131", "1131", 1.131", "1131", 1.131", 1.131"</pre>                                                                                                    |      | 1., "Indoor air", "inhalation", "dose", "Sv",                       |     |       |      |   |
| <pre>3.00E+00,<br/>1., 'Meat', 'ingestion', 'dose', 'Sv',<br/>3.00E+00,<br/>1., 'Root vegetables', 'ingestion', 'dose', 'Sv',<br/>3.00E+00,<br/>1., 'Soil', 'inhalation', 'dose', 'Sv',<br/>3.00E+00,<br/>1., 'Water', 'ingestion', 'dose', 'Sv',<br/>3.00E+00,<br/>chronic', 'exp5', 'Air', 1, 1, 2, 1, 1,<br/>11 sites'',<br/>cotal body'',<br/>0.0, 'Km', 0.0, 'Km',<br/>0.0, 'Km', 0.1,<br/>1.11', '131', 0, 1,<br/>3.00E+00, 'yr', 1.000E+00, 'yr', 10,<br/>1. '0', ''' 'oxtennal'' 'dose'' 'Su''</pre>                                                                                                    | 3.0  | 10E+00,<br>1 "Leafu uggetables" "ingestion" "dose" "S               |     |       |      |   |
| <pre>3.00E+00,<br/>1., "Milk", "ingestion", "dose", "Sv",<br/>3.00E+00,<br/>1., "Root vegetables", "ingestion", "dose", "Sv",<br/>3.00E+00,<br/>1., "Soil", "inhalation", "dose", "Sv",<br/>3.00E+00,<br/>1., "Water", "ingestion", "dose", "Sv",<br/>3.00E+00, "kater", "ingestion", "dose", "Sv",<br/>3.00E+00, "exp5", "Air", 1, 1, 2, 1, 1,<br/>11 sites",<br/>cotal body",<br/>0, "Ka",<br/>0.0, "Ka",<br/>0.0, "Ka",<br/>1, "00E+00, "yr", 1,00E+00, "yr", 10,<br/>1, "00E+00, "yr", 1,00E+00, "yr", 10,<br/>1, "00E+00, "yr", 1,00E+00, "yr", 10,<br/>1, "00E+00, "yr", 1,00E+00, "yr", 10,<br/>1, "01p", "votement" "dose", "Su"</pre>                                                                                                    | 9.0  | 10E+00,                                                             |     |       |      |   |
| 1, "Root vegetables", "ingestion", "dose", "Sv",<br>3.00E+00,<br>1., "Soil", "inhalation", "dose", "Sv",<br>3.00E+00,<br>bronic", "exp5", "Air", 1, 1, 2, 1, 1,<br>cotal body",<br>0.0, "km",<br>0.0, "km",<br>0.0, "km",<br>131", "131",<br>0.1, "yr",<br>131", "131",<br>0.0, "km",<br>131", "131",<br>0.0, "km",<br>1.000E+00, "yr",<br>1.000E+00, "yr",<br>1                                                                                                    | 3.0  | 1., "Meat", "ingestion", "dose", "Sv",<br>MOE+00.                   |     |       |      |   |
| 1, "Root vegetables", "ingestion", "dose", "Sv",<br>3.00E+00,<br>1., "Soil", "inhalation", "dose", "Sv",<br>3.00E+00,<br>bronic", "exp5", "Air", 1, 1, 2, 1, 1,<br>cotal body",<br>0.0, "km",<br>0.0, "km",<br>0.0, "km",<br>131", "131",<br>0.1, "yr",<br>131", "131",<br>0.0, "km",<br>131", "131",<br>0.0, "km",<br>1.000E+00, "yr",<br>1.000E+00, "yr",<br>1                                                                                                    |      | 1., "Milk", "ingestion", "dose", "Sv",                              |     |       |      |   |
| 1.,"Soil","inhalation","dose","Sv",<br>3.00E+00,<br>1.,"Water","ingestion","dose","Sv",<br>3.00E+00,<br>bronic","exp5","Air", 1, 1, 2, 1, 1,<br>11 sites",<br>cotal body",<br>0.0,"Km", 0.0,"Km",<br>0., 70.,"yr",<br>131","131", 0, 1<br>3.000E+00,"yr", 1.000E+00,"yr", 10,<br>1 "0 r" "ovtemal" "dose" "Su"                                                                                                    |      | 1. "Boot vegetables", "ingestion", "dose", "Su                      | ۳,  |       |      |   |
| 3.00E+00,<br>1. 'Water', 'ingestion', 'dose', 'Sv',<br>3.00E+00,<br>hronic', "exp5', 'Air', 1, 1, 2, 1, 1,<br>hll sites',<br>otal body',<br>0.0, 'Km', 0.0, 'Km',<br>0.0, 'Km', 0.0, 'Km',<br>1.31', 'I131'', 0, 1,<br>3.000E+00, 'yr', 1.000E+00, 'yr', 10,<br>1.000E+00, 'yr', 1.000E+00, 'yr', 10,<br>1.000E+00, 'yr', 10,<br>1.000E+00, 'yr', 10,<br>1.000E+00, 'yr', 10,<br>1.000E+00, 'yr', 10,<br>1.000E+00, 'yr', 10,<br>1.000E+00, 'yr', 10,<br>1.000E+00, 'yr', 10,<br>1.000E+00, 'yr', 10,<br>1.000E+00, 'yr', 10,<br>1.000E+00, 'y                                                                                                    |      | 1. "Soil", "inhalation", "dose", "Su".                              |     |       |      |   |
| <pre>chronic","exp5","Air", 1, 1, 2, 1, 1,<br/>all sites",<br/>cotal body",<br/>0.0,"km", 0.0,"km",<br/>0.70."yr",<br/>(131","I131", 0, 1,<br/>3.000E+00,"yr", 1.000E+00,"yr", 10,<br/>1 "0ir" "oxtennal" "dose" "Su"</pre>                                                                                                    | 9.0  | 10E+00,                                                             |     |       |      |   |
| <pre>chronic","exp5","Air", 1, 1, 2, 1, 1,<br/>all sites",</pre>                                                                                                    | 3.0  | 1., "Water", "ingestion", "dose", "Sv",<br>ME+00.                   |     |       |      |   |
| total body",<br>0.0,"km", 0.0,"km",<br>0., 70."yr",<br>[131","[131","0, 1,<br>1.000E+00,"yr", 1.000E+00,"yr", 10,<br>1.000E+00,"yr", 1.000E+00,"yr", 10,<br>1.000E+00,"yr", 10,<br>1.000E+00,"yr", 10,<br>1.000E+0,<br>1.000E+00,"yr", 10,<br>1.000E+00,                                                                                                    | : hr | onic"."exp5"."Air". 1. 1. 2. 1. 1.                                  |     |       |      |   |
| 0.0,"km", 0.0,"km",<br>0. 70."yr",<br>1131","131", 0. 1,<br>1.000E+00,"yr", 1.000E+00,"yr", 10,<br>1.000E+00,"yr", 1.000E+00,"yr", 10,<br>1.001E+00,"yr", 1.000E+00,"yr", 10,                                                                                                    | tot  | al body",                                                           |     |       |      |   |
| 1131","1131", 0, 1,<br>0.000E+00,"yr", 1.000E+00,"yr", 10,<br>1 "91w" "external" "dose" "Su"                                                                                                    | Ø    | 0.0,"km", 0.0,"km",<br>70 ""                                        |     |       |      |   |
| 0.000E+00,"yr", 1.000E+00,"yr", 10,<br>1.,"Air","external","dose","Sv",<br>5.74E-03,<br>1. "Vir", "ickeletion", "done", "Ku",                                                                                                    | 113  | 1", "I131", 0, 1,                                                   |     |       |      |   |
| 5.74E-03,                                                                                                    | 1.0  | 100E+00,"yr", 1.000E+00,"yr", 10,<br>1"Air"."external"."dose"."Sy". |     |       |      |   |
|                                                                                                    | 5.7  | 4E-03,                                                              |     |       |      |   |

| 🖾 Viewing File (c:\frames\examples\example5.hif) Section (hei7) -                                                                                                    | $\times$ |
|----------------------------------------------------------------------------------------------------|----------|
| File:     c:\frames\examples\example5.hif     Print     Done       File Contents     Module Description                                                                                                    |          |
| <pre>1., "Air", "external", "dose", "Sv",<br/>0.00E+00,<br/>1., "Air", "inhalation", "dose", "Sv",<br/>0.00E+00,<br/>1., "Fruit", "ingestion", "dose", "Sv",<br/>0.00E+00,<br/>1., "Ground", "external", "dose", "Sv",<br/>1.05E-11,<br/>1., "Indoor air", "inhalation", "dose", "Sv",<br/>0.00E+00,<br/>1., "Leafy vegetables", "ingestion", "dose", "Sv",<br/>0.00E+00,<br/>1., "Meat", "ingestion", "dose", "Sv",<br/>0.00E+00,<br/>1., "Milk", "ingestion", "dose", "Sv",<br/>0.00E+00,<br/>1., "Root vegetables", "ingestion", "dose", "Sv",<br/>0.00E+00,</pre> | ^        |
| 1., "Soil", "inhalation", "dose", "Sv",<br>0.00E+00,                                                                                                    | ~        |

Select Print to print the file. Select Done or X in the upper right corner to close the window.

Select Benchmarks HIF Summary Views of Risk, Hazard, and Dose of Text View and the following window HIF Summary Views of Risk, Hazard and Dose.

This screen opens first and identifies that some outputs are zero. Select OK to proceed.

| FRAMES Graphical Viewer                                                                                                    |   | ę  | ~       |
|----------------------------------------------------------------------------------------------------|---|----|---------|
| Impacts information at the specified time point was not available for                                                                                                   |   | [0 | ĸ       |
| 1131, Water, ingestion, dose, Sv<br>XE131m, Water, ingestion, dose, Sv<br>1131, Root vegetables, ingestion, dose, Sv<br>XE131m, Root vegetables, ingestion, dose,<br>Sv | ^ |    |         |
| sγ<br>1131, Milk, ingestion, dose, Sγ<br>XE131m, Milk, ingestion, dose, Sγ<br>XE131m, Meat, ingestion, dose, Sγ<br>XE131m, Leafy vegetables, ingestion, dose,           | * |    |         |
|                                                                                                    |   |    |         |
| 3 FRAMES Graphical Viewer                                                                                                    |   | ?  | ×       |
| FRAMES Graphical Viewer Impacts information at the specified time point was not available for                                                                           |   | ?  | ×<br>DK |
| Impacts information at the specified<br>time point was not available for<br>XE131m, Leafy vegetables, ingestion, dose,<br>Sv                                            | * | ?  | X       |
| Impacts information at the specified time point was not available for XE131m, Leafy vegetables, ingestion, dose,                                                        | * | ?  | X       |

After selecting OK the following window Summary of Risks/Hazard/Dose opens. For this case, the doses are reported for each source (groundwater, surface water, and air). The output file for the aquifer source is shown in two parts.

|                                                                                                    | E A D M                                                                                                    | 1                               |                                                        | 10              |                                                                                                    | -                                      |
|----------------------------------------------------------------------------------------------------|----------------------------------------------------------------------------------------------------|---------------------------------|--------------------------------------------------------|-----------------|----------------------------------------------------------------------------------------------------|----------------------------------------|
| Dataset                                                                                                    | exp5:Aquiter                                                                                                    | -                               | Time Point (yr)                                        | 0               |                                                                                                    | -                                      |
| Location                                                                                                    | (0, 0) km                                                                                                    | -                               |                                                        |                 |                                                                                                    |                                        |
| Age Group                                                                                                    | 0 to 70                                                                                                    | •                               | Dose organ                                             | total body      |                                                                                                    |                                        |
| Constituent                                                                                                    | All Badionuclides                                                                                                    | •                               | Exposure duration                                      | n: 1 yr         |                                                                                                    |                                        |
| Show Tota                                                                                                    | is Only                                                                                                    |                                 |                                                        |                 |                                                                                                    |                                        |
|                                                                                                    | Exposure                                                                                                    | Route and Path                  | way                                                    |                 | dose                                                                                                    |                                        |
|                                                                                                    | All Radionuclide:                                                                                                    |                                 |                                                        |                 | Sv                                                                                                    |                                        |
|                                                                                                    | at location (0, 0)                                                                                                    | km for ages 0 to                | 70 at time 0                                           |                 | (total body)                                                                                                    |                                        |
| TOTAL                                                                                                    |                                                                                                    |                                 |                                                        |                 | 3.422E-04                                                                                                    |                                        |
|                                                                                                    |                                                                                                    |                                 |                                                        |                 | 2 5 2 4 5 2 5                                                                                                    |                                        |
| external (tota<br>Air                                                                                                    | al)                                                                                                    |                                 |                                                        |                 | 7.534E-05<br>0.0E+00                                                                                                 |                                        |
| Ground                                                                                                    |                                                                                                    |                                 |                                                        |                 | 7.534E-05                                                                                                    |                                        |
| GRICOWING                                                                                                    |                                                                                                    |                                 |                                                        |                 | 1,0012.00                                                                                                    |                                        |
| inhalation (to                                                                                                    | otal)                                                                                                    |                                 |                                                        |                 | 2.11E-10                                                                                                    |                                        |
| Air                                                                                                    |                                                                                                    |                                 |                                                        |                 | 0.0E+00                                                                                                    |                                        |
| Indoor ai                                                                                                    | 1                                                                                                    |                                 |                                                        |                 | 0.0E+00                                                                                                    |                                        |
| Soil                                                                                                    |                                                                                                    |                                 |                                                        |                 | 2.11E-10                                                                                                    | -                                      |
|                                                                                                    | Risks/Hazard/Dose                                                                                                    |                                 |                                                        |                 |                                                                                                    |                                        |
| nt Save H                                                                                                    | lelp                                                                                                    |                                 |                                                        | la.             |                                                                                                    |                                        |
| nt Save H<br>Dataset                                                                                                    | exp5:Aquifer                                                                                                    |                                 | Time Point (yr)                                        | 0               |                                                                                                    |                                        |
| nt Save H<br>Dataset                                                                                                    | lelp                                                                                                    | •                               | Time Point (yr)                                        | 0               |                                                                                                    |                                        |
| nt Save H<br>Dataset<br>Location                                                                                                    | exp5:Aquifer                                                                                                    |                                 | Time Point (yr)<br>Dose organ                          | 0<br>Total body |                                                                                                    |                                        |
| nt Save H<br>Dataset<br>Location<br>Age Group                                                                                                   | Help<br>exp5:Aquifer<br>(0, 0) km                                                                                                    | •                               |                                                        | total body      |                                                                                                    |                                        |
| nt Save H<br>Dataset<br>Location<br>Age Group                                                                                                   | exp5:Aquifer<br>[0, 0) km<br>[0 to 70<br>[All Radionuclides                                                                                                  | •                               | Dose organ                                             | total body      |                                                                                                    | -                                      |
| nt Save H<br>Dataset<br>Location<br>Age Group<br>Constituent                                                                                    | Help<br>exp5:Aquifer<br>(0, 0) km<br>0 to 70<br>All Radionuclides<br>ds Only<br>Exposure                                                                     | E Route and Pate                | Dose organ<br>Exposure duratin<br>hway                 | total body      | dose                                                                                                    |                                        |
| nt Save H<br>Dataset<br>Location<br>Age Group<br>Constituent                                                                                    | Help<br>exp5:Aquifer<br>(0, 0) km<br>0 to 70<br>All Radionuclides<br>Is Only                                                                                 | e Route and Pates summation for | Dose organ<br>Exposure duratin<br>hway<br>exp5:Aquifer | total body      | dose<br>Sv<br>(total body)                                                                                           |                                        |
| nt Save H<br>Dataset<br>Location<br>Age Group<br>Constituent                                                                                    | Help<br>exp5:Aquifer<br>(0, 0) km<br>0 to 70<br>All Radionuclides<br>Exposur<br>All Radionuclide<br>at location (0, 0)                                       | e Route and Pates summation for | Dose organ<br>Exposure duratin<br>hway<br>exp5:Aquifer | total body      | Sv<br>(total body)                                                                                                   |                                        |
| nt Save H<br>Dataset<br>Location<br>Age Group<br>Constituent                                                                                    | Help<br>exp5:Aquifer<br>(0, 0) km<br>0 to 70<br>All Radionuclides<br>Exposur<br>All Radionuclide<br>at location (0, 0)                                       | e Route and Pates summation for | Dose organ<br>Exposure duratin<br>hway<br>exp5:Aquifer | total body      | Sv                                                                                                    | 00                                     |
| nt Save H<br>Dataset<br>Location<br>Age Group<br>Constituent                                                                                    | Help<br>exp5:Aquifer<br>(0, 0) km<br>0 to 70<br>All Radionuclides<br>Exposur<br>All Radionuclide<br>at location (0, 0)                                       | e Route and Pates summation for | Dose organ<br>Exposure duratin<br>hway<br>exp5:Aquifer | total body      | Sv<br>(total body)<br>0.0E+0<br>2.11E-1                                                                              | 00                                     |
| nt Save H<br>Dataset<br>Location<br>Age Group<br>Constituent<br>Solution<br>Soil<br>ingestion (to                                               | Help<br>exp5:Aquifer<br>(0, 0) km<br>0 to 70<br>All Radionuclides<br>is Only<br>Exposur<br>All Radionuclide<br>at location (0, 0)<br>r                       | e Route and Pates summation for | Dose organ<br>Exposure duratin<br>hway<br>exp5:Aquifer | total body      | Sv<br>(total body)<br>0.0E+0<br>2.11E-1<br>2.668E-0                                                                  | 00                                     |
| nt Save F<br>Dataset<br>Location<br>Age Group<br>Constituent<br>Show Tota<br>Indoor ai<br>Soil<br>ingestion (to<br>Fish                         | Help<br>exp5:Aquifer<br>(0, 0) km<br>0 to 70<br>All Radionuclides<br>is Only<br>Exposur<br>All Radionuclide<br>at location (0, 0)<br>r                       | e Route and Pates summation for | Dose organ<br>Exposure duratin<br>hway<br>exp5:Aquifer | total body      | Sv<br>(total body)<br>0.0E+0<br>2.11E-1<br>2.668E-0<br>0.0E+0                                                        | 00<br>10<br>04<br>00                   |
| nt Save H<br>Dataset<br>Location<br>Age Group<br>Constituent<br>Show Tota<br>Indoor ai<br>Soil<br>ingestion (to<br>Fish<br>Fruit                | Help<br>exp5:Aquifer<br>[(0, 0) km<br>[0 to 70<br>All Radionuclides<br>dis Only<br>Exposure<br>All Radionuclide<br>at location (0, 0)<br>r<br>tal)           | e Route and Pates summation for | Dose organ<br>Exposure duratin<br>hway<br>exp5:Aquifer | total body      | Sv<br>(total body)<br>0.0E+C<br>2.11E-1<br>2.668E-C<br>0.0E+C<br>2.09E-C                                             | 00<br>10<br>04<br>00                   |
| nt Save H<br>Dataset<br>Location<br>Age Group<br>Constituent<br>Soli<br>Indoor ai<br>Soil<br>ingestion (to<br>Fish<br>Fruit<br>Leafy ve         | Help<br>exp5:Aquifer<br>[(0, 0) km<br>[0 to 70<br>All Radionuclides<br>dis Only<br>Exposure<br>All Radionuclide<br>at location (0, 0)<br>r<br>tal)           | e Route and Pates summation for | Dose organ<br>Exposure duratin<br>hway<br>exp5:Aquifer | total body      | Sv<br>(total body)<br>0.0E+C<br>2.11E-1<br>2.668E-C<br>0.0E+C<br>2.09E-C<br>5.66E-C                                  | 00<br>10<br>04<br>00<br>04<br>05       |
| nt Save H<br>Dataset<br>Location<br>Age Group<br>Constituent<br>Soli<br>Indoor ai<br>Soil<br>ingestion (to<br>Fish<br>Fruit<br>Leafy ve<br>Meat | Help<br>exp5:Aquifer<br>[(0, 0) km<br>[0 to 70<br>All Radionuclides<br>dis Only<br>Exposure<br>All Radionuclide<br>at location (0, 0)<br>r<br>tal)           | e Route and Pates summation for | Dose organ<br>Exposure duratin<br>hway<br>exp5:Aquifer | total body      | Sv<br>(total body)<br>0.0E+C<br>2.11E-1<br>2.668E-C<br>0.0E+C<br>2.08E-C<br>2.08E-C<br>2.08E-C<br>2.08E-C<br>1.24E-C | 00<br>10<br>04<br>00<br>04<br>05<br>06 |
| nt Save H<br>Dataset<br>Location<br>Age Group<br>Constituent<br>Soll<br>ingestion (to<br>Fish<br>Fruit<br>Leafy ve                              | Help<br>exp5:Aquifer<br>[(0, 0) km<br>[0 to 70<br>All Radionuclides<br>is Only<br>Exposur<br>All Radionuclide<br>at location (0, 0)<br>r<br>tal)<br>getables | e Route and Pates summation for | Dose organ<br>Exposure duratin<br>hway<br>exp5:Aquifer | total body      | Sv<br>(total body)<br>0.0E+C<br>2.11E-1<br>2.668E-C<br>0.0E+C<br>2.09E-C<br>5.66E-C                                  | 10<br>04<br>00<br>04<br>05<br>06<br>00 |

This completes the explanation of how to set up and run genii\_05.gid, called Example5.gid in this document.

### 3.2 Example 11

Example 11 is concisely summarized below. The following summary is provided in GENII Version 2 Users' Guide (Napier 2012).

"GENII\_11: This complex example is a typical use of the FRAMES/GENII system to evaluate chronic releases of radionuclides from a facility into the atmosphere. In this example, the upper branch (derived from the template Templt01) represents the dose estimation to a large-area grid with a distributed population. The lower branch is a detailed evaluation of the dose to an individual at the maximally-exposed location. In this example, the noble gas <sup>41</sup>Ar, <sup>129</sup>I treated as a particulate source, and HTO vapor are modeled. The AFF Air Module is used to input the release rates of the radionuclides and the physical description of the releasing source facility (a low building with a 60-meter stack). The GENII Chronic Plume model is used to estimate the atmospheric dispersion. The upper branch of the calculation then accepts the entire grid of atmospheric dispersion results and calculates environmental concentrations with the GENII Chronic Exposure Module. These are used in the GENII Receptor Intakes module in the upper branch to generate a grid of intakes for average individuals by location and pathway, which are then used in the GENII Health Impacts module to estimate doses using the ICRP-26/30 dose conversion factors. A population file is input to the GENII Report Generator to develop a table of population doses. On the lower branch, a single location is selected for more analysis. The selection of the location is determined when the icon is defined, using the right-click/General Info command. This opens the selection menu. The location is defined using the Northing and Easting inputs: an input of (0,0) tells the system to run the default full grid, but any other input defines a specific location with respect to the center of the atmospheric dispersion grid. This is shown as:

| Object General Infor                                                                                  | mation                                            |    |                                                                                                    |                                                                                                    |                                   |
|----------------------------------------------------------------------------------------------------|---------------------------------------------------|----|----------------------------------------------------------------------------------------------------|----------------------------------------------------------------------------------------------------|-----------------------------------|
| Easting coordinate                                                                                    | 0 k                                               | m  |                                                                                                    | Class                                                                                                    | Human Exposure & Risk             |
| Northing coordinate                                                                                   | 10 k                                              |    |                                                                                                    | Group                                                                                                    | Exposure Pathways                 |
| Elevation                                                                                             |                                                   | .m |                                                                                                    | Object Id                                                                                                    | exp5                              |
| User Label                                                                                            | Exposure_Pathways                                 |    |                                                                                                    | Previous Model                                                                                                    | GENII V.2 Chronic Exposure Module |
| Select from                                                                                           | Applicable Models                                 |    |                                                                                                    |                                                                                                    | Model Description                 |
| GENILV.2 Chronic Exp<br>MEPAS 5.0 Exposure<br>Non-app<br>GENILV.2 Acute Expo<br>GENILV.2 Near Field E | Pathways Module<br>plicable Models<br>sure Module |    | MODULE<br>GENII<br>The GE<br>estima<br>ground<br>transpond<br>concen<br>and an<br>Deposid<br>consid<br>define<br>domest<br>garden<br>Losses<br>decay<br>Limita<br>the at<br>data f<br>and 36<br>A maxi<br>data s<br>VALID<br>Valid | te concentratio<br>water, surface<br>ort pathways.<br>In pathways.<br>In the second<br>attack of the second<br>attack of the second<br>of the second<br>attack of the second<br>of the second<br>attack of the second<br>of the second<br>of the second<br>of the second<br>of the surface<br>tions:<br>mospheric trans<br>or a maximum of<br>directions, or<br>mum of 100 time<br>convections<br>of input Reads |                                   |
|                                                                                                    |                                                   |    |                                                                                                    |                                                                                                    | <u>O</u> k <u>C</u> ancel         |

The lower branch of the calculation uses the single point atmospheric dispersion results and calculates environmental concentrations with the GENII Chronic Exposure Module. These are used in the GENII Receptor Intakes module in the lower branch to generate intakes for a maximally-exposed individual by pathway, which are then used in the GENII Health Impacts module to estimate doses using the ICRP-60/72 dose conversion factors. The GENII Report Generator summarizes the individual results."

#### The completed model is shown below.

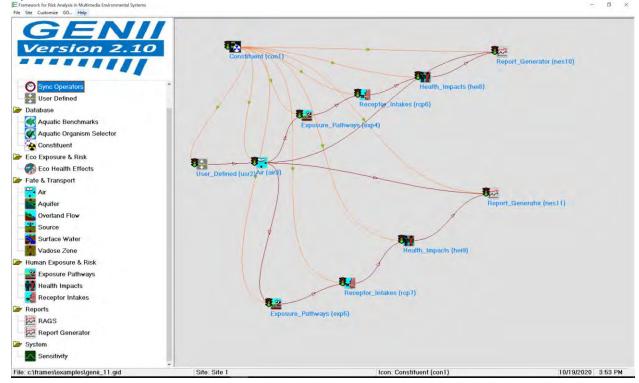

This model features calculations at a specific location identified by the Easting and Northing coordinate identified in Exposure Pathways under General Information.

| Object General Inform | nation            |    |
|-----------------------|-------------------|----|
| Easting coordinate    | 0                 | km |
| Northing coordinate   | 10                | km |
| Elevation             | 0                 | km |
| User Label            | Exposure_Pathways |    |
|                       |                   |    |

### 3.2.1 Getting Started with Example 11

Detailed step-by-step instructions for starting GENII are provided for Example 5 in 3.1.1.

Adding icons is explained in detail for Example 5 in 3.1.2. Follow these instructions to add icons based on the details for the 11 icons for Example 11.

Adding connections is explained in detail for Example 5 in 3.1.3. Follow these instructions to add icons based on the details for the connections for Example 11 shown in the model above.

When icons and connections are added the model should look as shown above in 3.2. Constituent 1 will connect to the upper scenario of User Defined (usr2), Air (air3), Exposure Pathways (exp4), Receptor Intakes (rcp6), Health Impacts (hei8), and Report Generator (nes10) and will connect to the lower scenario of User Defined (usr2), Air (air3), Exposure Pathways (exp5), Receptor Intakes (rcp7), Health Impacts (hei9) and Report Generator (nes11). Note that User Defined (usr2) and Air (air3) participate in both the upper and lower scenarios.

### 3.2.2 Add General Information to Example 11

This procedure will select models for each of the eleven icons sequentially. The information will be added via General Info.

### 3.2.2.1 General Information for Icon 1 Constituent (con1) - Database

Icon 1: Right click on Constituent (con1) and the following window opens. Select General Info.

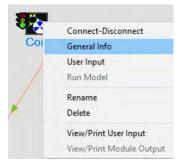

The following Object General Information window opens.

|                     | nation                                    |                |                   |
|---------------------|-------------------------------------------|----------------|-------------------|
| Easting coordinate  | D km                                      | Class          | Database -        |
| Northing coordinate | Ü km                                      | Group          | Continent         |
| Elevation           | y km                                      | Object Id      | caviT.            |
| User Label          | Constituent                               | Previous Model |                   |
| Select from         | n Applicable Models<br>Database Selection |                | Model Description |
|                     |                                           |                |                   |
| Non-ap              | plicable Models                           |                |                   |
| Non-ap              | plicable Models                           |                |                   |

Under Select from Applicable Models three options are provided: FRAMES Constituent Database Selection, KACARE Radionuclide Database Selection, and Updated Radionuclide Database Selection. Select the third model: Updated Radionuclide Database Selection. The Model Description is shown in the window to the right. Select Ok.

| -                                                                                                    | -                   |                       |                                                                                                    |                                                                                                    |
|----------------------------------------------------------------------------------------------------|---------------------|-----------------------|----------------------------------------------------------------------------------------------------|----------------------------------------------------------------------------------------------------|
| Easting coordinate                                                                                                    | 0                   | km                    | Class                                                                                                 | Database                                                                                            |
| Northing coordinate                                                                                                    | 0                   | km                    | Group                                                                                                 | Constituent                                                                                         |
| Elevation                                                                                                    | 0                   | km                    | Object Id                                                                                             | con1                                                                                                |
| User Label                                                                                                    | Constituent         |                       | Previous Model                                                                                        |                                                                                                    |
| Select from                                                                                                    | m Applicable Models | -                     |                                                                                                    | Model Description                                                                                   |
| FRAMES Constituent Database Selection<br>KACARE Radionuclide Database Selection<br>Updated Radionuclide Database Selection |                     |                       | DULE VERSION<br>10.2 Compiled Febru<br>DULE DESCRIPTION<br>MII Radionuclide D                         |                                                                                                    |
|                                                                                                    |                     | Th<br>of<br>Sev<br>MO | is module allows th<br>concern. The data<br>emical and radiologe<br>documentation.<br>DULE REFERENCES | a user to select constituents<br>pase also provides some key<br>gical properties for other modules. |
|                                                                                                    |                     | ht                    | b site:<br>tp://mepas.phl.gov<br>LID CONNECTIONS<br>lid Input Reads                                   | 2080/FRAMESULZ                                                                                      |
|                                                                                                    |                     |                       | lid Output Writes                                                                                     |                                                                                                    |
| Non-ac                                                                                                    | olicable Models     | CO                    |                                                                                                    |                                                                                                    |
| Non-ap                                                                                                    | oplicable Models    | SP SP                 | STEM REQUIREMENTS<br>erating System:<br>coessor:<br>1 Memory:<br>sk Space:                            | Windows<br>Pentium+<br>32MB<br>INB free                                                             |

After selecting Ok, the model window closes and the icon Constituent (con1) now shows a red light in the "traffic signal".

#### 3.2.2.2 General Information for Icon 2 User Defined (usr2) – Boundary Conditions

Icon 2: Right click on User Defined (usr2) and the following window opens. Select General Info.

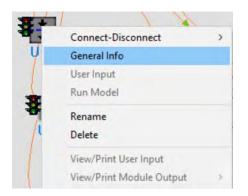

The following window Object General Information Opens. A list of models is provided in the Select from Applicable Models window. Not all models are shown below.

| Object General Inform                                   | nation                                                                           |    | 1              |                     |               |
|---------------------------------------------------------|----------------------------------------------------------------------------------|----|----------------|---------------------|---------------|
| Easting coordinate                                      | 0                                                                                | km | Class          | Boundary Conditions | . <del></del> |
| Northing coordinate                                     | 0                                                                                | km | Group          | User Defined        | +             |
| Elevation                                               | 0                                                                                | km | Object Id      | usr2                |               |
| User Label                                              | User Defined                                                                     |    | Previous Model |                     |               |
| AFF Air Module<br>ATO Acute Air Modul<br>ATO Air Module | Concentrations Module<br>ays Module<br>: Module<br>ved Module<br>dodule<br>odule | *  |                | Model Description   | 8             |
| Non-ap                                                  | plicable Models                                                                  |    |                |                     |               |
| BBF Eco Body Burder                                     |                                                                                  |    |                |                     | c 100 (7)(3   |
|                                                         |                                                                                  | E  |                | Qk                  | Cancel        |

For this example, select the first model listed: AFF Air Module. Upon selection the Model Description populates the window to the right. Select Ok to use this model.

| mation |
|--------|
|        |

| Easting coordinate                                                                                                    | 0                   | km | Class                                                                                                    | Boundary Conditions                                                                                                    |   |
|----------------------------------------------------------------------------------------------------|---------------------|----|----------------------------------------------------------------------------------------------------|----------------------------------------------------------------------------------------------------|---|
| Northing coordinate                                                                                                    | 0                   | km | Group                                                                                                    | User Defined                                                                                                    |   |
| Elevation                                                                                                    | 0                   | km | Object Id                                                                                                    | ust2                                                                                                    |   |
| User Label                                                                                                    | User_Defined        |    | Previous Model                                                                                                    | AFF Air Module                                                                                                    | _ |
| Select from                                                                                                    | m Applicable Models |    |                                                                                                    | Model Description                                                                                                    |   |
| AFF Air Module<br>ATD Acute Air Module<br>ATD Air Module<br>EPF Acute Exposure Concentrations Module<br>EPF Exposure Pathways Module<br>EPF Exposure Pathways Module<br>SCF Sediment-Dissolved Module<br>SCF Sediment-Total Module<br>SCF Soil-Dissolved Module<br>SCF Soil-Total Module<br>Won-applicable Models<br>BBF Eco Body Burden Module |                     | *  | DECAY PRODUCTS<br>This module does not<br>be source, including<br>this module assumes to<br>input along with the<br>MODULE REFERENCES<br>Document: FRAMES Kno<br>Authors:<br>Mitch Pelton<br>Gariann Gelston<br>Melanie Eslinger<br>Other related sites:<br>http://wepas.on/1.gov/ | if you know the air emission rates<br>ent rates all at user provided<br>intered directly through the<br>compute the ingrowth of progeny<br>issumed to know everything about<br>j progeny emission. Therefore,<br>hat the progeny emissions are<br>parent emissions.<br>wun Source Hodule |   |
|                                                                                                    |                     |    | http://benas.phl.gov/<br>knownsurcemoduls.pdf<br>UALID CONNECTIONS<br>Ualid Input Reads<br>1 to 1 con required a<br>Ualid Output Writes                                                                                                    | EranesVI/documents/PNNL13411_<br>ns input                                                                                                    | • |

After selecting Ok, the Object General Information window closes, and the icon User Defined (usr2) now shows a red light in the "traffic signal".

### 3.2.2.3 General Information for Icon 3 Air (air3) – Fate & Transport

Icon 3: Right click on Air (air3) and the following window opens. Select General Info.

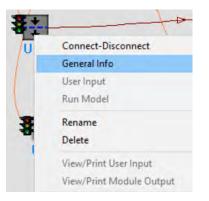

The Object General Information window opens. A list of models is provided in the Select from Applicable Models window. Select the fourth model: GENII V.2 Air Module – Chronic Plume; the Model Description window populates with model details.

| Object General Inforr                                                                                                   | nation                    |                |                                                                                                    |                                                                 |               |   |
|----------------------------------------------------------------------------------------------------|---------------------------|----------------|----------------------------------------------------------------------------------------------------|-----------------------------------------------------------------|---------------|---|
| Easting coordinate<br>Northing coordinate<br>Elevation                                                                  | 0                         | km<br>km<br>km | Class<br>Group<br>Object Id                                                                                                    | Fate & Transport                                                | *             |   |
| User Label                                                                                                    | Air                       |                | Previous Model                                                                                                    | 1                                                               | nranic Plume  | - |
| Select from                                                                                                    | m Applicable Models       |                |                                                                                                    | Model Description                                               |               |   |
| GENII V.2 Air Module - Acute 95th Percentile<br>GENII V.2 Air Module - Acute Plume<br>GENII V.2 Air Module - Acute Puff |                           |                | MODULE VERSION<br>2.10.2 Compiled Febru<br>MODULE DESCRIPTION<br>GENII Chronic Plume A                                                                                                    |                                                                 |               | ^ |
| GENII V.2 Air Module<br>GENII V.2 Air Module<br>GENII V.2 Air XQ Act<br>GENII V.2 Air XQ Chr<br>MEPAS 5.0 Air Modu      | ute Module<br>onic Module |                | The GENII air module,<br>of potential ambient<br>deposition rates, and<br>and surface depositio<br>Gaussian dispersion m<br>and area sources alon<br>not<br>need to be located at<br>neam use either hourlu |                                                                 | id. The model |   |
| Non-ap                                                                                                    | oplicable Models          |                | Limitations:<br>Only designed for rad<br>- does not do chemica<br>Release rates are ass<br>Calculates Annual (or                                                                                            | lionuclides<br>ils,<br>umed to be constant o<br>longer) impacts | ver the year. | _ |
|                                                                                                    |                           |                | MODULE REFERENCES<br>GENII Manual Section                                                                                                    | 5                                                               |               |   |
|                                                                                                    |                           |                | UALID CONNECTIONS<br>Valid Input Reads<br>1 to 5 aff Air requir<br>1 to 1 con required a                                                                                                    | ed as input<br>s input                                          |               |   |
|                                                                                                    |                           |                | Valid Output Writes<br>ato Polar Air                                                                                                    |                                                                 |               | * |
|                                                                                                    |                           |                | 0                                                                                                    |                                                                 | 1             |   |
|                                                                                                    |                           |                |                                                                                                    | <u>0</u> k                                                      | Cancel        | 1 |

Select Ok; the Object General Information window closes, and the icon Air (air3) now shows a red light in the "traffic signal".

## 3.2.2.4 General Information for Icon 4 Exposure Pathways (exp4) – Human Exposure & Risk

Icon 4: Right click on Exposure Pathways (exp4) and the following window opens. Select General Info.

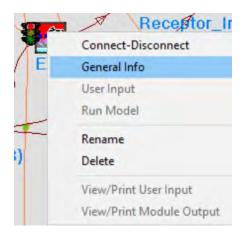

The following window Object General Information opens. A list of models is provided in the Select from Applicable Models window. Select the first model: GENII V.2 Chronic Exposure Module. Upon selection the Model Description populates the window to the right.

| Object General Inforr                                                                           | nation              |                |                                                                                                    |                                                                                                    |   |
|-------------------------------------------------------------------------------------------------|---------------------|----------------|----------------------------------------------------------------------------------------------------|----------------------------------------------------------------------------------------------------|---|
| Easting coordinate<br>Northing coordinate<br>Elevation<br>User Label                            | 0                   | km<br>km<br>km | Class<br>Group<br>Object Id<br>Previous Model                                                                                                    | Human Exposure & Risk                                                                                                    |   |
| Select from                                                                                     | m Applicable Models |                |                                                                                                    | Model Description                                                                                                    |   |
| GENILV.2 Chronic Exposure Module<br>MEPAS 5.0 Exposure Pathways Module<br>Non-applicable Models |                     |                | MODULE UERSION<br>2.10.2 Compiled Febru<br>MODULE DESCRIPTION<br>GENII V.2 Chronic Exp<br>the GENII chronic exp<br>sroundwater, surface<br>transport pathways.<br>concentration data fc<br>and annual average at<br>Deposition to soil fr<br>considered prior to t<br>period. The results<br>in annual increments<br>domestic water use il<br>gardens), agriculturs<br>aquatic food consumpt<br>water activities, and<br>Losses by leaching, h |                                                                                                    |   |
| GENII V.2 Acute Exp<br>GENII V.2 Near Field                                                     |                     |                | limitationes                                                                                                    | port output file (ATO) can have<br>I time periods, 10 distances,<br>r a sqaure array of up to 41x41.<br>points can be defined for each<br>concentration file (WCF). | * |

Select Ok; the Object General Information window closes, and the icon Exposure Pathways (exp4) now shows a red light in the "traffic signal". *Note that the Northing and Easting are both zero – this is a signal to the model to use all locations on the atmospheric dispersion grid.* 

## 3.2.2.5 General Information for Icon 5 Exposure Pathways (exp5) – Human Exposure & Risk

Icon 5: Right click on Exposure Pathways (exp5) and the following window opens. Select General Info.

| d (usr <sup>on</sup> | I. N                     |
|----------------------|--------------------------|
|                      | Connect-Disconnect       |
| 1                    | General Info             |
| ¥                    | User Input               |
| 1                    | Run Model                |
|                      | Rename                   |
| 1                    | Delete                   |
|                      | View/Print User Input    |
| L                    | View/Print Module Output |

The following window Object General Information opens. Notice in this example the Northing coordinate is 10 km. *GENII will take the nearest grid point to this location and make calculations at only this location*.

A list of models is provided in the Select from Applicable Models window. Select the first model: GENII V.2 Chronic Exposure Module. Upon selection the Model Description populates the window to the right.

| Object General Inforr                       | mation              |          |                                                                                                    |                                                                                                    |   |
|---------------------------------------------|---------------------|----------|----------------------------------------------------------------------------------------------------|----------------------------------------------------------------------------------------------------|---|
| Easting coordinate<br>Northing coordinate   | -                   | km<br>km | Class<br>Group                                                                                                    | Human Exposure & Risk 🛛 👻<br>Exposure Pathways 🛨                                                                                                    |   |
| Elevation                                   | 0                   | km       | Object Id                                                                                                    | exp5                                                                                                    |   |
| User Label                                  | Exposure_Pathways   | _        | Previous Model                                                                                                    | GENILV,2 Chronic Exposure Module                                                                                                    | - |
| Select from                                 | m Applicable Models |          |                                                                                                    | Model Description                                                                                                    |   |
| Non-ar                                      | oplicable Models    |          | HODULE DESCRIPTION<br>GENII V.2 Chronic Exp<br>groundwater, surface<br>transport pathways.<br>concentration data fo<br>and annual average at<br>Deposition to soil fo<br>period. The results<br>in annual increments<br>defined by the user,<br>domestic water use i<br>again to add to sump<br>water activities, and<br>Losses by leaching, h | Nosure Module<br>Nosure Module may be used to<br>mosin exposure media for<br>water, and atmospheric<br>The analysis accepts<br>r waterborne pathways,<br>mospheric transport values.<br>Nospheric transport values.<br>of the analysis are written<br>for the duration of exposure<br>Exposure pathways include<br>ncluding irrigation of home<br>il product consumption.<br>Ion, recreational surappen-<br>ion, recreational surappen-<br>arevest removal, and radioactive<br>re soil are evaluated. |   |
| GENII V.2 Acute Exp<br>GENII V.2 Near Field |                     |          |                                                                                                    | port output file (RTO) can have<br>I time periods, 10 distances,<br>a sqaure array of up to 41x41,<br>points can be defined for each<br>concentration file (WCF).                                                                                                    | * |
|                                             |                     |          | a to t wor now ret re                                                                                                    | QkGancel                                                                                                    | 1 |

Select Ok; the Object General Information window closes, and the icon Exposure Pathways (exp5) now shows a red light in the "traffic signal".

## 3.2.2.6 General Information for Icon 6 Receptor Intakes (rcp6) – Human Exposure & Risk

Icon 6: Right click on Receptor Intakes (rcp6) and the following window opens. Select General Info.

| 37 | L                        |
|----|--------------------------|
| R  | Connect-Disconnect       |
| N  | General Info             |
|    | User Input               |
|    | Run Model                |
|    | Rename                   |
|    | Delete                   |
|    | View/Print User Input    |
|    | View/Print Module Output |

The following window Object General Information opens. A list of models is provided in the Select from Applicable Models window. Select the first model: GENII V.2 Receptor Intake Module. Upon selection the Model Description populates the window to the right.

| bject General Informatic                            | on              |                                                                                                    |                                                                                                    |
|-----------------------------------------------------|-----------------|----------------------------------------------------------------------------------------------------|----------------------------------------------------------------------------------------------------|
| Easting coordinate                                  | 0 km            | Class                                                                                                    | Human Exposure & Risk +                                                                                                    |
| Northing coordinate                                 | 0 km            | Group                                                                                                    | Receptor Intakes                                                                                                    |
| Elevation                                           | 0 km            | Object Id                                                                                                    | терб                                                                                                    |
| User Label Re                                       | ceptor Intakes  | Previous Model                                                                                                    |                                                                                                    |
| Select from App                                     | plicable Models |                                                                                                    | Model Description                                                                                                    |
| GENILV.2 Receptor Intak<br>MEPAS 5.0 Receptor Intak | kes Module      | MODULE VERSION<br>2.10.2 Compiled Febru<br>MODULE DESCRIPTION<br>GENII V.2 Receptor In                                   |                                                                                                    |
|                                                     |                 | The GENII V.2 intake<br>estimate annual, time<br>exposure to contamina<br>surface water, and at<br>Up to 6 age groups ma | module may be used to<br>- integrated intakes from<br>ited soil, groundwater,<br>mospheric transport pathways.<br>y be specified. |
|                                                     |                 | Limitations:<br>Radionuclides only.                                                                                      |                                                                                                    |
|                                                     |                 | VALID CONNECTIONS<br>Valid Input Reads<br>1 to 1 con required a<br>1 to 1 epf Exposure P                                 | is input<br>athways required as input                                                                                             |
| Non-applica                                         | ble Models      | Valid Output Writes<br>rif Receptor Intakes                                                                              |                                                                                                    |
|                                                     |                 | SYSTEM REQUIREMENTS<br>Operating System:<br>Processor:<br>RAM Memory:<br>Disk Space:                                     | Windows<br>Pentium+<br>S2MB<br>IMB free                                                                                           |
|                                                     |                 |                                                                                                    |                                                                                                    |
|                                                     |                 | POINT OF CONTACT<br>Company Name:<br>Laboratory<br>Contact Name:<br>Mailing Address:                                     | Pacific Northwest National                                                                                                    |

Select Ok; the Object General Information window closes, and the icon Receptor Intake (rcp6) now shows a red light in the "traffic signal".

# 3.2.2.7 General Information for Icon 7 Receptor Intakes (rcp7) – Human Exposure & Risk

Icon 7: Right click on Receptor Intakes (rcp7) and the following window opens. Select General Info.

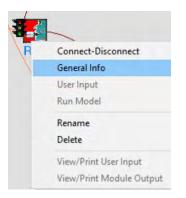

The following window Object General Information opens. A list of models is provided in the Select from Applicable Models window. Select the first model: GENII V.2 Receptor Intake Module. Upon selection the Model Description populates the window to the right.

| bject General Inform                       | nation              |       |                                                                                        |                                                                                                    |
|--------------------------------------------|---------------------|-------|----------------------------------------------------------------------------------------|----------------------------------------------------------------------------------------------------|
| Easting coordinate                         | -                   | 0 km  | Class                                                                                  | Human Exposure & Risk +                                                                                                    |
| Northing coordinate                        | -                   | 0 km  | Group                                                                                  | Receptor Intakes                                                                                                    |
| Elevation                                  | 1                   | 0 km  | Object Id                                                                              | терб                                                                                                    |
| User Label                                 | Receptor Intakes    | -     | Previous Model                                                                         |                                                                                                    |
| Select from                                | n Applicable Models |       |                                                                                        | Model Description                                                                                                    |
| GENILV.2 Receptor In<br>MEPAS 5.0 Receptor |                     |       | 10DULE VERSION<br>2.10.2 Compiled Febru<br>10DULE DESCRIPTION<br>12MII V.2 Receptor In |                                                                                                    |
|                                            |                     |       |                                                                                        | module may be used to<br>∼integrated intakes from<br>ited soil, groundwater,<br>mospheric transport pathways,<br>w be specified. |
|                                            |                     | F     | imitations:<br>Radionuclides only.                                                     |                                                                                                    |
|                                            |                     | 00111 | ALID CONNECTIONS<br>Valid Input Reads<br>to 1 con required a<br>to 1 epf Exposure P    | s input<br>athways required as input                                                                                             |
| Non-ap                                     | plicable Models     | L     | Jalid Output Writes<br>if Receptor Intakes                                             |                                                                                                    |
|                                            |                     | 0     | SYSTEM REQUIREMENTS<br>Operating System:<br>Trocessor:<br>And Memory:<br>Jisk Space:   | Windows<br>Pentium+<br>S2MB<br>IMB free                                                                                          |
|                                            |                     | 12    | COINT OF CONTACT<br>Company Name:<br>aboratory<br>Contact Name:                        | Pacific Northwest National<br>Bruce Napier<br>P.O. Box 999 MS K7-68<br>Richland                                                  |

Select Ok; the Object General Information window closes, and the icon Receptor Intake (rcp7) now shows a red light in the "traffic signal".

# 3.2.2.8 General Information for Icon 8 Health Impacts (hei8) – Human Exposure & Risk

Icon 8: Right click on Health Impacts (hei8) and the following window opens. Select General Info.

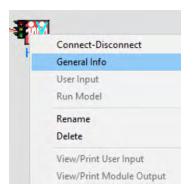

The following window Object General Information opens. A list of models is provided in the Select from Applicable Models window. Select the first model: GENII V.2 Health Impacts Module. Upon selection the Model Description populates the window to the right.

| Easting coordinate                          | -                  | ) km           | Class<br>Group                                                                                            | Human Exposure & Risk                                                                                                    |                       |
|---------------------------------------------|--------------------|----------------|----------------------------------------------------------------------------------------------------|----------------------------------------------------------------------------------------------------|-----------------------|
| Northing coordinate                         |                    | ] km           |                                                                                                    | Health Impacts                                                                                                    |                       |
| Elevation                                   | 1                  | j km           | Object Id                                                                                                 | heiß                                                                                                    |                       |
| User Label                                  | Health_Impacts     | _              | Previous Model                                                                                            | GENITV 2 Health Impacts Module                                                                                                    |                       |
| Select from                                 | MApplicable Models |                |                                                                                                    | Model Description                                                                                                    | -                     |
| GENII V.2 Health Imp<br>MEPAS 5.0 Health Im |                    | M2             | ODULE VERSION<br>.10.2 Compiled Febru                                                                     | ary 2017                                                                                                    |                       |
| METTIC CONCLUSION                           | pasto modulo       |                | ODULE DESCRIPTION<br>ENII V.2 Health Impa                                                                 |                                                                                                    |                       |
|                                             |                    |                | ne denii V.Z nealth                                                                                       | impact module calculates                                                                                                    |                       |
|                                             |                    | 1              | ti enposarest                                                                                             | impact module calculates<br>intak or exposure to<br>intak or exposure to<br>intak or exposure to<br>indose, cancer incidence, or<br>c. Radiation risk calculatic<br>dosimetry and health effects<br>iser defined, or on EFP/HEASI<br>actors. The module includes<br>satic water use, farm product<br>food consumption, surface wat<br>les, soil contact exposure, an | ons<br>F<br>ier<br>id |
| Non-ap                                      | plicable Models    |                | imitations: Radionu<br>ALID CONNECTIONS<br>alid Input Reads                                               |                                                                                                    | ons<br>F<br>Id        |
| Non-ap                                      | plicable Models    |                | imitations: Radionu<br>ALID CONNECTIONS<br>alid Input Reads                                               | aclides only                                                                                                    | ons<br>r<br>ser<br>id |
| Non-ap                                      | plicable Models    | 200 7C HICCT ( | imitations: Radionu<br>ALID CONNECTIONS<br>alid Input Reads<br>to 1 con required a<br>to 1 rif Receptor I | aclides only                                                                                                    | ons<br>r<br>ta        |

Select Ok; the Object General Information window closes, and the icon Health Impacts (hei8) now shows a red light in the "traffic signal".

# 3.2.2.9 General Information for Icon 9 Health Impacts (hei9) – Human Exposure & Risk

Icon 9: Right click on Health Impacts (hei9) and the following window opens. Select General Info.

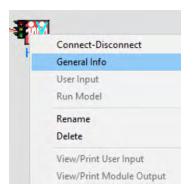

The following window Object General Information opens. A list of models is provided in the Select from Applicable Models window. Select the first model: GENII V.2 Health Impacts Module. Upon selection the Model Description populates the window to the right.

| Easting coordinate    | 1                   | 0 km | Class<br>Group                                                                                                    | Human Exposure & Risk,                                                                                                    |   |
|-----------------------|---------------------|------|----------------------------------------------------------------------------------------------------|----------------------------------------------------------------------------------------------------|---|
| Elevation             | -                   | 0 km | Object Id                                                                                                    | heiß                                                                                                    |   |
| User Label            | Health_Impacts      |      | Previous Model                                                                                                    | GENII V 2 Health Impacts Module                                                                                                    | - |
| Select from           | n Applicable Models |      | -                                                                                                    | Model Description                                                                                                    |   |
| MEPAS 5.0 Health Im   | ipacts Module       |      | att enposatest                                                                                                    | act Module<br>impact module caloulates<br>intake or exposure to<br>uclide health impacts may be<br>i dose, cancer incidence, or<br>ie. Radiation risk calculations<br>dosimetry and health effects<br>iser defined, or on EPA/HERST<br>octors. The module includes<br>rotors the module includes<br>food consumption, surface water<br>les, soil contact exposure, and |   |
| Non-applicable Models |                     |      | Valid Output Writes<br>hif Health Inpacts<br>SYSTEM REQUIREMENTS<br>Operating System:<br>Processor:<br>RAM Memory:<br>Disk Space: | Windows<br>Pentum+<br>320B<br>1MB free                                                                                                    |   |
|                       |                     |      | POINT OF CONTACT                                                                                                    |                                                                                                    |   |

Select Ok; the Object General Information window closes, and the icon Health impacts (hei9) now shows a red light in the "traffic signal".

#### 3.2.2.10 General Information for Icon 10 Report Generator (nes10) – Reports

Icon 10: Right click on Report Generator (nes10) and the following window opens. Select General Info.

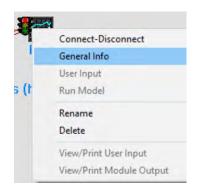

The following window Object General Information opens. A list of models is provided in the Select from Applicable Models window. Select the first model: GENII V.2 Health Impacts Module. Upon selection the Model Description populates the window to the right.

| Easting coordinate                                                                                                | 0 km                       | Class                                                                                                    | Reports                                                                                                    |
|----------------------------------------------------------------------------------------------------|----------------------------|----------------------------------------------------------------------------------------------------|----------------------------------------------------------------------------------------------------|
|                                                                                                    |                            |                                                                                                    |                                                                                                    |
| Northing coordinate                                                                                               | 0 km                       | Group                                                                                                    | Report Generator                                                                                                  |
| Elevation                                                                                                    | 0 km                       | Object Id                                                                                                    | nes10                                                                                                    |
| User Label                                                                                                    | Report_Generator           | Previous Model                                                                                                    | GENII V.2 Air Dose Report Generator                                                                               |
| Select from                                                                                                    | Applicable Models          |                                                                                                    | Model Description                                                                                                 |
| GENILV.2 Air Dose Re                                                                                              | port Generator             | MODULE VERSION<br>2,10.2 Compiled Febru                                                                                                   | ary 2017                                                                                                    |
|                                                                                                    |                            | MODULE DESCRIPTION<br>GENII V.2 NESHAPS Rep                                                                                               |                                                                                                    |
|                                                                                                    |                            | The GENII V.2 health<br>output in a standard<br>demonstrations. Poul<br>grids may be input to                                             | report generator prepares<br>format for EPA compliance<br>ation and food production<br>estimate collective doses. |
|                                                                                                    |                            | Limitations: Radionu<br>VALID CONNECTIONS<br>Valid Input Reads<br>1 to 1 con required a<br>1 to 1 ato Air requir<br>1 to 1 hif Health Imp | clides only<br>is input<br>ed as input<br>acts required as input                                                  |
|                                                                                                    |                            | Valid Output Writes<br>epa Air Dose Complian                                                                                              | ce File                                                                                                    |
| Non-applicable Models<br>GENII V. 2 Biola Dose Report Generator<br>GENII V. 2 Surface Water Dose Report Generator |                            | SYSTEM REQUIREMENTS<br>Operating System:<br>Processor:<br>RAM Memory:<br>Disk Space:                                                      | Windows<br>Pentium+<br>32MB<br>1MB free                                                                           |
|                                                                                                    | iter Dose Report Generator | Disk Space:                                                                                                    | 1MB free                                                                                                    |
|                                                                                                    | iter Dose Report Generator | Disk Space:<br>POINT OF CONTACT<br>Company Name:<br>Laboratory<br>Contact Name:                                                           | 1MB free<br>Pacific Northwest National                                                                            |

Select Ok; the Object General Information window closes, and the icon Report Generator (nes10) now shows a red light in the "traffic signal".

### 3.2.2.11 General Information for Icon 11 Report Generator (nes11) – Reports

Icon 11: Right click on Report Generator (nes11) and the following window opens. Select General Info.

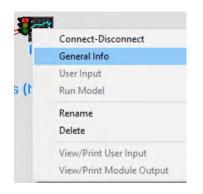

The following window Object General Information opens. A list of models is provided in the Select from Applicable Models window. Select the first model: GENII V.2 Health Impacts Module. Upon selection the Model Description populates the window to the right.

| Easting coordinate   | 0 km                                                              | Class                                                                                                    | Reports                                                                                                    |
|----------------------|-------------------------------------------------------------------|----------------------------------------------------------------------------------------------------|----------------------------------------------------------------------------------------------------|
| Northing coordinate  | 0 km                                                              | Group                                                                                                    | Report Generalor 🔹                                                                                                   |
| Elevation            | 0 km                                                              | Object Id                                                                                                    | nesl0                                                                                                    |
| User Label           | Report_Generator                                                  | Previous Model                                                                                                    | GENII V.2 Air Dose Report Generator                                                                                  |
| Select from          | n Applicable Models                                               |                                                                                                    | Model Description                                                                                                    |
| GENILV.2 Air Dose R  | eport Generator                                                   | MODULE VERSION<br>2,10.2 Compiled Febru                                                                                                   | ary 2017                                                                                                    |
|                      |                                                                   | MODULE DESCRIPTION<br>GENII V.2 NESHAPS Rep                                                                                               |                                                                                                    |
|                      |                                                                   | The GENII V.2 health<br>output in a standard<br>demonstrations. Poul<br>grids may be input to                                             | report generator prepares<br>format for EPR compliance<br>lation and food production<br>o estimate collective doses. |
|                      |                                                                   | Limitations: Radionu<br>VALID CONNECTIONS<br>Valid Input Reads<br>1 to 1 con required a<br>1 to 1 ato Air requir<br>1 to 1 hif Health Imp | nclides only<br>as input<br>red as input<br>racts required as input                                                  |
|                      |                                                                   | Valid Output Writes<br>epa Air Dose Complian                                                                                              |                                                                                                    |
| GENII V.2 Biola Dose | plicable Models<br>Report Generator<br>ater Dose Report Generator | - SYSTEM REQUIREMENTS<br>Operating System:<br>Processor:<br>RAM Memory:<br>Disk Space:                                                    | Windows<br>Pentium+<br>32MB<br>INB free                                                                              |
|                      |                                                                   | POINT OF CONTACT<br>Company Name:                                                                                                    | Pacific Northwest National                                                                                           |
|                      |                                                                   | Laboratory<br>Contact Name:<br>Mailing Address:<br>City:<br>State:<br>Zib Code:                                                           | Bruce Napier<br>P.O. Box 999 MS K7-68<br>Richland<br>99352                                                           |
|                      |                                                                   | State:<br>Zip Code:                                                                                                    | 99352                                                                                                    |

Select Ok; the Object General Information window closes, and the icon Report Generator (nes11) now shows a red light in the "traffic signal".

### 3.2.3 Add User Input to Example 11

This section will describe entering data for each of the models.

### 3.2.3.1 User Input for Icon 1 Constituent (con1) - Database

Icon 1: Right click on Constituent (con1) and the following window opens. Select User Input.

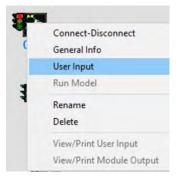

The following window opens and is displaying the tab Select Constituents of Concern: Under Select Constituents for Analysis add <sup>41</sup>A, tritiated water, <sup>129</sup>I and organically bound tritium as AR41, HTO, I129 and OBT to the box to the right of Search <u>N</u>ext. (Note that OBT is added automatically with the tritium.) The background of item turns green and is highlighted in blue in the list below. In the tab Edit Constituent Properties default parameters for these constituents are shown and are used in this example. No changes are made to items under Edit Constituent Properties.

| Select Constituents of Concern                                   | Edit Constituent Properties |
|------------------------------------------------------------------|-----------------------------|
| vailable Constituent Groupings<br>C Chemicals<br>C Radionuclides | Available (829)             |
| Classification Chemical Class      A                             | Il Constituents             |
| elect Constituents for Analysis Search <u>N</u> ext              | T Show CASID                |
| Select >>>                                                       | <<< <u>R</u> emove          |
| NI59 ************************************                        | AR41<br>HTO<br>1129<br>OBT  |

After selecting Save and Exit the window closes. Observe that the Constituent (con1) traffic signal has switched from red to yellow.

### 3.2.3.2 User Input for Icon 2 User Defined (usr2) – Boundary Conditions

Icon 2: Right click on User Defined (usr2) and the following window opens. Select User Input.

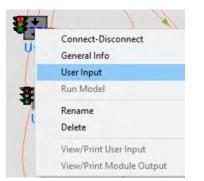

The FRAMES User Defined Module – usr2 opens showing tab Point located at 0 km Easting, 0 km Northing. Select the following items to describe the release.

| Item                         | Value | Units          |
|------------------------------|-------|----------------|
| Type of release              | Point |                |
| Exit area of source          | 2     | m <sup>2</sup> |
| Exit height of source        | 60    | m              |
| Height of adjacent structure | 10    | m              |
| Exit velocity of source      | 3     | m/s            |
| Exit temperature of source   | 20    | С              |
| Ambient air temperature      | 10    | С              |

| Constituent | Time | Gas 1  | Particle |
|-------------|------|--------|----------|
|             | yr   | Ci/yr  | pCi/yr   |
| AR41        | 0    | 40000  | 0        |
| AR41        | 1    | 40000  | 0        |
|             | yr   | Ci/da  | pCi/yr   |
| HTO         | 0    | 23     | 0        |
| HTO         | 1    | 23     | 0        |
|             | yr   | pCi/yr | Ci/yr    |
| 1129        | 0    | 0      | 500000   |
| 1129        | 1    | 0      | 500000   |
|             | yr   | pCi/yr | pCi/yr   |
| OBT         | 0    | 0      | 0        |
| OBT         | 1    | 0      | 0        |

| and a state of the second                               | erence Help                    | - 1                     |        |         |   |            |   |
|---------------------------------------------------------|--------------------------------|-------------------------|--------|---------|---|------------|---|
| located at 0 km                                         | Easting, 0 km Northi           | ng                      |        |         |   |            |   |
| Type of relea                                           | se                             |                         | P      | oint    | + | Flux Type: | s |
| Exit area of s                                          | ource                          |                         | Ē      | 2 m^2   | - | Ref: 0     | - |
| Exit height of                                          | source                         |                         | Ť      | 60 m    | - | Ref: 0     |   |
| Height of adj                                           | acent structure                |                         | Г      | 10 m    | - | Ref: 0     |   |
| Exit velocity                                           | of source                      |                         | Ē      | 3 m/sec | - | Ref: 0     |   |
| Fuil tomocrat                                           | ure of source                  |                         | 1      | 20 C    | - | Ref: 0     |   |
| c xit temperat                                          | uic of source                  |                         |        | 20 6    |   |            |   |
| Ambient air te                                          |                                |                         | ŕ      | 10 C    | 1 | Ref: 0     |   |
|                                                         |                                | << >> Ref:              | 0      |         |   |            |   |
| Ambient air te<br>Constituent                           |                                | ≪ →> Ref;<br>Particle 1 | 0<br>• |         |   |            |   |
| Ambient air te<br>Constituent<br>AR41<br>Time<br>yr     | emperature<br>Gas 1<br>Ci/yr   | Particle 1<br>pCi/yr    | *      |         | I |            |   |
| Ambient air te<br>Constituent<br>AR41<br>Time           | emperature                     | Particle 1<br>pCi/yr    | -      |         |   |            |   |
| Ambient air te<br>Constituent<br>AR41<br>Time<br>yr - 0 | emperature<br>Cilyr +<br>40000 | Particle 1<br>pCi/yr    | *<br>0 |         |   |            |   |
| Ambient air te<br>Constituent<br>AR41<br>Time<br>yr - 0 | emperature<br>Cilyr +<br>40000 | Particle 1<br>pCi/yr    | *<br>0 |         |   |            |   |
| Ambient air te<br>Constituent<br>AR41<br>Time<br>yr - 0 | emperature<br>Cilyr +<br>40000 | Particle 1<br>pCi/yr    | *<br>0 |         |   |            |   |

Select File Save and Exit. After selecting Save and Exit, the FRAMES User Defined Module – usr2 window closes. Observe the icon User Defined (usr2) traffic signal switched from red to yellow.

#### 3.2.3.3 User Input for Icon 3 Air (air3) – Fate & Transport

Icon 3: Right click on Air (air3) and the following window opens. Select User Input.

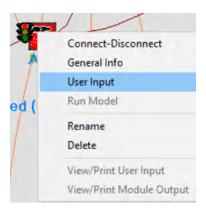

The FRAMES GENII Chronic Plume Model - air3 opens showing tab Model Information and subtab Radial Grid Definition. This data must be entered. (The values in this example are distances of 0.5 miles, 1.5 miles, 2.5 miles, etc., expressed in meters.)

| GENII Chronic Plume Model - air3                    |                                  |
|-----------------------------------------------------|----------------------------------|
| e Reference                                         |                                  |
| ndeLinformation. Source Information                 |                                  |
| Radial Grid Definition   Model Parameters   Default | Parameters   Meteorlogical Files |
| Hader and Pointer [ Moder administry Perduk         |                                  |
|                                                     |                                  |
| 16 Sectors in radial grid                           | Unit m 🗣 Ref: 0                  |
| O 36 Sectors in radial grid                         |                                  |
|                                                     | Distance                         |
|                                                     | 1 805                            |
| Please fill in all radial                           | 2 2414                           |
| distances. Distances are                            | 3 4023                           |
| required to be entered in                           | 4 5632                           |
| acending order.                                     | 5 7241                           |
|                                                     | 6 12069                          |
|                                                     | 7 24135                          |
|                                                     | 8 40255                          |
|                                                     | 9 56315                          |
|                                                     | 10 72405                         |

For subtab model Parameters select Brigg's Open Country for the Sigma Parameterization Usage. For subtab Default Parameters default parameters populate and are shown in green. For subtab Meteorological Files select as shown below. You may need to update the Meteorological Data File to WICH88SM.MET.

| adial Grid Definition   Model Parameters   Default Pa                                         |                                    |
|-----------------------------------------------------------------------------------------------|------------------------------------|
| adial Grid Definition   Model Parameters   Default Pa                                         | arameters (L.M.R.EQUOQUCALTUES)    |
| Path and Name of Meteorological Data File                                                     | Browse for Meteorological File     |
| C:\FRAMES\WICH88SM.MET                                                                        |                                    |
| Path and Name of Cloud Shine Library                                                          | Browse for Cloud Shine Library     |
| C:\FRAMES\CSHNLIB.DAT                                                                         |                                    |
|                                                                                               |                                    |
|                                                                                               |                                    |
| Meteorological data file must be in a specific<br>format. Use the two buttons on the right to | Use SAMSON or CD144 formatted file |
| create properly formatted met files from other<br>accepted sources of data.                   | Use Joint Feguency Data file       |

For tab Source Information check Do Plume Rise.

To save the data select File Save and Exit. After selecting Save and Exit, the Genii Chronic Plume Model - air3 closes. The icon Air (air3) traffic signal switched from red to yellow.

# 3.2.3.4 User Input for Icon 4 Exposure Pathways (exp4) – Human Exposure & Risk

Icon 4: Right click on Exposure Pathways (exp4) and the following window opens. Select User Input.

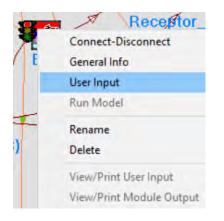

The GENII Chronic Exposure Module – exp4 opens showing Tab Controls. In Controls check the first two items: Animal product ingestion and Terrestrial food crop ingestion. Values shown in green are prepopulated default values.

| lef: 0   | X Animal product ingestion            |       |            |        |
|----------|---------------------------------------|-------|------------|--------|
| lef: 0   | Terrestrial food crop ingestion       |       |            |        |
| ef; 0    | Aquatic food ingestion                |       |            |        |
| ef 0     | Recreational surface water            |       |            |        |
| ef: 0    | C Debug testing                       |       |            |        |
| uration  | of exposure period                    | 1.0   | yr 👻       | Ref: 0 |
| nd of re | elease period                         | 100.0 | yr 👻       | Ref: 0 |
| ime fror | n start to exposure                   | 99.0  | yr 👻       | Ref: 0 |
| bsolute  | humidity, used only for tritium model | 0.008 | kg/m^: ▼   | Ref: 0 |
| action   | of plants roots in surface soil       | 1.0   | fractior 💌 | Ref: 0 |
| verage   | rain rate, when raining               | 1.0   | mm/d 💌     | Ref: 0 |
| ir depos | sition time prior to exposure         | 99    | yr 👻       | Ref: 0 |

For tab Soil: subtab Leaching Type of leach rate constant select GENII Default leach rates; subtab Resuspension Type of model to run select No Resuspension Model; subtab Surface Soil default values are prepopulated.

For tab Agriculture: subtab General no boxes are checked, and default values are prepopulated; subtab Animal Feed: all subtabs are prepopulated; subtab Food Crop: all subtabs are prepopulated; subtab Intake delays: all subtabs are prepopulated.

For tab Pathways under Ingestion select: Meat, Milk, Leafy vegetables and Root vegetables; under Inhalation select Inhalation of Outdoor Air, Inhalation of Indoor Air, and Suspended or resuspended soil; under External select: Soil external, External air, and Finite plume model as shown below.

| ngestion<br>Ref: 0<br>Ref: 0<br>Ref: 0<br>Ref: 0<br>Ref: 0<br>Ref: 0<br>Ref: 0<br>Ref: 0<br>Ref: 0<br>Ref: 0<br>Ref: 0<br>Ref: 0<br>Ref: 0 | <ul> <li>Meat</li> <li>Poultry</li> <li>Milk</li> <li>Eggs</li> <li>Leafy vegetables</li> <li>Root vegetables</li> <li>Fruits</li> <li>Grains</li> <li>Fish</li> <li>Mollusca</li> <li>Crustacea</li> <li>Aquatic plants</li> </ul> | Inhalation<br>Ref: 0<br>Ref: 0<br>External<br>Ref: 0<br>Ref: 0<br>Ref: 0<br>Ref: 0<br>Ref: 0 | <ul> <li>Inhalation of Outdoor Air</li> <li>Inhalation of Indoor Air</li> <li>Suspended or resuspended soil</li> <li>Swimming external</li> <li>Boating external</li> <li>Shoreline external</li> <li>Shoreline external</li> <li>External air</li> <li>Finite plume model</li> </ul> |
|----------------------------------------------------------------------------------------------------|----------------------------------------------------------------------------------------------------|----------------------------------------------------------------------------------------------|----------------------------------------------------------------------------------------------------|
| Ref: 0<br>Ref: 0<br>Ref: 0<br>Ref: 0                                                                                                    | Drinking water     Inadvertent shower water     Inadvertent swimming water     Inadvertent soil                                                                                                    |                                                                                              |                                                                                                    |

To save the data select File Save and Exit. After selecting Save and Exit, the Genii Chronic Exposure Model – exp4 closes. The icon Exposure Pathways (exp4) traffic signal switched from red to yellow.

## 3.2.3.5 User Input for Icon 5 Exposure Pathways (exp5) – Human Exposure & Risk

Icon 5: Complete the steps for Icon 4 above. The selections are the same for Icon 5.

### 3.2.3.6 User Input for Icon 6 Receptor Intakes (rcp6) – Human Exposure & Risk

Right click on Receptor Intakes (rcp6) and the following window opens. Select User Input.

| 88 |                          |
|----|--------------------------|
|    | Connect-Disconnect       |
| R  | General Info             |
|    | User Input               |
|    | Run Model                |
|    | Rename                   |
|    | Delete                   |
|    | View/Print User Input    |
|    | View/Print Module Output |

The GENII Intake Module – rcp6 opens. Enter Number of age groups: 2; Age group selection 1; and Pathway selection: External exposure to air. Default values are shown in green.

| umber of age groups                                                                                                    | 2 💌    | External exposu<br>Daily plume imm |             | osure tin | ne     |
|----------------------------------------------------------------------------------------------------|--------|------------------------------------|-------------|-----------|--------|
| ge group selection                                                                                                    | 1 -    | 24.0                               | hr          | *         | Ref: 0 |
| ge group lower bound                                                                                                    | 1      | Yearly plume im                    | mersion exp | oosure ti | ime    |
| 0.0 yr 💌                                                                                                    | Ref: 0 | 365.0                              | day         | •         | Ref: 0 |
| Age group upper bound                                                                                                    | Ref: 0 |                                    |             |           |        |
| Pathway selection                                                                                                    |        |                                    |             |           |        |
| External exposure to air<br>External ground exposure<br>External exposure while swi<br>External exposure while boa<br>External exposure to shoreli<br>Food crop ingestion | ating  |                                    |             |           |        |
| Animal product ingestion<br>Aquatic food ingestion<br>Drinking water ingestion<br>Water ingestion while swim                                                              | mina   |                                    |             |           |        |

To save the data select File Save and Exit. After selecting Save and Exit, the GENII Intake Module – Receptor Intakes (rcp6) closes. Observe the Receptor Intakes (rcp6) traffic signal switched from red to yellow.

### 3.2.3.7 User Input for Icon 7 Receptor Intakes (rcp7) – Human Exposure & Risk

Icon 7: Complete the steps for Icon 6 above. The selections are the same for Icon 7.

### 3.2.3.8 User Input for Icon 8 Health Impacts (hei8)

Icon 8: Right click on Health Impacts (hei8) and the following window opens. Select User Input.

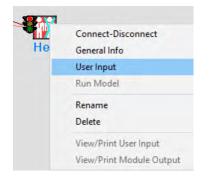

The GENII Health Impacts Module – hei8 opens. In the Method Select tab select: Calculate radiation dose and risk using ICRP - 30/48 factors (Federal Guidance Reports 11/12).

| GENII Health Impacts Module - hei7<br>e Reference Help                                                                | × |
|----------------------------------------------------------------------------------------------------|---|
| ethod Selection Method Parameters                                                                                     |   |
| <ul> <li>Calculate radiation dose and risk using ICRP - 30/48 factors<br/>(Federal Guidance Reports 11/12)</li> </ul> |   |
| Calculate Dose and/or risk using ICRP - 60 and EPA risk factors<br>(Federal Guidance Reports 12/13)                   |   |
|                                                                                                    |   |

For the Method Parameters tab select: Calculate lifetime cancer incidence and Calculate radiation effective dose equivalent commitment (CEDE).

| X Calculate            | lifetime cance              | at incidence   |              |            |      |  |
|------------------------|-----------------------------|----------------|--------------|------------|------|--|
| Conversio              |                             | 0.06           | risk/Sv      | • Re       | f: 0 |  |
| Calculate<br>Conversio | cancer fataliti<br>n factor | 5.0e-2         | risk/Sv      | ▼ Re       | 60   |  |
| 🗙 Calculate            | radiation effe              | ctive dose equ | ivalent comm | nitment (C | EDE) |  |
|                        |                             |                |              |            |      |  |

To save the data select File Save and Exit. After selecting Save and Exit, the GENII Health Impacts Module – hei8 closes. Observe the icon Health Impacts (hei8) traffic signal switched from red to yellow.

### 3.2.3.9 User Input for Icon 9 Health Impacts (hei9)

Icon 9: Right click on Health Impacts (hei9) and the following window opens. Select User Input.

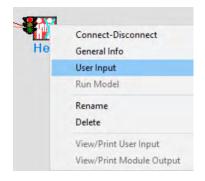

The GENII Health Impacts Module – hei9 opens. In the Method Select tab select: Calculate Dose and/or risk using ICRP – 60 and EPA risk factors (Federal Guidance Reports 12/13).

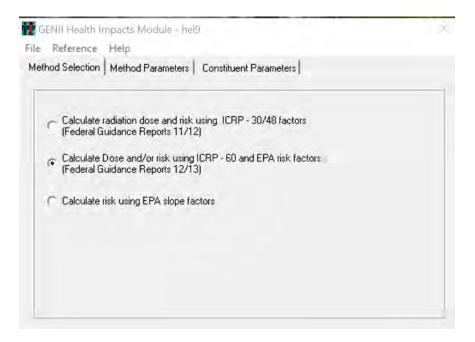

For the Method Parameters tab select: Calculate lifetime cancer incidence, Calculate cancer fatalities, and Calculate radiation effective dose equivalent commitment (CEDE).

| og selection method i             | Parameters Constituent Parameters        |  |
|-----------------------------------|------------------------------------------|--|
| 🛪 Calculate lifetime cano         | cer incidence                            |  |
| Conversion factor                 | 0.06 risk/Sv - Ref: 0                    |  |
| × Calculate cancer fatal          | lities                                   |  |
| Conversion factor                 | 0.05 risk/Sv - Ref: 0                    |  |
| × Calculate radiation eff         | ective dose equivalent commitment (CEDE) |  |
|                                   |                                          |  |
|                                   |                                          |  |
|                                   | ed soil/sediment layer 0.15 m - Ref: 0   |  |
| Thickness of contaminate          |                                          |  |
| Thickness of contaminate<br>SOILT | ed soursediment layer - 0.15 m - Mer. o  |  |
|                                   |                                          |  |

For Constituent Parameters tab add data as shown below for each constituent. Observe the guidance in yellow below the table.

| Constituent | Lung transfer inhalation class - SOLUBIL |
|-------------|------------------------------------------|
| AR41        | Gas                                      |
| HTO         | Vapor                                    |
| l129        | Fast                                     |
| OBT         | Vapor                                    |

| ent Parameters |
|----------------|
| • ***          |
| Gas 💌          |
|                |
|                |
|                |
|                |
| *              |

To save the data select File Save and Exit. After selecting Save and Exit, the GENII Health Impacts Module – hei9 closes. Observe the icon Health Impacts (hei9) traffic signal switched from red to yellow.

#### 3.2.3.10 User Input for Icon 10 Report Generator (nes10)

Icon 10: Right click on Generator (nes10) and the following window opens. Select User Input.

| -    |                          |
|------|--------------------------|
|      | Connect-Disconnect       |
| F    | General Info             |
|      | User Input               |
| s (h | Run Model                |
|      | Rename                   |
|      | Delete                   |
|      | View/Print User Input    |
|      | View/Print Module Output |

The Air Dose Report Generator UI – nes10 opens. In the Inputs tab select: Include Population Dose/Risk Estimates (requires a file of population distribution around the release site); Provide results by pathway and by nuclide; and Select reporting units: rem. Users may fill in Input Facility items shown in green.

| Input Files Age Groups Food                                                       | Production                                                                    |
|-----------------------------------------------------------------------------------|-------------------------------------------------------------------------------|
| Provide only Individual Dose/Ris                                                  | sk Results                                                                    |
| Include Atmospheric Dispersion                                                    |                                                                               |
|                                                                                   | stimates (requires a file of population distribution around the release site) |
| <ul> <li>Include Population Dose/Hisk E.</li> </ul>                               | sumates (requires a nie or population distribution around the release site)   |
|                                                                                   |                                                                               |
| <ul> <li>Provide results by pathway and b</li> </ul>                              | by nuclide                                                                    |
| <ul> <li>Provide results by pathway and the Belect reporting units rem</li> </ul> | oy nuclide<br>▼                                                               |
| Patrat assetting smith                                                            |                                                                               |
| Patrat assetting smith                                                            |                                                                               |
| Select reporting units rem                                                        |                                                                               |
| Select reporting units rem                                                        | Facility Name                                                                 |

For Input File tab the green items are prepopulated. The number of population age groups must match that provided in Receptor Intakes (rcp6). The population file name is selected from the c:\FRAMES\Examples directory.

| Th                  | is PC | > OSDisk (C:) > FRA | MES > Examples     |                       | ō      | Search Examp     | les   |      | ø |
|---------------------|-------|---------------------|--------------------|-----------------------|--------|------------------|-------|------|---|
| Organize • New fold | er    |                     |                    |                       |        |                  | 185 · |      | 0 |
| FRAMES              | *     | Name                | Date modified      | Туре                  | ^      |                  | Size  |      |   |
| Documentation       |       | aqupop.csv          | 12/7/2009 7:50 AM  | Microsoft Excel Comma | Separa | ated Values File |       | 1 KB |   |
| Examples            | 1ii   | ashtaFOD.csv        | 2/22/2017 11:59 AM | Microsoft Excel Comma | Separa | ated Values File |       | 3 KB |   |
| Star                |       | ashtaPOP.csv        | 12/7/2009.7:39 AM  | Microsoft Excel Comma | Separa | ated Values File |       | 2 KB |   |
| Template            |       | RiverPop.csv        | 6/2/2010 3:15 PM   | Microsoft Excel Comma | Separa | ated Values File |       | 1 KB |   |
| inetoub             | v     | storexq.csv         | 8/9/2006 10:43 AM  | Microsoft Excel Comma | Separa | ated Values File |       | 1 KB |   |
| Filen               | ame:  | ashtaPOP.csv        |                    |                       |        |                  |       |      | ~ |

| Help<br>ts Input Files Age Groups For                           | od Production                   |                                                           |                      |
|-----------------------------------------------------------------|---------------------------------|-----------------------------------------------------------|----------------------|
| Number of distances and units<br>Number of directions and units | 10                              |                                                           |                      |
| Number of population age groups<br>Population filename          | 2                               |                                                           | Open Population File |
| - opulation menome                                              | C:\FRAMES\Examp                 | westashtapop.csv                                          |                      |
| Use food production file                                        |                                 |                                                           | Open Hinduction Ire  |
| Food Production filename                                        | 1                               |                                                           |                      |
| Food Production Products                                        | Misa<br>Rolling<br>Mill<br>Eggi | Lessy Vegetable<br>모 Root Vegetables<br>모 Fron<br>모 Islam |                      |

The Age Groups tab is populated from the Population file entered in the Input Files tab. The Food Production tab is not populated because the Use food production file box on the Input Files tab is not checked.

To save the data select File Save and Exit. After selecting Save and Exit, the Air Dose Report Generator UI – nes10 closes. Observe the Report Generator (nes10) traffic signal switched from red to yellow.

### 3.2.3.11 User Input for Icon 11 Report Generator (nes11)

Icon 11: Right click on Report Generator (nes11) and the following window opens. Select User Input.

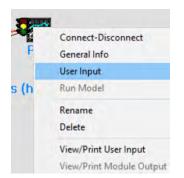

The Air Dose Report Generator UI – nes11 opens. In the Inputs tab select: Include Atmospheric Dispersion and Deposition Estimates. Select reporting units: mrem. Users may fill in input Facility items shown in green.

| Provide only Individual Dose/Ris                      | k Results                                                                     |
|-------------------------------------------------------|-------------------------------------------------------------------------------|
| Include Atmospheric Dispersion a                      | and Deposition Estimates                                                      |
| C Include Population Dose/Risk E                      | stimates (requires a file of population distribution around the release site) |
| Provide results by pathway and t                      | ay nuclide                                                                    |
| Select reporting units mrem                           | -                                                                             |
|                                                       |                                                                               |
| Input Facility Name                                   | Facility Name                                                                 |
| Input Facility Name<br>Input Facility Mailing Address | Facility Name                                                                 |
| Input Facility Mailing Address                        | Street Address                                                                |
|                                                       |                                                                               |

To save the data select File Save and Exit. After selecting Save and Exit, the Air Dose Report Generator UI – nes11 closes. Observe the Report Generator (nes11) traffic signal switched from red to yellow.

### 3.2.4 Running Example 11

There are two ways to run examples: running the entire model or running each individual icon in sequence. The entire model sequence may be run automatically by selecting GO at the top ribbon.

Framework for Risk Analysis in Multimedia Environmental Systems File Site Customize GO... Help

The sequence approach is shown below.

The steps for running the model and examining the results are shown in detail for Icon 2. The text view result is then shown.

For the remaining icons lcon 3 through lcon 11 the same procedure is followed for running the model as shown in 3.2.4.1. For lcon 3 through lcon 11 only the text view results are shown.

### 3.2.4.1 Running Icon 2 User Defined (usr2) – Boundary Conditions and Examining the Results

Icon 2: Right click on User Defined (usr2) and the following window opens. Select Run Model.

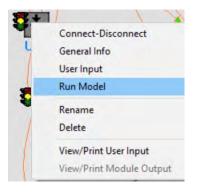

The model runs and the window closes. Observe the icon User Defined (usr2) traffic signal switched from yellow to green.

To view the model results right click on User Defined (usr2) and the following window opens. Select View/Print Module Output. There are three options: ATP Graphical View, ATP Probability of Exceedence, and ATO Text View.

| U | Connect-Disconnect ><br>General Info<br>User Input<br>Run Model |                                                     |
|---|-----------------------------------------------------------------|-----------------------------------------------------|
|   | Rename<br>Delete                                                | 88.8                                                |
|   | View/Print User Input                                           | <b>211</b>                                          |
|   | View/Print Module Output >                                      | AFF Graphical View<br>AFF Probability of Exceedence |
|   |                                                                 | AFF Text View                                       |

The ATF Text View output is shown below.

| File: c:\frames\examples\genii_11.aff                                                                                                    | • | Print | Done  |
|----------------------------------------------------------------------------------------------------|---|-------|-------|
| File Contents Module Description                                                                                                    |   |       |       |
| <pre>************************************</pre>                                                                                                    |   | ****  | ***** |
| "NA1", "NA1", "Yr", "pC1/yr", 2,0<br>0,4E+16,0<br>"HTO", "H3", "yr", "pC1/yr", 2,0<br>0.8.39416058394161E+15,0<br>1.8.39416058394161E+15,0<br>"1129", "1129", "yr", "pC1/yr", 2,0<br>0,0,5E+17<br>1,0,5E+17<br>"OBT", "OBT", "yr", "pC1/yr", 2,0<br>0,0,0<br>1,0,0 |   |       |       |

The Module Description tab is shown below.

| ₩ \<br>\               | iewing File (c:\frames\examples\genii_11.aff) Section (usr2)                                                                                                    | —    | × |
|------------------------|----------------------------------------------------------------------------------------------------|------|---|
| File:                  | c:\frames\examples\geni_11.aff   Print                                                                                                    | Done |   |
| File                   | Contents Module Description                                                                                                    |      |   |
| * U<br>* I<br>*<br>con | odel: AFF Air Module<br>ersion: 1.7 Compiled on 6/1/2006<br>escription:<br>Use this module only if you know the air emission rates in a<br>stituent rates all at user provided points in time, are entered<br>ough the interface.<br>DECAY PRODUCTS |      | r |

Select Print to print the file. Select Done or X in the upper right corner to close the window.

#### 3.2.4.2 Icon 3 Air (air3) Fate & Transport ATO Text View Results

```
🖾 Viewing File (c:\frames\examples\genii_11.ato) Section (air3)
                                                                                                                     \times
 File:
        c:\frames\examples\genii_11.ato
                                                                            •
                                                                                         Print
                                                                                                           Done
  File Contents Module Description
 File:
                 c:\frames\examples\genii_11.ato
    Section: air3
Date: 10/21/2020 10:15:35 PM
  ×
                                                     "This file was modified by wrapspec.exe /out"
  "GENII Chronic Plume Model Version 2.10.2"
"Run Performed: 21/10/2020 22:12:25. 3"
"Output Filename:"
"Meteorological File used: C:\FRAMES\WICH88SM.MET"
 \begin{array}{c} 225, 0, 0, 0, 0, 0, 0, 0, 0, 0, 0, 0, 0\\ 247, 5, 0, 0, 0, 0, 0, 0, 0, 0, 0, 0, 0\\ 270, 0, 0, 0, 0, 0, 0, 0, 0, 0, 0, 0\\ 292, 5, 0, 0, 0, 0, 0, 0, 0, 0, 0, 0\\ 315, 0, 0, 0, 0, 0, 0, 0, 0, 0, 0\\ 315, 5, 0, 0, 0, 0, 0, 0, 0, 0, 0\\ 357, 5, 0, 0, 0, 0, 0, 0, 0, 0, 0\\ 360, 0, 0, 0, 0, 0, 0, 0, 0, 0, 0\\ 360, 0, 0, 0, 0, 0, 0, 0, 0, 0, 0\\ \end{array}
```

# 3.2.4.3 Icon 4 Exposure Pathways (exp4) Human Exposure & Risk EPF Text View Results

| 🗠 v                             | iewing File (c:\frames\examples\genii_11.epf) Section (exp4)                                                                                                    |   |       | —                     |       | ×   |
|---------------------------------|----------------------------------------------------------------------------------------------------|---|-------|-----------------------|-------|-----|
| File:                           | c:\frames\examples\genii_11.epf                                                                                                    | • | Print | Done                  |       |     |
| File                            | Contents Module Description                                                                                                    |   |       |                       |       |     |
| * F<br>* S<br>* D<br>***        | **************************************                                                                                                    |   |       | <del>******</del> *** | ***** | F 🔨 |
| "Ru<br>"Me<br>1                 | is file was modified by wrapspec.exe ∕out"<br>NII V 2.10.2"<br>n on: 10-21-2020 at 22:18:33"<br>dium type: Air Medium Name: air3"                                                                                                    |   |       |                       |       | ļ   |
| "ch<br>0.3<br>0.9<br>1.5<br>2.2 | ronic", "exp4", "Air",160,4<br>, "km",0.7, "km"<br>, "km",2.2, "km"<br>, "km",3.7, "km"<br>, "km",5.2, "km"<br>, "km",6.7, "km"<br>, "km",11.2, "km"<br>, "km",22.3, "km"                                                             |   |       |                       |       |     |
| 2.8<br>4.6<br>9.2<br>15.<br>21. | , "km", 6.7, "km"<br>, 'km", 11.2, 'km"<br>, 'km", 22.3, "km"<br>4, 'km", 37.2, 'km"<br>6, 'km", 52, 'km"<br>5, 'km", 52, 'km"                                                                                                    |   |       |                       |       |     |
| 4.9                             | 4,''km','37.2,''km''<br>6,''km',52,''km''<br>7,''km',66.9,''km''<br>,''km'',0.6,''km''<br>,''km'',1.7,''km''<br>,''km'',2.8,''km''<br>km'',4.''km''<br>''km'' 5.1 ''km''                                                              |   |       |                       |       |     |
| 17.<br>28.<br>39.               | "'km",5.1, 'km"<br>, ''km",8.5, ''km"<br>1, ''km",17.1, ''km"<br>5, ''km",28.5, ''km"<br>8, ''km",39.8, ''km"<br>2, ''km",51.2, ''km"                                                                                                 |   |       |                       |       |     |
| 0.7<br>2.2<br>3.7<br>5.2<br>6.7 | , "Km", U.3, "Km"<br>, 'Km', O.9, 'Km'<br>, 'Km', 1.5, 'Km'<br>, 'Km'', 2.2, 'Km''<br>. 'Km'', 2.8, 'Km''                                                                                                    |   |       |                       |       |     |
| 11.<br>22.<br>37.<br>52,        | 2, Km , 4.6, Km"<br>3, ''km'', 9.2, ''km''<br>2, ''km'', 15.4, ''km''<br>''km'', 21.6, ''km''<br>9, ''Lm'' 27 7 ''Lm''                                                                                                    |   |       |                       |       |     |
| 0.8<br>2.4<br>4,"<br>5.6        | , ''km'', Ø, ''km''<br>, ''km'', Ø, ''km''<br>km'', Ø, ''km''<br>, ''km'', Ø, ''km''                                                                                                    |   |       |                       |       |     |
| 12.<br>24.<br>40.<br>56.<br>72. | 1, ''km'', 0, ''km''<br>1, ''km'', 0, ''km''<br>3, ''km'', 0, ''km''<br>3, ''km'', 0, ''km''<br>4, ''km'', 0, ''km''                                                                                                    |   |       |                       |       |     |
| 0.7<br>2.2<br>3.7<br>5.2<br>6.7 | , "Km", Ø, "Km"<br>1, "km", Ø, "km"<br>1, "km", Ø, "km"<br>3, "km", Ø, "km"<br>3, "km", Ø, "km"<br>, "km", -Ø. 3, "km"<br>, "km", -Ø. 9, "km"<br>, "km", -1.5, "km"<br>, "km", -2.2, "km"<br>, "km", -2.8, "km"<br>2, "km" -4.6, "km" |   |       |                       |       |     |
| 11.<br>22.<br>37.<br>52,<br>66. | , "km", -2.8, "km"<br>2, "km", -4.6, "km"<br>3, "km", -9.2, "km"<br>2, "km", -15.4, "km"<br>"km", -21.6, "km"<br>9, "km", -27.7, "km"<br>, "km", -0.6, "km"<br>, "km", -1.7, "km"<br>, "km", -2.8, "km"<br>km", -2.8, "km"            |   |       |                       |       |     |
| 0.6<br>1.7<br>2.8<br>4,"<br>5.1 | , "km",-"2.5,"KM"<br>, 'km",-1.7, 'km'<br>, 'km'',-2.8, 'km'<br>km'',-4, ''km''<br>, 'km'',-5.1, ''km''                                                                                                    |   |       |                       |       |     |
| 8.5<br>17.<br>28.               | , ''''''''''''''''''''''''''''''''''''                                                                                                    |   |       |                       |       | ~   |

### 3.2.4.4 Icon 5 Exposure Pathways (exp5) Human Exposure & Risk EPF Text View Results

```
Viewing File (c:\frames\examples\genii_11.epf) Section (exp5)
                                                                                                            X
                                                                                                     _
File:
       c:\frames\examples\genii_11.epf
                                                                        •
                                                                                     Print
                                                                                                     Done
 File Contents Module Description
 ************
                c:\frames\examples\genii_11.epf
* *
   File:
   Section: exp5
Date: 10/21/2020 10:23:01 PM
4
"This file was modified by wrapspec.exe /out"
"GENII U 2.10.2"
"Run on: 10-21-2020 at 22:18:40"
"Medium type: Air Medium Name: air
                                          Medium Name: air3"
1
"chronic","exp5","Air",1,4
0,"km",10,"km"
"AR41","AR41",0,1
99,"yr",1,"yr",9
"Air","external","Sv"
1.48e-06
"Air","inhalation","Bq/m^3"
1.1
"Ground", "external", "Bg/kg"
 "Indoor air", "inhalation", "Bg/m^3"
1.1
"Leafy vegetables","ingestion","Bq/kg"
 "Meat", "ingestion", "Bq/kg"
"Milk", "ingestion", "Bg/kg"
"Root vegetables", "ingestion", "Bq/kg"
 "Soil", "inhalation", "Bq/m^3"
"H3", "H3",0,1
99, "yr",1, "yr",9
"Air", "external", "Sv"
0
"Air", "inhalation", "Bq/m^3"
0.263
"Ground", "external", "Bg/kg"
"Indoor air", "inhalation", "Bq/m^3"
0.263
"Leafy vegetables","ingestion","Bq/kg"
26.7
"Meat", "ingestion", "Bq/kg"
10.2
 "Milk", "ingestion", "Bq/kg"
11.2
"Root vegetables", "ingestion", "Bg/kg"
21.6
"Soil","inhalation","Bq/m^3"
"Soll", "Human
0
"Il29", "Jr", 9
"Air", "external", "So"
1.13e-07
"Air", "inhalation", "Bq/m^3"
14.2
"Ground", "external", "Bq/kg"
H02000
"Indoor air", "inhalation", "Bq/m^3"
14.2
"Leafy vegetables","ingestion","Bq/kg"
43700
"Meat","ingestion","Bq/kg"
410000
 "Milk", "ingestion", "Bq/kg"
36900
"Root vegetables","ingestion","Bq/kg"
15100
                                                                                                                     v
```

## 3.2.4.5 Icon 6 Receptor Intake (rcp6) – Human Exposure & Risk RIF Text View Results

|            | ienning mie (extrume:                                                                                                    | s\examples\genii_11.rif) Section (rcp6)                                                                                                    |        |         |        |       |     |
|------------|----------------------------------------------------------------------------------------------------|----------------------------------------------------------------------------------------------------|--------|---------|--------|-------|-----|
| ile:       | c:\frames\example                                                                                                    | s\genii_11.rif                                                                                                    | •      | Print   | Done   | 1     |     |
| File I     | Contents   Module De                                                                                                    | scription                                                                                                    |        |         |        |       |     |
|            |                                                                                                    | *****                                                                                                    | ****** | ******  | ****** | ***** | • , |
| S          | ection: rcp6                                                                                                    | ames\examples\genii_11.rif                                                                                                    |        |         |        |       |     |
|            |                                                                                                    | /2020 10:25:03 PM                                                                                                    | ****** | ******* | ****** | ***** |     |
| Ĭ,         | 4.                                                                                                    |                                                                                                    |        |         |        |       |     |
| Th         | is receptor h                                                                                                    | as data for 1 exposure sourc                                                                                                    | es.    |         |        |       |     |
| GE         | posure source<br>NII VER 2.10.3                                                                                                    | 1, 1s exp4                                                                                                    |        |         |        |       |     |
| - <b>4</b> |                                                                                                    | 20 at 22:18:37                                                                                                    |        |         |        |       |     |
| ch         | ronic", "exp4".                                                                                                    | "Air",160, 2, 4,<br>0.7, "km",<br>2.2, "km",<br>3.7, "km",<br>5.2, "km",<br>6.7, "km",                                                                                                    |        |         |        |       |     |
|            | 0.3,"km".<br>0.9,"km".                                                                                                    | 0.7."km".<br>2.2."km".                                                                                                    |        |         |        |       |     |
|            | 1.5,"km",                                                                                                    | 3.7. "km".                                                                                                    |        |         |        |       |     |
|            | 2.2. "km",<br>2.8. "km",                                                                                                    | 5.2."km".<br>6.7."km".<br>11.2."km".<br>22.3."km".<br>37.2."km".<br>52.0."km".<br>66.9."km".<br>0.6."km".<br>1.7."km".<br>2.8."km".<br>4.0."km".<br>8.5."km".<br>17.1."km".                                         |        |         |        |       |     |
|            | 4.6,"km",                                                                                                    | 11.2,"km",                                                                                                    |        |         |        |       |     |
|            | 9.2, "km",<br>15.4 "km"                                                                                                    | 22.3, "km",<br>37.2 "km"                                                                                                    |        |         |        |       |     |
|            | 21.6."km",                                                                                                    | 52.0,"km",                                                                                                    |        |         |        |       |     |
|            | 27.7,"km",<br>Ø 6 "km"                                                                                                    | 66.9,"km",<br>Ø 6 "km"                                                                                                    |        |         |        |       |     |
|            | 1.7."km",                                                                                                    | 1.7."km".                                                                                                    |        |         |        |       |     |
|            | 2.8, "km",<br>4.6, "km",<br>9.2, "km",<br>15.4, "km",<br>21.6, "km",<br>27.7, "km",<br>0.6, "km",<br>1.7, "km",<br>2.8, "km",<br>4.0, "km", | 2.8, "km",                                                                                                    |        |         |        |       |     |
|            | 4.0,"km",<br>5.1,"km",<br>8.5,"km",                                                                                                    | 5.1,"km",                                                                                                    |        |         |        |       |     |
|            | 8.5,"km",                                                                                                    | 8.5,"km",                                                                                                    |        |         |        |       |     |
|            | 17.1,"km",<br>28.5,"km",                                                                                                    | 28.5,"km".                                                                                                    |        |         |        |       |     |
|            | 39.8, "km",                                                                                                    | 39.8,"km",                                                                                                    |        |         |        |       |     |
|            | 28.5, "km",<br>39.8, "km",<br>51.2, "km",<br>0.7, "km",<br>2.2, "km",<br>3.7, "km",<br>5.2, "km",<br>6.7, "km",<br>11.2, "km",<br>22 3 "km" | 8.5, "km",<br>17.1, ''km",<br>28.5, "km",<br>39.8, "km",<br>51.2, "km",<br>0.3, "km",<br>0.9, "km",<br>1.5, "km",<br>2.2, "km",<br>2.9, "km",                                                                       |        |         |        |       |     |
|            | 2.2, "km",                                                                                                    | 0.9."km",                                                                                                    |        |         |        |       |     |
|            | 5.2,"km",                                                                                                    | 2.2, "km",                                                                                                    |        |         |        |       |     |
|            | 6.7. "km".                                                                                                    | 2.8, "km",                                                                                                    |        |         |        |       |     |
|            | 22.3,"km",                                                                                                    | 9.2,"km",                                                                                                    |        |         |        |       |     |
|            | 22.3, "km",<br>37.2, "km",<br>52.0, "km",<br>66.9, "km",<br>0.8, "km",<br>2.4, "km",                                                        | 2.2, "km",<br>2.8, "km",<br>4.6, "km",<br>9.2, "km",<br>15.4, "km",<br>21.6, "km",<br>27.7, "km",<br>0.0, "km",<br>0.0, "km",<br>0.0, "km",<br>0.0, "km",<br>0.0, "km",                                             |        |         |        |       |     |
|            | 66.9,"km",                                                                                                    | 27.7, "km",                                                                                                    |        |         |        |       |     |
|            | 0.8, "km",                                                                                                    | 0.0, "km",                                                                                                    |        |         |        |       |     |
|            | 4.0, "km",                                                                                                    | 0.0, "km",                                                                                                    |        |         |        |       |     |
|            | 5.6,"km",                                                                                                    | 0.0, "km".                                                                                                    |        |         |        |       |     |
|            | 4.0, "km",<br>5.6, "km",<br>7.2, "km",<br>12.1, "km",                                                                                       | 0.0, "km",                                                                                                    |        |         |        |       |     |
|            | 24.1. "km".                                                                                                    | 0.0."km",                                                                                                    |        |         |        |       |     |
|            | 12.1, "km",<br>24.1, "km",<br>40.3, "km",<br>56.3, "km",<br>72.4, "km",<br>0.7, "km",<br>2.2, "km",<br>3.7, "km",<br>5.2, "km",             | 0.0, ''km'',<br>0.0, ''km'',<br>0.0, ''km'',<br>0.0, ''km'',<br>0.0, ''km'',<br>-0.3, ''km'',<br>-0.3, ''km'',<br>-1.5, ''km'',<br>-2.2 ''km'',                                                                     |        |         |        |       |     |
|            | 72.4, "km",                                                                                                    | 0.0, "km",                                                                                                    |        |         |        |       |     |
|            | 2.2,"km",                                                                                                    | -0.9, "km",                                                                                                    |        |         |        |       |     |
|            | 3.7."km",                                                                                                    | -1.5, "km",                                                                                                    |        |         |        |       |     |
|            | 6.7."km"                                                                                                    | -2.2, Km ,                                                                                                    |        |         |        |       |     |
|            | 11.2, "km",                                                                                                    | -4.6, "km",                                                                                                    |        |         |        |       |     |
|            | 3.7, "km",<br>5.2, "km",<br>6.7, "km",<br>11.2, "km",<br>22.3, "km",<br>37.2, "km",<br>52.0, "km",                                          | -9.2, Km -                                                                                                    |        |         |        |       |     |
|            | 52.0,"km",                                                                                                    | -21.6, "km",                                                                                                    |        |         |        |       |     |
|            | 0.6."km".                                                                                                    | -0.6. "km".                                                                                                    |        |         |        |       |     |
|            | 52.0,"km",<br>66.9,"km",<br>1.7,"km",<br>2.8,"km",<br>4.0,"km",<br>5.1,"km",<br>8.5,"km",<br>1.7,"km",                                      | -1.5, "km",<br>-2.2, "km",<br>-2.8, "km",<br>-9.2, "km",<br>-15.4, "km",<br>-21.6, "km",<br>-27.7, "km",<br>-27.7, "km",<br>-2.8, "km",<br>-2.8, "km",<br>-4.0, "km",<br>-5.1, "km",<br>-8.5, "km",<br>-17.1, "km", |        |         |        |       |     |
|            | 4.0,"km"                                                                                                    | -4.0, "km".                                                                                                    |        |         |        |       |     |
|            | 5.1."km",                                                                                                    | -5.1, "km".                                                                                                    |        |         |        |       |     |
|            | 8.5,"km",<br>17.1,"km"                                                                                                    | -8.5,"km",<br>-17.1."km".                                                                                                    |        |         |        |       |     |
|            | 8.5,"km",<br>17.1,"km",<br>28.5,"km",<br>39.8,"km",<br>51.2,"km",                                                                           | -17.1, "km",<br>-28.5, "km",<br>-39.8, "km",<br>-51.2, "km",                                                                                                    |        |         |        |       |     |
|            | 39.8, "km",                                                                                                    | -39.8, "km",                                                                                                    |        |         |        |       |     |

## 3.2.4.6 Icon 7 Receptor Intake (rcp7) – Human Exposure & Risk RIF Text View Results

| 2 V     | iewing File (c:\frames\examples\genii_11.rif) Section (rcp7)                   |          |        |      | -     |       | >   |
|---------|--------------------------------------------------------------------------------|----------|--------|------|-------|-------|-----|
| ile:    | c:\frames\examples\genii_11.rif                                                | •        | Print  | 1    | Done  | 1     |     |
| File    | Contents   Module Description                                                  |          |        |      |       |       |     |
|         | *********                                                                      | ******   | ****** | **** | ***** | ***** | * ^ |
| S       | ile: c:\frames\examples\genii_11.rif<br>ection: rcp?                           |          |        |      |       |       | 18  |
| **      | ate:                                                                           | ******   | ****** | **** | ***** | ***** | *   |
|         | 4,                                                                             |          |        |      |       |       |     |
| Ex      | is receptor has data for 1 exposure sources posure source 1, is exp5           | •        |        |      |       |       |     |
|         | NII VER 2.10.2<br>on: 10-21-2020 at 22:18:41                                   |          |        |      |       |       |     |
| 1<br>ch | ronic"."exp5"."Air". 1. 2. 4.                                                  |          |        |      |       |       |     |
|         | ronic","exp5","Air", 1, 2, 4,<br>0.0,"km", 10.0,"km",<br>0., 10.               |          |        |      |       |       |     |
| AR      | 41","AR41", 0, 1,<br>90E+01,"yr", 1.00E+00,"yr", 9,                            |          |        |      |       |       |     |
|         | 1., "Air", "external", "Sv", "radiation dos                                    | e"       |        |      |       |       |     |
|         | 48E-06,<br>1.,"Air","inhalation","Bq","intake"                                 |          |        |      |       |       |     |
|         | <pre>31E+03,<br/>1.,"Ground","external","Bq/kg","concent:</pre>                | ration"  |        |      |       |       |     |
|         | 00E+00,<br>1.,"Indoor air","inhalation","Bq","inta                             | ke"      |        |      |       |       |     |
| 6.      | 93E+03,<br>1.,"Leafy vegetables","ingestion","Bq",                             | 'intake' | e -    |      |       |       |     |
| 0.      | 00E+00,<br>1.,"Meat","ingestion","Bq","intake"                                 |          |        |      |       |       |     |
| Ø.      | 00E+00,<br>1.,"Milk","ingestion","Bq","intake"                                 |          |        |      |       |       |     |
| Ø.      | 00E+00,<br>1.,"Root vegetables","ingestion","Bq","                             | intake"  |        |      |       |       |     |
| Ø.      | 00E+00,<br>1., "Soil", "inhalation", "Bg", "intake"                            | Incure   |        |      |       |       | 1   |
| 1113    | 00E+00,                                                                        |          |        |      |       |       |     |
| 9.      | 90E+01,"yr", 1.00E+00,"yr", 9,                                                 |          |        |      |       |       |     |
| ø.      | 1.,"Air","external","Sv","radiation dos<br>00E+00,                             | e        |        |      |       |       |     |
| 5.      | 1.,"Air","inhalation","Bq","intake"<br>52E+02,                                 |          |        |      |       |       |     |
| ø.      | <ol> <li>"Ground", "external", "Bq/kg", "concent:<br/>00E+00,</li> </ol>       |          |        |      |       |       |     |
| 1.      | 1.,"Indoor air","inhalation","Bq","inta<br>66E+03,                             |          |        |      |       |       |     |
| 4.      | <ol> <li>"Leafy vegetables", "ingestion", "Bq",<br/>78E+02,</li> </ol>         | 'intake' |        |      |       |       |     |
|         | 1.,"Meat","ingestion","Bq","intake"<br>67E+02.                                 |          |        |      |       |       |     |
|         | 1.,"Milk","ingestion","Bq","intake"<br>26E+03,                                 |          |        |      |       |       |     |
|         | <ol> <li>"Root vegetables", "ingestion", "Bq","</li> <li>80E+03,</li> </ol>    | intake"  |        |      |       |       |     |
| 3       | 1., "Soil", "inhalation", "Bq", "intake"<br>00E+00.                            |          |        |      |       |       |     |
| 11      | 297 11297 6 1                                                                  |          |        |      |       |       |     |
| 7.      | 90E+01, "yr", 1.00E+00, "yr", 9<br>1., "Air", "external", "Sv", "radiation dos | e"       |        |      |       |       |     |
|         | 13E-07,<br>1.,"Air","inhalation","Bq","intake"                                 |          |        |      |       |       |     |
|         | 98E+04,<br>1.,"Ground","external","Bg/kg","concent                             | ration"  |        |      |       |       |     |
| 5.      | 10E+05,<br>1.,"Indoor air","inhalation","Bq","inta<br>94E+04,                  | ke"      |        |      |       |       |     |
| C)      | 1., "Leafy vegetables", "ingestion", "Bq",                                     | "intake" | 0      |      |       |       |     |
| 7.      | 82E+05.<br>1., "Meat", "ingestion", "Bg", "intake"                             |          |        |      |       |       |     |
| 3.      | 49E+07.<br>1.,"Milk","ingestion","Bg","intake"                                 |          |        |      |       |       |     |
| 4.      | 13E+06,<br>1.,"Root vegetables","ingestion","Bg","                             | intake"  |        |      |       |       |     |
| 2.      | 66E+06,<br>1., "Soil", "inhalation", "Bg", "intake"                            |          |        |      |       |       |     |
| 0.      | 1., "Soll", "inhalation", "Bq", "intake"<br>00E+00,                            |          |        |      |       |       |     |

# 3.2.4.7 Icon 8 Health Impacts (hei8) – Human Exposure & Risk HIF Text View Results

For this icon only the first page of results is shown.

|                                                                                                    | nes\examples\genii_11.hif) Section (hei                                                                                                    |        |        |         |
|----------------------------------------------------------------------------------------------------|----------------------------------------------------------------------------------------------------|--------|--------|---------|
| e: c:\frames\exam                                                                                                    | ples\genii_11.hif                                                                                                    | 1      | Print  | Done    |
| ile Contents   Module                                                                                                    | Description                                                                                                    |        |        |         |
|                                                                                                    | *****                                                                                                    |        | *****  | *****   |
| Section: hei8                                                                                                    |                                                                                                    | 11     |        |         |
|                                                                                                    | 21/2020 10:29:53 PM                                                                                                    | ****** | ****** | ******* |
| 4                                                                                                    |                                                                                                    |        |        |         |
| his GLYPH has                                                                                                    | data for 1 RECEPTOR sou                                                                                                    | rces.  |        |         |
| SENII VER 2.10                                                                                                    | 1.2<br>1020 at 22:18:37                                                                                                    |        |        |         |
| 1,"chronic",<br>1,                                                                                                    |                                                                                                    |        |        |         |
| hronic", "exp4                                                                                                    | ","Air",160, 2, 4, 1,                                                                                                    | 1,     |        |         |
| ll sites",<br>otal body",                                                                                                    |                                                                                                    |        |        |         |
| Ø.3, "km",                                                                                                    | 0.7,"km",                                                                                                    |        |        |         |
| 1.5,"km",                                                                                                    | 3.7, "km",                                                                                                    |        |        |         |
| 2.2, "km",<br>2.8, "km",                                                                                                    | 5.2,"km",<br>6.7."km",                                                                                                    |        |        |         |
| 4.6, "km",                                                                                                    | 11.2,"km",                                                                                                    |        |        |         |
| otal body",<br>0.3, "km",<br>0.9, "km",<br>1.5, "km",<br>2.2, "km",<br>2.8, "km",<br>4.6, "km",<br>9.2, "km",<br>15.4, "km",<br>21.6, "km",                                                                           | 0.7. "km".<br>2.2. "km".<br>3.7. "km".<br>5.2. "km".<br>6.7. "km".<br>11.2. "km".<br>22.3. "km".<br>37.2. "km".<br>52.0, "km".<br>66.9. "km".<br>0.6. "km".                                                                                                    |        |        |         |
| 15.4, "km",<br>21.6, "km",<br>27. "km",<br>0.6, "km",<br>1.7, "km",<br>2.8, "km",<br>4.0, "km",<br>5.1 "km",                                                                                                    | 52.0,"km",<br>66.9."km",                                                                                                    |        |        |         |
| Ø.6,"km",                                                                                                    | 0.6,"km",                                                                                                    |        |        |         |
| 1.7, "km",<br>2.8, "km",                                                                                                    | 2.8, "km",                                                                                                    |        |        |         |
| 4.0, "km",                                                                                                    | 4.0,"km",                                                                                                    |        |        |         |
| 8.5, "km",                                                                                                    | 8.5,"km",                                                                                                    |        |        |         |
| 4.0, Km,<br>5.1, ''km'',<br>8.5, ''km'',<br>28.5, ''km'',<br>39.8, ''km'',<br>51.2, ''km'',<br>0.7, ''km'',<br>2.2, ''km'',<br>3.7, ''km'',<br>5.2, ''km'',                                                           | 17.1,"km",<br>28.5."km",                                                                                                    |        |        |         |
| 39.8, "km",                                                                                                    | 39.8, "km",                                                                                                    |        |        |         |
| 0.7, "km",                                                                                                    | 0.3, "km",                                                                                                    |        |        |         |
| 2.2,"km",<br>3.7."km",                                                                                                    | 0.9,"km",<br>1.5."km",                                                                                                    |        |        |         |
| 5.2, "km",                                                                                                    | 2.2, "km",                                                                                                    |        |        |         |
| 2.2, "km",<br>3.7, "km",<br>5.2, "km",<br>6.7, "km",<br>11.2, "km",<br>22.3, "km",<br>37.2, "km",<br>52.0, "km",<br>66.9, "km",<br>0.8, "km",<br>2.4, "km",<br>4.0, "km"                                              | 0.6, "kn",<br>1.7, "km",<br>2.8, "km",<br>4.0, "km",<br>5.1, "km",<br>8.5, "km",<br>17.1, "km",<br>28.5, "km",<br>39.8, "km",<br>39.8, "km",<br>0.3, "km",<br>0.3, "km",<br>1.5, "km",<br>2.2, "km",<br>2.2, "km",<br>2.2, "km",<br>2.2, "km",<br>2.2, "km",<br>2.2, "km",<br>2.2, "km",<br>0.0, "km",<br>0.0, "km",<br>0, |        |        |         |
| 22.3,"km",<br>37.2 "km"                                                                                                    | 9.2,"km",<br>15.4 "km"                                                                                                    |        |        |         |
| 52.0, "km",                                                                                                    | 21.6, "km",                                                                                                    |        |        |         |
| 0.8,"km",                                                                                                    | 0.0, "km",                                                                                                    |        |        |         |
| 2.4, "km",                                                                                                    | 0.0, "km",                                                                                                    |        |        |         |
| 5.6,"km",                                                                                                    | 0.0, "km",                                                                                                    |        |        |         |
| 7.2, "km",<br>12.1, "km",                                                                                                    | 0.0,"km",<br>0.0,"km",                                                                                                    |        |        |         |
| 2.4, ''km'',<br>4.0, ''km'',<br>5.6, ''km'',<br>7.2, ''km'',<br>24.1, ''km'',<br>24.1, ''km'',<br>40.3, ''km'',<br>56.3, ''km'',<br>72.4, ''km'',<br>0.7 ''km'',                                                      | 0.0, ''km'',<br>0.0, ''km'',<br>0.0, ''km'',<br>0.0, ''km'',<br>0.0, ''km'',<br>-0.3, ''km'',<br>-0.9, ''km'',<br>-1.5, ''km''.                                                                                                    |        |        |         |
| 56.3, "km",                                                                                                    | 0.0, "km",                                                                                                    |        |        |         |
| 72.4, "km",<br>Ø.7. "km",                                                                                                    | 0.0,"km",<br>-0.3."km",                                                                                                    |        |        |         |
| 2.2. "km",                                                                                                    | -0.9,"km",                                                                                                    |        |        |         |
| 5.2, "km",                                                                                                    | -1.5, "km",<br>-2.2, "km",                                                                                                    |        |        |         |
| 6.7, "km",                                                                                                    | -2.8,"km",                                                                                                    |        |        |         |
| 22.3, "km",                                                                                                    | -9.2,"km",                                                                                                    |        |        |         |
| 52.0, "km",                                                                                                    | -15.4, "km",<br>-21.6, "km",                                                                                                    |        |        |         |
| 72.4, "km",<br>0.7, "km",<br>2.2, "km",<br>5.2, "km",<br>6.7, "km",<br>11.2, "km",<br>22.3, "km",<br>37.2, "km",<br>37.2, "km",<br>66.9, "km",<br>66.9, "km",<br>0.6, "km",<br>1.7, "km",<br>2.8, "km",<br>4.0, "km", | -0.9. "km",<br>-1.5. "km",<br>-2.2. "km",<br>-2.8. "km",<br>-4.6, "km",<br>-15.4. "km",<br>-15.4. "km",<br>-21.6. "km",<br>-27.7. "km",<br>-0.6, "km",<br>-2.8. "km",<br>-4.0, "km",<br>-5.1. "km",<br>-17.1. "km",<br>-28.5. "km",<br>-39.8. "km",<br>-31.2. "km",<br>-39.8. "km",<br>-31.2. "km",<br>-31.2. "km"                                                 |        |        |         |
| 1.7, "km",                                                                                                    | -1.7, "km",                                                                                                    |        |        |         |
| 2.8, "km",<br>4.0. "km"                                                                                                    | -2.8, "km",<br>-4.0, "km".                                                                                                    |        |        |         |
| 5.1,"km",                                                                                                    | -5.1. "km".                                                                                                    |        |        |         |
| 4.0, "km",<br>5.1, "km",<br>8.5, "km",<br>17.1, "km",<br>28.5, "km",<br>39.8, "km",<br>51.2. "km",                                                                                                    | -17.1, "km",                                                                                                    |        |        |         |
| 28.5, "km",<br>39.8 "km"                                                                                                    | -28.5, "km",                                                                                                    |        |        |         |
| 51.2. "km"                                                                                                    | -51.2."km".                                                                                                    |        |        |         |

#### 3.2.4.8 Icon 9 Health Impacts (hei9) – Human Exposure & Risk HIF Text View Results

For this icon only the first page of results is shown.

```
Viewing File (c:\frames\examples\genii_11.hif) Section (hei9)
                                                                                                                                                                                                                                                                                                                                                                                                                                                                                      Х
       File:
                                c:\frames\examples\genii 11.hif
                                                                                                                                                                                                                                                                                                                      •
                                                                                                                                                                                                                                                                                                                                                                           Print
                                                                                                                                                                                                                                                                                                                                                                                                                                                 Done
             File Contents | Module Description |
         ~
                    File:
                                                                           c:\frames\examples\genii_11.hif
                    Section: hei9
           * Date:
                                                                          10/21/2020 10:31:04 PM
         4,
This GLYPH has data for 1 RECEPTOR sources.
GENII UER 2.10.2
Run on: 10-21-2020 at 22:18:42
1,"chronic",
[bill [UE: 2:16.2 to 1 Albert States and the states and the s
```

### 3.2.4.9 Icon 10 Report Generator (nes10) – Reports EPA Text View Results

|                                                                                                    |                                                                                                    |                                                                                                    | ))                                                                                                    |                                                                                                    |                                                                                                    | <u>ц</u> |
|----------------------------------------------------------------------------------------------------|----------------------------------------------------------------------------------------------------|----------------------------------------------------------------------------------------------------|----------------------------------------------------------------------------------------------------|----------------------------------------------------------------------------------------------------|----------------------------------------------------------------------------------------------------|----------|
| ile: c:\frames\examples\genii                                                                                                    | _11.epa                                                                                                    |                                                                                                    | •                                                                                                    | Print                                                                                                    | Done                                                                                                    |          |
| File Contents   Module Description                                                                                                    | n                                                                                                    |                                                                                                    |                                                                                                    |                                                                                                    |                                                                                                    |          |
| • Section: nes10                                                                                                    | <pre>\examples\ge 0 10:33:50 1</pre>                                                                                                    | enii_11.epa<br>PM                                                                                                    |                                                                                                    |                                                                                                    | ******                                                                                                    | *****    |
| 0.<br>1.<br>GENII 2.10.2                                                                                                    | Run on: 10                                                                                                    | 0-21-2020                                                                                                    | at 22:18:39                                                                                                    |                                                                                                    |                                                                                                    |          |
| FACILITY NAME:<br>Facility Mailing Adi<br>Facility Mailing Adi                                                                                                    | DRESS: Stree                                                                                                    |                                                                                                    | P                                                                                                    |                                                                                                    |                                                                                                    |          |
| INPUT PREPARED BY:                                                                                                    | User                                                                                                    | Name                                                                                                    |                                                                                                    |                                                                                                    |                                                                                                    |          |
| GENII VERSION 2<br>SUMMARY REPORT FO                                                                                                    | DR CASE: c:                                                                                                    | frames\exa                                                                                                    | mples∖genii                                                                                                    | 11                                                                                                    |                                                                                                    |          |
| OR IMPACT ICON: heit                                                                                                    | 8                                                                                                    |                                                                                                    |                                                                                                    |                                                                                                    |                                                                                                    |          |
| THE HEALTH IMPACTS FI<br>2 AGE GRO                                                                                                    | OUP(S)                                                                                                    | S OUST COULD                                                                                                    | arno rarom                                                                                                    | millon on.                                                                                                    |                                                                                                    |          |
| 1 ORGANCS                                                                                                    | UCLIDES (COU<br>S)/TISSUE(S)<br>IAL CANCER S                                                                                                    |                                                                                                    |                                                                                                    | EPARATELY I                                                                                                    | N CHAINS>                                                                                                    |          |
| 1 ORGANCS                                                                                                    | S>/TISSUE(S)<br>IAL CANCER S                                                                                                    | FOR RADIA                                                                                                    |                                                                                                    | EPARATELY I                                                                                                    | N CHAINS)                                                                                                    |          |
| 1 ORGAN(S<br>1 POTENT)                                                                                                    | S>/TISSUE(S)<br>IAL CANCER S<br>INPUT DATA                                                                                                    | > FOR RADIA<br>SITES                                                                                                    | TION DOSE                                                                                                    | EPARATELY I                                                                                                    | N CHAINS)                                                                                                    |          |
| 1 ORGAN(S<br>1 POTENT)<br>SUMMARY OF CASE<br>SUMMARY OF INPUT                                                                                                    | S>/TISSUE(S)<br>IAL CANCER S<br>INPUT DATA<br>I DATA FOR A<br>THE RELI<br>I BUILDING,<br>S:<br>DEGREE C:                                                                                                    | > FOR RADIA<br>SITES<br>ATMOSPHERIC<br>EASE IS Poin<br>M:                                                                                                    | TION DOSE                                                                                                    | 2.008<br>6.008<br>1.008<br>2.009<br>1.009<br>1.009                                                                                              | +00<br>+01<br>+01<br>+00<br>+00<br>+01                                                                                                    |          |
| 1 ORGAN(S<br>1 POTENT)<br>SUMMARY OF CASE<br>SUMMARY OF INPUT<br>FOR LOCATION usr2<br>EXIT AREA, M2:<br>EXIT AREA, M2:<br>EXIT HEIGHT, M:<br>HEIGHT OF ADJACENT<br>EXIT TEMPERATURE,                                                                                                    | S>/TISSUE(S)<br>IAL CANCER S<br>INPUT DATA<br>I DATA FOR (<br>THE REL)<br>I BUILDING,<br>S:<br>DEGREE C:<br>RE, DEGREE (<br>IS A GAS WI)                                                                                                    | > FOR RADIA<br>SITES<br>ATMOSPHERIC<br>EASE IS Poin<br>M:<br>C;<br>C;<br>C; NON-DEPOS                                                                                                    | RELEASES                                                                                                    | 2.00F<br>6.00F<br>1.00F<br>3.00F<br>2.00F<br>1.00F                                                                                              | +00<br>+01<br>+01<br>+01<br>+00<br>+01<br>+01                                                                                                  |          |
| 1 ORGAN(S<br>1 POTENT)<br>                                                                                                    | S>/TISSUE(S)<br>IAL CANCER S<br>INPUT DATA<br>I DATA FOR (<br>THE REL)<br>I BUILDING,<br>S:<br>DEGREE C:<br>RE, DEGREE (<br>IS A GAS WI)                                                                                                    | > FOR RADIA<br>SITES<br>ATMOSPHERIC<br>EASE IS Poin<br>M:<br>C;<br>C;<br>C;<br>C; NON-DEPOS<br>S 7.50E+00 (                                                                                                    | TION DOSE<br>RELEASES<br>nt<br>SITING FRAC                                                                                                    | 2.00F<br>6.00F<br>1.00F<br>3.00F<br>2.00F<br>1.00F                                                                                              | +00<br>+01<br>+01<br>+01<br>+00<br>+01<br>+01                                                                                                  |          |
| 1 ORGAN(S<br>1 POTENT)<br>SUMMARY OF CASE<br>SUMMARY OF INPUT<br>OR LOCATION USP2<br>EXIT AREA, M2:<br>EXIT HEIGHT, M:<br>HEIGHT OF ADJACENT<br>EXIT UELOCITY, M/S<br>EXIT TEMPERATURE,<br>AMBIENT TEMPERATURE,<br>AMBIENT TEMPERATURE<br>RELEASE MEDIUM 1 1<br>RELEASE PARTICLE 2<br>RADIONUCLIDE                                                                                                    | S>/TISSUE(S)<br>IAL CANCER S<br>INPUT DATA<br>I DATA FOR A<br>THE RELI<br>I BUILDING,<br>S:<br>DEGREE C:<br>RE, DEGREE C<br>IS A GAS WIT<br>2 HAS RADIUS<br>TIME<br>(yr)<br>0.00E+00                                                                                                    | FOR RADIA<br>SITES<br>ATMOSPHERIC<br>EASE IS Poin<br>M:<br>C;<br>C;<br>C;<br>C;<br>C;<br>C;<br>C;<br>C;<br>C;<br>C;<br>C;<br>C;<br>C;                                                                                                    | RELEASES<br>nt<br>SITING FRAC<br>ARTICLE 1<br>(pCi/yr)<br>0.00E+00                                                                                                    | 2.00E<br>6.00E<br>1.00E<br>3.00E<br>2.00E<br>1.00E<br>1.00E<br>CTION 1.00E<br>PARTICLE 2<br>(pCi/yr)<br>0.00E+00                                | +00<br>+01<br>+01<br>+00<br>+01<br>+01<br>+01<br>00<br>PARTICLE 3<br>(pCi/yr)<br>0.00E+00                                                      |          |
| 1 ORGAN(S<br>1 POTENT)<br>SUMMARY OF CASE<br>SUMMARY OF INPUT<br>OR LOCATION usr2<br>EXIT AREA, M2:<br>EXIT HEIGHT, M:<br>HEIGHT OF ADJACENT<br>EXIT UELOCITY, M/S<br>EXIT TEMPERATURS<br>AMBIENT TEMPERATUR<br>RELEASE MEDIUM 1 1<br>RELEASE PARTICLE 2<br>RADIONUCLIDE<br>RELEASE RATE                                                                                                    | S>/TISSUE(S)<br>IAL CANCER S<br>IAL CANCER S<br>INPUT DATA<br>T DATA FOR A<br>THE RELI<br>I BUILDING,<br>S:<br>DEGREE C:<br>RE, DEGREE C<br>IS A GAS WIT<br>2 HAS RADIUS<br>TIME<br>(yr)<br>0.00E+00<br>0.00E+00                                                                                                    | > FOR RADIA<br>SITES<br>ATMOSPHERIC<br>EASE IS Poin<br>M:<br>C;<br>CH NON-DEPOS<br>S 7.50E+00 0<br>GAS Pi<br>(pCi/yr)<br>4.00E+16<br>4.00E+16<br>8.39E+15                                                                                                    | RELEASES<br>nt<br>SITING FRAC<br>MARTICLE 1<br>(pCi/yr)<br>0.00E+00<br>0.00E+00<br>0.00E+00                                                                                                    | 2.00E<br>6.00E<br>1.00E<br>3.00E<br>2.00E<br>1.00E<br>1.00E<br>CTION 1.00E<br>PARTICLE 2<br>(pCi/yr)<br>0.00E+00<br>0.00E+00<br>0.00E+00        | +00<br>+01<br>+01<br>+01<br>+01<br>+01<br>+01<br>00<br>PARTICLE 3<br>(pCi/yr)<br>0.00E+00<br>0.00E+00<br>0.00E+00                              |          |
| 1 ORGAN(S<br>1 POTENT)<br>—— SUMMARY OF CASE<br>—— SUMMARY OF INPUT<br>FOR LOCATION USP2<br>EXIT AREA, M2:<br>EXIT AREA, M2:<br>EXIT HEIGHT, M:<br>HEIGHT OF ADJACENT<br>EXIT UELOCITY, M/S<br>EXIT TEMPERATURE,<br>AMBIENT TEMPERATURE,<br>AMBIENT AMBIENT TEMPERATURE,<br>AMBIENT AMBIENT AMBIENT AMBIENT AMBIENT<br>AMBIENT AMBIENT AMBIENT AMBIENT<br>AMBIENT AMBIENT AMBIENT<br>AMBIENT AMBIENT AMBIENT<br>AMBIENT AMBIENT AMBIENT<br>AMBIENT AMBIENT<br>AMBIENT AMBIENT<br>AMBIENT AMBIENT<br>AMBIENT AMBIENT<br>AMBIENT<br>AMBI | S>/TISSUE(S)<br>IAL CANCER S<br>IAL CANCER S<br>IAL CANCER S<br>I DATA FOR A<br>THE RELI<br>I DATA FOR A<br>THE RELI<br>I BUILDING,<br>S:<br>DEGREE C:<br>RE, DEGREE C:<br>RE, DEG | > FOR RADIAT         SITES         ATMOSPHERIC         ATMOSPHERIC         EASE IS Poin         M:         C;         TH NON-DEPOS         S 7.50E+00         GAS         PI         (pCi/yr)         4.00E+16         8.39E+15         8.39E+15         0.00E+00 | RELEASES           nt           SITING FRACUM           ARTICLE 1           (pCi/yr)           0.00E+00           0.00E+00           0.00E+00           0.00E+00           0.00E+00           0.00E+00           0.00E+00           0.00E+00           0.00E+00           0.00E+00 | 2.00H<br>6.00H<br>1.00H<br>3.00H<br>2.00H<br>1.00H<br>1.00H<br>1.00H<br>0.00E+00<br>0.00E+00<br>0.00E+00<br>0.00E+00<br>0.00E+00<br>0.00E+00    | +00<br>+01<br>+01<br>+01<br>+01<br>+01<br>00<br>PARTICLE 3<br>(pCi/yr)<br>0.00E+00<br>0.00E+00<br>0.00E+00<br>0.00E+00<br>0.00E+00<br>0.00E+00 |          |
| 1 ORGAN(S<br>1 POTENT)<br>SUMMARY OF CASE<br>SUMMARY OF INPUT<br>FOR LOCATION USP2<br>EXIT AREA, M2:<br>EXIT HEIGHT, M:<br>HEIGHT OF ADJACENT<br>EXIT UELOCITY, M/S<br>EXIT TEMPERATURE,<br>AMBIENT TEMPERATURE,<br>AMBIENT,<br>AMBIENT,<br>AMBIENT,<br>AMBI                                                                                             | S>/TISSUE(S)<br>IAL CANCER S<br>IAL CANCER S<br>INPUT DATA<br>T DATA FOR A<br>THE RELI<br>DEGREE C:<br>RE, DEGREE C:<br>RE, DEGREE C<br>IS A GAS WIT<br>HAS RADIUS<br>TIME<br>(yr)<br>0.00E+00<br>1.00E+00<br>1.00E+00                                                                                                    | > FOR RADIAT         SITES         ATMOSPHERIC         EASE IS Poin         M:         C;         TH NON-DEPOS         S 7.50E+00         GAS         Y.50E+00         GAS         Y.50E+16         4.00E+16         8.39E+15         8.39E+15                    | RELEASES<br>RELEASES<br>nt<br>SITING FRAC<br>UM<br>ARTICLE 1<br>(PCi/yr)<br>0.00E+00<br>0.00E+00<br>0.00E+00<br>0.00E+00                                                                                                    | 2.00H<br>6.09H<br>1.00H<br>3.00H<br>2.00H<br>1.00H<br>1.00H<br>1.00H<br>1.00H<br>1.00H<br>1.00H<br>0.00E+00<br>0.00E+00<br>0.00E+00<br>0.00E+00 | +00<br>+01<br>+01<br>+01<br>+01<br>+01<br>+01<br>-00<br>PARTICLE 3<br>(pCi/yr)<br>-0.00E+00<br>0.00E+00<br>0.00E+00<br>0.00E+00<br>0.00E+00    |          |

| File:        | c:\frames\examples\ge                                   | nii_11.epa     |                    |                            | *               | Print                         | Done                     |          |        |
|--------------|---------------------------------------------------------|----------------|--------------------|----------------------------|-----------------|-------------------------------|--------------------------|----------|--------|
| File C       | Contents   Module Descrip                               | tion           |                    |                            |                 |                               |                          |          |        |
|              | - SUMMARY OF ATM                                        | OS PHERIC      | TRANSPORT          | RESULTS                    | FOR MODUL       | LE air3                       |                          |          |        |
| METH         | OROLOGICAL DATA                                         | TAKEN F        | ROM FILE:          | C:\FRAMES                  | WI CH88SH       | 1.MET                         |                          |          |        |
| DIS          | PERSION PARAMET                                         | ERIZATIO       | N 1 BRIG           | GS OPEN CO                 | UNTRY           | 1.50                          | M/C                      |          |        |
| SIC          | MA TO SHIFT TO<br>INSFER RESISTENC                      | SEMI-INF.      | INITE CLO          | DD SHINE                   |                 | 400.00                        | M                        |          |        |
| TRA          | INSFER RESISTENC                                        | E FOR PAL      | RTICLES            |                            |                 | 100.00                        | S/M<br>M/S               |          |        |
|              |                                                         |                | <u> </u>           |                            |                 |                               | · <del>/ 1 %</del>       |          |        |
|              |                                                         |                | Top Fupagi         |                            |                 |                               |                          |          |        |
|              | SUMMARY OF INP                                          | UT DATA        | FOR EXPOSI         | TRE MODULE                 | exp4            |                               |                          |          |        |
|              | RESTRIAL ACCUMUL                                        |                |                    | TTIOL EXPC                 | SURES .         | 99.                           |                          |          |        |
| I            | URATION OF RELE<br>DURATION OF EXPO                     | ASE (YEA)      | RS SINCE           |                            |                 | 100.                          |                          |          |        |
|              |                                                         |                |                    |                            |                 |                               |                          |          |        |
| 1            | RAL ENVIRONMENT                                         | SION MOD       | EL:                | ols :                      |                 | None                          |                          |          |        |
| 1            | YPE OF SOIL LEA<br>YPE OF AIR SUBM                      | ERSION M       | ODEL:              |                            |                 | Finite                        | ted From User I<br>Plume | nput     |        |
| E            | NADUERTANT SOIL                                         | DOOR AIR       | CONCENTR           | ATIONS:                    |                 | OFF                           |                          |          |        |
| H            | STIMATION OF OU<br>ARVEST REMOVAL                       | OF CONTAI      | MINANTS FI         | ROM SOIL:                  |                 | ON<br>OFF                     |                          |          |        |
| T            | BSOLUTE HUMIDIT                                         | C TH CHD       | DOCE COIL          |                            |                 | 8.00E-0<br>1.00E+0<br>1.50E+0 | 0                        |          |        |
| i v          | SURFACE SOIL DEN<br>MEATHERING RATE<br>IVERAGE RAINFALL | HALF-TIM       | E FOR UEG          | ETATION, I                 | AYS:            | 1.00E+0<br>1.00E+0            | 1                        |          |        |
|              | ESUSPENSION FAC                                         | IUK FUK :      | SULL-LU-P          | LHNI. 1/N:                 |                 | 1.00E-0                       | 19                       |          |        |
| 5            | URFACE SOIL ARE<br>SURFACE SOIL LAY                     | AL DENSI       | [Y, KG/M2]         |                            | 1.1.1.1.1.1.1   | 2.15E+0<br>1.50E+0            | 2                        |          |        |
|              |                                                         | GROW           | STANDING           | YIELD                      | INTAKE          | DRY-TO-WET                    | TRANSLOCATION            |          |        |
| TERF         | RESTRIAL FOODS                                          | TIME<br>(DAYS) | BIOMASS<br>(KG/M2) | (KG/M2)                    | DELAY<br>(DAYS) | RATIO                         | FACTOR                   |          |        |
|              | LEAFY UEG<br>OTHER UEG                                  | 60.<br>60.     | 2.00               | 0.72                       | 14.00           | 0.10<br>0.20                  | 1.00<br>0.10             |          |        |
|              | OTHER DEG                                               | 00.            | 2.00               | 0.72                       | 14.00           | 0.20                          | 0.10                     |          |        |
| CONS         | UMPTION SOIL                                            | GROW           | STANDING           | YIELD                      | STORAGE         | DRY-TO-WET                    | TRANSLOCATION            | DIET     |        |
| INTE         | KE DELAY                                                | TIME           | BIOMASS            | (KG/M2)                    | TIME            | RATIO                         | FACTOR                   | FRACTION | RATE   |
| ANIN<br>(KG/ | AL PRODUCTS<br>(D) (DAYS)                               | (DAYS)         | (KG/M2)            |                            | (DAYS)          |                               |                          |          | (KG/D) |
|              |                                                         |                | STORED             | FFFD                       |                 |                               |                          |          |        |
| 0.10         | MEAT 20.00                                              | 30.            | 1.60               | 0.80                       | 90.00           | 0.88                          | 0.10                     | 1.00     | 17.00  |
|              | MILK                                                    | 30.            | 1.00               | 2.00                       | 90.00           | 0.20                          | 1.00                     | 1.00     | 14.00  |
| 0.10         |                                                         |                |                    | and and an an inclusion of |                 |                               |                          |          |        |
| 0.10         | MEAT ANIMAL                                             | 30.            | FRESH 1<br>1.00    | FORAGE<br>2.00             | 90.00           | 0.88                          | 1.00                     | 1.00     | 51.0   |

- 🗆 🛛

Viewing File (c\frames\examples\genii\_11.epa) Section (nes10)

| rile Contr                                                                                                    | int= ) Ma                                                                                                    | dule Description                                                                                                    |                                                                                                    |                                                                                                  |                                                                                                    |                                                                                                    |                                                                                                    |                                                                                                    |                                                                                                    |                                                                                                    |                                                                                                    |                                                                                                    |
|----------------------------------------------------------------------------------------------------|----------------------------------------------------------------------------------------------------|----------------------------------------------------------------------------------------------------|----------------------------------------------------------------------------------------------------|--------------------------------------------------------------------------------------------------|----------------------------------------------------------------------------------------------------|----------------------------------------------------------------------------------------------------|----------------------------------------------------------------------------------------------------|----------------------------------------------------------------------------------------------------|----------------------------------------------------------------------------------------------------|----------------------------------------------------------------------------------------------------|----------------------------------------------------------------------------------------------------|----------------------------------------------------------------------------------------------------|
|                                                                                                    | -                                                                                                    | NAMES OF TAXABLE PARTY.                                                                                                    |                                                                                                    |                                                                                                  |                                                                                                    | _                                                                                                    | _                                                                                                    | _                                                                                                    | -                                                                                                    | _                                                                                                    |                                                                                                    |                                                                                                    |
| FOR                                                                                                    | UMMARY                                                                                                    | OF INPUT DATA FRO<br>OULP 1 THE LOWER AG<br>OULP 2 THE LOWER AG<br>OULP 2 THE LOWER AG<br>OULP 2 DAILY PLUME<br>OULP 1 DAILY SOIL E<br>ACTIONS OF TIME IN<br>OULP 2 DAILY SOIL E<br>ACTIONS OF TIME IN<br>ELDING ENTIME SOF                          | RECEPTO                                                                                                    | R MODUL                                                                                          | E rcp6                                                                                                    | UPPER ACT                                                                                                    | TINT                                                                                                    | 10 10 0                                                                                                    | UTADO                                                                                                    |                                                                                                    |                                                                                                    |                                                                                                    |
| FOR                                                                                                    | ACE CB                                                                                                    | OUP 1 THE LOWER HG                                                                                                    |                                                                                                    | 6 0.0                                                                                            | AND THE                                                                                                    | UPPER HGE                                                                                                    | 11011                                                                                                    | 15 10.0                                                                                                    | VEADS.                                                                                                    |                                                                                                    |                                                                                                    |                                                                                                    |
| POP                                                                                                    | ACE CD                                                                                                    | OUP & THE LOVER HG                                                                                                    | INHERITAL                                                                                                    | EVPORI                                                                                           | DE TIME                                                                                                    | IC 24 G                                                                                                    | OUPS /Do                                                                                                   | U POP 20                                                                                                    | E Q DAVE                                                                                                    | DOTUS S                                                                                                    |                                                                                                    |                                                                                                    |
| POP                                                                                                    | ACE CR                                                                                                    | OUP 2 DOILY PLUME                                                                                                    | IMMERSION                                                                                                    | Exposu                                                                                           | DE TIME                                                                                                    | 10 24 0 1                                                                                                    | OU PC /DO                                                                                                  | V FOR 36                                                                                                    | E G DAVE                                                                                                    | VEOD                                                                                                    |                                                                                                    |                                                                                                    |
| FOR                                                                                                    | ACE CR                                                                                                    | OUP 1 DOLLY SOLL F                                                                                                    | TERNOL I                                                                                                    | POSURE                                                                                           | TIME IS                                                                                                    | 24 8 40                                                                                                    | RC /DAY                                                                                                    | FOR 182                                                                                                    | 5 DAVE                                                                                                    | FOR                                                                                                    |                                                                                                    |                                                                                                    |
| U                                                                                                    | ITH FR                                                                                                    | ACTIONS OF TIME IN                                                                                                    | DOORS ZOIL                                                                                                    | DOORS O                                                                                          | F A 200/                                                                                                    | 0 300                                                                                                    | nur mar                                                                                                    | ron Los.                                                                                                    | a mirar                                                                                                    | Chin,                                                                                                    |                                                                                                    |                                                                                                    |
| FOR                                                                                                    | AGE GR                                                                                                    | OUP 2 DAILY SOIL E                                                                                                    | TERNAL I                                                                                                    | XPOSURE                                                                                          | TIME IS                                                                                                    | 24.0 HOL                                                                                                    | RS/DAY                                                                                                    | FOR 182.                                                                                                    | 5 DAYS A                                                                                                    | FAR.                                                                                                    |                                                                                                    |                                                                                                    |
| U                                                                                                    | ITH FR                                                                                                    | ACTIONS OF TIME IN                                                                                                    | DOORS/OUT                                                                                                    | DOORS O                                                                                          | F 0.700/                                                                                                    | 0.300                                                                                                    |                                                                                                    | 260 2020                                                                                                    |                                                                                                    |                                                                                                    |                                                                                                    |                                                                                                    |
| 1                                                                                                    | HE SHI                                                                                                    | ELDING FACTORS FOR<br>OUP 1 CONSUMPTION                                                                                                    | INDOOR P                                                                                                    | IND OUTD                                                                                         | DOR EXPO                                                                                                    | SURE ARE                                                                                                    | 1.000 A                                                                                                    | ND 1.000                                                                                                    | 9                                                                                                    |                                                                                                    |                                                                                                    |                                                                                                    |
| FOR                                                                                                    | AGE GR                                                                                                    | OUP 1 CONSUMPTION                                                                                                    | OF LEAFY                                                                                                    | VEG IS                                                                                           | 0.049 K                                                                                                    | G/DAY FOR                                                                                                    | 365.0                                                                                                    | DAYS/YEA                                                                                                    | R                                                                                                    |                                                                                                    |                                                                                                    |                                                                                                    |
| FOR                                                                                                    | AGE GR                                                                                                    | OUP 2 CONSUMPTION                                                                                                    | OF LEAFY                                                                                                    | UEG IS                                                                                           | 0.049 K                                                                                                    | G/DAY FOR                                                                                                    | 365.0                                                                                                    | DAYS/YEA                                                                                                    | R                                                                                                    |                                                                                                    |                                                                                                    |                                                                                                    |
| FOR                                                                                                    | NGE GR                                                                                                    | OUP 1 CONSUMPTION                                                                                                    | OF OTHER                                                                                                    | UEG IS                                                                                           | 0.482 K                                                                                                    | G/DAY FOR<br>G/DAY FOR                                                                                                    | 365.0                                                                                                    | DAYS/YEA                                                                                                    | IR                                                                                                    |                                                                                                    |                                                                                                    |                                                                                                    |
| FOR                                                                                                    | AGE GR                                                                                                    | OUP 2 CONSUMPTION                                                                                                    | OF MEAT                                                                                                    | 086 IS                                                                                           | 0.982 K                                                                                                    | CONV FOR                                                                                                    | 365.0                                                                                                    | DAYS YEA                                                                                                    | IN D                                                                                                    |                                                                                                    |                                                                                                    |                                                                                                    |
| FOR                                                                                                    | ACE CE                                                                                                    | OUP 2 CONSUMPTION<br>OUP 2 CONSUMPTION<br>OUP 2 CONSUMPTION<br>OUP 1 CONSUMPTION<br>OUP 2 CONSUMPTION<br>OUP 1 CONSUMPTION<br>OUP 2 CONSUMPTION                                                                                                    | OF MEAT                                                                                                    | 15                                                                                               | 0.233 K                                                                                                    | CADAY POL                                                                                                    | 365 0                                                                                                    | DAUC JUCA                                                                                                    | P                                                                                                    |                                                                                                    |                                                                                                    |                                                                                                    |
| FOR                                                                                                    | ACE CR                                                                                                    | OUP 1 CONSUMPTION                                                                                                    | OF MILE                                                                                                    | 18                                                                                               | 9 392 V                                                                                                    | GZDAV FOR                                                                                                    | 365 0                                                                                                    | DAVS VEA                                                                                                    | R                                                                                                    |                                                                                                    |                                                                                                    |                                                                                                    |
| FOR                                                                                                    | AGE CR                                                                                                    | OUP 2 CONSUMPTION                                                                                                    | OF MILK                                                                                                    | 10                                                                                               | 0.307 K                                                                                                    | GADAY FOR                                                                                                    | 365.0                                                                                                    | DAYS                                                                                                    | R                                                                                                    |                                                                                                    |                                                                                                    |                                                                                                    |
| FOR                                                                                                    | AGE GR                                                                                                    | OUP 2 CONSUMPTION<br>OUP 2 CONSUMPTION<br>OUP 2 CONSUMPTION<br>OUP 1 CONSUMPTION<br>OUP 2 CONSUMPTION<br>OUP 2 OUTBOOR INHA<br>PRACTION OF A DAY<br>OUP 2 OUTBOOR INHA<br>FRACTION OF A DAY                                                          | LATION R                                                                                                    | TE 18 2                                                                                          | 3.00 M3/                                                                                                    | DAY FOR 3                                                                                                    | 65.0 DA                                                                                                    | YS/YEAR                                                                                                    |                                                                                                    |                                                                                                    |                                                                                                    |                                                                                                    |
| W                                                                                                    | ITH A                                                                                                    | FRACTION OF A DAY                                                                                                    | OUTDOORS                                                                                                    | OP 8.25                                                                                          | 9                                                                                                    |                                                                                                    |                                                                                                    |                                                                                                    | 1.00                                                                                                    |                                                                                                    |                                                                                                    |                                                                                                    |
| FOR                                                                                                    | AGE GR                                                                                                    | OUP 2 OUTDOOR INHA                                                                                                    | LATION RE                                                                                                    | TE IS 2                                                                                          | 3.00 M3/                                                                                                    | DAY FOR 3                                                                                                    | 65.0 DA                                                                                                    | YS/YEAR.                                                                                                    |                                                                                                    |                                                                                                    |                                                                                                    |                                                                                                    |
| W                                                                                                    | ITH A                                                                                                    | FRACTION OF A DAY                                                                                                    | OUTDOORS                                                                                                    | OF 0.25                                                                                          | 9                                                                                                    |                                                                                                    |                                                                                                    | 1000                                                                                                    |                                                                                                    |                                                                                                    |                                                                                                    |                                                                                                    |
| FOR                                                                                                    | AGE GR                                                                                                    | OUP 1 INDOOR INHAL                                                                                                    | ATION RAT                                                                                                    | E IS 23                                                                                          | .00 M3/D                                                                                                    | AY FOR 36                                                                                                    | 5.0 DAY                                                                                                    | S/YEAR,                                                                                                    |                                                                                                    |                                                                                                    |                                                                                                    |                                                                                                    |
| W                                                                                                    | ITH A                                                                                                    | FRACTION OF A DAY                                                                                                    | INDOORS O                                                                                                    | DF 0.750                                                                                         | 1.1.1.1.1.1.1.1.1.1.1.1.1.1.1.1.1.1.1.1.                                                                                                    | in fairs in                                                                                                    | - C. 272                                                                                                   | in second of                                                                                                    |                                                                                                    |                                                                                                    |                                                                                                    |                                                                                                    |
| FOR                                                                                                    | AGE GR                                                                                                    | FRACTION OF A DAY<br>OUP 1 INDOOR INHAL<br>FRACTION OF A DAY<br>OUF 2 INDOOR INHAL                                                                                                    | ATION RAI                                                                                                    | E 15 23                                                                                          | .08 M3/D                                                                                                    | AY FOR 36                                                                                                    | 5.0 DAY                                                                                                    | S/YEAR,                                                                                                    |                                                                                                    |                                                                                                    |                                                                                                    |                                                                                                    |
|                                                                                                    | ITH A                                                                                                    | FRACITON OF H DHY                                                                                                    | INDOORS (                                                                                                    | JF 0.750                                                                                         |                                                                                                    |                                                                                                    |                                                                                                    |                                                                                                    |                                                                                                    |                                                                                                    |                                                                                                    |                                                                                                    |
| DRUTT                                                                                                    | OLIAT                                                                                                    |                                                                                                    |                                                                                                    |                                                                                                  |                                                                                                    |                                                                                                    |                                                                                                    |                                                                                                    |                                                                                                    |                                                                                                    |                                                                                                    |                                                                                                    |
| DDITI                                                                                                    | ONAL N                                                                                                    | OTES :                                                                                                    |                                                                                                    |                                                                                                  |                                                                                                    |                                                                                                    |                                                                                                    |                                                                                                    |                                                                                                    |                                                                                                    |                                                                                                    |                                                                                                    |
| DDITI                                                                                                    | ONAL N                                                                                                    | OTES :                                                                                                    |                                                                                                    |                                                                                                  |                                                                                                    |                                                                                                    |                                                                                                    |                                                                                                    |                                                                                                    |                                                                                                    |                                                                                                    |                                                                                                    |
| DDITI                                                                                                    | ONAL N                                                                                                    | OTES :                                                                                                    |                                                                                                    |                                                                                                  |                                                                                                    |                                                                                                    |                                                                                                    |                                                                                                    |                                                                                                    |                                                                                                    |                                                                                                    |                                                                                                    |
| DDITI                                                                                                    | ONAL N<br>2002                                                                                                    | OTES:<br>1 EXPOSURE PERIODO                                                                                                    | \$2.                                                                                                    |                                                                                                  |                                                                                                    |                                                                                                    |                                                                                                    |                                                                                                    |                                                                                                    |                                                                                                    |                                                                                                    |                                                                                                    |
| DDITI                                                                                                    | ONAL N<br>2002                                                                                                    |                                                                                                    | \$>.                                                                                                    |                                                                                                  |                                                                                                    |                                                                                                    |                                                                                                    |                                                                                                    |                                                                                                    |                                                                                                    |                                                                                                    |                                                                                                    |
| DDITI                                                                                                    | ONAL N<br>2002                                                                                                    |                                                                                                    |                                                                                                    |                                                                                                  |                                                                                                    | csv                                                                                                    |                                                                                                    |                                                                                                    |                                                                                                    |                                                                                                    |                                                                                                    | _                                                                                                    |
| DDITI<br>apier<br>OPULA<br>GE GR                                                                                | ONAL N<br>2002<br>IION D                                                                                          | 1 EXPOSURE PERIOD<br>ATA FROM FILE C:\P<br>RECTION/DISTANCE:                                                                                                    | RAMES SExt                                                                                                    | unples\a                                                                                         | shtapop.<br>4023.                                                                                                    | 5632.                                                                                                    | 7241-                                                                                                    | 12070.                                                                                                    | 24140.                                                                                                    | 40260.                                                                                                    | 56320.                                                                                                    | 72400.                                                                                                   |
| DDITI<br>Iapier<br>OPULA<br>IGE GR                                                                              | ONAL N<br>2002<br>IION D<br>OUP DI<br>10                                                                          | 1 EXPOSURE PERIOD<br>AIA FROM FILE C:\F<br>Rection/distance:<br>22.                                                                                                    | RAMES\Exa<br>805.<br>1.                                                                                           | umples\a<br>2414.<br>Ø.                                                                          | shtapop.<br>4023.<br>0.                                                                                                    | 5632.                                                                                                    | 0.                                                                                                    | 0.                                                                                                    | ø.                                                                                                    | 0.                                                                                                    | 0.                                                                                                    | 0.                                                                                                    |
| ODITI<br>Iapier<br>OPULA<br>IGE GR<br>0 -<br>0 -                                                                | 0001 N<br>2002<br>1100 D<br>100<br>10<br>10                                                                       | 1 EXPOSURE PERIOD<br>AIA FROM FILE C:NF<br>Rection/distance:<br>22.<br>45.                                                                                                    | RAMES\Exa<br>805.<br>1.<br>Ø.                                                                                     | umples\a<br>2414.<br>0.<br>0.                                                                    | shtapop.<br>4023.<br>0.<br>0.                                                                                                    | 5632.<br>0.<br>9.                                                                                                    | 8.                                                                                                    | Ø.<br>Ø.                                                                                                    | Ø.<br>Ø.                                                                                                    | Ø.<br>Ø.                                                                                                    | 0.                                                                                                    | 0.<br>0.                                                                                                 |
| OPULA<br>OPULA<br>OE GR<br>0 -<br>0 -<br>0 -                                                                    | 0001 N<br>2002<br>1100 D<br>100<br>10<br>10<br>10                                                                 | 1 EXPOSURE PERIOD<br>AIA FROM FILE C:\F<br>Rection/distance:<br>22.<br>45.<br>68.                                                                                                    | RAMES . Exa<br>805 .<br>1.<br>0.<br>1.                                                                            | unples\a<br>2414.<br>0.<br>0.<br>0.                                                              | shtapop.<br>4023.<br>0.<br>0.<br>0.                                                                                                    | 5632.<br>Ø.<br>Ø.<br>55.                                                                                                    | 8.<br>8.<br>8.                                                                                             | Ø.<br>Ø.<br>Ø.                                                                                                    | 0.<br>0.<br>14641.                                                                                                    | 0.<br>0.<br>6332.                                                                                                    | 0.<br>0.<br>5986.                                                                                                 | 0.<br>0.<br>13324.                                                                                       |
| ODITI<br>Iapier<br>OPULA<br>IGE GR<br>0 -<br>0 -<br>0 -<br>0 -                                                  | 0001 N<br>2002<br>1100 D<br>100<br>100<br>100<br>100<br>100                                                       | 1 EXPOSURE PERIOD<br>AIA FROM FILE C:\F<br>Rection/distance:<br>22.<br>45.<br>68.<br>90.                                                                                                    | 805.<br>1.<br>0.<br>1.<br>0.                                                                                      | unples\a<br>2414.<br>0.<br>0.<br>0.<br>8.                                                        | shtayop.<br>4023.<br>0.<br>0.<br>0.<br>0.                                                                                                    | 5632.<br>Ø.<br>Ø.<br>55.<br>780.                                                                                                    | 8.<br>8.<br>8.                                                                                             | 0.<br>0.<br>793.                                                                                                    | 0.<br>0.<br>14641.<br>265.                                                                                                    | 0.<br>0.<br>6332.<br>1693.                                                                                              | 0.<br>0.<br>5986.<br>5397.                                                                                        | 0.<br>0.<br>13324.<br>1338.                                                                              |
| DDITI<br>Iapier<br>OPULA<br>IGE GR<br>0 -<br>0 -<br>0 -<br>0 -<br>0 -<br>0 -                                    | 00000000000000000000000000000000000000                                                                            | 1 EXPOSURE PERIOD<br>AIA FROM FILE C:\F<br>RECTION/DISTANCE:<br>22.<br>45.<br>68.<br>90.<br>112.                                                                                                    | 805.<br>1.<br>0.<br>1.<br>0.<br>0.                                                                                | unples \a<br>2414.<br>0.<br>0.<br>0.<br>0.<br>0.                                                 | shtapop.<br>4023.<br>0.<br>0.<br>0.<br>0.<br>0.                                                                                                    | 5632.<br>0.<br>9.<br>55.<br>780.<br>851.                                                                                                    | 8.<br>8.<br>87.<br>87.                                                                                     | 0.<br>0.<br>793.<br>125.                                                                                                    | 0.<br>0.<br>14641.<br>265.<br>3161.                                                                                                    | 0.<br>0.<br>6332.<br>1693.<br>827.                                                                                      | 0.<br>5986.<br>5397.<br>3252.                                                                                     | 0.<br>0.<br>13324.<br>1338.<br>3712.                                                                     |
| OPULA<br>OPULA<br>GE GR<br>0 -<br>0 -<br>0 -<br>0 -                                                             | 0001 N<br>2002<br>1100 D<br>100<br>100<br>100<br>100<br>100                                                       | 1 EXPOSURE PERIOD<br>AIA FROM FILE C:\F<br>RECTION/DISTANCE:<br>22.<br>45.<br>45.<br>68.<br>90.<br>112.<br>135.                                                                                                    | RAMES Ext<br>805.<br>1.<br>0.<br>1.<br>0.<br>0.<br>0.<br>0.                                                       | umples\a<br>2414.<br>0.<br>0.<br>8.<br>0.<br>0.                                                  | shtapop.<br>4023.<br>0.<br>0.<br>0.<br>0.<br>0.<br>0.<br>0.<br>0.                                                                                                    | 5632.<br>0.<br>55.<br>780.<br>851.<br>0.                                                                                                    | 8.<br>8.<br>89.<br>89.                                                                                     | 8.<br>8.<br>793.<br>125.<br>974.<br>8.                                                                                         | 0.<br>14641.<br>265.<br>3161.<br>1388.                                                                                                    | 0.<br>6332.<br>1693.<br>827.<br>2021.                                                                                   | 0.<br>0.<br>5986.<br>5397.<br>3252.<br>3148.                                                                      | 0.<br>0.<br>13324.<br>1338.<br>3712.<br>5123.                                                            |
| DDITI<br>Apier<br>OPULA<br>GE GR<br>9 -<br>9 -<br>9 -<br>9 -<br>9 -<br>9 -<br>9 -<br>9 -<br>9 -<br>9 -          | 00000000000000000000000000000000000000                                                                            | 1 EXPOSURE PERIOD<br>AIA FROM FILE C:\F<br>RECTION/DISTANCE:<br>22.<br>45.<br>68.<br>90.<br>112.                                                                                                    | RAMES Exa<br>805.<br>1.<br>0.<br>1.<br>0.<br>0.<br>0.<br>0.<br>0.<br>0.                                           | unples \a<br>2414.<br>0.<br>0.<br>0.<br>0.<br>0.                                                 | shtapop.<br>4023.<br>0.<br>0.<br>0.<br>0.<br>0.<br>101.                                                                                                    | 5632.<br>Ø.<br>55.<br>780.<br>851.<br>Ø.<br>Ø.                                                                                                | 8.<br>8.<br>89.<br>8.                                                                                      | 8.<br>8.<br>793.<br>125.<br>974.<br>8.                                                                                         | 0.<br>0.<br>14641.<br>265.<br>3161.<br>1388.<br>984.                                                                                                    | 0.<br>0.<br>6332.<br>1693.<br>827.<br>2021.<br>1792.                                                                    | 0.<br>5986.<br>5397.<br>3252.                                                                                     | 0.<br>0.<br>13324.<br>1338.<br>3712.<br>5123.<br>3759.                                                   |
| DDITT<br>lapier<br>OPULA<br>IGE GR<br>9 -<br>9 -<br>9 -<br>9 -<br>9 -<br>9 -<br>9 -<br>9 -<br>9 -<br>9 -        | 000 000 000 000 000 000 000 000 000 00                                                                            | 1 EXPOSURE PERIOD<br>AIA FROM FILE C:\P<br>RECTION/DISTANCE:<br>22.<br>45.<br>68.<br>90.<br>112.<br>135.<br>158.<br>180.<br>2002.                                                                                                    | RAMES Exa<br>805.<br>1.<br>0.<br>1.<br>0.<br>0.<br>0.<br>0.<br>0.<br>0.<br>0.<br>0.<br>0.<br>0.<br>0.<br>0.<br>0. | unples \a<br>2414.<br>0.<br>0.<br>0.<br>0.<br>0.<br>0.<br>0.<br>0.                               | shtapop.<br>4023.<br>0.<br>0.<br>0.<br>0.<br>0.<br>0.<br>101.<br>0.                                                                                                    | 5632.<br>0.<br>55.<br>780.<br>851.<br>0.<br>0.<br>4350.                                                                                       | 8.<br>8.<br>89.<br>89.                                                                                     | 0.<br>0.<br>793.<br>125.<br>974.<br>0.<br>534.<br>3024.                                                                        | 0.<br>0.<br>14641.<br>265.<br>3161.<br>1388.<br>984.<br>8224.<br>3059.                                                                                         | 0.<br>0.<br>6332.<br>1693.<br>827.<br>2021.<br>1792.<br>2252.<br>3396.                                                  | 0.<br>5986-<br>5397.<br>3252.<br>3148.<br>3659.<br>2388.<br>3128.                                                 | 0.<br>0.<br>13324.<br>1338.<br>3712.<br>5123.                                                            |
| DDITI<br>apier<br>OPULA<br>GE GR<br>9 -<br>9 -<br>9 -<br>9 -<br>9 -<br>9 -<br>9 -<br>9 -<br>9 -<br>9 -          | 000 000 000 000 000 000 000 000 000 00                                                                            | 1 EXPOSURE PERIOD<br>AIA FROM FILE C:\F<br>RECTION/DISTANCE:<br>22.<br>45.<br>45.<br>68.<br>90.<br>112.<br>135.<br>180.<br>202.                                                                                                    | RAMES Ex:<br>805.<br>0.<br>1.<br>0.<br>0.<br>0.<br>0.<br>0.<br>0.<br>0.                                           | 2414.<br>8.<br>0.<br>8.<br>0.<br>0.<br>0.<br>0.<br>0.<br>0.<br>0.                                | 4023.<br>0.<br>0.<br>0.<br>0.<br>0.<br>0.<br>0.<br>101.<br>0.<br>0.<br>0.                                                                                                    | 5632.<br>9.<br>55.<br>780.<br>851.<br>0.<br>0.<br>4350.<br>0.                                                                                 | 0.<br>0.<br>89.<br>0.<br>0.<br>2002.<br>4630.<br>2435.                                                     | 0.<br>0.<br>793.<br>125.<br>974.<br>534.<br>3024.<br>1688.                                                                     | 0.<br>0.<br>14641.<br>265.<br>3161.<br>1388.<br>984.<br>8224.<br>3059.<br>3376.                                                                                | 0.<br>0.<br>6332.<br>1693.<br>827.<br>2021.<br>1792.<br>2252.<br>3396.<br>3448.                                         | 0.<br>5986-<br>5397.<br>3252.<br>3148.<br>3659.<br>2388.<br>3128.<br>7591.                                        | 0.<br>0.<br>13324.<br>1338.<br>3712.<br>5123.<br>3759.<br>5752.                                          |
| DDITT<br>apier<br>OPULA<br>GE GR<br>0 -<br>0 -<br>0 -<br>0 -<br>0 -<br>0 -<br>0 -<br>0 -<br>0 -<br>0 -          | 0NAL N<br>2002<br>IION D<br>10<br>10<br>10<br>10<br>10<br>10<br>10<br>10<br>10<br>10<br>10<br>10                  | 1 EXPOSURE PERIOD<br>AIA FROM FILE C:\F<br>RECTION/DISTANCE:<br>22.<br>45.<br>68.<br>90.<br>112.<br>158.<br>158.<br>168.<br>202.<br>225.<br>248.                                                                                                    | RAMES Ex:<br>805.<br>1.<br>0.<br>1.<br>0.<br>0.<br>0.<br>0.<br>0.<br>0.<br>0.<br>0.<br>0.<br>0.<br>0.             | unples \a<br>2414.<br>0.<br>0.<br>0.<br>0.<br>0.<br>0.<br>0.<br>0.<br>0.<br>0.<br>0.<br>0.<br>0. | shtapop.<br>4023.<br>0.<br>0.<br>0.<br>0.<br>0.<br>101.<br>0.<br>0.<br>421.                                                                                                    | 5632.<br>9.<br>55.<br>780.<br>851.<br>0.<br>0.<br>4350.<br>810.                                                                               | 8.<br>82.<br>87.<br>0.<br>0.<br>2002.<br>4630.<br>2435.<br>293.                                            | 0.<br>93.<br>125.<br>974.<br>0.<br>534.<br>3024.<br>1688.<br>1108.                                                             | 0.<br>0.<br>14641.<br>265.<br>3161.<br>1388.<br>984.<br>8224.<br>3057.<br>376.<br>779.                                                                         | 0.<br>0.<br>6332.<br>1693.<br>827.<br>2021.<br>1792.<br>2252.<br>3396.<br>3448.<br>15354.                               | 0.<br>5986.<br>5397.<br>3252.<br>3148.<br>3659.<br>2388.<br>3128.<br>3128.<br>7591.<br>8786.                      | 0.<br>0.<br>13324.<br>1338.<br>3712.<br>5123.<br>3759.<br>5752.<br>6847.<br>6999.<br>48943.              |
| DDITT<br>apier<br>OPULA<br>GE GR<br>9 -<br>9 -<br>9 -<br>9 -<br>9 -<br>9 -<br>9 -<br>9 -<br>9 -<br>9 -          | 0NAL N<br>2002<br>FION D<br>10<br>10<br>10<br>10<br>10<br>10<br>10<br>10<br>10<br>10<br>10<br>10<br>10            | 1 EXPOSURE PERIOD<br>AIA FROM FILE C:\F<br>RECTION/DISTANCE:<br>22.<br>45.<br>45.<br>68.<br>90.<br>112.<br>135.<br>188.<br>188.<br>202.<br>225.<br>248.<br>270.                                                                                      | RAMES Ex:<br>805.<br>1.<br>0.<br>0.<br>0.<br>0.<br>0.<br>0.<br>0.<br>0.<br>0.<br>0.<br>0.<br>0.<br>0.             | unples\a<br>2414.<br>0.<br>0.<br>0.<br>0.<br>0.<br>0.<br>0.<br>0.<br>0.<br>0.<br>0.<br>0.<br>0.  | shtapop.<br>4023.<br>0.<br>0.<br>0.<br>0.<br>0.<br>0.<br>101.<br>0.<br>0.<br>0.<br>0.<br>0.<br>0.<br>0.<br>0.<br>0.<br>0.<br>0.<br>0.<br>0.                                                                         | 5632.<br>9.<br>55.<br>780.<br>851.<br>0.<br>0.<br>4350.<br>0.<br>810.<br>2435.                                                                | 8.<br>89.<br>89.<br>0.<br>0.<br>2002.<br>4630.<br>2435.<br>293.<br>3302.                                   | 0.<br>0.<br>793.<br>125.<br>974.<br>0.<br>534.<br>3024.<br>1688.<br>1108.<br>183.                                              | 0.<br>0.<br>14641.<br>265.<br>3161.<br>1388.<br>984.<br>8224.<br>3059.<br>3359.<br>3059.<br>3389.                                                              | 0.<br>0.<br>6332.<br>1693.<br>827.<br>2021.<br>1792.<br>2252.<br>3396.<br>3448.<br>15354.<br>0.                         | 0.<br>5986.<br>5397.<br>3252.<br>3148.<br>3659.<br>2388.<br>3128.<br>7591.<br>8786.<br>0.                         | 0.<br>13324.<br>1338.<br>3712.<br>5123.<br>3759.<br>5752.<br>6847.<br>6999.<br>48943.<br>0.              |
| DDITI<br>apier<br>OPULA<br>GE GR<br>9 -<br>9 -<br>9 -<br>9 -<br>9 -<br>9 -<br>9 -<br>9 -<br>9 -<br>9 -          | ONAL N<br>2002<br>IION D<br>100<br>100<br>100<br>100<br>100<br>100<br>100<br>100<br>100<br>10                     | 1 EXPOSURE PERIOD<br>AIA FROM FILE C:\F<br>RECTION/DISTANCE:<br>22.<br>45.<br>68.<br>90.<br>112.<br>135.<br>158.<br>160.<br>202.<br>225.<br>248.<br>270.<br>292.                                                                                     | RAMES Ex<br>805.<br>1.<br>0.<br>0.<br>0.<br>0.<br>0.<br>0.<br>0.<br>0.<br>0.<br>0.<br>0.<br>0.<br>0.              | unples \a<br>2414.<br>0.<br>0.<br>0.<br>0.<br>0.<br>0.<br>0.<br>0.<br>0.<br>0.<br>0.<br>0.<br>0. | shtapop.<br>4023.<br>0.<br>0.<br>0.<br>0.<br>101.<br>0.<br>421.<br>0.<br>421.<br>0.<br>421.<br>0.<br>421.<br>0.                                                                                                    | 5632.<br>0.<br>55.<br>780.<br>851.<br>0.<br>0.<br>4350.<br>810.<br>2435.<br>2218.                                                             | 8.<br>82.<br>87.<br>8.<br>0.<br>2002.<br>4630.<br>2435.<br>293.<br>3302.<br>0.                             | 0.<br>0.<br>793.<br>125.<br>974.<br>0.<br>534.<br>3024.<br>1688.<br>1108.<br>183.<br>0.                                        | 0.<br>0.<br>14641.<br>265.<br>3161.<br>1388.<br>984.<br>8224.<br>3057.<br>3176.<br>779.<br>380.<br>88.<br>984.<br>984.<br>984.<br>984.<br>984.<br>984.<br>984. | 0.<br>0.<br>6332.<br>1693.<br>827.<br>2021.<br>1792.<br>2252.<br>3396.<br>3448.<br>15354.<br>0.<br>100.                 | 0.<br>5986.<br>5397.<br>3252.<br>3148.<br>3659.<br>2388.<br>3128.<br>7591.<br>8786.<br>0.<br>100.                 | 0.<br>13324.<br>1338.<br>3712.<br>5123.<br>3759.<br>5752.<br>6847.<br>6999.<br>48943.<br>0.<br>100.      |
| DDITI<br>apier<br>OPULA<br>IGE GR<br>0 -<br>0 -<br>0 -<br>0 -<br>0 -<br>0 -<br>0 -<br>0 -<br>0 -<br>0 -         | ONAL N<br>2002<br>IION D<br>10<br>10<br>10<br>10<br>10<br>10<br>10<br>10<br>10<br>10<br>10<br>10<br>10            | 1 EXPOSURE PERIOD (<br>AIA FROM FILE C:\F<br>RECTION/DISTANCE:<br>45.<br>68.<br>90.<br>125.<br>135.<br>158.<br>168.<br>202.<br>225.<br>248.<br>279.<br>292.<br>315.                                                                                  | RAMES Exa<br>805.<br>1.<br>0.<br>0.<br>0.<br>0.<br>0.<br>0.<br>0.<br>0.<br>0.<br>0.<br>0.<br>0.<br>0.             | unples \a<br>2414.<br>0.<br>0.<br>0.<br>0.<br>0.<br>0.<br>0.<br>0.<br>0.<br>0.<br>0.<br>0.<br>0. | shtapop.<br>4023.<br>8.<br>8.<br>8.<br>8.<br>9.<br>9.<br>9.<br>9.<br>9.<br>9.<br>9.<br>9.<br>9.<br>9.<br>9.<br>9.<br>9.                                                                                             | 5632.<br>0.<br>55.<br>780.<br>851.<br>0.<br>4350.<br>810.<br>2435.<br>2218.<br>0.                                                             | 8.<br>82.<br>82.<br>2002.<br>4630.<br>2435.<br>293.<br>3302.<br>0.                                         | 0.<br>0.<br>793.<br>125.<br>974.<br>3024.<br>168.<br>1108.<br>183.<br>0.<br>0.<br>0.<br>0.<br>0.<br>0.<br>0.<br>0.<br>0.<br>0  | 0.<br>01<br>14641.<br>265.<br>3161.<br>1388.<br>984.<br>8224.<br>3059.<br>3376.<br>779.<br>389.<br>0.<br>0.                                                    | 0.<br>0.<br>6332.<br>1693.<br>827.<br>2021.<br>1792.<br>2252.<br>3396.<br>3448.<br>15354.<br>0.<br>100.<br>200.         | 0.<br>0.<br>5986.<br>5397.<br>3252.<br>3148.<br>3659.<br>2388.<br>3128.<br>3591.<br>8786.<br>0.<br>100.<br>200.   | 0.<br>13324.<br>1338.<br>3712.<br>5123.<br>3759.<br>5752.<br>6847.<br>6999.<br>48999.<br>100.<br>200.    |
| DDITI<br>apier<br>OPULA<br>GE GR<br>0 -<br>0 -<br>0 -<br>0 -<br>0 -<br>0 -<br>0 -<br>0 -<br>0 -<br>0 -          | ONAL N<br>2002<br>IION D<br>10<br>10<br>10<br>10<br>10<br>10<br>10<br>10<br>10<br>10<br>10<br>10<br>10            | 1 EXPOSURE PERIOD<br>AIA FROM FILE C:\F<br>RECTION/DISTANCE:<br>22.<br>45.<br>68.<br>90.<br>112.<br>135.<br>158.<br>160.<br>202.<br>246.<br>246.<br>270.<br>270.<br>338.                                                                             | RAMES Exa<br>805 -<br>1 -<br>0 -<br>1 -<br>0 -<br>0 -<br>0 -<br>0 -<br>0 -<br>0 -<br>0 -<br>0 -<br>0 -<br>0       | unples \a<br>2414.<br>0.<br>0.<br>0.<br>0.<br>0.<br>0.<br>0.<br>0.<br>0.<br>0.<br>0.<br>0.<br>0. | shtapop.<br>4023.<br>0.<br>0.<br>0.<br>0.<br>101.<br>0.<br>0.<br>421.<br>0.<br>0.<br>421.<br>0.<br>0.<br>1987.<br>0.<br>0.<br>0.<br>0.<br>0.<br>0.<br>0.<br>0.<br>0.<br>0.<br>0.<br>0.<br>0.                        | 5632.<br>0.<br>9.<br>55.<br>780.<br>851.<br>0.<br>0.<br>0.<br>4350.<br>810.<br>2435.<br>2218.<br>0.<br>113.                                   | 8.<br>89.<br>89.<br>0.<br>2002.<br>4630.<br>2435.<br>293.<br>3302.<br>8.<br>0.<br>0.                       | 0.<br>0.<br>793.<br>125.<br>974.<br>3024.<br>1688.<br>1108.<br>183.<br>0.<br>0.<br>0.<br>0.<br>0.<br>0.<br>0.<br>0.<br>0.<br>0 | 0.<br>01<br>14641.<br>265.<br>3161.<br>1388.<br>984.<br>8224.<br>3059.<br>3176.<br>779.<br>389.<br>9.<br>0.<br>0.<br>0.<br>0.<br>0.                            | 0.<br>0.<br>6332.<br>1693.<br>827.<br>2021.<br>1792.<br>2252.<br>3346.<br>15354.<br>100.<br>200.<br>300.                | 0.<br>5986.<br>5397.<br>3252.<br>3148.<br>3659.<br>3128.<br>7591.<br>8786.<br>8786.<br>0.<br>100.<br>200.<br>300. | 0.<br>0.<br>13324.<br>1338.<br>3712.<br>5752.<br>6847.<br>6999.<br>48943.<br>0.<br>100.<br>200.<br>300.  |
| DDITI<br>apier<br>OPULA<br>GE GR<br>9 -<br>9 -<br>9 -<br>9 -<br>9 -<br>9 -<br>9 -<br>9 -<br>9 -<br>9 -          | ONAL N<br>2002<br>IION D<br>10<br>10<br>10<br>10<br>10<br>10<br>10<br>10<br>10<br>10<br>10<br>10<br>10            | 1 EXPOSURE PERIOD (<br>AIA FROM FILE C:\F<br>RECTION/DISTANCE:<br>45.<br>68.<br>90.<br>125.<br>135.<br>158.<br>168.<br>202.<br>225.<br>248.<br>279.<br>292.<br>315.                                                                                  | RAMES Exa<br>805.<br>1.<br>0.<br>0.<br>0.<br>0.<br>0.<br>0.<br>0.<br>0.<br>0.<br>0.<br>0.<br>0.<br>0.             | unples \a<br>2414.<br>0.<br>0.<br>0.<br>0.<br>0.<br>0.<br>0.<br>0.<br>0.<br>0.<br>0.<br>0.<br>0. | shtapop.<br>4023.<br>8.<br>8.<br>8.<br>8.<br>9.<br>9.<br>9.<br>9.<br>9.<br>9.<br>9.<br>9.<br>9.<br>9.<br>9.<br>9.<br>9.                                                                                             | 5632.<br>0.<br>55.<br>780.<br>851.<br>0.<br>4350.<br>810.<br>2435.<br>2218.<br>0.                                                             | 8.<br>82.<br>82.<br>2002.<br>4630.<br>2435.<br>293.<br>3302.<br>0.                                         | 0.<br>0.<br>793.<br>125.<br>974.<br>3024.<br>168.<br>1108.<br>183.<br>0.<br>0.<br>0.<br>0.<br>0.<br>0.<br>0.<br>0.<br>0.<br>0  | 0.<br>01<br>14641.<br>265.<br>3161.<br>1388.<br>984.<br>8224.<br>3059.<br>3376.<br>779.<br>389.<br>0.<br>0.                                                    | 0.<br>0.<br>6332.<br>1693.<br>827.<br>2021.<br>1792.<br>2252.<br>3396.<br>3448.<br>15354.<br>0.<br>100.<br>200.         | 0.<br>0.<br>5986.<br>5397.<br>3252.<br>3148.<br>3659.<br>2388.<br>3128.<br>3591.<br>8786.<br>0.<br>100.<br>200.   | 0.<br>13324.<br>1338.<br>3712.<br>5123.<br>3759.<br>5752.<br>6847.<br>6999.<br>48999.<br>100.<br>200.    |
| DDITI<br>Apier<br>OPULA<br>IGE GR<br>9 -<br>9 -<br>9 -<br>9 -<br>9 -<br>9 -<br>9 -<br>9 -<br>9 -<br>9 -         | ONAL N<br>2002<br>IION D<br>00UP DI<br>10<br>10<br>10<br>10<br>10<br>10<br>10<br>10<br>10<br>10<br>10<br>10<br>10 | 1 EXPOSURE PERIOD<br>AIA FROM FILE C:\F<br>RECTION/DISTANCE:<br>22.<br>45.<br>68.<br>90.<br>112.<br>135.<br>158.<br>180.<br>202.<br>246.<br>246.<br>270.<br>270.<br>315.<br>338.<br>360.                                                             | RAMES EX:<br>805.<br>1.<br>0.<br>0.<br>0.<br>0.<br>0.<br>0.<br>0.<br>0.<br>0.<br>0.<br>0.<br>0.<br>0.             | unples\a<br>2414.<br>8.<br>8.<br>8.<br>8.<br>8.<br>8.<br>8.<br>8.<br>8.<br>8.<br>8.<br>8.<br>8.  | shtapop.<br>4023.<br>0.<br>0.<br>0.<br>0.<br>0.<br>0.<br>0.<br>0.<br>0.<br>0.<br>0.<br>0.<br>0.                                                                                                    | 5632.<br>9.<br>55.<br>780.<br>851.<br>851.<br>0.<br>0.<br>4350.<br>2435.<br>2218.<br>0.<br>113.<br>1043.                                      | 8.<br>89.<br>89.<br>0.<br>2002.<br>4630.<br>2435.<br>293.<br>3302.<br>8.<br>0.<br>0.                       | 0.<br>0.<br>793.<br>125.<br>974.<br>3024.<br>1688.<br>1108.<br>183.<br>0.<br>0.<br>0.<br>0.<br>0.<br>0.<br>0.<br>0.<br>0.<br>0 | 0.<br>01<br>14641.<br>265.<br>3161.<br>1388.<br>984.<br>8224.<br>3059.<br>3176.<br>779.<br>389.<br>9.<br>0.<br>0.<br>0.<br>0.<br>0.                            | 0.<br>0.<br>6332.<br>1693.<br>827.<br>2021.<br>1792.<br>2252.<br>3346.<br>15354.<br>100.<br>200.<br>300.                | 0.<br>5986.<br>5397.<br>3252.<br>3148.<br>3659.<br>3128.<br>7591.<br>8786.<br>8786.<br>0.<br>100.<br>200.<br>300. | 0.<br>0.<br>13324.<br>1338.<br>3712.<br>5752.<br>6847.<br>6999.<br>48943.<br>0.<br>100.<br>200.<br>300.  |
| DDITI<br>Iapier<br>IGE GR<br>9 -<br>9 -<br>9 -<br>9 -<br>9 -<br>9 -<br>9 -<br>9 -<br>9 -<br>9 -                 | ONAL N<br>2002<br>IION D<br>100<br>100<br>100<br>100<br>100<br>100<br>100<br>100<br>100<br>10                     | 1 EXPOSURE PERIOD (<br>AIA FROM FILE C:\F<br>RECTION-DISTANCE:<br>45.<br>68.<br>90.<br>12.<br>135.<br>158.<br>168.<br>202.<br>225.<br>248.<br>279.<br>292.<br>315.<br>338.<br>360.<br>NUMBER 1. CORRESP.                                             | RAMES EX<br>805.<br>1.<br>0.<br>1.<br>0.<br>0.<br>0.<br>0.<br>0.<br>0.<br>0.<br>0.<br>0.<br>0.<br>0.<br>0.<br>0.  | unples\a<br>2414.<br>0.<br>0.<br>0.<br>0.<br>0.<br>0.<br>0.<br>0.<br>0.<br>0.<br>0.<br>0.<br>0.  | ehtapop.<br>4023.<br>0.<br>0.<br>0.<br>0.<br>0.<br>0.<br>0.<br>101.<br>0.<br>0.<br>0.<br>0.<br>1234.<br>0.<br>0.<br>0.<br>0.<br>1287.<br>0.<br>0.<br>0.<br>0.<br>0.<br>0.<br>0.<br>0.<br>0.<br>0.<br>0.<br>0.<br>0. | 5632.<br>9.<br>55.<br>780.<br>851.<br>0.<br>4350.<br>810.<br>2435.<br>2218.<br>0.<br>113.<br>1043.<br>EARS                                    | 8.<br>8.<br>8.<br>8.<br>8.<br>9.<br>0.<br>2002.<br>4630.<br>2435.<br>293.<br>3302.<br>8.<br>0.<br>0.<br>0. | 0.<br>0.<br>793.<br>125.<br>974.<br>3024.<br>3024.<br>1688.<br>1108.<br>188.<br>188.<br>0.<br>0.                               | 0.<br>0.<br>14641.<br>265.<br>3161.<br>1388.<br>984.<br>8224.<br>3059.<br>3176.<br>779.<br>380.<br>0.<br>0.<br>0.<br>0.<br>0.<br>0.                            | 0.<br>0.<br>6332.<br>1693.<br>827.<br>2021.<br>1792.<br>2252.<br>3396.<br>3448.<br>15354.<br>0.<br>200.<br>308.<br>409. | 0.<br>5986.<br>5397.<br>3252.<br>3148.<br>3659.<br>3128.<br>3128.<br>7591.<br>8786.<br>0.<br>200.<br>300.<br>400. | 0.<br>0.<br>13324.<br>1338.<br>3712.<br>5752.<br>6847.<br>6999.<br>48943.<br>00.<br>200.<br>300.<br>300. |
| DDITI<br>apier<br>OPULA<br>GE GR<br>9 -<br>9 -<br>9 -<br>9 -<br>9 -<br>9 -<br>9 -<br>9 -                        | 00000000000000000000000000000000000000                                                                            | 1 EXPOSURE PERIOD<br>AIA FROM FILE C:\F<br>RECTION/DISTANCE:<br>22.<br>45.<br>68.<br>90.<br>112.<br>135.<br>180.<br>202.<br>225.<br>248.<br>270.<br>270.<br>270.<br>315.<br>338.<br>NUMBER 1. CORRESPOND                                             | RAMES EXA<br>805.<br>1.<br>0.<br>0.<br>0.<br>0.<br>0.<br>0.<br>0.<br>0.<br>0.<br>0.<br>0.<br>0.<br>0.             | Anples \a<br>2414.<br>0.<br>0.<br>0.<br>0.<br>0.<br>0.<br>0.<br>0.<br>0.<br>0.<br>0.<br>0.<br>0. | ehtapop.<br>4023.<br>0.<br>0.<br>0.<br>0.<br>0.<br>0.<br>0.<br>101.<br>0.<br>0.<br>0.<br>0.<br>1234.<br>0.<br>0.<br>0.<br>0.<br>1287.<br>0.<br>0.<br>0.<br>0.<br>0.<br>0.<br>0.<br>0.<br>0.<br>0.<br>0.<br>0.<br>0. | 5632.<br>9.<br>55.<br>780.<br>851.<br>0.<br>4350.<br>810.<br>2435.<br>2218.<br>0.<br>113.<br>1043.<br>EARS                                    | 8.<br>8.<br>8.<br>8.<br>8.<br>9.<br>0.<br>2002.<br>4630.<br>2435.<br>293.<br>3302.<br>8.<br>0.<br>0.<br>0. | 0.<br>0.<br>793.<br>125.<br>974.<br>3024.<br>3024.<br>1688.<br>1108.<br>188.<br>188.<br>0.<br>0.                               | 0.<br>0.<br>14641.<br>265.<br>3161.<br>1388.<br>984.<br>8224.<br>3059.<br>3176.<br>779.<br>380.<br>0.<br>0.<br>0.<br>0.<br>0.<br>0.                            | 0.<br>0.<br>6332.<br>1693.<br>827.<br>2021.<br>1792.<br>2252.<br>3396.<br>3448.<br>15354.<br>0.<br>200.<br>308.<br>409. | 0.<br>5986.<br>5397.<br>3252.<br>3148.<br>3659.<br>3128.<br>3128.<br>7591.<br>8786.<br>0.<br>200.<br>300.<br>400. | 0.<br>0.<br>13324.<br>1338.<br>3712.<br>5752.<br>6847.<br>6999.<br>48943.<br>00.<br>200.<br>300.<br>300. |
| DDITI<br>Apier<br>OPULA<br>GE GR<br>9 -<br>9 -<br>9 -<br>9 -<br>9 -<br>9 -<br>9 -<br>9 -<br>9 -<br>9 -          | ONAL N<br>2002<br>IION D<br>100<br>100<br>100<br>100<br>100<br>100<br>100<br>100<br>100<br>10                     | 1 EXPOSURE PERIOD<br>AIA FROM FILE C:\F<br>RECTION/DISTANCE:<br>22.<br>45.<br>68.<br>90.<br>112.<br>156.<br>156.<br>168.<br>202.<br>225.<br>248.<br>270.<br>292.<br>315.<br>338.<br>369.<br>NUMBER 1. CORRESPOND<br>T = 1 CORRESPOND<br>E RANCE 8 TO | RAMES EX<br>805.<br>1.<br>0.<br>0.<br>0.<br>0.<br>0.<br>0.<br>0.<br>0.<br>0.<br>0.<br>0.<br>0.<br>0.              | Anples \a<br>2414.<br>0.<br>0.<br>0.<br>0.<br>0.<br>0.<br>0.<br>0.<br>0.<br>0.<br>0.<br>0.<br>0. | ehtapop.<br>4023.<br>0.<br>0.<br>0.<br>0.<br>0.<br>0.<br>0.<br>101.<br>0.<br>0.<br>0.<br>0.<br>1234.<br>0.<br>0.<br>0.<br>0.<br>1287.<br>0.<br>0.<br>0.<br>0.<br>0.<br>0.<br>0.<br>0.<br>0.<br>0.<br>0.<br>0.<br>0. | 5632.<br>9.<br>55.<br>780.<br>851.<br>0.<br>4350.<br>810.<br>2435.<br>2218.<br>0.<br>113.<br>1043.<br>EARS                                    | 8.<br>8.<br>8.<br>8.<br>8.<br>9.<br>0.<br>2002.<br>4630.<br>2435.<br>293.<br>3302.<br>8.<br>0.<br>0.<br>0. | 0.<br>0.<br>793.<br>125.<br>974.<br>3024.<br>3024.<br>1688.<br>1108.<br>188.<br>188.<br>0.<br>0.                               | 0.<br>0.<br>14641.<br>265.<br>3161.<br>1388.<br>984.<br>8224.<br>3059.<br>3176.<br>779.<br>380.<br>0.<br>0.<br>0.<br>0.<br>0.<br>0.                            | 0.<br>0.<br>6332.<br>1693.<br>827.<br>2021.<br>1792.<br>2252.<br>3396.<br>3448.<br>15354.<br>0.<br>200.<br>308.<br>409. | 0.<br>5986.<br>5397.<br>3252.<br>3148.<br>3659.<br>2388.<br>3128.<br>7591.<br>8786.<br>0.<br>200.<br>300.<br>400. | 0.<br>0.<br>13324.<br>1338.<br>3712.<br>5752.<br>6847.<br>6999.<br>48943.<br>00.<br>200.<br>300.<br>300. |
| DDITI<br>apier<br>OPULA<br>OPULA<br>GE GR<br>0 -<br>0 -<br>0 -<br>0 -<br>0 -<br>0 -<br>0 -<br>0 -<br>0 -<br>0 - | ONAL N<br>2002<br>IION D<br>100<br>100<br>100<br>100<br>100<br>100<br>100<br>100<br>100<br>10                     | 1 EXPOSURE PERIOD<br>AIA FROM FILE C:\F<br>RECTION/DISTANCE:<br>22.<br>45.<br>68.<br>90.<br>112.<br>135.<br>180.<br>202.<br>225.<br>248.<br>270.<br>270.<br>270.<br>315.<br>338.<br>NUMBER 1. CORRESPOND                                             | RAMES EXA<br>805.<br>1.<br>0.<br>0.<br>0.<br>0.<br>0.<br>0.<br>0.<br>0.<br>0.<br>0.<br>0.<br>0.<br>0.             | Anples \a<br>2414.<br>0.<br>0.<br>0.<br>0.<br>0.<br>0.<br>0.<br>0.<br>0.<br>0.<br>0.<br>0.<br>0. | ehtapop.<br>4023.<br>0.<br>0.<br>0.<br>0.<br>0.<br>0.<br>0.<br>101.<br>0.<br>0.<br>0.<br>0.<br>1234.<br>0.<br>0.<br>0.<br>0.<br>1287.<br>0.<br>0.<br>0.<br>0.<br>0.<br>0.<br>0.<br>0.<br>0.<br>0.<br>0.<br>0.<br>0. | 5632.<br>9.<br>9.<br>55.<br>780.<br>85.<br>780.<br>0.<br>0.<br>4350.<br>0.<br>4350.<br>2435.<br>2435.<br>2435.<br>1043.<br>11943.<br>DISTANCE | 8.<br>8.<br>8.<br>8.<br>8.<br>9.<br>0.<br>2002.<br>4630.<br>2435.<br>293.<br>3302.<br>8.<br>0.<br>0.<br>0. | 0.<br>0.<br>793.<br>125.<br>974.<br>3024.<br>3024.<br>1688.<br>1108.<br>188.<br>188.<br>0.<br>0.                               | 0.<br>0.<br>14641.<br>265.<br>3161.<br>1388.<br>984.<br>8224.<br>3059.<br>3176.<br>779.<br>380.<br>0.<br>0.<br>0.<br>0.<br>0.<br>0.                            | 0.<br>0.<br>6332.<br>1693.<br>827.<br>2021.<br>1792.<br>2252.<br>3396.<br>3448.<br>15354.<br>0.<br>200.<br>308.<br>409. | 0.<br>5986.<br>5397.<br>3252.<br>3148.<br>3659.<br>2388.<br>3128.<br>7591.<br>8786.<br>0.<br>200.<br>300.<br>400. | 0.<br>0.<br>13324.<br>1338.<br>3712.<br>5752.<br>6847.<br>6999.<br>48943.<br>00.<br>200.<br>300.<br>300. |

- 🗆 ×

Section (nes10)

| ile (c'                                                                                                    | \trames\examples\gens_11.epa                                                                                                    | Print Done                                                                                                    |  |
|----------------------------------------------------------------------------------------------------|----------------------------------------------------------------------------------------------------|----------------------------------------------------------------------------------------------------|--|
| File Conter                                                                                                    | nta   Module Description                                                                                                    |                                                                                                    |  |
| NDIUID<br>NDIUID<br>NDIUID<br>22,455<br>456<br>456<br>457<br>457<br>457<br>1356<br>1356<br>2022<br>2022<br>2022<br>2022<br>2022<br>2022<br>2023<br>2024<br>2022<br>2024<br>2025<br>2024<br>2025<br>2025<br>2025 | $\begin{array}{c} 0.00000000000000000000000000000000000$                                                                                                    | CE AND DIRECTION (rem.)         632.       7241.       12070.       24140.       40260.       56320.       72400.         642.       7241.       12070.       24140.       40260.       56320.       72400.         643.       640.0       600.0       600.0       600.0       600.0       600.0       600.0       600.0         640.0       6.00.00       600.0       600.0       600.0       600.0       600.0       600.0       600.0       600.0       600.0       600.0       600.0       600.0       600.0       600.0       600.0       600.0       600.0       600.0       600.0       600.0       600.0       600.0       600.0       600.0       600.0       600.0       600.0       600.0       600.0       600.0       600.0       600.0       600.0       600.0       600.0       600.0       600.0       600.0       600.0       600.0       600.0       600.0       600.0       600.0       600.0       600.0       600.0       600.0       600.0       600.0       600.0       600.0       600.0       600.0       600.0       600.0       600.0       600.0       600.0       600.0       600.0       600.0       600.0       600.0       600.0       6 |  |
| MAXIMUM<br>MDIVID                                                                                                    | ERIOD NUMBER 1. CORRESPONDIN<br>1 LOCATION - 1<br>DUAL EFFECTIVE DOSE AND RISK<br>E DOSE (YPHA )<br>CANCER INCI<br>DUAL AGE RANGE 0 TO 10 YEAR<br>1.36E-03 0.16E-07<br>8.83E-05 5.30E-08<br>2.58E+03 1.55E-00<br>9.70E-06 5.82E-09 | BY NUCLIDE<br>DENCE CANCER FATALITIES<br>0.00E+00<br>0.00E+00<br>0.00E+00                                                                                                    |  |
| TRITI<br>CARBO<br>NOBLE<br>10D1N                                                                                                    |                                                                                                    | EGORY AT MAXIMUM INDIVIDUAL LOCATION:                                                                                                    |  |

| File: c:\frame           | es\examples\ger      | ni_11.epa  |                          |                        | Print                  | Done                 |
|--------------------------|----------------------|------------|--------------------------|------------------------|------------------------|----------------------|
| File Contents            | Module Descripti     | on         |                          |                        |                        |                      |
| TIME PERIC               | D NUMBER             | 1, COF     | RESPONDING               | TO TIME 99.000         | Ø YEARS                |                      |
| INDIVIDUAL<br>MAXIMUM LO | AGE RANGE            | E Ø 10     | 0 10 YEARS               |                        |                        |                      |
| INDIVIDUAL               |                      | E DOSE     |                          | EXPOSURE PATH          | WAY                    |                      |
| PATHWAY                  |                      |            | DUTE                     |                        | CANCER INCIDENCE       | CANCER FATALITIES    |
| Air<br>Air               |                      |            | rnal<br>lation           | 1.39E-03<br>9.10E-01   | 8.33E-07<br>5.46E-04   | 0.00E+00             |
| Ground                   |                      | exte       | rnal                     | 7.31E+01               | 4.39E-02               | 0.00E+00             |
| Indoor air<br>Leafy vege |                      |            | lation                   | 2.72E+00<br>4.60E+01   | 1.63E-03<br>2.76E-02   | 0.00E+00<br>0.00E+00 |
| Meat                     | canies               | inge       | stion<br>stion           | 2.06E+03               | 1.24E+00               | 0.00E+00             |
| Milk                     |                      | inge       | stion                    | 2.45E+02               | 1.47E-01               | 0.00E+00             |
| Root veget<br>Soil       | ables                | inge       | stion<br>lation          | 1.56E+02<br>0.00E+00   | 9.35E-02<br>0.00E+00   | 0.00E+00<br>0.00E+00 |
|                          |                      |            |                          |                        |                        |                      |
|                          |                      |            |                          | PATHWAY BY RA          | DIONUCLIDE             |                      |
| INDIVIDUAL               | DOSE FOR             |            |                          | Exter                  |                        |                      |
| AR41                     | DOSE (re<br>1.36E    |            | INCIDENCE<br>8.16E-07    | FATALITIES             | CONTRIBUTION<br>98.02% |                      |
| H3                       | 0.00H                | 5+00       | 0.00E+00                 |                        | 0.00%                  |                      |
| I129<br>OBT              | 2.75E<br>0.00E       | -05<br>+00 | 1.65E-08<br>0.00E+00     |                        | 1.98%<br>0.00%         |                      |
|                          | DOSE FOR             |            |                          | inhal                  |                        |                      |
| THDIVIDUAL               | DOSE FOR             |            | INCIDENCE                | FATALITIES             |                        |                      |
| AR41                     | Ø.00H                | 1+00       | 0.00E+00                 | o concerna a paras     | 0.00x                  |                      |
| H3<br>1129               | 5.66H<br>9.10H       | -06        | 3.39E-09<br>5.46E-04     |                        | 0.00%<br>100.00%       |                      |
| OBT                      | 0.001                |            | 0.00E+00                 |                        | 0.00%                  |                      |
| INDIVIDUAL               | DOSE FOR             |            |                          | exter                  |                        |                      |
|                          | DOSE (re             |            |                          | FATALITIES             | CONTRIBUTION           |                      |
| AR41<br>H3               | 0.00E<br>0.00E       |            | 0.00E+00<br>0.00E+00     |                        | 0.00%<br>0.00%         |                      |
| I129                     | 7.31E                | 5+01       | 4.39E-02                 | 8                      | 100.00%                |                      |
| OBT                      | 0.00E                |            | 0.00E+00                 |                        | 0.00×                  |                      |
| INDIVIDUAL               | DOSE FOR             |            | Y: Indoor a<br>INCIDENCE | ir inhal<br>FATALITIES |                        |                      |
| AR41                     | 0.00E                | 5+00       | 0.00E+00                 |                        | 0.00%                  |                      |
| H3<br>1120               | 1.701                |            | 1.02E-08                 |                        | 0.00%                  |                      |
| I129<br>OBT              | 2.72H<br>0.00H       |            | 1.63E-03<br>0.00E+00     |                        | 100.00×<br>0.00×       |                      |
| INDIVIDUAL               | DOSE FOR             | PATHWA     | Y: Leafu ve              | getables inges         | tion                   |                      |
|                          | DOSE (re             | m)         | INCIDENCE                | FATALITIES             | CONTRIBUTION           |                      |
| AR41<br>H3               | 0.00E<br>4.90E       |            | 0.00E+00<br>2.94E-09     |                        | 0.00%<br>0.00%         |                      |
| I129                     | 4.6ØE                | E+Ø1       | 2.76E-02                 |                        | 100.00%                |                      |
| OBT                      | 2.751                |            | 1.65E-10                 |                        | 0.00×                  |                      |
| INDIVIDUAL               | DOSE FOR             |            |                          | inges                  |                        |                      |
| AR41                     | DOSE (re<br>0.00H    |            | INCIDENCE<br>0.00E+00    | FATALITIES             | CONTRIBUTION<br>0.00×  |                      |
| H3                       | 8.93E                | 2-06       | 5.36E-09                 |                        | 0.00%                  |                      |
| I129<br>OBT              | 2.061                |            | 1.24E+00<br>2.12E-09     | S P. G                 | 100.00×<br>0.00×       |                      |
|                          |                      |            |                          |                        |                        |                      |
|                          | DOSE FOR<br>DOSE (re | m )        | INCIDENCE                | inges<br>FATALITIES    | CONTRIBUTION           |                      |
| AR41                     | 0.00H                | 1400       | 0.00E+00                 |                        | 0.00%                  |                      |
| H3<br>I129               | 1.291                |            | 7.74E-09<br>1.47E-01     |                        | 0.00×<br>100.00×       |                      |
| OBT                      | 9.931                |            | 5.96E-10                 |                        | 0.00%                  |                      |
| INDIVIDUAL               |                      |            |                          | etables inges          |                        |                      |
| AR41                     | DOSE (re<br>0.00H    |            | INCIDENCE<br>0.00E+00    | FATALITIES             | CONTRIBUTION<br>0.00%  |                      |
| H3                       | 3.89E                | 5-05       | 2.34E-08                 |                        | 0.00%                  |                      |
| I129                     | 1.56H                | +02        | 9.35E-02                 |                        | 100.00×                |                      |
| OBT                      | 4.90E                |            | 2.94E-09                 |                        | 0.00%                  |                      |

| File:                         | c:\frames\examples\genii_11.epa                                                                                                    | ✓ Print Done                                                              |
|-------------------------------|----------------------------------------------------------------------------------------------------|---------------------------------------------------------------------------|
| File (                        | Contents Module Description                                                                                                    |                                                                           |
|                               | IUIDUAL DOSE FOR PATHWAY: Soil           DOSE (rem > INCIDENCE           AR41         0.00E+00         0.00E+00           H3         0.00E+00         0.00E+00           II29         0.00E+00         0.00E+00 | inhalation<br>FATALITIES CONTRIBUTION<br>0.00%<br>0.00%<br>0.00%<br>0.00% |
| F I MI<br>POPI<br>ORGA        | OBT 0.00E+00 0.00E+00<br>E PERIOD NUMBER 1, CORRESPONDING 1<br>ULATION AGE RANGE 0 10 YEARS<br>AN DOSE (Person-rem) TISSUI<br>al body 1.35E+07 all sit                                                          | CANCER INCIDENCE                                                          |
|                               | $\begin{array}{cccccccccccccccccccccccccccccccccccc$                                                                                                    | ARS<br>AND DIRECTION (Person-rem)                                         |
|                               | $\begin{array}{cccccccccccccccccccccccccccccccccccc$                                                                                                    | CARS<br>TE AND DIRECTION (RISK)                                           |
| POPI<br>Popi                  | 6.11E-01 3.67E-04<br>9 1.35E+07 8.13E+03                                                                                                    | EARS<br>NUCLIDE                                                           |
| POPI<br>TI<br>Cí<br>N(<br>I ( | ULATION EFFECTIVE DOSE (Person-rem)<br>RITIUM (PLUS OBT) : 6.78E-01<br>ARBON-14 : 0.00E+00<br>OBLE GASES : 5.25E+00<br>ODINE RADIONUCLIDES: 1.35E+07<br>ARTICULATE NUCLIDES: 0.00E+00                           | BY RELEASE CATEGORY:                                                      |

### PNNL-30613

| file c                                                                                                    | :\Irames\exan                                                                                                    | nples\genii_11.epa                                                                                                    |                                                                                                    |                                                                                                    | -                                                                                                    | Print                                                                                                    | 1_                                                                                                    | Done                                                                                                    |                                                                                                    |                                                                                 |                                                                                                    |                                                                                                    |
|----------------------------------------------------------------------------------------------------|----------------------------------------------------------------------------------------------------|----------------------------------------------------------------------------------------------------|----------------------------------------------------------------------------------------------------|----------------------------------------------------------------------------------------------------|----------------------------------------------------------------------------------------------------|----------------------------------------------------------------------------------------------------|----------------------------------------------------------------------------------------------------|----------------------------------------------------------------------------------------------------|----------------------------------------------------------------------------------------------------|---------------------------------------------------------------------------------|----------------------------------------------------------------------------------------------------|----------------------------------------------------------------------------------------------------|
| File Conte                                                                                                    | ents Module                                                                                                    | Description                                                                                                    | _                                                                                                    |                                                                                                    | _                                                                                                    | _                                                                                                    |                                                                                                    | _                                                                                                    |                                                                                                    |                                                                                 |                                                                                                    | _                                                                                                    |
| POPULA<br>POPULA<br>PATHWA<br>Air<br>Ground<br>Indoor<br>Leafy<br>Meat<br>Milk                                                                                                    | TION GROUTION EFF                                                                                                    | ingestio<br>ingestio                                                                                                    | TO 10 YEA<br>RISK BY E<br>DO<br>on<br>on<br>on<br>on<br>on<br>on<br>on                                                                                                    | RS                                                                                                    | PATHWAY<br>m> CANG<br>00<br>03<br>05<br>05<br>04<br>05<br>07<br>06<br>05                                                                                                    |                                                                                                    |                                                                                                    | NCER FAT<br>0.00E+00<br>0.00E+00<br>0.00E+00<br>0.00E+00<br>0.00E+00<br>0.00E+00<br>0.00E+00<br>0.00E+00<br>0.00E+00<br>0.00E+00<br>0.00E+00                                                                                                    |                                                                                                    |                                                                                 |                                                                                                    |                                                                                                    |
|                                                                                                    | 1                                                                                                    | EXPOSURE PERIODO                                                                                                    | \$>.                                                                                                    |                                                                                                    |                                                                                                    |                                                                                                    |                                                                                                    |                                                                                                    |                                                                                                    |                                                                                 |                                                                                                    |                                                                                                    |
| POPULA                                                                                                    | TION DAT                                                                                                    | A FROM FILE CINF                                                                                                    | RAMESSExa                                                                                                    | mples\a                                                                                                    | shtapop.                                                                                                    | CEU                                                                                                    |                                                                                                    |                                                                                                    |                                                                                                    |                                                                                 |                                                                                                    |                                                                                                    |
| 0<br>0<br>0 | 70<br>70<br>70<br>70<br>70<br>70<br>70<br>70<br>70<br>70<br>70<br>70<br>70<br>7                                                                                                    |                                                                                                    | ING TO DI                                                                                                    | RECTION                                                                                                    | 4023.<br>0.<br>0.<br>0.<br>0.<br>0.<br>0.<br>0.<br>0.<br>101.<br>0.<br>0.<br>121.<br>0.<br>1987.<br>0.<br>1234.<br>9.0000 Y<br>1 AND                                                                  | 5632.<br>0.<br>55.<br>780.<br>851.<br>0.<br>0.<br>4350.<br>0.<br>4350.<br>0.<br>2435.<br>2218.<br>0.<br>113.<br>1043.<br>Total<br>Total<br>Tota | 7241.<br>9.<br>9.<br>9.<br>9.<br>9.<br>9.<br>9.<br>2002.<br>4630.<br>2435.<br>293.<br>3302.<br>9.<br>9.<br>9.<br>9.<br>9.<br>1.<br>1.<br>1.<br>1.<br>1.<br>1.<br>1.<br>1.<br>1.<br>1                                                                                                    | 12070.<br>0.<br>0.<br>0.<br>0.<br>0.<br>0.<br>125.<br>974.<br>0.<br>534.<br>1688.<br>1688.<br>1688.<br>1688.<br>183.<br>0.<br>0.<br>0.<br>0.<br>0.<br>0.<br>0.<br>0.<br>0.<br>0                                                                                                    | 24140.<br>0.<br>14641.<br>265.<br>3161.<br>1388.<br>984.<br>8224.<br>3059.<br>3376.<br>779.<br>3376.<br>0.<br>0.<br>0.<br>0.<br>0.<br>0.<br>0.                                                                                                    | 40260.<br>0.<br>0.<br>0.<br>0.<br>0.<br>0.<br>0.<br>0.<br>0.                    | 56320.<br>0.<br>5986.<br>5986.<br>59252.<br>31282.<br>32522.<br>31282.<br>3659.<br>3988.<br>3128.<br>7591.<br>8786.<br>9791.<br>8786.<br>300.<br>300.<br>300.<br>400. | 72496<br>1332<br>1333<br>5123<br>5753<br>684<br>6999<br>48943<br>6999<br>48943<br>6999<br>48943<br>6999 |
|                                                                                                    |                                                                                                    | RANGE Ø TO<br>D INDIVIDUAL LOC<br>MAX. DOSE (rem )<br>2.58E+03                                                                                                    | 70 YEAR<br>ATION<br>TISSUE<br>all site                                                                                                    | CA                                                                                                    | NCER INC                                                                                                    | IDENCE                                                                                                    |                                                                                                    |                                                                                                    |                                                                                                    |                                                                                 |                                                                                                    |                                                                                                    |
| INDIUI<br>INDIUI<br>22<br>45<br>68<br>90<br>112<br>135<br>158<br>158<br>202<br>225<br>248<br>240<br>202<br>225<br>248<br>240<br>292<br>292<br>3315<br>338                                                                                                    | DUAL AGE<br>DUAL EPP<br>2.6E+80<br>2.6E+80<br>2.0E+80<br>0.0E+80<br>0.0E+80<br>0.0E+80<br>0.0E+80<br>0.0E+80<br>0.0E+80<br>0.0E+80<br>0.0E+80<br>0.0E+80<br>0.0E+80<br>0.0E+80<br>0.0E+80<br>0.0E+80<br>0.0E+80<br>0.0E+80<br>0.0E+80<br>0.0E+80 | MBER         1, CORRESP           RANGE         0         10         78           GCTIUE         DOSE BV         10         78           GCTUE         DOSE BV         10         14         4823           3         0.85         10         8.65         16         16           3         0.85         10         8.65         16         16         16         16         16         16         16         16         16         16         16         16         16         16         16         16         16         16         16         16         16         16         16         16         16         16         16         16         16         16         16         16         16         16         16         16         16         16         16         16         16         16         16         16         16         16         16         16         16         16         16         16         16         16         16         16         16         16         16         16         16         16         16         16         16         16         16         16         16         16 | YEARS<br>ISTANCE A<br>5632.<br>0 0.02.00<br>0 0.02.02<br>0 0.02.02<br>0 0.02.00<br>0 1.82.02<br>0 0.82.00<br>0 0.82.00<br>0 0.02.00<br>0 0.00<br>0 0.00<br>0 0.00000000 | ND DIRE<br>7241<br>8.0E+01<br>9.0E+01<br>9.0E+01<br>9.0E+01<br>9.0E+01<br>9.0E+01<br>9.0E+01<br>9.2E+01<br>1.2E+02<br>1.2E+02<br>1.2E+02<br>1.2E+02<br>1.2E+02<br>9.0E+01<br>9.0E+01<br>9.0E+01 | CIION (r<br>12070<br>0 0.0E+0<br>0 0.0E+0<br>0 0.0E+0<br>0 0.0E+0<br>0 0.8E+0<br>0 0.8E+0<br>0 0.8E+0<br>0 0.8E+0<br>2 1.7E+0<br>2 1.2E+0<br>2 1.2E+0<br>2 1.2E+0<br>2 1.2E+0<br>0 0.0E+0<br>0 0.0E+0 | em )<br>1. 24140.<br>10 0.0E+00<br>10 0.0E+00<br>10 0.0E+00<br>11 1.2E+01<br>11 3.3E+01<br>11 3.3E+01<br>12 2.9E+01<br>12 4.2E+01<br>12 4.2E+01<br>12 4.2E+01<br>12 2.4.2E+01<br>12 2.4.2E+01<br>12 2.4.2E+01<br>12 2.4.1E+01<br>10 0.0E+00<br>00 0.0E+00<br>00 0.0E+00                                                                                                    | 0.0E++<br>1.5E++<br>1.5E++<br>1.4E++<br>1.4E++<br>1.3E++<br>1.3E++<br>1.9E++<br>1.5E++<br>1.5E++<br>1.5E++<br>0.0E++<br>1.5E++<br>1.5E++<br>0.0E++<br>1.5E++<br>0.0E++<br>1.5E++<br>1.5E+++<br>1.5E+++<br>1.5E+++<br>1.5E++++<br>1.5E++++++++++++++++++++++++++++++++++++ | 30         0.0E         0           30         0.0E         0           31         2.8E         0           31         2.8E         0           31         2.8E         0           31         3.7E         0           31         3.7E         0           31         3.7E         0           31         3.7E         0           31         1.8E         0           31         1.8E         0           31         1.1E         0           31         1.1E         0           30         0.6E         0           31         1.3E         0           31         1.3E         0           31         1.3E         0           31         1.3E         0           31         1.3E         0           30         0         0.6E           31         8.6E         0           31         1.3E         0 | 0 0.0E+0<br>0 0.0E+0<br>0 0.0E+0<br>0 2.5E+0<br>0 2.5E+0<br>0 5.5E+0<br>0 5.5E+0<br>0 5.5E+0<br>1 1.2E+0<br>1 1.2E+0<br>1 1.7.2E+0<br>1 1.7.3E+0<br>0 0.0E+0<br>0 0.0E+0<br>0 0.0E+0<br>0 0.0E+0<br>0 0.0E+0<br>0 0.0E+0<br>0 0.0E+0<br>0 0.0E+0<br>0 0.0E+0<br>0 0 1.2E+0<br>0 0 0.0E+0<br>0 0 0.0E+0<br>0 0 0.5E+0<br>0 0 0.0E+0<br>0 0 0.5E+0<br>0 0 0.0E+0<br>0 0 0.5E+0<br>0 0 0.5E+0<br>0 0 0.5E+0<br>0 0 0.5E+0<br>0 0 0.5E+0<br>0 0 0.5E+0<br>0 0 0.5E+0<br>0 0 0.5E+0<br>0 0 0.5E+0<br>0 0 0.5E+0<br>0 0 0.5E+0<br>0 0 0.5E+0<br>0 0 0 0.5E+0<br>0 0 0 0.5E+0<br>0 0 0 0 0 0 0 0 0 0 0 0 0 0 0 0 0 0 0 | 10<br>10<br>10<br>10<br>10<br>10<br>10<br>10<br>10<br>10<br>10<br>10<br>10<br>1 |                                                                                                    |                                                                                                    |

Viewing File (c:\frames\examples\genii\_11.epa) Section (nes10)

| ile: c:\frames\                                                                                                    | \examples\genii_11.epa                                                                                                    |                                                                                                    |                                                                                                    | ✓ Print                                                                                                    | Done                                                                                         |
|----------------------------------------------------------------------------------------------------|----------------------------------------------------------------------------------------------------|----------------------------------------------------------------------------------------------------|----------------------------------------------------------------------------------------------------|----------------------------------------------------------------------------------------------------|----------------------------------------------------------------------------------------------|
| File Contents Mo                                                                                                    | odule Description                                                                                                    |                                                                                                    |                                                                                                    |                                                                                                    |                                                                                              |
| TIME PERIOD<br>INDIVIDUAL<br>22. 1.6<br>45. 0.0<br>68. 7.1<br>90. 0.0<br>112. 0.0<br>135. 0.0<br>135. 0.0<br>180. 0.0<br>202. 0.0<br>225. 0.0<br>248. 0.0<br>270. 0.0<br>292. 0.0<br>315. 0.0<br>338. 0.0<br>360. 0.0<br>TIME PERIOD<br>MAXIMUM LOC<br>INDIVIDUAL<br>NUCLIDE | NUMBER         1.         COF           AGE         RANGE         Ø         TC           CANCER         INCIDENC         805.         2414.           E+00         0.0E+00         0.           E+00         0.0E+00         0.           E-01         0.0E+00         0.           E+00         0.0E+00         0.           E+00         0.0E+00         0.           E+00         0.0E+00         0.           E+00         0.0E+00         0.           E+00         0.0E+00         0.           E+00         0.0E+00         0.           E+00         0.0E+00         0.           E+00         0.0E+00         0.           E+00         0.0E+00         0.           E+00         0.0E+00         0.           E+00         0.0E+00         0.           E+00         0.0E+00         0.           E+00         0.0E+00         2.           E+00         0.0E+00         2.           E+00         0.0E+00         3.           E+00         0.0E+00         8.           NUMBER         1.         COF <td>0 70 YEARS           2E BY DISTAN           44023. 563           0E+00 0.0E+           .0E+00 1.1E-           .0E+00 1.1E-           .0E+00 1.1E-           .0E+00 1.1E-           .0E+00 1.1E-           .0E+00 1.1E-           .0E+00 1.1E-           .0E+00 1.0E+           .0E+00 0.0E+           .0E+00 1.0E+           .0E+00 0.0E+           .0E+00 1.0E-           .0E+00 1.0E-           .0E+00 2.1E-           .1E-01 5.4E-           RESPONDING           AND RISK BY           NCER INCIDE</td> <td>CE AND DIRECT<br/>2. 7241. 1<br/>00 0.0E+00 0.<br/>00 0.0E+00 0.<br/>01 0.0E+00 4.<br/>02 2.9E-02 1.<br/>01 0.0E+00 4.<br/>00 0.0E+00 4.<br/>00 0.0E+00 4.<br/>00 0.0E+00 0.<br/>01 1.3E-01 6.<br/>01 1.3E-01 6.<br/>01 0.3E+00 0.<br/>01 0.0E+00 0.<br/>01 0.0E+00 0.<br/>00 0.0E+00 0.<br/>01 0.0E+00 0.<br/>01 0.0E+00 0.<br/>01 0.0E+00 0.<br/>01 0.0E+00 0.<br/>01 0.0E+00 0.<br/>01 0.0E+00 0.<br/>01 0.0E+00 0.<br/>01 0.0E+00 0.<br/>01 0.0E+00 0.<br/>00 0.0E+00 0.<br/>00 0.<br/>00 0.0E+00 0.<br/>00 0.0E+00 0.<br/>00 0.<br/>00 0.</td> <td>ION (RISK)<br/>2070. 24140. 402<br/>0E+00 0.0E+00 0.0E<br/>0E+00 1.8E-02 8.8E<br/>6E-02 7.3E-03 3.6E<br/>1E-02 7.3E-03 3.6E<br/>1E-02 7.3E-03 8.6E<br/>0E+00 1.7E-02 7.9E<br/>0E-01 3.9E-02 1.8E<br/>1E-02 2.5E-02 1.1E<br/>2E-02 2.5E-02 1.1E<br/>2E-02 2.5E-02 1.2E<br/>3E-02 2.5E-02 1.2E<br/>3E-02 2.5E-02 1.2E<br/>0E+00 0.0E+00 9.0E<br/>0E+00 0.0E+00 8.7E<br/>0E+00 0.0E+00 3.7E<br/>0E+00 0.0E+00 3.7E<br/>0E+00 0.0E+00 3.7E<br/>00 YEARS</td> <td>+00 0.0E+00 0.0E+00<br/>+00 0.0E+00 0.0E+00<br/>-03 5.3E-03 3.6E-03</td> | 0 70 YEARS           2E BY DISTAN           44023. 563           0E+00 0.0E+           .0E+00 1.1E-           .0E+00 1.1E-           .0E+00 1.1E-           .0E+00 1.1E-           .0E+00 1.1E-           .0E+00 1.1E-           .0E+00 1.1E-           .0E+00 1.0E+           .0E+00 0.0E+           .0E+00 1.0E+           .0E+00 0.0E+           .0E+00 1.0E-           .0E+00 1.0E-           .0E+00 2.1E-           .1E-01 5.4E-           RESPONDING           AND RISK BY           NCER INCIDE | CE AND DIRECT<br>2. 7241. 1<br>00 0.0E+00 0.<br>00 0.0E+00 0.<br>01 0.0E+00 4.<br>02 2.9E-02 1.<br>01 0.0E+00 4.<br>00 0.0E+00 4.<br>00 0.0E+00 4.<br>00 0.0E+00 0.<br>01 1.3E-01 6.<br>01 1.3E-01 6.<br>01 0.3E+00 0.<br>01 0.0E+00 0.<br>01 0.0E+00 0.<br>00 0.0E+00 0.<br>01 0.0E+00 0.<br>01 0.0E+00 0.<br>01 0.0E+00 0.<br>01 0.0E+00 0.<br>01 0.0E+00 0.<br>01 0.0E+00 0.<br>01 0.0E+00 0.<br>01 0.0E+00 0.<br>01 0.0E+00 0.<br>00 0.0E+00 0.<br>00 0.<br>00 0.0E+00 0.<br>00 0.0E+00 0.<br>00 0.<br>00 0. | ION (RISK)<br>2070. 24140. 402<br>0E+00 0.0E+00 0.0E<br>0E+00 1.8E-02 8.8E<br>6E-02 7.3E-03 3.6E<br>1E-02 7.3E-03 3.6E<br>1E-02 7.3E-03 8.6E<br>0E+00 1.7E-02 7.9E<br>0E-01 3.9E-02 1.8E<br>1E-02 2.5E-02 1.1E<br>2E-02 2.5E-02 1.1E<br>2E-02 2.5E-02 1.2E<br>3E-02 2.5E-02 1.2E<br>3E-02 2.5E-02 1.2E<br>0E+00 0.0E+00 9.0E<br>0E+00 0.0E+00 8.7E<br>0E+00 0.0E+00 3.7E<br>0E+00 0.0E+00 3.7E<br>0E+00 0.0E+00 3.7E<br>00 YEARS | +00 0.0E+00 0.0E+00<br>+00 0.0E+00 0.0E+00<br>-03 5.3E-03 3.6E-03                            |
| TRITIUM (<br>CARBON-14<br>NOBLE GAS<br>IODINE RA                                                                                                    | PLUS OBT> : 9.<br>: 0.                                                                                                    | ELEASE CATEG<br>80E-05<br>.00E+00<br>.36E-03<br>.58E+03                                                                                                    | ORY AT MAXIMU                                                                                                    | M INDIVIDUAL LOCAT                                                                                                    | ION:                                                                                         |
| INDIVIDUAL<br>MAXIMUM LOC<br>INDIVIDUAL<br>PATHWAY<br>Air<br>Ground<br>Indoor air<br>Leafy veget                                                                                                    | AGE RANGE Ø TO<br>ATION = 1<br>EFFECTIVE DOSE<br>RO                                                                                                    | ) 70 YEARS<br>AND RISK BY<br>UTE<br>ernal<br>lation<br>ernal<br>lation<br>estion                                                                                                    | EXPOSURE PAT<br>DOSE <rem><br/>1.39E-03<br/>9.10E-01<br/>7.31E+01<br/>2.72E+00<br/>4.60E+01</rem>                                                                                                    | CANCER INCIDENCE<br>8.33E-07<br>5.46E-04<br>4.39E-02<br>1.63E-03<br>2.76E-02<br>1.24E+00<br>1.47E-01<br>9.35E-02                                                                                                    | 0.00E+00<br>0.00E+00<br>0.00E+00<br>0.00E+00<br>0.00E+00<br>0.00E+00<br>0.00E+00<br>0.00E+00 |
| INDIVIDUAL<br>INDIVIDUAL<br>AR41<br>H3<br>I129                                                                                                    | EFFECTIVE DOSE<br>DOSE FOR PATHWA<br>DOSE <rem><br/>1.36E-03<br/>0.00E+00<br/>2.75E-05</rem>                                                                                                    | AND RISK BY<br>IY: Air<br>INCIDENCE<br>8.16E-07<br>0.00E+00<br>1.65E-08                                                                                                    | PATHWAY BY R                                                                                                    | rnal<br>CONTRIBUTION<br>98.02%<br>0.00%<br>1.98%                                                                                                    | 0.00E+00                                                                                     |
| OBT                                                                                                    | 0.00E+00<br>DOSE FOR PATHWA<br>DOSE (rem )<br>0.00E+00<br>5.66E-06<br>9.10E-01                                                                                                    | 0.00E+00                                                                                                    | inha<br>FATALITIES                                                                                                    | 0.00%<br>lation<br>CONTRIBUTION<br>0.00%<br>0.00%<br>100.00%                                                                                                    |                                                                                              |

Viewing File (c:\frames\examples\genii\_11.epa) Section (nes10)

| File Contents )  | Module Description                 |                         |               |                       |         |         |         |
|------------------|------------------------------------|-------------------------|---------------|-----------------------|---------|---------|---------|
| no contorno []   | Madule Description                 |                         |               |                       | _       |         |         |
| NDIVIDUAL        | DOSE FOR PATHW<br>DOSE (rem )      | AY: Ground<br>INCIDENCE |               | CONTRIBUTION          |         |         |         |
| AR41             | 0.00E+00                           | 0.00E+00                | FHIHLITICS    | 0.00%                 |         |         |         |
| H3               | 0.00E+00                           | 0.00E+00                |               | 0.00%                 |         |         |         |
| I129             | 7.31E+01                           | 4.39E-02                |               | 100.00%               |         |         |         |
| OBT              | 0.00E+00                           | 0.00E+00                |               | 0.00%                 |         |         |         |
| NDIVIDUAL        | DOSE FOR PATHW                     |                         | ir inha       | lation                |         |         |         |
|                  | DOSE (rem )                        | INCIDENCE               | FATALITIES    | CONTRIBUTION          |         |         |         |
| AR41<br>H3       | 0.00E+00<br>1.70E-05               | 0.00E+00<br>1.02E-08    |               | 0.00×<br>0.00×        |         |         |         |
| 1129             | 2.72E+00                           | 1.63E-03                |               | 100.00%               |         |         |         |
| OBT              | 0.00E+00                           | 0.00E+00                |               | 0.00%                 |         |         |         |
|                  | DOSE FOR PATHW                     | . Tasfu un              | antables ing  | ation                 |         |         |         |
| MDIOIDOHL        | DOSE (rem )                        | INCIDENCE               | FATALITIES    | CONTRIBUTION          |         |         |         |
| AR41             | 0.00E+00                           | 0.00E+00                |               | 0.00%                 |         |         |         |
| H3               | 4.90E-06                           | 2.94E-09                |               | 0.00%                 |         |         |         |
| I129<br>OBT      | 4.60E+01<br>2.75E-07               | 2.76E-02<br>1.65E-10    |               | 100.00%               |         |         |         |
| OBI              | 2.735-07                           | 1.025-10                |               | 0.00%                 |         |         |         |
| NDIVIDUAL        | DOSE FOR PATHW                     |                         |               | stion                 |         |         |         |
| 0.0.44           | DOSE (rem )                        | INCIDENCE               | FATALITIES    | CONTRIBUTION          |         |         |         |
| AR41<br>H3       | 0.00E+00<br>8.93E-06               | 0.00E+00<br>5.36E-09    |               | 0.00%                 |         |         |         |
| I129             | 2.06E+03                           | 1.24E+00                |               | 100.00%               |         |         |         |
| OBT              | 3.53E-06                           | 2.12E-09                |               | 0.00%                 |         |         |         |
|                  | DOSE FOR PATHW                     | . M-11                  | ing           | ation                 |         |         |         |
| ADIOIDOAL        | DOSE (rem )                        | INCIDENCE               | FATALITIES    | CONTRIBUTION          |         |         |         |
| AR41             | 0.00E+00                           | 0.00E+00                |               | 0.00%                 |         |         |         |
| H3               | 1.29E-05                           | 7.74E-09                |               | 0.00%                 |         |         |         |
| I129<br>OBT      | 2.45E+02<br>9.93E-07               | 1.47E-01<br>5.96E-10    |               | 100.00%               |         |         |         |
|                  |                                    |                         |               |                       |         |         |         |
| NDIVIDUAL        | DOSE FOR PATHW                     | AY: Root veg            | etables inge  | stion                 |         |         |         |
| AR41             | DOSE (rem )<br>0.00E+00            | INCIDENCE<br>0.00E+00   | FATALITIES    | CONTRIBUTION<br>0.00% |         |         |         |
| H3               | 3.89E-05                           | 2.34E-08                |               | 0.00%                 |         |         |         |
| I129             | 1.56E+02                           | 9.35E-02                |               | 100.00%               |         |         |         |
| OBT              | 4.90E-06                           | 2.94E-09                |               | 0.00%                 |         |         |         |
| NDIVIDUAL        | DOSE FOR PATHW                     | AY: Soil                | inha          | lation                |         |         |         |
|                  | DOSE (rem )                        | INCIDENCE               |               | CONTRIBUTION          |         |         |         |
| AR41             | 0.00E+00                           | 0.00E+00                |               | 0.00%                 |         |         |         |
| H3<br>1129       | 0.00E+00<br>0.00E+00               | 0.00E+00<br>0.00E+00    |               | 0.00×<br>0.00×        |         |         |         |
| OBT              | 0.00E+00                           | 0.00E+00                |               | 0.00%                 |         |         |         |
|                  |                                    |                         |               |                       |         |         |         |
|                  | D NUMBER 1, CO<br>AGE RANGE        | 70 YEARS                |               | NON AFURS             |         |         |         |
| RGAN             | DOSE (Person-                      |                         |               | INCIDENCE             |         |         |         |
| otal body        |                                    | all si                  |               |                       |         |         |         |
| INE DEDIO        | D NUMBER 1, CO                     | DECDONDING              |               |                       |         |         |         |
| ATTIC A TO T ALL | GROUP AGE RANG                     | C O TO DO U             | TA 100        | DED ICHNS             |         |         |         |
| OPULATION        | EFFECTIVE DOSE                     | BY DISTANCE             | AND DIRECTIO  | N (Person-rem)        |         | 111111  |         |
|                  | 805. 2414.                         | 4023. 563               |               |                       |         | 56320.  | 72400   |
|                  | 6E+03 0.0E+00 0<br>0E+00 0.0E+00 0 |                         |               |                       |         |         |         |
| 68. 1.           | 2E+03 0.0E+00 0                    | .0E+00 1.0E+            | 04 0.0E+00 0. | ØE+00 4.4E+05         | 9.2E+04 | 5.3E+04 | 7.9E+04 |
|                  | 0E+00 0.0E+00 0                    |                         |               |                       |         |         |         |
|                  | 0E+00 0.0E+00 0                    |                         |               |                       |         |         |         |
|                  | 0E+00 0.0E+00 0<br>0E+00 0.0E+00 3 |                         |               |                       |         |         |         |
| 180. 0.          | 0E+00 0.0E+00 0                    | .0E+00 0.0E+            | 00 6.9E+05 9. | ØE+04 5.3E+05         | 6.8E+04 | 4.2E+04 | 6.7E+04 |
| 202. 0.          | ØE+00 0.0E+00 0                    | .0E+00 1.5E+            | 06 1.1E+06 3. | 6E+05 1.3E+05         | 6.2E+04 | 3.3E+04 | 4.7E+04 |
| 225. 0.          | 0E+00 0.0E+00 0<br>0E+00 0.0E+00 2 | 0E+00 0.0E+             | 00 5.3E+05 1. | 8E+05 1.4E+05         | 5.6E+04 | 8.5E+04 | 5.1E+04 |
| 270. 0           | 0E+00 0.0E+00 2                    | 0E+00 4.2F+             | 05 4.0E+05 1  | 1E+04 8.2E+03         | 0.0E+00 | 0.0E+00 | 0.0E+00 |
|                  |                                    |                         |               | 0E+00 0.0E+00         |         | 8.6E+02 |         |
|                  |                                    |                         |               |                       |         |         |         |
| 315. 0.          | 0E+00 0.0E+00 6<br>0E+00 5.5E+03 0 | .8E+05 0.0E+            | 00 0.0E+00 0. | 0E+00 0.0E+00         | 2.9E+03 |         |         |

- 0

Viewing File (c\frames\examples\genii\_11.epa) Section (nes10)

| File: C Viames                                                                                                    | \examples\geni                                                                                                    | 11 epa                                                                                                    |                                                                                                    |                                                                                                    | Pont                                                                                                    |                                                                                                    | Done                                                                                                    |                                                                                                    |                                                                                                    |                                                                                                    |
|----------------------------------------------------------------------------------------------------|----------------------------------------------------------------------------------------------------|----------------------------------------------------------------------------------------------------|----------------------------------------------------------------------------------------------------|----------------------------------------------------------------------------------------------------|----------------------------------------------------------------------------------------------------|----------------------------------------------------------------------------------------------------|----------------------------------------------------------------------------------------------------|----------------------------------------------------------------------------------------------------|----------------------------------------------------------------------------------------------------|----------------------------------------------------------------------------------------------------|
| File Contents   M                                                                                                    | odule Description                                                                                                    | 1                                                                                                    |                                                                                                    |                                                                                                    | -                                                                                                    | _                                                                                                    |                                                                                                    |                                                                                                    |                                                                                                    |                                                                                                    |
|                                                                                                    |                                                                                                    | , CORRESPOND<br>RANGE Ø TO                                                                                                    | ING TO TI                                                                                                    | ME 99.0000                                                                                                    | YEARS                                                                                                    |                                                                                                    |                                                                                                    |                                                                                                    |                                                                                                    |                                                                                                    |
| OPULATION POPULATION                                                                                                    | GROUP AGE                                                                                                    | RANGE @ TO                                                                                                    | 70 YEARS                                                                                                    | D DIRECTIO                                                                                                    | N CRISKO                                                                                                    |                                                                                                    |                                                                                                    |                                                                                                    |                                                                                                    |                                                                                                    |
|                                                                                                    | 805. 241                                                                                                    | 4. 4023.<br>00 0.0E+00 0<br>00 0.0E+00 0                                                                                                    | 5632.                                                                                                    | 7241. 120                                                                                                    | 70. 2414                                                                                                    | 0. 40260                                                                                                    | . 56320.                                                                                                    | 72400.                                                                                                    |                                                                                                    |                                                                                                    |
| 22. 1.6                                                                                                    | E+00 0.0E                                                                                                    | 00 0.0E+00 0                                                                                                    | .0E+00 0.                                                                                                    | 0E+00 0.0E                                                                                                    | +00 0.0E+                                                                                                    | 00 0.0E+0                                                                                                    | 0 0.0E+00 0                                                                                                    | .0E+00                                                                                                    |                                                                                                    |                                                                                                    |
| 68. 7.1                                                                                                    | E-01 0.0E                                                                                                    | NN N'NE+NN P                                                                                                    | .BE+00 0.                                                                                                    | NE+NN N'NE                                                                                                    | +00 2,7E+                                                                                                    | 02 5.6E*E                                                                                                    | 1 3.2E+M1 4                                                                                                    | .8E+M1                                                                                                    |                                                                                                    |                                                                                                    |
| 90.0.0                                                                                                    | F+AA A. AF                                                                                                    | PA A AF+NA 3                                                                                                    | <b>PE+P1</b> 2                                                                                                    | 6E+00 1 3E                                                                                                    | +R1 1 9F+                                                                                                    | AA 6.1E+P                                                                                                    | Q 1 2E+Q1 2                                                                                                    | 9E+99                                                                                                    |                                                                                                    |                                                                                                    |
| 112. 0.0                                                                                                    | E+00 0.0E                                                                                                    | 00 0.0E+00 9<br>00 0.0E+00 0                                                                                                    | .1E+01 0.                                                                                                    | 0E+00 5.1E                                                                                                    | +00 6.2E+                                                                                                    | 01 7.9E+E                                                                                                    | 0 1.9E+01 1                                                                                                    | -5E+01<br>RE+01                                                                                                    |                                                                                                    |                                                                                                    |
|                                                                                                    |                                                                                                    |                                                                                                    |                                                                                                    |                                                                                                    |                                                                                                    |                                                                                                    |                                                                                                    |                                                                                                    |                                                                                                    |                                                                                                    |
| 180. 0.0                                                                                                    | E+00 0.0E                                                                                                    | 00 0.0E+00 0                                                                                                    | 1E-00 4.                                                                                                    | 1E+02 5.4E                                                                                                    | +01 3.2E+                                                                                                    | 02 4.1E+0                                                                                                    | 1 2.5E+01 4                                                                                                    | .0E+01                                                                                                    |                                                                                                    |                                                                                                    |
| 225. 0.0                                                                                                    | E+00 0.0E                                                                                                    | 00 0.0E+00 0                                                                                                    | .0E+00 3.                                                                                                    | 2E+02 1.1E                                                                                                    | +02 8.5E+                                                                                                    | 01 4.0E+0                                                                                                    | 1 5.1E+01 3                                                                                                    | .1E+01                                                                                                    |                                                                                                    |                                                                                                    |
| 248. 0.0                                                                                                    | E+00 0.0E                                                                                                    | 00 0.0E+00 0<br>00 0.0E+00 9<br>00 0.0E+00 0<br>00 1.2E+02 1<br>00 0.0E+00 2                                                                                                    | .5E+02 3.                                                                                                    | 8E+01 6.9E                                                                                                    | +01 1.9E+                                                                                                    | 01 1.7E+0                                                                                                    | 2 5.8E+01 2                                                                                                    | .1E+02                                                                                                    |                                                                                                    |                                                                                                    |
| 270. 0.0                                                                                                    | E+00 0.0E                                                                                                    | 00 0.0E+00 3                                                                                                    | SE+02 2.                                                                                                    | 4E+02 6.3E                                                                                                    | +00 4.9E+                                                                                                    | AN 9 NE+                                                                                                    | 0 0.0E+00 0                                                                                                    | 45-01                                                                                                    |                                                                                                    |                                                                                                    |
| 315. 0.0                                                                                                    | E+00 0.0E                                                                                                    | 00 4.1E+02 0                                                                                                    | .0E+00 0.                                                                                                    | 0E+00 0.0E                                                                                                    | +00 0.0E+                                                                                                    | 80 1.7E+8                                                                                                    | 0 1.0E+00 6                                                                                                    | .9E-01                                                                                                    |                                                                                                    |                                                                                                    |
| 338. 0.0                                                                                                    | E+00 3.3E                                                                                                    | 00 4.1E+02 0<br>00 0.0E+00 2<br>00 1.0E+03 5                                                                                                    | .3E+01 0.                                                                                                    | 0E+00 0.0E                                                                                                    | +00 0.0E+                                                                                                    | 00 4.0E+0                                                                                                    | 0 2.4E+00 1                                                                                                    | -6E+00                                                                                                    |                                                                                                    |                                                                                                    |
|                                                                                                    |                                                                                                    |                                                                                                    |                                                                                                    |                                                                                                    |                                                                                                    | 90 1.56*6                                                                                                    | 1 8.66.400 5                                                                                                    | .86.400                                                                                                    |                                                                                                    |                                                                                                    |
| THE PERIOD                                                                                                    | CROUP OCF                                                                                                    | , CORRESPOND<br>RANGE Ø TO<br>DOSE AND RIS                                                                                                    | ING TO TI                                                                                                    | ME 99.0000                                                                                                    | YEARS -                                                                                                    |                                                                                                    |                                                                                                    |                                                                                                    |                                                                                                    |                                                                                                    |
| POPULATION                                                                                                    | EFFECTIVE                                                                                                    | DOSE AND RIS                                                                                                    | K BY NUCL                                                                                                    | IDE                                                                                                    |                                                                                                    |                                                                                                    |                                                                                                    |                                                                                                    |                                                                                                    |                                                                                                    |
| R41                                                                                                    | DOSE (Prer<br>5.25E+00                                                                                                    | > CANCER IN                                                                                                    | CIDENCE                                                                                                    | CANCER FAT<br>0.00E+00                                                                                                    | ALITIES                                                                                                    |                                                                                                    |                                                                                                    |                                                                                                    |                                                                                                    |                                                                                                    |
| 13                                                                                                    | 6.11E-01                                                                                                    | 3.67E-                                                                                                    | 84                                                                                                    | 0.00E+00                                                                                                    |                                                                                                    |                                                                                                    |                                                                                                    |                                                                                                    |                                                                                                    |                                                                                                    |
| 129<br>DBT                                                                                                    | 1.35E+07<br>6.70E-02                                                                                                    | 8-13E+<br>4-02E-                                                                                                    | 03<br>0C                                                                                                    | 0.00E+00<br>0.00E+00                                                                                                    |                                                                                                    |                                                                                                    |                                                                                                    |                                                                                                    |                                                                                                    |                                                                                                    |
|                                                                                                    |                                                                                                    |                                                                                                    |                                                                                                    |                                                                                                    |                                                                                                    |                                                                                                    |                                                                                                    |                                                                                                    |                                                                                                    |                                                                                                    |
| OPULATION                                                                                                    | EFFECTIVE                                                                                                    | DOSE (Person<br>: 6.78E-01                                                                                                    | -rem)BY R                                                                                                    | ELEASE CAT                                                                                                    | EGORY :                                                                                                    |                                                                                                    |                                                                                                    |                                                                                                    |                                                                                                    |                                                                                                    |
| CARBON-14                                                                                                    | LEOS OBLY                                                                                                    | : 0.00E+00                                                                                                    |                                                                                                    |                                                                                                    |                                                                                                    |                                                                                                    |                                                                                                    |                                                                                                    |                                                                                                    |                                                                                                    |
|                                                                                                    |                                                                                                    | . 0.00E 100                                                                                                    |                                                                                                    |                                                                                                    |                                                                                                    |                                                                                                    |                                                                                                    |                                                                                                    |                                                                                                    |                                                                                                    |
|                                                                                                    |                                                                                                    | : 5.25E+00                                                                                                    |                                                                                                    |                                                                                                    |                                                                                                    |                                                                                                    |                                                                                                    |                                                                                                    |                                                                                                    |                                                                                                    |
| IODINE RA                                                                                                    | DIONUCLIDE                                                                                                    | : 5.25E+00<br>S: 1.35E+07                                                                                                    |                                                                                                    |                                                                                                    |                                                                                                    |                                                                                                    |                                                                                                    |                                                                                                    |                                                                                                    |                                                                                                    |
| PARTICULA                                                                                                    | DIONUCLIDI<br>TE NUCLIDI                                                                                                    | S: 1.35E+00<br>S: 0.00E+00                                                                                                    |                                                                                                    |                                                                                                    |                                                                                                    |                                                                                                    |                                                                                                    |                                                                                                    |                                                                                                    |                                                                                                    |
| PARTICULA                                                                                                    | TE NUCLIDE                                                                                                    | S: 0.00E+00                                                                                                    |                                                                                                    |                                                                                                    |                                                                                                    |                                                                                                    |                                                                                                    |                                                                                                    |                                                                                                    |                                                                                                    |
| PARTICULA                                                                                                    | TE NUCLIDE                                                                                                    | S: 0.00E+00                                                                                                    | ING TO TI                                                                                                    | ME 99.0000                                                                                                    | YEARS                                                                                                    |                                                                                                    |                                                                                                    |                                                                                                    |                                                                                                    | _                                                                                                    |
| PARTICULA                                                                                                    | TE NUCLIDE                                                                                                    | S: 0.00E+00                                                                                                    | ING TO TI<br>70 YEARS<br>K BY EXPO                                                                                                    | ME 99.0000<br>SURE PATHN                                                                                                    | YEARS                                                                                                    |                                                                                                    |                                                                                                    |                                                                                                    |                                                                                                    |                                                                                                    |
| PARTICULA<br>IIME PERIOD<br>POPULATION<br>POPULATION<br>PATHWAY                                                                                                    | TE NUCLIDE                                                                                                    | S: 0.00E+00<br>. Correspond<br>Range 0 to<br>Dose and Ris                                                                                                    | DOSE                                                                                                    | (Prem) CA                                                                                                    | NGER INCL                                                                                                    | DENCE CA                                                                                                    | NCER FATALI                                                                                                    | TJES                                                                                                    |                                                                                                    | _                                                                                                    |
| PARTICULA<br>IME PERIOD<br>OPULATION<br>OPULATION<br>PATHWAY                                                                                                    | TE NUCLIDE                                                                                                    | S: 0.00E+00<br>. CORRESPOND<br>RANGE 0 TO<br>DOSE AND RIS<br>external                                                                                                    | DOSE<br>5.                                                                                                    | (Prem) CA<br>61E+00                                                                                                    | NGER INCL<br>3.36E-                                                                                                    | DENCE CA<br>03                                                                                                    | 0.00E+00                                                                                                    | TJES                                                                                                    |                                                                                                    |                                                                                                    |
| PARTICULA<br>IME PERIOD<br>POPULATION<br>POPULATION<br>PATHWAY                                                                                                    | TE NUCLIDE                                                                                                    | S: 0.00E+00<br>CORRESPOND<br>RANGE 0 TO<br>DOSE AND RIS<br>external<br>inhalation<br>external                                                                                                    | DOSE<br>5.<br>5.                                                                                                    | (Prem) CA<br>61E+00<br>36E+03<br>83E+05                                                                                                    | NGER INCI<br>3.36E-<br>3.22E+<br>2.30E+                                                                                                    | DENCE CA<br>03<br>00<br>02                                                                                                    | 0.00E+00<br>0.00E+00<br>0.00E+00                                                                                                    | TJ ES                                                                                                    |                                                                                                    | -                                                                                                    |
| PARTICULA<br>IIME PERIOD<br>OPULATION<br>POPULATION<br>ATIWAY<br>Iir<br>Iir<br>Ground<br>Indoor air                                                                                                    | TE NUCLIDI<br>NUMBER J<br>GROUP AGE<br>EFFECTIVE                                                                                                    | S: 0.00E+00<br>. CORRESPOND<br>RANGE 0 TO<br>DOSE AND RIS<br>external<br>inhalation<br>external<br>inhalation                                                                                                    | DOSE<br>5.<br>5.<br>3.                                                                                                    | (Prem) CA<br>61E+00<br>36E+03<br>83E+05<br>61E+04                                                                                                    | NGER INCI<br>3.36E-<br>3.22E+<br>2.30E+<br>9.66E+                                                                                                    | DENCE CA<br>03<br>00<br>02<br>00                                                                                                    | 0.00E+00<br>0.00E+00<br>0.00E+00<br>0.00E+00<br>0.00E+00                                                                                                    | TJ ES                                                                                                    |                                                                                                    | -                                                                                                    |
| PARTICULA<br>IME PERIOD<br>OPULATION<br>POPULATION<br>ATHWAY<br>lir<br>ir<br>ir<br>ir<br>around<br>ndoor air<br>eafy veget                                                                                                    | TE NUCLIDI<br>NUMBER J<br>GROUP AGE<br>EFFECTIVE                                                                                                    | S: 0.00E+00<br>RANGE 0 TO<br>DOSE AND RIS<br>external<br>inhalation<br>external<br>inhalation<br>ingestion                                                                                                    | DOSE<br>5.<br>3.<br>1.<br>2.                                                                                                    | (Prem) CA<br>61E+00<br>36E+03<br>83E+05<br>61E+04<br>41E+05                                                                                                    | NGER INCI<br>3.36E-<br>3.22E+<br>2.30E+<br>9.66E+<br>1.45E+                                                                                                    | DENCE CA<br>03<br>00<br>02<br>00<br>02<br>02                                                                                            | 0.00E+00<br>0.00E+00<br>0.00E+00<br>0.00E+00<br>0.00E+00<br>0.00E+00                                                                                                    | TJES                                                                                                    |                                                                                                    | -                                                                                                    |
| PARTICULA<br>TIME PERIOD<br>OPULATION<br>POPULATION<br>ATHWAY<br>Tir<br>Tir<br>Tound<br>ndoor air<br>.eafy veget<br>teat<br>tilk                                                                                                    | NUMBER 1<br>RUMBER 1<br>GROUP AGE<br>EFFECTIVE                                                                                                    | S: 0.00E+00<br>RANGE 0 IO<br>DOSE AND RIS<br>external<br>inhalation<br>external<br>inhalation<br>ingestion<br>ingestion                                                                                                    | DOSE<br>5.<br>3.<br>1.<br>2.                                                                                                    | (Prem) CA<br>61E+00<br>36E+03<br>83E+05<br>61E+04<br>41E+05<br>08E+67                                                                                                    | NGER INCI<br>3.36E-<br>3.22E+<br>2.30E+<br>9.66E+<br>1.45E+<br>6.47E+<br>7.73E+                                                                                                    | DENCE CA<br>00<br>00<br>00<br>00<br>02<br>02<br>03<br>03                                                                                | 0.00E+00<br>0.00E+00<br>0.00E+00<br>0.00E+00<br>0.00E+00<br>0.00E+00<br>0.00E+00<br>0.00E+00                                                                                                    | TIES                                                                                                    |                                                                                                    |                                                                                                    |
| PARTICULA<br>IME PERIOD<br>OPULATION<br>OPULATION<br>ATHWAY<br>ir<br>ir<br>ir<br>outnd<br>ndoor air<br>eafy veget<br>iik<br>ioat vegeta                                                                                                    | NUMBER 1<br>RUMBER 1<br>GROUP AGE<br>EFFECTIVE                                                                                                    | S: 0.00E+00<br>RANGE 0 TO<br>DOSE AND RIS<br>external<br>inhalation<br>external<br>inhalation<br>ingestion<br>ingestion<br>ingestion                                                                                                    | DOSE<br>5.<br>3.<br>1.<br>2.<br>1.<br>8.                                                                                                    | CPrem) CA<br>61E+00<br>36E+03<br>83E+05<br>61E+04<br>41E+05<br>08E+07<br>29E+06<br>22E+05                                                                                                    | NGER INCI<br>3.36E-<br>3.22E+<br>2.30E+<br>9.66E+<br>1.45E+<br>6.47E+<br>6.47E+<br>7.73E+<br>4.93E+                                                                                                    | DENCE CA<br>83<br>80<br>82<br>82<br>82<br>82<br>83<br>83<br>82<br>83<br>82                                                              | 0.00E+00<br>0.00E+00<br>0.00E+00<br>0.00E+00<br>0.00E+00<br>0.00E+00<br>0.00E+00<br>0.00E+00<br>0.00E+00                                                                                                    | TIES                                                                                                    |                                                                                                    | _                                                                                                    |
| PARTICULA<br>IME PERIOD<br>OPULATION<br>OPULATION<br>ATHWAY<br>ir<br>ir<br>ir<br>outnd<br>ndoor air<br>eafy veget<br>iik<br>ioat vegeta                                                                                                    | NUMBER 1<br>RUMBER 1<br>GROUP AGE<br>EFFECTIVE                                                                                                    | S: 0.00E+00<br>RANGE 0 IO<br>DOSE AND RIS<br>external<br>inhalation<br>external<br>inhalation<br>ingestion<br>ingestion                                                                                                    | DOSE<br>5.<br>3.<br>1.<br>2.<br>1.<br>8.                                                                                                    | (Prem) CA<br>61E+00<br>36E+03<br>83E+05<br>61E+04<br>41E+05<br>08E+67                                                                                                    | NGER INCI<br>3.36E-<br>3.22E+<br>2.30E+<br>9.66E+<br>1.45E+<br>6.47E+<br>7.73E+                                                                                                    | DENCE CA<br>83<br>80<br>82<br>82<br>82<br>82<br>83<br>83<br>82<br>83<br>82                                                              | 0.00E+00<br>0.00E+00<br>0.00E+00<br>0.00E+00<br>0.00E+00<br>0.00E+00<br>0.00E+00<br>0.00E+00                                                                                                    | TIES                                                                                                    |                                                                                                    |                                                                                                    |
| PARTICULA<br>IME PERIOD<br>OPULATION<br>COPULATION<br>COPULATION<br>In<br>in<br>in<br>in<br>in<br>cond<br>in<br>cond<br>cond<br>in<br>eafy veget<br>iik<br>toot vegeta<br>coil                                                                                                    | NUMBER 1<br>GROUP AGE<br>EFFECTIVE<br>ables<br>hles                                                                                                    | S: 0.00E+00<br>RANGE 0 TO<br>DOSE AND RIS<br>external<br>inhalation<br>external<br>inhalation<br>ingestion<br>ingestion<br>ingestion<br>ingestion<br>ingestion                                                                                                    | DOSE<br>5.<br>3.<br>1.<br>2.<br>1.<br>8.<br>0.                                                                                                    | CPrem) CA<br>61E+00<br>36E+03<br>83E+05<br>61E+04<br>41E+05<br>08E+07<br>29E+06<br>22E+05<br>00E+00                                                                                                    | NGER INCI<br>3.36E-4<br>3.22E+1<br>2.30E+1<br>9.66E+1<br>1.45E+1<br>6.47E+1<br>4.93E+1<br>0.00E+1                                                                                                    | DENCE CA<br>83<br>80<br>82<br>82<br>82<br>82<br>83<br>83<br>82<br>83<br>82                                                              | 0.00E+00<br>0.00E+00<br>0.00E+00<br>0.00E+00<br>0.00E+00<br>0.00E+00<br>0.00E+00<br>0.00E+00<br>0.00E+00                                                                                                    | TIES                                                                                                    |                                                                                                    | _                                                                                                    |
| PARTICULA<br>IME PERIOD<br>OPULATION<br>VOPULATION<br>VOPULATION<br>In<br>in<br>in<br>in<br>in<br>in<br>cont<br>in<br>eafy veget<br>iik<br>koot vegeta<br>oil<br>II<br>II<br>II<br>II<br>II<br>II<br>II                                                                                                    | TE NUCLIDI<br>NUMBER 1<br>GROUP AGE<br>EFFECTIVE<br>ables<br>bles<br>TMOSPHERIC<br>2.55+90                                                                                                    | S: 0.00E+00<br>RANGE 0 TO<br>DOSE AND RIS<br>external<br>inhalation<br>ingestion<br>ingestion<br>ingestion<br>ingestion<br>ingestion<br>ingestion<br>ingestion<br>ingestion<br>infalation                                                                                                    | DOSE<br>5.<br>3.<br>1.<br>1.<br>1.<br>8.<br>0.<br>ESULT (FPR                                                                                                    | CPrem) CA<br>61E+00<br>61E+00<br>83E+05<br>61E+04<br>41E+05<br>08E+07<br>29E+06<br>22E+05<br>00E+00<br>00E+00<br>00M ATO FIL                                                                                                    | NCER INCI<br>3.36E-<br>3.22E+<br>2.30E+<br>9.66E+<br>1.45E+<br>6.47E+<br>4.73E+<br>4.73E+<br>0.00E+<br>E>                                                                                                    | DENCIE CA<br>00<br>00<br>00<br>00<br>00<br>00<br>00<br>00<br>00<br>00                                                                   | 0.00E+00<br>0.00E+00<br>0.00E+00<br>0.00E+00<br>0.00E+00<br>0.00E+00<br>0.00E+00<br>0.00E+00<br>0.00E+00                                                                                                    | TJES                                                                                                    |                                                                                                    |                                                                                                    |
| PARTICULA<br>IME PERIOD<br>OPULATION<br>OPULATION<br>ATHWAY<br>ir<br>ir<br>ir<br>ir<br>ir<br>ound<br>ndoor air<br>eafy veget<br>iik<br>toot vegeta<br>oil<br>HRROR OF A<br>HE RELEASE                                                                                                    | TE NUCLIDI<br>GROUP AGE<br>EFFECTIVE<br>ables<br>bles<br>TMOSPHERIC<br>7.5E+00<br>WAS chror                                                                                                    | S: 0.00E+00<br>CORRESPOND<br>RANGE 0 IO<br>DOSE AND RIS<br>external<br>inhalation<br>ingestion<br>ingestion<br>ingestion<br>ingestion<br>ingestion<br>: TRANSPORT R<br>um 1.5<br>ic INTO A po                                                                                                    | DOSE<br>5.<br>3.<br>1.<br>1.<br>1.<br>8.<br>0.<br>ESULT (FPR                                                                                                    | CPrem) CA<br>61E+00<br>36E+03<br>83E+05<br>61E+04<br>41E+05<br>08E+07<br>29E+06<br>22E+05<br>200E+00<br>000E+00<br>000E+00                                                                                                    | NCER INCI<br>3.36E-<br>3.22E+<br>2.30E+<br>9.66E+<br>1.45E+<br>6.47E+<br>4.73E+<br>4.73E+<br>0.00E+<br>E>                                                                                                    | DENCIE CA<br>00<br>00<br>00<br>00<br>00<br>00<br>00<br>00<br>00<br>00                                                                   | 0.00E+00<br>0.00E+00<br>0.00E+00<br>0.00E+00<br>0.00E+00<br>0.00E+00<br>0.00E+00<br>0.00E+00<br>0.00E+00                                                                                                    | T) ES                                                                                                    |                                                                                                    |                                                                                                    |
| PARTICULA<br>IME PERIOD<br>OPULATION<br>OPULATION<br>ATHWAY<br>ir<br>Pound<br>athy<br>eafy veget<br>leat<br>iik<br>koot vegeta<br>oil<br>HIRROR OF A<br>111 1<br>HE RELEASE<br>rgon-41<br>IME PERIOD                                                                                                    | TE NUCLIDI<br>RUMBER 1<br>GROUP AGE<br>EFFECTIVE<br>ables<br>bles<br>TMOSPHERIC<br>7.5E+00<br>MS chron<br>AR41<br>1.0000 1                                                                                                    | S: 0.00E+00<br>CORRESPOND<br>RANGE 0 TO<br>DOSE AND RIS<br>external<br>inhalation<br>ingestion<br>ingestion<br>ingestion<br>ingestion<br>ingestion<br>inhalation<br>CRANSPORT R<br>um 1.5<br>ic INTO A po<br>r                                                                                                    | DOSE<br>5.<br>3.<br>1.<br>2.<br>1.<br>1.<br>8.<br>0.<br>8.<br>0.<br>8.<br>0.<br>8.<br>9.<br>7.<br>7.<br>9.<br>7.<br>9.<br>7.<br>9.<br>9.<br>9.<br>9.<br>9.<br>9.<br>9.<br>9.<br>9.<br>9.<br>9.<br>9.<br>9.                                                                                                    | (Prem) CA<br>61E-00<br>36E-03<br>83E-05<br>61E-04<br>41E-05<br>08E-07<br>29E-06<br>22E-06<br>80E-80<br>80E-80 | NGER INCI<br>3.36E-<br>3.22E+<br>2.38E+<br>2.66E+<br>1.45E+<br>4.47E+<br>4.93E+<br>6.80E+<br>E><br>4 PAREN                                                                                                    | DENCIE CA<br>00<br>00<br>00<br>00<br>00<br>00<br>00<br>00<br>00<br>00                                                                   | 0.00E+00<br>0.00E+00<br>0.00E+00<br>0.00E+00<br>0.00E+00<br>0.00E+00<br>0.00E+00<br>0.00E+00<br>0.00E+00                                                                                                    | TJES                                                                                                    |                                                                                                    |                                                                                                    |
| PARTICULA<br>IME PERIOD<br>OPULATION<br>OPULATION<br>ATHWAY<br>ir<br>Pound<br>athy<br>eafy veget<br>leat<br>iik<br>koot vegeta<br>oil<br>HIRROR OF A<br>111 1<br>HE RELEASE<br>rgon-41<br>IME PERIOD                                                                                                    | TE NUCLIDI<br>NUMBER 1<br>GROUP AGE<br>EFFECTIVE<br>ables<br>hles<br>TMOSPHERIO<br>7.5E+00<br>WAS chron<br>AR41<br>1.0000 f<br>ration                                                                                                    | S: 0.00E+00<br>RANGE 0 TO<br>DOSE AND RIS<br>external<br>inhalation<br>external<br>inhalation<br>ingestion<br>ingestion<br>ingestion<br>inhalation<br>TRANSPORT R<br>um 1.5<br>ic INTO A po<br>1 0<br>r                                                                                                    | DOSE<br>5.<br>3.<br>1.<br>2.<br>1.<br>1.<br>8.<br>0.<br>ESULI (FR<br>E+00 g/cm<br>lar g                                                                                                    | (Prem) CA<br>61E-00<br>36E-03<br>83E-05<br>61E-04<br>41E-05<br>08E-07<br>29E-06<br>22E-06<br>80E-80<br>80E-80 | NGER INCI<br>3.36E-<br>3.22E+<br>2.38E+<br>2.66E+<br>1.45E+<br>4.47E+<br>4.93E+<br>6.80E+<br>E><br>4 PAREN                                                                                                    | DENCIE CA<br>83<br>84<br>82<br>82<br>82<br>82<br>83<br>83<br>82<br>82<br>82<br>82<br>82<br>82<br>82<br>82<br>82<br>82<br>82<br>82<br>82 | 0.001:00<br>0.001:00<br>0.001:00<br>0.001:00<br>0.001:00<br>0.001:00<br>0.001:00<br>0.001:00<br>0.001:00<br>0.001:00<br>0.001:00<br>0.001:00                                                                                                    |                                                                                                    | 56370 0                                                                                                    | 22,409                                                                                                    |
| PARTICULA<br>IME PERIOD<br>OPULATION<br>OPULATION<br>ATHUAY<br>ir<br>around<br>ndoor air<br>eafy veget<br>tat<br>bat<br>vegeta<br>oil<br>HIRROR OF A<br>1111<br>HE RELEASE<br>rgon-41<br>IME PERIOD<br>ir Concent<br>22.5                                                                                                    | TE NUCLIDI<br>NUMBER 1<br>GROUP AGE<br>EFFECTIVE<br>ables<br>bles<br>TMOSPHERII<br>7.5E+00<br>WAS chron<br>AR41<br>1.0000 f<br>805.0<br>2.4E+00                                                                                                    | S: 0.00E+00<br>RANGE 0 TO<br>DOSE AND RIS<br>external<br>inhalation<br>external<br>inhalation<br>ingestion<br>ingestion<br>ingestion<br>inhalation<br>: TRANSPORT R<br>um 1.5<br>ic INIO A po<br>1 0<br>r<br>11 1 Bq<br>2414.0<br>3.9E+00                                                                                                    | DOSE<br>5.<br>5.<br>1.<br>2.<br>1.<br>1.<br>1.<br>8.<br>8.<br>8.<br>8.<br>8.<br>8.<br>8.<br>9.<br>7.<br>8.<br>9.<br>7.<br>8.<br>9.<br>7.<br>8.<br>9.<br>7.<br>8.<br>9.<br>8.<br>9.<br>9.<br>7.<br>8.<br>9.<br>9.<br>9.<br>9.<br>9.<br>9.<br>9.<br>9.<br>9.<br>9.<br>9.<br>9.<br>9.                                                                                                    | (Prem) CA<br>61E-00<br>36E-03<br>83E-03<br>83E-05<br>61E-04<br>41E-05<br>60E-07<br>29E-06<br>22E-05<br>00E-00<br>00M ATO FIL<br>73<br>rid VITH<br>10 m 1<br>1.4E-00                                                                                                    | NGER INCI<br>3.36E→<br>3.22E+<br>2.30E+<br>2.30E+<br>9.66E+<br>1.45E+<br>6.47E+<br>4.93E+<br>4.93E+<br>4.93E+<br>4.93E+<br>4.93E+<br>6.00E+<br>1.00E+00                                                                                                    | DENCIE CA<br>83<br>84<br>84<br>85<br>86<br>86<br>87<br>87<br>87<br>87<br>87<br>87<br>87<br>87<br>87<br>87                               | 0.0025.000<br>0.0025.000<br>0.0025.0000000000                                                                                                    | 40260.0<br>2.7E-02                                                                                                    | 56320.0<br>4.1E-02                                                                                                    | 2.3E Ø                                                                                                    |
| PARTICULA<br>IME PERIOD<br>OPULATION<br>OPULATION<br>ATHUAY<br>ir<br>ir<br>around<br>ndoor air<br>eat<br>veget<br>eat<br>tilk<br>toot vegeta<br>coll<br>MIRROR OF A<br>1111 1<br>HE RELEASE<br>Drgon-41<br>IME PERIOD<br>Dir Concent<br>22.5                                                                                                    | TE NUCLIDI<br>NUMBER 1<br>GROUP AGE<br>EFFECTIVE<br>ables<br>bles<br>TMOSPHERIO<br>2.5E+00<br>VAS chron<br>Att<br>1.0000<br>2.4E+00<br>4.5E+00                                                                                                    | S: 0.00E+00<br>RANGE 0 TO<br>DOSE AND RIS<br>external<br>inhalation<br>external<br>inhalation<br>ingestion<br>ingestion<br>ingestion<br>ingestion<br>ingestion<br>istonalation<br>: TRANSPORT R<br>um 1.5<br>ic INTO A po<br>1 0<br>r<br>11 1 Eq<br>2414.0<br>3.9E+00<br>2.2E+00                                                                                                    | DOSE<br>5.<br>5.<br>1.<br>2.<br>1.<br>1.<br>1.<br>1.<br>1.<br>1.<br>1.<br>1.<br>1.<br>1.<br>1.<br>1.<br>1.                                                                                                    | (Prem) CA<br>61E-00<br>36E-03<br>83E-05<br>61E-04<br>41E-04<br>41E-05<br>00E-07<br>29E-06<br>22E-05<br>00E-00<br>WM ATO FIL<br>73<br>mid WITH<br>10 m 1<br>5632.0<br>1.4E-00                                                                                                    | NGER INCI<br>3.36E-1<br>3.22E+<br>2.39E+<br>9.66E+1<br>1.45E+1<br>6.47E+1<br>9.90E+1<br>E><br>4 PAREN<br>6 deg<br>7241.0<br>1.0E+00                                                                                                    | DENCIE CA<br>83<br>84<br>84<br>85<br>86<br>86<br>87<br>87<br>87<br>87<br>87<br>87<br>87<br>87<br>87<br>87                               | 0.0025.000<br>0.0025.000<br>0.0025.0000000000                                                                                                    | 40260.0<br>7.7E-02<br>4.4E-02                                                                                                    | 4.1E-02                                                                                                    | 2.3E-0<br>1.3E-0                                                                                                    |
| PARTICULA<br>IME PERIOD<br>OPULATION<br>OPULATION<br>ATHUAY<br>ir<br>ir<br>around<br>ndoor air<br>eat<br>veget<br>eat<br>tilk<br>toot vegeta<br>coll<br>MIRROR OF A<br>1111 1<br>HE RELEASE<br>Drgon-41<br>IME PERIOD<br>Dir Concent<br>22.5                                                                                                    | TE NUCLIDI<br>NUMBER 1<br>GROUP AGE<br>EFFECTIVE<br>ables<br>bles<br>TMOSPHERIC<br>7.5E+00<br>WAS chron<br>R41<br>1.0000 1<br>ration f<br>805.0<br>2.4E+00<br>4.5E+00<br>3.4E+00                                                                                                    | S: 0.00E+00<br>RANGE 0 TO<br>DOSE AND RIS<br>external<br>inhalation<br>external<br>inhalation<br>ingestion<br>ingestion<br>ingestion<br>ingestion<br>ingestion<br>istonalation<br>: TRANSPORT R<br>um 1.5<br>ic INTO A po<br>1 0<br>r<br>11 1 Eq<br>2414.0<br>3.9E+00<br>2.2E+00                                                                                                    | DOSE<br>5.<br>5.<br>1.<br>2.<br>1.<br>1.<br>1.<br>1.<br>1.<br>1.<br>1.<br>1.<br>1.<br>1.<br>1.<br>1.<br>1.                                                                                                    | (Prem) CA<br>61E-00<br>36E-03<br>83E-05<br>61E-04<br>41E-04<br>41E-05<br>00E-07<br>29E-06<br>22E-05<br>00E-00<br>WM ATO FIL<br>73<br>mid WITH<br>10 m 1<br>5632.0<br>1.4E-00                                                                                                    | NGER INCI]<br>3.36E→<br>3.22E+<br>2.39E+<br>2.39E+<br>9.66E+<br>1.45E+<br>1.45E+<br>4.73E+<br>8.00E+<br>4.93E+<br>6.42E+<br>7.241.0<br>1.0E+00<br>1.8E-01<br>1.8E-01                                                                                                    | DENCLE CA<br>83<br>84<br>85<br>82<br>82<br>83<br>82<br>82<br>82<br>82<br>82<br>82<br>82<br>82<br>82<br>82                               | 0.00E-000<br>0.00E-000<br>0.00E-000<br>0.00E-000<br>0.00E-000<br>0.00E-000<br>0.00E-000<br>0.00E-000<br>0.00E-000<br>0.00E-000<br>0.00E-000<br>0.00E-000<br>1.9E-00<br>1.9E-01<br>1.1E-01<br>9.7E-02<br>4.0E-02                                                                                                    | 40260.0<br>7.7E-02<br>4.4E-02                                                                                                    | 4.1E-02<br>2.2E-02<br>1.9E-02                                                                                                    | 2.3E-0<br>1.3E-0<br>1.0E-0                                                                                                    |
| PARTICULA<br>IME PERIOD<br>OPULATION<br>OPULATION<br>ATHWAY<br>ir<br>Pound<br>ndoor air<br>eafy veget<br>eafy veget<br>iik<br>koot vegeta<br>oil<br>KIRROR OF A<br>HE RELEASE<br>Frgon-41<br>IME PERIOD<br>ir Concent<br>22.5<br>45.0<br>67.5<br>90.0<br>112.5                                                                                                    | TE NUCLIDI<br>RUMBER 1<br>GROUP AGE<br>EFFECTIVE<br>ables<br>bles<br>TMOSPHERI(<br>7.5E+00<br>4.5E+00<br>4.2E+00<br>1.2E+00<br>3.2E+00                                                                                                    | S: 0.00E+00<br>RANGE 0 IO<br>DOSE AND RIS<br>external<br>inhalation<br>external<br>inhalation<br>ingestion<br>ingestion<br>ingestion<br>ingestion<br>ingestion<br>is Inhalation<br>: TRANSPORT R<br>um 1.5<br>ic INIO A po<br>1 0<br>r<br>11 Bq<br>2414.0<br>3.9E+00<br>1.5E+00<br>6.0E-01<br>1.5E+00                                                                                                    | DOSE<br>5.<br>5.<br>1.<br>2.<br>1.<br>1.<br>1.<br>8.<br>9.<br>1.<br>ESULT (FR<br>E:400 g/cm<br>1.ar g<br>4423.0<br>2.22:400<br>1.22:400<br>1.22:4000<br>1.22:400000000000000000000000000000000000 | (Prem) CA<br>61E-00<br>36E-03<br>83E-03<br>83E-05<br>61E-04<br>41E-04<br>41E-05<br>69E-07<br>29E-06<br>22E-05<br>00H ATO FIL<br>73<br>rrid VITH<br>16 m 1<br>5632.0<br>1.4E+00<br>8.0E-01<br>2.4E-01<br>2.4E-01                                                                                                    | NGER INCI<br>3.36E→<br>3.22E+<br>9.66E+<br>9.66E+<br>1.45E+<br>6.47E+<br>7.73E+<br>6.49E+<br>6.49E+<br>6.49E+<br>6.49E+<br>6.49E+<br>1.0E+00<br>5.8E-01<br>1.8E-01<br>1.8E-01                                                                                                    | DENCLE CA<br>83<br>80<br>82<br>82<br>82<br>82<br>82<br>82<br>82<br>82<br>82<br>82                                                       | 0.00E-000<br>0.00E-000<br>0.00E-000<br>0.00E-000<br>0.00E-000<br>0.00E-000<br>0.00E-000<br>0.00E-000<br>0.00E-000<br>0.00E-000<br>0.00E-000<br>0.00E-000<br>1.9E-01<br>1.1E-01<br>1.1E-01<br>1.1E-01                                                                                                    | 40260.0<br>7.7E-02<br>4.4E-02<br>3.7E-02<br>1.6E-02<br>1.2E-02                                                                                                    | 4.1E-02<br>2.2E-02<br>1.9E-02<br>7.9E-03<br>2.1E-02                                                                                                    | 2.3E-0<br>1.3E-0<br>1.0E-0<br>4.4E-0<br>1.1E-0                                                                                                    |
| PARTICULA<br>IME PERIOD<br>OPULATION<br>OPULATION<br>IP<br>ATHWAY<br>ir<br>round<br>ndoor air<br>eafy veget<br>eat<br>ilk<br>koat vegeta<br>oil<br>IRROR OF A<br>II<br>I HE RELEASE<br>rgon-41<br>IME PERIOD<br>ir Concent<br>22.5<br>45.0<br>67.5<br>90.0<br>112.5<br>135.0                                                                                                    | TE NUCLIDI<br>NUMBER 1<br>GROUP AGE<br>EFFECTIVE<br>ables<br>bles<br>TMOSPHERIO<br>7.5E+00<br>WAS chron<br>AR41<br>1.0000 1<br>ration<br>4.5E+00<br>3.2E+00<br>3.2E+00                                                                                                    | S: 0.00E+00<br>RANGE 0 TO<br>DOSE AND RIS<br>external<br>inhalation<br>external<br>inhalation<br>ingestion<br>ingestion<br>ingestion<br>ingestion<br>inhalation<br>:TRANSPORT R<br>um 1.5<br>ic INTO A po<br>1 0<br>r<br>11 1 Bq<br>2.2E+00<br>1.5E+00<br>6.0E-01<br>1.5E+00                                                                                                    | DOSE<br>5.<br>5.<br>1.<br>1.<br>1.<br>1.<br>1.<br>1.<br>1.<br>1.<br>1.<br>8.<br>8.<br>8.<br>1.<br>2.<br>8.<br>9.<br>1.<br>2.<br>1.<br>1.<br>1.<br>1.<br>1.<br>1.<br>1.<br>2.<br>1.<br>1.<br>2.<br>1.<br>1.<br>2.<br>1.<br>1.<br>2.<br>1.<br>1.<br>2.<br>1.<br>1.<br>2.<br>1.<br>1.<br>2.<br>1.<br>1.<br>2.<br>1.<br>1.<br>2.<br>1.<br>1.<br>2.<br>1.<br>1.<br>2.<br>1.<br>1.<br>2.<br>1.<br>2.<br>1.<br>1.<br>2.<br>1.<br>1.<br>2.<br>1.<br>1.<br>2.<br>1.<br>1.<br>2.<br>1.<br>1.<br>2.<br>1.<br>1.<br>2.<br>1.<br>1.<br>2.<br>1.<br>1.<br>2.<br>2.<br>1.<br>1.<br>2.<br>1.<br>1.<br>2.<br>2.<br>2.<br>2.<br>2.<br>2.<br>2.<br>2.<br>2.<br>2.<br>2.<br>2.<br>2.                                                                                                    | (Prem) CA<br>61E-00<br>36E-03<br>83E-03<br>83E-05<br>61E-84<br>41E-85<br>41E-85<br>408E-87<br>22E-05<br>00E-80<br>00E-80<br>00M ATO FIL<br>73<br>rid VITH<br>10 m 1<br>5.4E-01<br>6.0E-01<br>6.4E-01<br>6.4E-01<br>6.4E-01<br>6.9E-01                                                                                                    | NGER INCI<br>3.36E-<br>3.22E+<br>2.30E+<br>2.30E+<br>4.25E+<br>1.45E+<br>1.45E+<br>4.93E+<br>4.93E+<br>4.93E+<br>1.0E+00<br>5.8E-01<br>1.8E-01<br>1.8E-01<br>4.5E-01                                                                                                    | DENCLE CA<br>B3<br>B3<br>B4<br>B4<br>B4<br>B4<br>B4<br>B4<br>B4<br>B4<br>B4<br>B4                                                       | 0.00E-000<br>0.00E-000<br>0.00E-000<br>0.00E-000<br>0.00E-000<br>0.00E-000<br>0.00E-000<br>0.00E-000<br>0.00E-000<br>0.00E-000<br>0.00E-000<br>0.00E-000<br>1.9E-00<br>1.9E-01<br>1.1E-01<br>1.1E-01<br>0.9E-02<br>1.1E-01<br>0.9E-02                                                                                                    | 40260.0<br>7.7E-02<br>4.4E-02<br>3.7E-82<br>1.6E-82<br>4.2E-92<br>3.7E-62                                                                                                    | 4.1E-02<br>2.2E-02<br>1.9E-02<br>7.9E-03<br>2.1E-02<br>1.9E-02                                                                                         | 2.3E-0<br>1.3E-0<br>1.0E-0<br>4.4E-0<br>1.1E-0<br>1.1E-0                                                                                                    |
| PARTICULA<br>IME PERIOD<br>OPULATION<br>OPULATION<br>POPULATION<br>POPULATION<br>Iir<br>ir<br>Population<br>iir<br>Population<br>iir<br>Population<br>eat<br>vegeta<br>oil<br>NIRROR OF A<br>III 1<br>NE RELEASE<br>Pron-41<br>IME PERIOD<br>IIT Concent<br>22.5<br>45.0<br>67.5<br>90.0<br>112.5<br>135.0<br>157.5                                                                                                    | TE NUCLIDI<br>NUMBER 1<br>GROUP AGE<br>EFFECTIVE<br>ables<br>hles<br>TMOSPHERIC<br>7.5E+00<br>WAS chron<br>AR41<br>1.0000 1<br>ration<br>4.5E+00<br>3.2E+00<br>3.2E+00                                                                                                    | S: 0.00E+00<br>RANGE 0 TO<br>DOSE AND RIS<br>external<br>inhalation<br>external<br>inhalation<br>ingestion<br>ingestion<br>ingestion<br>inhalation<br>TRANSPORT R<br>um 1.5<br>ic INTO A po<br>1 0<br>r<br>11 1 Bq<br>2414.0<br>3.9E+00<br>2.2E+00<br>1.5E+00<br>1.5E+00<br>1.5E+00<br>1.7E+00<br>4.0E+00                                                                                                    | DOSE<br>5.<br>5.<br>1.<br>2.<br>1.<br>1.<br>1.<br>1.<br>1.<br>1.<br>1.<br>1.<br>1.<br>1.<br>1.<br>1.<br>1.                                                                                                    | (Prem) CA<br>61E-00<br>36E-03<br>83E-05<br>61E-04<br>41E-08<br>08E-07<br>29E-06<br>22E-06<br>00E-00<br>00M ATO FIL<br>(*3<br>rid WITH<br>10 m 1<br>5.4E-00<br>8.0E-01<br>6.0E-01<br>6.4E-01<br>6.4E-01<br>6.4E-01<br>5.9E-01<br>6.4E-01<br>1.5E+00                                                                                                    | NGER INCI<br>3.36E→<br>3.22E+<br>2.39E+<br>2.39E+<br>4.25E+<br>6.47E+<br>4.93E+<br>4.93E+<br>4.93E+<br>4.93E+<br>6.40E+<br>1.8E-01<br>4.5E-01<br>1.8E-01<br>4.5E-01<br>1.8E-01<br>1.8E-01<br>1.8E-01<br>1.6E-01<br>1.6E+00                                                                                                    | DENCLE CA<br>83<br>83<br>84<br>84<br>84<br>84<br>85<br>85<br>85<br>85<br>85<br>85<br>85<br>85<br>85<br>85                               | 0.00E-000<br>0.00E-000<br>0.00E-000<br>0.00E-000<br>0.00E-000<br>0.00E-000<br>0.00E-000<br>0.00E-000<br>0.00E-000<br>0.00E-000<br>0.00E-000<br>0.00E-000<br>1.9E-00<br>1.9E-01<br>1.1E-01<br>1.1E-01<br>0.9E-02<br>1.1E-01<br>0.9E-02                                                                                                    | 40260.0<br>7.7E-02<br>4.4E-02<br>3.7E-02<br>1.6E-02<br>4.2E-02<br>3.7E-02<br>3.4E-02                                                                                                    | 4.1E-02<br>2.2E-02<br>1.9E-02<br>7.9E-03<br>2.1E-02<br>1.9E-02<br>1.9E-02<br>3.9E-02                                                                   | 2.3E-0<br>1.3E-0<br>1.0E-0<br>4.4E-0<br>1.1E-0<br>1.1E-0                                                                                                    |
| PARTICULA<br>IME PERIOD<br>OPULATION<br>OPULATION<br>VOPULATION<br>In<br>Pound<br>In<br>Pound<br>In<br>Pound<br>In<br>Pound<br>In<br>Pound<br>In<br>Period<br>In<br>Period<br>In<br>In<br>Period<br>In<br>In<br>Period<br>In<br>In<br>In<br>Period<br>In<br>In<br>In<br>In<br>Period<br>In<br>In<br>In<br>In<br>In<br>In<br>In<br>In<br>In<br>In<br>In<br>In<br>In                                                                                                    | TE NUCLIDI<br>NUMBER 1<br>GROUP AGE<br>EFFECTIVE<br>ables<br>bles<br>TMOSPHERIO<br>VAS chror<br>AR41<br>1.0000<br>VAS chror<br>1.0000<br>VAS chror<br>0.25±00<br>3.25±00<br>3.55±00<br>3.55±00<br>3.55±000<br>3.55±000<br>3.55±000<br>3.55±000<br>3.55±000<br>3.55±0000000000000000000000                                                                                                    | S: 0.00E+00<br>RANGE 0 TO<br>DOSE AND RIS<br>external<br>inhalation<br>external<br>inhalation<br>ingestion<br>ingestion | DOSE<br>5.<br>5.<br>1.<br>2.<br>1.<br>1.<br>8.<br>6.<br>6.<br>6.<br>6.<br>6.<br>7.<br>7.<br>7.<br>7.<br>7.<br>7.<br>7.<br>7.<br>7.<br>7.<br>7.<br>7.<br>7.                                                                                                    | $\begin{array}{c} (Prem) & Ga\\ G1E+00 & 36E+03 \\ 36E+03 & 83E+04 \\ 41E+045 & 08E+047 \\ 29E+065 & 22E+065 \\ 00E+00 & 00E+00 \\ \hline \\ 00M & ATO & FIL \\ 73 & 00E+00 \\ \hline \\ 10 & m & 1 \\ 5632.0 & 1.4E+00 \\ 8.0E-01 & 0.4E+01 \\ 6.4E-01 & 5.9E-01 \\ 5.9E-01 & 5.9E-01 \\ 1.5E+00 & 9.5E-01 \\ \hline \end{array}$                                                                                                    | NGER INCI<br>3. $36E-1$<br>3. $22E + 12. 39E + 12. 39E + 12. 39E + 12. 66E + 11. 45E + 11. 45E + 11. 45E + 11. 45E + 11. 45E + 01. 45E + 01. 1. 8E + 01. 4.5E - 01. 1. 8E - 01. 4.5E - 01. 1. 8E - 01. 1. 8E - 01. 1.$                                                                                                    | DENCLE CA<br>B3<br>B3<br>B4<br>B4<br>B4<br>B4<br>B4<br>B4<br>B4<br>B4<br>B4<br>B4                                                       | 0.00E-000<br>0.00E-000<br>0.00E-000<br>0.00E-000<br>0.00E-000<br>0.00E-000<br>0.00E-000<br>0.00E-000<br>0.00E-000<br>0.00E-000<br>0.00E-000<br>0.00E-000<br>0.00E-000<br>1.1F-01<br>1.1E-01<br>9.7E-02<br>1.1E-01<br>9.2E-02<br>1.1E-01<br>1.1E-01<br>1.1E-01                                                                                                    | 40260.0<br>2.7E-02<br>3.7E-02<br>1.6E-02<br>4.2E-02<br>3.7E-02<br>3.7E-02<br>3.4E-02<br>7.6E-02<br>4.3E-02                                                                                                    | 4.1E-02<br>2.2E-02<br>1.9E-03<br>2.1E-02<br>1.9E-02<br>1.9E-02<br>1.8E-02<br>3.9E-02<br>2.2E-02                                                        | 2.3E-0<br>1.3E-0<br>1.0E-0<br>4.4E-0<br>1.1E-0<br>1.1E-0<br>1.1E-0<br>1.1E-0<br>2.2E-0<br>1.3E-0                                                                                                    |
| PARTICULA<br>IME PERIOD<br>OPULATION<br>OPULATION<br>ATHUAY<br>ir<br>ir<br>around<br>ndoor air<br>eafy veget<br>teat<br>tilk<br>toot vegeta<br>oil<br>MIRROR OF A<br>1111<br>IME RELEASE<br>rgon-41<br>IME PERIOD<br>ir Concent<br>22.5<br>90.9<br>9112.5<br>135.5<br>180.0<br>202.5<br>225.6                                                                                                    | TE NUCLIDI<br>NUMBER 1<br>GROUP AGE<br>EFFECTIVE<br>ables<br>bles<br>hles<br>1005PHERI(<br>7.5E+00<br>4.5E+00<br>4.5E+00<br>3.4E+00<br>3.4E+00<br>3.2E+00<br>3.2 | S: 0.00E+00<br>RANGE 0 TO<br>DOSE AND RIS<br>external<br>inhalation<br>external<br>inhalation<br>ingestion<br>ingestion<br>ingestion<br>inhalation<br>TRANSPORT R<br>um 1.5<br>ic INTO A po<br>1 0<br>r<br>11 1 Bq<br>2414.0<br>3.92E+00<br>1.5E+00<br>1.5E+00<br>1.5E+00<br>1.5E+00<br>2.3E+00<br>2.3E+00                                                                                                    | DOSE<br>5.<br>5.<br>1.<br>2.<br>1.<br>1.<br>1.<br>1.<br>1.<br>1.<br>1.<br>1.<br>8.<br>0.<br>0.<br>0.<br>0.<br>0.<br>0.<br>0.<br>0.<br>0.<br>0.<br>0.<br>0.<br>0.                                                                                                    | (Prem) CA<br>61E-00<br>36E-03<br>83E-05<br>61E-04<br>41E-05<br>61E-04<br>41E-05<br>60E-07<br>22E-05<br>00E-00<br>00M ATO FIL<br>73<br>wid WITH<br>10 m 1<br>5-52.0<br>1.4E+00<br>8.0E-01<br>2.4E-01<br>6.4E-01<br>5.9E-01<br>6.4E-01<br>1.5E-01<br>8.2E-01                                                                                                    | NGER INCI<br>3.36E→<br>3.22E+<br>2.30E+<br>2.30E+<br>2.50E+<br>4.5E+<br>6.47E+<br>7.73E+<br>6.00E+<br>4.93E+<br>6.00E+<br>1.0E+00<br>5.8E-01<br>1.8E-01<br>1.8E-01<br>1.8E-01<br>1.8E-01<br>1.8E-01<br>1.8E-01<br>1.8E-01<br>5.7E-01<br>5.7E-01                                                                                                    | DENCLE CA<br>B3<br>B3<br>B4<br>B4<br>B4<br>B4<br>B4<br>B4<br>B4<br>B4<br>B4<br>B4                                                       | $\begin{array}{c} 0.00E{-}000\\ 0.00E{-}000\\ 0.00E{-}000$                                              | 49260.0<br>7.7E-82<br>4.4E-82<br>3.7E-82<br>4.2E-92<br>4.2E-92<br>3.7E-62<br>3.7E-62<br>3.7E-62<br>4.3E-62<br>4.3E-62<br>4.6E-62<br>4.6E-62                                                                                                    | 4.1E-02<br>2.2E-02<br>1.9E-02<br>7.9E-03<br>2.1E-02<br>1.9E-02<br>1.8E-02<br>3.9E-02<br>2.2E-02<br>2.3E-02                                             | 2.3E<br>1.3E<br>0<br>1.0E<br>0<br>1.1E<br>0<br>1.1E<br>0<br>1.1E<br>0<br>1.1E<br>0<br>1.1E<br>0<br>1.3E<br>0<br>1.3E<br>0<br>1.3E<br>0<br>1.3E<br>0<br>1.4E<br>0<br>1.4E<br>0<br>1.3E<br>0<br>1.3E<br>1.3E<br>1.3                                                                                             |
| PARTICULA<br>IME PERIOD<br>OPULATION<br>OPULATION<br>ATHUAY<br>ir<br>ir<br>around<br>ndoor air<br>eaf<br>veget<br>eat<br>tilk<br>toot vegeta<br>coll<br>WIRROR OF A<br>111 I<br>IME RELEASE<br>brgon-41<br>IME PERIOD<br>67.5<br>90.0<br>115.9<br>135.9<br>135.9<br>135.9<br>135.9<br>222.5<br>220.6<br>227.0<br>227.5<br>270.0                                                                                                    | TE NUCLIDI<br>NUMBER 1<br>GROUP AGE<br>EFFECTIVE<br>ables<br>bles<br>TMOSPHERIO<br>7.5E+00<br>WAS chron<br>7.5E+00<br>WAS chron<br>1.0009 1<br>24E+00<br>3.2E+00<br>3.2E+00<br>3.                                                                                                    | S: 0.00E+00<br>RANGE 0 TO<br>DOSE AND RIS<br>external<br>inhalation<br>external<br>inhalation<br>ingestion<br>ingestion<br>ingestion<br>ingestion<br>inhalation<br>:TRANSPORT R<br>um 1.5<br>ic INTO A po<br>r 1 0<br>r 1.5<br>2414.0<br>3.9E+00<br>1.5E+00<br>1.5E+00<br>1.5E+00<br>1.5E+00<br>1.5E+00<br>2.7E+00<br>2.3E+00<br>2.3E+00<br>2.3E+00                                                                                                    | DOSE<br>5.<br>5.<br>1.<br>2.<br>1.<br>1.<br>8.<br>6.<br>ESULI (FPR<br>E+00 g/cm<br>lar g<br>4023.0<br>2.22+00<br>1.22+00<br>1.22+00<br>8.92-01<br>8.92-01<br>9.52-01<br>2.22+00<br>1.52+00<br>1.52+00<br>1.32+00                                                                                                    | (Prem) CA<br>61E-00<br>36E-03<br>83E-05<br>61E-04<br>41E-05<br>60E-03<br>80E-05<br>22E-05<br>80E-80<br>80E-80<br>1-4E-80<br>8.0E-01<br>2.4E-01<br>6.4E-01<br>5.9E-01<br>6.4E-01<br>5.5E-01<br>8.2E-01<br>8.4E-01<br>8.4E-0                                                                                                    | NGER INCE<br>3. $36E \rightarrow 1$<br>3. $22E + i$<br>3. $22E + i$<br>3. $22E + i$<br>3. $22E + i$<br>3. $22E + i$<br>4. $5E + i$<br>4. $5E + i$<br>4. $5E + i$<br>5. $8E - 81$<br>4. $5E - 81$<br>4. $5E - 81$<br>5. $9E - 81$<br>5. $9E $ | DENCLE CA<br>83<br>83<br>84<br>84<br>85<br>86<br>86<br>86<br>86<br>86<br>86<br>86<br>86<br>86<br>86                                     | $\begin{array}{c} 0.00E-000\\ 0.00E-000\\ 0.00$                 | 49260.0<br>7.7E-82<br>4.4E-82<br>3.7E-82<br>4.2E-92<br>4.2E-92<br>3.7E-62<br>3.7E-62<br>3.7E-62<br>4.3E-62<br>4.3E-62<br>4.6E-62<br>4.6E-62                                                                                                    | 4.1E-02<br>2.2E-02<br>1.9E-02<br>7.9E-03<br>2.1E-02<br>1.9E-02<br>1.9E-02<br>3.9E-02<br>2.2E-02<br>2.3E-02<br>2.3E-02<br>2.3E-02<br>2.3E-02<br>1.1E-02 | 72460.<br>2.3E-9<br>1.3E-9<br>1.1E-9<br>1.1E-9<br>1.1E-9<br>1.1E-9<br>1.3E-9<br>1.3E-9<br>1.3E-9<br>1.3E-9<br>1.3E-9<br>1.3E-9                                                                                                    |
| PARTICULA<br>IME PERIOD<br>OPULATION<br>OPULATION<br>OPULATION<br>IF<br>Found<br>In<br>Found<br>In<br>ATIWAY<br>if<br>Found<br>In<br>Found<br>In<br>In<br>Found<br>In<br>In<br>Found<br>In<br>In<br>Found<br>In<br>In<br>Found<br>In<br>In<br>Found<br>In<br>In<br>Found<br>In<br>In<br>Found<br>In<br>In<br>Found<br>In<br>In<br>Found<br>In<br>In<br>Found<br>In<br>In<br>Found<br>In<br>Found<br>In<br>In<br>Found<br>In<br>Found<br>In<br>In<br>Found<br>In<br>In<br>Found<br>In<br>Found | TE NUCLIDI<br>NUMBER 1<br>GROUP AGE<br>EFFECTIVE<br>ables<br>hles<br>THOSPHERIC<br>2.5E+00<br>WAS chron<br>Ast<br>1.00001<br>2.5E+00<br>3.2E+00<br>3.2E+00                                                                                                    | S: 0.00E+00<br>RANGE 0 TO<br>DOSE AND RIS<br>external<br>inhalation<br>external<br>inhalation<br>ingestion<br>ingestion<br>ingestion<br>ingestion<br>inhalation<br>:TRANSPORT R<br>um 1.5<br>ic INTO A po<br>1 0<br>r<br>11 1 Bq<br>2414.0<br>3.9E+00<br>1.5E+00<br>1.5E+00<br>1.5E+00<br>2.3E+00<br>2.3E+00<br>2.3E+00<br>2.3E+00<br>2.2E+00<br>2.3E+00<br>2.3E+00<br>2.2E+00                                                                                                    | DOSE<br>5.<br>5.<br>3.<br>1.<br>2.<br>1.<br>1.<br>1.<br>1.<br>1.<br>1.<br>1.<br>1.<br>1.<br>1.<br>1.<br>8.<br>9.<br>5.<br>1.<br>1.<br>1.<br>1.<br>1.<br>1.<br>1.<br>1.<br>1.<br>1.<br>1.<br>1.<br>1.                                                                                                    | (Prem) GA<br>G1E+00<br>36E+03<br>36E+03<br>83E+05<br>61E+84<br>41E+84<br>41E+84<br>41E+84<br>41E+84<br>41E+84<br>40E+84<br>40E+80<br>1-42+90<br>1-42+90<br>1-42+90<br>1-42+90<br>1-42+90<br>1-52+61<br>1-52+61<br>1-52+61<br>1-52+61<br>1-52+61<br>1-22-81<br>1-22-81<br>1-22                                                                                                    | NGER INCI<br>3. $36E-1$<br>3. $22E + 12. 30E-1$<br>3. $22E + 12. 30E-1$<br>4. $2.30E + 12. 30E-1$<br>5. $6E + 11. 45E + 11. 45E + 11. 45E + 01. 45E - 01. 45E - 01. 45E - 01. 4. 3E - 01. 4. 3E - 01. 4. 3E - 01. 4. 3E - 01. 1. 0E - 01. 5. 9E - 01. 1. 0E - 01. 5. 9E - 01. 1. 0E - 01. 5. 9E - 01. 3. 0E - 01. 3. 0E - 0$                                                                                                    | DENCLE CA<br>B3<br>B3<br>B4<br>B4<br>B4<br>B4<br>B4<br>B4<br>B4<br>B4<br>B4<br>B4                                                       | 0.00E-000<br>0.00E-000<br>0.00E-000<br>0.00E-000<br>0.00E-000<br>0.00E-000<br>0.00E-000<br>0.00E-000<br>0.00E-000<br>0.00E-000<br>0.00E-000<br>0.00E-000<br>0.00E-000<br>0.00E-000<br>1.1E-01<br>1.1E-01<br>1.2E-01<br>1.2E-01<br>1.2E-01<br>1.2E-01<br>1.2E-01<br>1.2E-01<br>1.2E-01<br>1.2E-01<br>1.2E-01<br>0.2E-02<br>0.7E-02<br>0.7E-02<br>0.7E-02                                                                                                    | $\begin{array}{c} 4\theta 26\theta \cdot \theta \\ 7 \cdot 7E - \theta 2 \\ 3 \cdot 7E - \theta 2 \\ 3 \cdot 7E - \theta 2 \\ 3 \cdot 7E - \theta 2 \\ 3 \cdot 7E - \theta 2 \\ 3 \cdot 7E - \theta 2 \\ 3 \cdot 7E - \theta 2 \\ 4 \cdot 6E - \theta 2 \\ 4 \cdot 3E - \theta 2 \\ 4 \cdot 3E - \theta 2 \\ 4 \cdot 3E - \theta 2 \\ 4 \cdot 3E - \theta 2 \\ 2 \cdot 2E - \theta 2 \\ 3 \cdot 7E - \theta 2 \\ 3 \cdot 7E - \theta 2 \\ \end{array}$ | 4.1E-02<br>2.2E-02<br>1.9E-02<br>7.9E-03<br>2.1E-02<br>1.9E-02<br>1.8E-02<br>3.9E-02<br>2.2E-02<br>2.3E-02<br>2.3E-02<br>2.3E-02<br>1.1E-02<br>1.9E-02 | 2.3E-0<br>1.3E-0<br>1.4E-0<br>1.1E-0<br>1.1E-0<br>1.1E-0<br>2.2E-0<br>1.3E-0<br>1.3E-0<br>1.3E-0<br>1.3E-0<br>1.3E-0<br>1.3E-0<br>1.3E-0<br>1.3E-0<br>1.3E-0<br>1.3E-0<br>1.3E-0<br>1.3E-0<br>1.3E-0<br>1.4E-0<br>1.4E-0<br>1. |
| PARTICULA<br>IME PERIOD<br>OPULATION<br>OPULATION<br>ATHWAY<br>ir<br>not ar<br>eat<br>vik<br>cot vegeta<br>oot vegeta<br>oot vegeta<br>oot<br>IRROR OF A<br>ITI<br>IME RELEASE<br>Fgon-41<br>IME PERIOD<br>ir Concent<br>22.5<br>45.0<br>67.5<br>90.0<br>1157.5<br>180.0<br>222.5<br>228.0                                                                                                    | TE NUCLIDI<br>NUMBER 1<br>GROUP AGE<br>EFFECTIVE<br>ables<br>bles<br>TMOSPHERIO<br>7.5E+00<br>WAS chron<br>7.5E+00<br>WAS chron<br>1.0009 1<br>24E+00<br>3.2E+00<br>3.2E+00<br>3.                                                                                                    | S: 0.00E+00<br>RANGE 0 TO<br>DOSE AND RIS<br>external<br>inhalation<br>rexternal<br>inhalation<br>ingestion<br>ingestion<br>ingestion<br>inhalation<br>TRANSPORT R<br>um 11.5<br>it INTO A po<br>1 0<br>r<br>11 1 Bq<br>2414.0<br>r<br>11 1 Bq<br>2.2E+00<br>1.5E+00<br>1.5E+00<br>2.3E+00<br>2.3E+00<br>2.3E+00<br>2.3E+00<br>2.2E+00<br>2.3E+00<br>2.2E+00<br>2.3E+00<br>2.8E+00<br>2.8E+00                                                                                                    | DOSE<br>5.<br>5.<br>1.<br>2.<br>1.<br>1.<br>8.<br>6.<br>ESULI (FPR<br>E+00 g/cm<br>lar g<br>4023.0<br>2.22+00<br>1.22+00<br>1.22+00<br>8.92-01<br>8.92-01<br>9.52-01<br>2.22+00<br>1.52+00<br>1.52+00<br>1.32+00                                                                                                    | (Prem) CA<br>61E-00<br>36E-03<br>83E-05<br>61E-04<br>41E-05<br>60E-03<br>80E-05<br>22E-05<br>80E-80<br>80E-80<br>1-4E-80<br>8.0E-01<br>2.4E-01<br>6.4E-01<br>5.9E-01<br>6.4E-01<br>5.5E-01<br>8.2E-01<br>8.4E-01<br>8.4E-0                                                                                                    | NGER INCE<br>3. $36E \rightarrow 1$<br>3. $22E + i$<br>3. $22E + i$<br>3. $22E + i$<br>3. $22E + i$<br>3. $22E + i$<br>4. $5E + i$<br>4. $5E + i$<br>4. $5E + i$<br>5. $8E - 81$<br>4. $5E - 81$<br>4. $5E - 81$<br>5. $9E - 81$<br>5. $9E $ | DENCLE CA<br>83<br>83<br>84<br>84<br>85<br>86<br>86<br>86<br>86<br>86<br>86<br>86<br>86<br>86<br>86                                     | $\begin{array}{c} 0.00E-000\\ 0.00E-000\\ 0.00E-00\\ 0.00E-00\\ 0.$ | 49260.0<br>7.7E-82<br>4.4E-82<br>3.7E-82<br>4.2E-92<br>4.2E-92<br>3.7E-62<br>3.7E-62<br>3.7E-62<br>4.3E-62<br>4.3E-62<br>4.6E-62<br>4.6E-62                                                                                                    | 4.1E-02<br>2.2E-02<br>1.9E-02<br>7.9E-03<br>2.1E-02<br>1.9E-02<br>1.9E-02<br>3.9E-02<br>2.2E-02<br>2.3E-02<br>2.3E-02<br>2.3E-02<br>2.3E-02<br>1.1E-02 | 2.3E-9<br>1.3E-9<br>1.0E-9<br>1.1E-9<br>1.1E-9<br>1.1E-9<br>1.3E-9<br>1.3E-9<br>1.3E-9<br>1.3E-9<br>1.3E-9<br>1.3E-9<br>1.3E-9<br>1.3E-9                                                                                                    |

| -        | (c.\/tame                                                                                                    | i/axemples/genii                                                                                                    | _11.epa                                                                                                    |                                                                                                    | -                                                                                                    | Fini                                                                                                    | D.                                                                                                    | we .                                                                                                    |                                                                                                    |                                                                                                    |                                                                                                    |
|----------|----------------------------------------------------------------------------------------------------|----------------------------------------------------------------------------------------------------|----------------------------------------------------------------------------------------------------|----------------------------------------------------------------------------------------------------|----------------------------------------------------------------------------------------------------|----------------------------------------------------------------------------------------------------|----------------------------------------------------------------------------------------------------|----------------------------------------------------------------------------------------------------|----------------------------------------------------------------------------------------------------|----------------------------------------------------------------------------------------------------|----------------------------------------------------------------------------------------------------|
| File D   | ionienia   N                                                                                                    | And In Description                                                                                                    | n].                                                                                                    |                                                                                                    |                                                                                                    |                                                                                                    |                                                                                                    |                                                                                                    |                                                                                                    |                                                                                                    |                                                                                                    |
| epo      | 22.5<br>45.0<br>67.5<br>90.0<br>112.5                                                                                    | 0.0E+00<br>0.0E+00<br>0.0E+00<br>0.0E+00<br>0.0E+00<br>0.0E+00                                                                                                    | 0.0E+00<br>0.0E+00<br>0.0E+00<br>0.0E+00<br>0.0E+00<br>0.0E+00                                                                                                    | (Bq/n <sup>2</sup> )/s<br>4023.0<br>0.0E+00<br>0.0E+00<br>0.0E+00<br>0.0E+00<br>0.0E+00<br>0.0E+00                                                                                                    | 0.0E+00<br>0.0E+00<br>0.0E+00<br>0.0E+00<br>0.0E+00<br>0.0E+00                                                                                                    | 16 deg<br>7241.0<br>0.0E+00<br>0.0E+00<br>0.0E+00<br>0.0E+00<br>0.0E+00<br>0.0E+00<br>0.0E+00                                                                                                    | 12070.0<br>6.0E+00<br>6.0E+08<br>0.0E+08<br>0.0E+00<br>0.0E+00<br>0.0E+00<br>0.0E+00                                                                                                    | 24140.0<br>0.0E+00<br>0.0E+00<br>0.0E+00<br>0.0E+00<br>0.0E+00<br>0.0E+00                                                                                                    | 40260.0<br>0.0E+00<br>0.0E+00<br>0.0E+00<br>0.0E+00<br>0.0E+00<br>0.0E+00                                                                                                    | 56320.0<br>0.0E+00<br>0.0E+00<br>0.0E+00<br>0.0E+00<br>0.0E+00<br>0.0E+00                                                                                                    | 72400.0<br>0.0E+00<br>0.0E+00<br>0.0E+00<br>0.0E+00<br>0.0E+00<br>0.0E+00                                                                                                    |
|          | 135.0<br>157.5<br>180.0<br>202.5<br>225.0<br>247.5<br>270.0<br>292.5<br>315.0<br>337.5                                   | 0.0E+00<br>0.0E+00<br>0.0E+00<br>0.0E+00<br>0.0E+00<br>0.0E+00<br>0.0E+00<br>0.0E+00<br>0.0E+00<br>0.0E+00<br>0.0E+00<br>0.0E+00                                                                                                    | 0.0E+00<br>0.0E+00<br>0.0E+00<br>0.0E+00<br>0.0E+00<br>0.0E+00<br>0.0E+00<br>0.0E+00<br>0.0E+00<br>0.0E+00<br>0.0E+00<br>0.0E+00                                                     | 0.0E+00<br>0.0E+00<br>0.0E+00<br>0.0E+00<br>0.0E+00<br>0.0E+00<br>0.0E+00<br>0.0E+00<br>0.0E+00<br>0.0E+00<br>0.0E+00<br>0.0E+00                                                                                                | 0.0E+00<br>0.0E+00<br>0.0E+00<br>0.0E+00<br>0.0E+00<br>0.0E+00<br>0.0E+00<br>0.0E+00<br>0.0E+00<br>0.0E+00<br>0.0E+00<br>0.0E+00                                                                                                    | 6.0E+00<br>6.0E+00<br>6.0E+00<br>6.0E+00<br>6.0E+00<br>6.0E+00<br>0.0E+00<br>0.0E+00<br>6.0E+00<br>6.0E+00<br>6.0E+00                                                                                                    | C.0E+00<br>C.0E+00<br>C.0E+00<br>C.0E+00<br>C.0E+00<br>C.0E+00<br>C.0E+00<br>C.0E+00<br>C.0E+00<br>C.0E+00<br>C.0E+00<br>C.0E+00                                                                                                    | 0.0E+00<br>0.0E+00<br>0.0E+00<br>0.0E+00<br>0.0E+00<br>0.0E+00<br>0.0E+00<br>0.0E+00<br>0.0E+00<br>0.0E+00<br>0.0E+00                                                                                                    | 0.0E+00<br>0.0E+00<br>0.0E+00<br>0.0E+00<br>0.0E+00<br>0.0E+00<br>0.0E+00<br>0.0E+00<br>0.0E+00<br>0.0E+00<br>0.0E+00                                                                                                    | 0.6E+00<br>0.0E+00<br>0.0E+00<br>0.0E+00<br>0.0E+00<br>0.0E+00<br>0.0E+00<br>0.0E+00<br>0.0E+00<br>0.0E+00<br>0.0E+00                                                                                                    | 0.0E+00<br>0.0E+00<br>0.0E+00<br>0.0E+00<br>0.0E+00<br>0.0E+00<br>0.0E+00<br>0.0E+00<br>0.0E+00<br>0.0E+00<br>0.0E+00<br>0.0E+00                                                                                                    |
| e po     | 360.0<br>sition<br>22.5<br>45.0<br>67.5<br>90.0                                                                          | 6.0E+00<br>Rate<br>805.0<br>0.0E+00<br>0.0E+00<br>0.0E+00<br>0.0E+00<br>0.0E+00<br>0.0E+00<br>0.0E+00<br>0.0E+00<br>0.0E+00                                                                                                    | 0.0E+00<br>11 1 vet<br>2414.0<br>0.0E+00<br>0.0E+00<br>0.0E+00<br>0.0E+00<br>0.0E+00<br>0.0E+00<br>0.0E+00<br>0.0E+00                                                                | 0.0E+00<br>(Bq/m <sup>2</sup> )/s<br>4023.0<br>0.0E+00<br>0.0E+00<br>0.0E+00<br>0.0E+00<br>0.0E+00<br>0.0E+00<br>0.0E+00                                                                                                    | 0.0E+90<br>0.0E+90<br>0.0E+90<br>0.0E+90<br>0.0E+90<br>0.0E+90<br>0.0E+90                                                                                                    | 6.0E+00<br>16 deg<br>7241.0<br>0.0E+00<br>0.0E+00<br>0.0E+00<br>0.0E+00<br>0.0E+00<br>0.0E+00<br>0.0E+00                                                                                                    | 0.0E+00<br>12070.0<br>0.0E+00<br>0.0E+00<br>0.0E+00<br>0.0E+00<br>0.0E+00<br>0.0E+00                                                                                                    | 0.0E+00<br>24140.0<br>0.0E+00<br>0.0E+00<br>0.0E+00<br>0.0E+00<br>0.0E+00<br>0.0E+00                                                                                                    | 0.0E+00<br>40268.0<br>0.0E+00<br>0.0E+00<br>0.0E+00<br>0.0E+00<br>0.0E+00<br>0.0E+00                                                                                                    | 0.0E+00<br>56320.9<br>0.0E+00<br>0.0E+00<br>0.0E+00<br>0.0E+00<br>0.0E+00<br>0.0E+00<br>0.0E+00                                                                                                    | 0.0E+00<br>72400.0<br>0.0E+00<br>0.0E+00<br>0.0E+00<br>0.0E+00<br>0.0E+00<br>0.0E+00<br>0.0E+00                                                                                                    |
|          | 135.0<br>157.5<br>180.0<br>202.5<br>225.0<br>247.5<br>270.0<br>292.5<br>315.0<br>337.5<br>360.0                          | 0.0E+00<br>0.0E+00<br>0.0E+00<br>0.0E+00<br>0.0E+00<br>0.0E+00<br>0.0E+00<br>0.0E+00<br>0.0E+00<br>0.0E+00<br>0.0E+00                                                                                                    | 0.0E+00<br>0.0E+00<br>0.0E+00<br>0.0E+00<br>0.0E+00<br>0.0E+00<br>0.0E+00<br>0.0E+00<br>0.0E+00<br>0.0E+00<br>0.0E+00<br>0.0E+00                                                     | 0.0E+00<br>0.0E+00<br>0.0E+00<br>0.0E+00<br>0.0E+00<br>0.0E+00<br>0.0E+00<br>0.0E+00<br>0.0E+00<br>0.0E+00<br>0.0E+00                                                                                                    | 0.0E+00<br>0.0E+00<br>0.0E+00<br>0.0E+00<br>0.0E+00<br>0.0E+00<br>0.0E+00<br>0.0E+00<br>0.0E+00<br>0.0E+00<br>0.0E+00                                                                                                    | 6.0E+00<br>0.0E+00<br>0.0E+00<br>0.0E+00<br>0.0E+00<br>0.0E+00<br>0.0E+00<br>0.0E+00<br>0.0E+00<br>0.0E+00<br>0.0E+00                                                                                                    | 6.0E+00<br>0.0E+00<br>0.0E+00<br>0.0E+00<br>0.0E+00<br>0.0E+00<br>0.0E+00<br>0.0E+00<br>0.0E+00<br>0.0E+00<br>0.0E+00<br>0.0E+00                                                                                                    | 0.0E+00<br>0.0E+00<br>0.0E+00<br>0.0E+00<br>0.0E+00<br>0.0E+00<br>0.0E+00<br>0.0E+00<br>0.0E+00<br>0.0E+00<br>0.0E+00                                                                                                    | 0.0E+00<br>0.0E+00<br>0.0E+00<br>0.0E+00<br>0.0E+00<br>0.0E+00<br>0.0E+00<br>0.0E+00<br>0.0E+00<br>0.0E+00<br>0.0E+00<br>0.0E+00                                                                                                    | 0.0E+00<br>0.0E+00<br>0.0E+00<br>0.0E+00<br>0.0E+00<br>0.0E+00<br>0.0E+00<br>0.0E+00<br>0.0E+00<br>0.0E+00<br>0.0E+00<br>0.0E+00                                                                                                    | 0.0E+00<br>0.0E+00<br>0.0E+00<br>0.0E+00<br>0.0E+00<br>0.0E+00<br>0.0E+00<br>0.0E+00<br>0.0E+00<br>0.0E+00<br>0.0E+00<br>0.0E+00<br>0.0E+00                                                                                                    |
|          | rnal b<br>22.5<br>45.0<br>90.0<br>112.5<br>135.5<br>180.0<br>202.5<br>225.0<br>247.5<br>279.0<br>315.0<br>337.5<br>360.0 | 5500<br>805,0<br>1.4E-056<br>6.1E-056<br>6.1E-056<br>6.1E-056<br>6.1E-056<br>6.1E-056<br>6.1E-066<br>1.5E-056<br>9.9E-056<br>8.1E-066<br>8.3E-066<br>8.3E-066<br>7.4E-06<br>1.1E-05<br>2.0E-05<br>2.0E- | 111 1<br>2414.0<br>5.8E-06<br>3.6E-06<br>3.6E-06<br>3.4E-06<br>1.3E-06<br>5.1E-06<br>5.1E-06<br>3.7E-06<br>3.6E-06<br>3.6E-06<br>3.6E-06<br>3.1E-06<br>3.1E-06<br>3.1E-06<br>1.2E-05 | $\begin{array}{c} & & 4923.9\\ & 3.12-06\\ & 1.92-96\\ & 6.72-97\\ & 6.62-96\\ & 1.52-96\\ & 1.42-96\\ & 3.22-96\\ & 1.92-96\\ & 1.92-96\\ & 1.92-96\\ & 1.92-96\\ & 1.92-96\\ & 1.52-96\\ & 1.52-96\\ & 6.42-96\\ \end{array}$ | $\begin{array}{c} 10 \\ \hline & 5632.0\\ \hline & 5632.0\\ \hline & 1.92E-06\\ \hline & 1.22E-06\\ \hline & 1.22E-06\\ \hline & 9.7E-07\\ \hline & 0.6E-07\\ \hline & 0.6E-07\\ \hline & 0.6E-07\\ \hline & 0.6E-07\\ \hline & 0.6E-07\\ \hline & 0.6E-07\\ \hline & 0.6E-07\\ \hline & 9.9E-07\\ \hline & 9.3E-07\\ \hline & 1.4E-06\\ \hline & 0.6E-07\\ \hline & 9.3E-07\\ \hline & 1.4E-06\\ \hline & 0.6E-07\\ \hline & 9.3E-07\\ \hline & 1.4E-06\\ \hline & 0.6E-07\\ \hline & 9.3E-07\\ \hline & 1.4E-06\\ \hline & 0.6E-07\\ \hline & 0.6E-07\\ \hline & 0$ | $\begin{array}{c} 16 & \mathrm{deg} \\ 2241 & \mathrm{d} \\ 1 & 4E + 06 \\ 8 & 4E + 07 \\ 7 & 9E + 07 \\ 2 & 9E + 07 \\ 7 & 9E + 07 \\ 6 & 4E + 07 \\ 6 & 4E + 07 \\ 6 & 4E + 07 \\ 1 & 4E + 06 \\ 8 & 6E - 07 \\ 8 & 3E - 07 \\ 7 & 1E - 07 \\ 7 & 1E - 07 \\ 1 & 0E + 06 \\ 7 & 1 & 0E + 06 \\ 2 & 9E - 06 \\ \end{array}$ | $\begin{array}{c} 12079, 0\\ 7, 0E-07\\ 4, 2E-07\\ 3, 5E-07\\ 3, 5E-07\\ 3, 5E-07\\ 3, 3E-07\\ 3, 3E-07\\ 4, 3E-07\\ 4, 3E-07\\ 4, 3E-07\\ 4, 3E-07\\ 4, 3E-07\\ 5, 4E-07\\ 5, 4E-07\\$                       | $\begin{array}{c} 24149, 0\\ 2.6E-07\\ 1.5E-07\\ 1.5E-07\\ 1.2E-07\\ 1.2E-07\\ 1.2E-07\\ 1.2E-07\\ 1.2E-07\\ 1.4E-07\\ 1.4E-07\\ 1.4E-07\\ 1.4E-07\\ 1.4E-07\\ 1.4E-07\\ 1.2E-07\\ 2.0E-07\\ 1.2E-07\\ 2.6E-07\\ 1.2E-07\\ 2.6E-07\\ 1.2E-07\\ 2.6E-07\\ 1.2E-07\\ 2.6E-07\\ 1.2E-07\\ 1.2E$ | $\begin{array}{c} 48266.0\\ 1.2E-07\\ 6.8E-08\\ 5.2E-08\\ 2.2E-08\\ 5.3E-08\\ 5.3E-08\\ 5.3E-08\\ 1.2E-08\\ 1.2E-08\\ 1.2E-08\\ 6.4E-08\\ 3.1E-08\\ 5.4E-08\\ 5.4E-08\\ 5.4E-08\\ 5.4E-08\\ 5.4E-08\\ 2.3E-08\\ 2.4E-08\\ 2.4E-$ | $\begin{array}{c} 56329-0\\ 6-4E-08\\ 3-5E-98\\ 2-6E-08\\ 1-1E-08\\ 2-8E-08\\ 2-8E-08\\ 6-98\\ -7E-08\\ 3-2E-08\\ 3-2E-08\\ $ | $\begin{array}{c} 22400.0\\ 3.7E-08\\ 2.0E-98\\ 1.5E-08\\ 6.3E-09\\ 1.5E-08\\ 1.6E-08\\ 1.6E-08\\ 1.6E-08\\ 1.6E-08\\ 1.8E-08\\ 1.8E-08\\ 1.8E-08\\ 8.3E-09\\ 1.5E-08\\ 1.5E-08\\ 1.5E-$ |
| in and a | PERIO                                                                                                    | H3 1.0000                                                                                                    | 10                                                                                                    | Bq/n^3<br>4023.0<br>4.6E-01<br>2.6E-01<br>1.9E-01<br>1.9E-01<br>1.9E-01<br>2.0E-01<br>4.8E-01<br>3.2E-01<br>2.9E-01<br>1.4E-01<br>1.4E-01<br>1.4E-01<br>1.2.5E-01                                                               |                                                                                                    | 16 deg<br>2.21.0<br>2.22-01<br>1.32-01<br>1.1E-01<br>4.3E-02<br>1.0E-01<br>2.3E-01<br>1.3E-01<br>1.3E-01<br>1.3E-01<br>1.4E-01<br>1.4E-01<br>1.3E-01<br>1.3E-01                                                                                                    | $\begin{array}{c} 12070.0\\ 1.2E-01\\ 7.1E-02\\ 2.5E-02\\ 5.4E-02\\ 5.4E-02\\ 7.1E-02\\ 7.6E-02\\ 7.6E-02\\ 7.6E-02\\ 7.6E-02\\ 7.6E-02\\ 7.6E-02\\ 7.6E-02\\ 7.6E-02\\ 6.0E-02\\ 7.6E-02\\ 7.6E-$ | 24140.0<br>5.6E-02<br>3.5E-02<br>3.5E-02<br>1.4E-02<br>3.6E-02<br>2.5E-02<br>2.5E-02<br>6.1E-02<br>3.2E-02<br>3.2E-02<br>3.4E-02<br>3.4E-02<br>3.4E-02<br>3.4E-02<br>3.4E-02<br>3.4E-02                                                                                                    | $\begin{array}{c} 40260.0\\ 3.0E-02\\ 1.9E-02\\ 2.0E-02\\ 0.0E-03\\ 2.4E-02\\ 1.7E-02\\ 1.4E-02\\ 1.4E-02\\ 1.4E-02\\ 1.2E-02\\ 1.2E-02\\ 1.2E-02\\ 1.2E-02\\ 1.2E-02\\ 1.9E-02\\ 1.8E-02\\ \end{array}$                                                                                                    | $\begin{array}{c} 56320.0\\ 2.18-62\\ 1.38-62\\ 1.48-62\\ 1.48-62\\ 1.28-62\\ 1.28-62\\ 1.28-62\\ 1.28-62\\ 1.28-62\\ 1.48-62\\ 1.48-$  | 72400.0<br>1.5E-02<br>1.0E-02<br>1.1E-02<br>4.3E-03<br>1.3E-03<br>7.0E-03<br>7.0E-03<br>1.7E-02<br>8.0E-03<br>1.2E-02<br>6.5E-03<br>9.6E-03<br>9.6E-03<br>9.6E-03<br>9.6E-03                                                                                                    |

| e.    | C. Viames                                                                                                    | vexamples/genii_                                                                                                    | 11.epa                                                                                                    |                                                                                                    | 2                                                                                                    | Pint                                                                                                    | D                                                                                                    | one                                                                                                    |                                                                                                    |                                                                                                    |                                                                                                    |
|-------|----------------------------------------------------------------------------------------------------|----------------------------------------------------------------------------------------------------|----------------------------------------------------------------------------------------------------|----------------------------------------------------------------------------------------------------|----------------------------------------------------------------------------------------------------|----------------------------------------------------------------------------------------------------|----------------------------------------------------------------------------------------------------|----------------------------------------------------------------------------------------------------|----------------------------------------------------------------------------------------------------|----------------------------------------------------------------------------------------------------|----------------------------------------------------------------------------------------------------|
| ile C | Contents   Mo                                                                                                    | dule Description                                                                                                    | 1                                                                                                    |                                                                                                    |                                                                                                    |                                                                                                    |                                                                                                    |                                                                                                    |                                                                                                    |                                                                                                    |                                                                                                    |
| )e po | 22.5<br>45.0<br>67.5<br>90.0<br>112.5<br>135.0<br>157.5                                                                                                    | 805.0<br>0.0E+00<br>0.0E+00<br>0.0E+00<br>0.0E+00<br>0.0E+00<br>0.0E+00<br>0.0E+00                                                                                                    | 11 1 dry<br>2414.0<br>0.0E+00<br>0.0E+00<br>0.0E+00<br>0.0E+00<br>0.0E+00<br>0.0E+00<br>0.0E+00                                                                                                    | <pre><bq n^2)="" s<br="">4023.0<br/>0.0E+00<br/>0.0E+00<br/>0.0E+00<br/>0.0E+00<br/>0.0E+00<br/>0.0E+00<br/>0.0E+00</bq></pre>                                                                                                    | 5632.0<br>0.0E+00<br>0.0E+00<br>0.0E+00<br>0.0E+00<br>0.0E+00<br>0.0E+00<br>0.0E+00                                                                                                    | 16 deg<br>7241.0<br>9.0E+00<br>9.0E+00<br>0.0E+00<br>0.0E+00<br>0.0E+00<br>0.0E+00<br>0.0E+00                                                                                                    | 12070.0<br>0.0E+00<br>0.0E+00<br>0.0E+00<br>0.0E+00<br>0.0E+00<br>0.0E+00<br>0.0E+00                                                                                                    | 24140.0<br>0.0E+00<br>0.0E+00<br>0.0E+00<br>0.0E+00<br>0.0E+00<br>0.0E+00<br>0.0E+00                                                                                                    | 40260.0<br>0.0E+00<br>0.0E+00<br>0.0E+00<br>0.0E+00<br>0.0E+00<br>0.0E+00<br>0.0E+00<br>0.0E+00                                                                                                    | 56320.0<br>0.0E+00<br>0.0E+00<br>0.0E+00<br>0.0E+00<br>0.0E+00<br>0.0E+00<br>0.0E+00                                                                                                    | 72400.0<br>0.0E+00<br>0.0E+00<br>0.0E+00<br>0.0E+00<br>0.0E+00<br>0.0E+00<br>0.0E+00                                                                                                    |
|       | 180.0<br>202.5<br>225.0<br>247.5<br>270.0<br>292.5<br>315.0<br>337.5<br>360.0                                                                                       | 0.8E+00<br>0.9E+00<br>0.9E+00<br>0.9E+00<br>0.9E+00<br>0.9E+00<br>0.9E+00<br>0.9E+00<br>0.9E+00<br>0.9E+00<br>0.9E+00<br>0.9E+00<br>Rate A                                                                                                    | 8.0E+00<br>9.0E+00<br>0.0E+00<br>0.0E+00<br>0.0E+00<br>0.0E+00<br>0.0E+00<br>0.0E+00<br>0.0E+00<br>0.0E+00                                                                                                    | 0.0E+00<br>0.0E+00<br>0.0E+00<br>0.0E+00<br>0.0E+00<br>0.0E+00<br>0.0E+00<br>0.0E+00<br>0.0E+00<br>0.0E+00<br>0.0E+00<br>0.0E+00                                                                                                    | 0.0E+00<br>0.0E+00<br>0.0E+00<br>0.0E+00<br>0.0E+00<br>0.0E+00<br>0.0E+00<br>0.0E+00<br>0.0E+00<br>0.0E+00                                                                                                    | 0.0E+00<br>0.0E+00<br>0.0E+00<br>0.0E+00<br>0.0E+00<br>0.0E+00<br>0.0E+00<br>0.0E+00<br>0.0E+00<br>0.0E+00<br>0.0E+00                                                                                                    | 0.0E+00<br>0.0E+00<br>0.0E+00<br>0.0E+00<br>0.0E+00<br>0.0E+00<br>0.0E+00<br>0.0E+00<br>0.0E+00<br>0.0E+00                                                                                                    | 0.0E+00<br>0.0E+00<br>0.0E+00<br>0.0E+00<br>0.0E+00<br>0.0E+00<br>0.0E+00<br>0.0E+00<br>0.0E+00<br>0.0E+00<br>0.0E+00                                                                                                    | 0.0E+00<br>0.0E+00<br>0.0E+00<br>0.0E+00<br>0.0E+00<br>0.0E+00<br>0.0E+00<br>0.0E+00<br>0.0E+00<br>0.0E+00<br>0.0E+00<br>0.0E+00                                                                                                    | 0.0E+00<br>0.0E+00<br>0.0E+00<br>0.0E+00<br>0.0E+00<br>0.0E+00<br>0.0E+00<br>0.0E+00<br>0.0E+00<br>0.0E+00<br>0.0E+00                                                                                                    | 0.0E+00<br>0.0E+00<br>0.0E+00<br>0.0E+00<br>0.0E+00<br>0.0E+00<br>0.0E+00<br>0.0E+00<br>0.0E+00<br>0.0E+00<br>0.0E+00<br>0.0E+00                                                                                                    |
| e po  | sition<br>22.5<br>45.0<br>67.5<br>90.0<br>112.5<br>135.0<br>157.5<br>180.0<br>202.5<br>225.0<br>247.5<br>270.0<br>292.5<br>315.0<br>337.5<br>360.0                  | 805.0<br>805.0<br>805.00<br>805.00 | 11 1 vet<br>2414.0<br>8.0E+00<br>6.0E+00<br>6.0E+00<br>0.0E+00<br>0.0E+00<br>6.0E+00<br>6.0E+00<br>6.0E+00<br>6.0E+00<br>6.0E+00<br>6.0E+00<br>6.0E+00<br>6.0E+00<br>6.0E+00<br>6.0E+00<br>6.0E+00                                                                                                    | (Rq./m <sup>2</sup> 2)/s<br>4023.0<br>0.0E+00<br>0.0E+00                                                                                                    | 0.0E+00<br>0.0E+00<br>0.0 | $\begin{array}{c} 16 & \text{deg} \\ 2241 & 0 \\ 0 & \text{def} + 800 \\ 0 & \text{def} + 800 \\ \end{array}$                                                                                                    | $\begin{array}{c} 12879.9\\ 0.011000000000000000000000000000000000$                                                                                                    | 24140.0<br>0.0E+080<br>0.0E+080<br>0.0E+080<br>0.0E+080<br>0.0E+080<br>0.0E+080<br>0.0E+080<br>0.0E+080<br>0.0E+080<br>0.0E+080<br>0.0E+080<br>0.0E+080<br>0.0E+080<br>0.0E+080<br>0.0E+080<br>0.0E+080                                                                                                    | 40266.0<br>0.0E+00<br>0.0E+00<br>0.0E+00<br>0.0E+00<br>0.0E+00<br>0.0E+00<br>0.0E+00<br>0.0E+00<br>0.0E+00<br>0.0E+00<br>0.0E+00<br>0.0E+00<br>0.0E+00<br>0.0E+00<br>0.0E+00<br>0.0E+00                                                                                                    | 56320.0<br>0.0E+00<br>0.0E+00<br>0.0E+00<br>0.0E+00<br>0.0E+00<br>0.0E+00<br>0.0E+00<br>0.0E+00<br>0.0E+00<br>0.0E+00<br>0.0E+00<br>0.0E+00<br>0.0E+00<br>0.0E+00<br>0.0E+00<br>0.0E+00<br>0.0E+00<br>0.0E+00<br>0.0E+00                                                                                                    | 72400.0<br>0.0E+00<br>0.0E+0000000000 |
| odi   | 360.0<br>rmal Do:<br>22.5<br>45.0<br>112.5<br>135.0<br>117.5<br>180.0<br>202.5<br>225.0<br>247.5<br>222.0<br>247.5<br>315.0<br>337.5<br>360.0<br>ine -129<br>PERIOD | se A<br>805.0<br>9.85.00<br>9.85.00<br>9.05.00<br>9.00<br>9                                                                                       | 11 1<br>2414.0<br>6.8E+06<br>6.9E+06<br>6.9E+06<br>6. | Su<br>4023.0<br>0.0E+00<br>0.0E+00 | $\begin{array}{c} 10 \\ m \\ 5632 . 0 \\ 0 \\ .0E + 90 \\ 0 \\ .0E + 90 \\ .0E + 90 \\ .0E + 90 \\ .0$                                                                                                    | $\begin{array}{c} 16 \ deg \\ 7241.0 \\ 0.0E+00 \\ 0.0E+00 \\$ | 12970.0<br>0.0E-00<br>0.0E-0 | 24140.8<br>24140.8<br>0.0E+00<br>0.0E+00<br>0.0                                                                                                    | 40266.0<br>40266.0<br>40266.0<br>402640<br>402640<br>40000000000000000000000000000000000                                                                                                    | 5.326.90<br>9.92-600<br>9.02-600<br>9.0000000000000000000000000000000000 | 72409.0<br>0.02+00<br>0.02+0000000000                                                                                                    |
|       | Concent:<br>22.5<br>45.0<br>69.8<br>112.5<br>135.0<br>157.5<br>180.0<br>202.5<br>270.0<br>247.5<br>270.0<br>292.5<br>315.0<br>337.5<br>360.0                        | 805.0<br>9.22-01<br>5.66:01<br>1.52:01<br>4.16:01<br>1.52:01<br>4.06:01<br>3.72:01<br>5.32:01<br>5.32:01<br>5.32:01<br>4.62:01<br>5.32:01<br>4.62:01<br>4.62:01<br>4.12:01<br>1.72:02                                                                                                    | 11 1<br>2414.0<br>4.7E+01<br>2.7E+01<br>1.9E+01<br>1.9E+01<br>1.9E+01<br>1.9E+01<br>3.3E+01<br>2.7E+01<br>1.4E+01<br>2.7E+01<br>1.4E+01<br>2.4E+01<br>2.2E+01<br>3.7E+01<br>9.8E+01                                                                                                    | $\begin{array}{c} Bq \not = n^* 3 \\ 4023 & 0 \\ 2 & .6E + 01 \\ 1 & .5E + 01 \\ 1 & .1E + 01 \\ 1 & .1E + 01 \\ 1 & .1E + 01 \\ 1 & .1E + 01 \\ 1 & .2E + 01 \\ 1 & .5E + 01 \\ 1 & .5E + 01 \\ 1 & .5E + 01 \\ 1 & .5E + 01 \\ 1 & .3E + 01 \\ 2 & .1E + 01 \\ 2 & .1E + 01 \\ 5 & .6E + 01 \end{array}$                                                                                                    | $\begin{array}{c} 10 & m \\ 5632 \cdot 0 \\ 1 \cdot 7E + 01 \\ 9 \cdot 9E + 00 \\ 3 \cdot 1E + 00 \\ 3 \cdot 1E + 00 \\ 7 \cdot 7E + 00 \\ 7 \cdot 2E + 01 \\ 1 \cdot 2E + 01 \\ 1 \cdot 2E + 01 \\ 1 \cdot 0E + 01 \\ 1 \cdot 0E + 01 \\ 1 \cdot 0E + 01 \\ 9 \cdot 2E + 00 \\ 8 \cdot 6E + 00 \\ 1 \cdot 4E + 01 \\ 3 \cdot 8E + 01 \\ \end{array}$                                                                                                    | $\begin{array}{c} 16 & \text{deg} \\ 7241.0 \\ 1.3E+01 \\ 7.3E+00 \\ 5.8E+00 \\ 2.4E+00 \\ 5.8E+00 \\ 5.8E+00 \\ 5.8E+00 \\ 5.8E+00 \\ 5.8E+00 \\ 1.3E+01 \\ 0.2E+00 \\ 7.2E+00 \\ 7.2E+00 \\ 3.7E+00 \\ 6.4E+00 \\ 1.0E+01 \\ 2.7E+01 \end{array}$                                                                                                    | $\begin{array}{c} 12070.0\\ 6.5E+00\\ 3.9E+00\\ 3.2E+00\\ 1.4E+00\\ 3.2E+00\\ 2.9E+00\\ 2.9E+00\\ 6.7E+00\\ 4.0E+00\\ 3.7E+00\\ 3.9E+00\\ 2.0E+00\\ 3.5E+00\\ 3.5E+$                                                                                                    | $\begin{array}{c} 24140.0\\ 2.92\times00\\ 1.86\times00\\ 1.76\times00\\ 7.06\times01\\ 2.16\times00\\ 1.66\times00\\ 1.36\times00\\ 2.16\times00\\ 2.16\times00\\ 2.16\times00\\ 2.16\times00\\ 2.16\times00\\ 1.96\times00\\ 1.56\times00\\ 2.16\times00\\ 1.56\times00\\ 0.16\times00\\ 0.16\times$ | $\begin{array}{c} 40260.0\\ 1.4E+040\\ 8.8E-01\\ 3.6E-01\\ 1.0E+00\\ 7.9E-01\\ 1.5E+00\\ 7.2E-01\\ 1.5E+00\\ 7.2E-01\\ 1.6E+00\\ 5.1E-01\\ 7.5E-01\\ 7.5E$ | $\begin{array}{c} 56320.0\\ 8,5E-01\\ 5,4E-01\\ 2,2E-01\\ 6,5E-01\\ 3,8E-01\\ 4,9E-01\\ 3,8E-01\\ 4,3E-01\\ 4,3E-01\\ 4,3E-01\\ 4,3E-01\\ 4,5E-01\\ 4,5E-01\\ 4,5E-01\\ 4,5E-01\\ 1,8E+00\\ \end{array}$                                                                                                    | $\begin{array}{c} 72400.0\\ 5.7E-01\\ 3.6E-01\\ 1.5E-01\\ 4.4E-01\\ 2.6E-01\\ 2.9E-01\\ 4.3E-01\\ 2.9E-01\\ 4.3E-01\\ 3.0E-01\\ 3.0E-01\\ 3.1E-01\\ 1.2E+00\\ \end{array}$                                                                                                    |

| le:    | c'\tame:                                                                                                    | /examplifs/gen/_                                                                                                    | 11.epá                                                                                                    |                                                                                                    | 2                                                                                                    | Print                                                                                                    | Th.                                                                                                    | 0/1#                                                                                                    |                                                                                                    |                                                                                                    |                                                                                                    |
|--------|----------------------------------------------------------------------------------------------------|----------------------------------------------------------------------------------------------------|----------------------------------------------------------------------------------------------------|----------------------------------------------------------------------------------------------------|----------------------------------------------------------------------------------------------------|----------------------------------------------------------------------------------------------------|----------------------------------------------------------------------------------------------------|----------------------------------------------------------------------------------------------------|----------------------------------------------------------------------------------------------------|----------------------------------------------------------------------------------------------------|----------------------------------------------------------------------------------------------------|
| File C | ontento   Mi                                                                                                    | odule Description                                                                                                    | 1                                                                                                    |                                                                                                    |                                                                                                    |                                                                                                    |                                                                                                    |                                                                                                    |                                                                                                    |                                                                                                    |                                                                                                    |
| Οερα   | 22.5<br>45.0<br>67.5<br>90.0<br>112.5<br>135.0<br>157.5<br>180.0<br>202.5<br>225.0<br>247.5<br>2292.5<br>270.0<br>247.5<br>270.0<br>315.0<br>315.0<br>337.5<br>360.0                 | Rate 9<br>965-0<br>9.65-01<br>3.92-01<br>3.92-01<br>3.82-01<br>3.82-01<br>9.75-01<br>5.32-01<br>5.32-01<br>4.95-01<br>5.32-01<br>4.95-01<br>4.95-01<br>4 | 11 1 dry<br>2414.0<br>4.9E-01<br>2.7E-01<br>7.0E-02<br>1.8E-01<br>2.1E-01<br>3.4E-01<br>2.7E-01<br>2.7E-01<br>2.7E-01<br>2.3E-01<br>2.3E-01<br>2.3E-01<br>2.3E-01<br>3.7E-01<br>3.7E-0 | (Bq/m <sup>2</sup> 2)/s<br>4023.0<br>2.9E-01<br>1.9E-01<br>1.0E-01<br>1.0E-01<br>1.0E-01<br>1.2E-01<br>1.2E-01<br>1.5E-01<br>1.5E-01<br>1.5E-01<br>1.5E-01<br>1.2E-02<br>1.3E-01<br>1.2E-01<br>2.1E-01<br>2.1E-01<br>5.6E-01                                                                                                    | $\begin{array}{c} 1.7E-01\\ 9.6E-02\\ 6.9E-02\\ 2.8E-02\\ 2.8E-02\\ 7.0E-02\\ 7.7E-02\\ 1.7E-01\\ 1.2E-01\\ 1.2E-01\\ 1.2E-01\\ 9.6E-02\\ 4.7E-02\\ 8.4E-02\\ 8.4E-02\\ 1.4E-01\\ 3.7E-01\\ 1.7E-01\\ 1.7E-$                                                                                                    | $\begin{array}{c} 16 & \deg \\ 7241.0 \\ 1.3E-01 \\ 7.0E-02 \\ 5.1E-02 \\ 5.1E-02 \\ 5.1E-02 \\ 5.1E-02 \\ 1.3E-01 \\ 8.2E-02 \\ 6.8E-02 \\ 6.8E-02 \\ 6.9E-02 \\ 3.4E-02 \\ 6.9E-02 \\ 1.0E-01 \\ 2.7E-01 \\ 0.8E-01 \\ 2.7E-01 \\ 0.8E-01 \\ 0.8E-01 \\ 0$ | $\begin{array}{c} 12070.0\\ 6.3E-82\\ 3.6E-82\\ 2.8E-82\\ 2.8E-82\\ 2.8E-82\\ 2.8E-82\\ 2.8E-82\\ 4.8E-82\\ 3.4E-82\\ 3.4E-82\\ 3.5E-62\\ 1.7E-82\\ 3.1E-62\\ 3.1E-62\\ 3.1E-62\\ 3.1E-62\\ 3.1E-62\\ 3.1E-62\\ 3.1E-62\\ 3.1E-82\\ 5.1E-82\\ 5.1E-$          | $\begin{array}{c} 24140, 0\\ 2,6E+02\\ 1,5E+02\\ 1,5E+02\\ 1,3E+03\\ 1,4E+02\\ 1,2E+02\\ 1,1E+02\\ 1,6E+02\\ 1,6E+02\\ 1,6E+02\\ 1,6E+02\\ 1,6E+02\\ 1,6E+02\\ 1,3E+02\\ 1,3E+02\\ 2,9E+02\\ 2,9E+02\\ 2,5E+02\\ \end{array}$                                                                                                    | $\begin{array}{c} 40260.0\\ 1.2E-02\\ 7.2E-03\\ 6.4E-03\\ 2.6E-03\\ 7.1E-03\\ 6.1E-03\\ 5.5E-03\\ 1.2E-02\\ 6.9E-03\\ 7.5E-03\\ 3.7E-03\\ 3.7E-03\\ 3.7E-03\\ 3.7E-03\\ 6.2E-03\\ 9.6E-03\\ 2.7E-02\\ 2.7E-02\\ \end{array}$                                                                                                    | $\begin{array}{c} 56329.0\\ 7.46-83\\ 4.4E-83\\ 3.9E-63\\ 1.6E-83\\ 4.4E-03\\ 3.8E-63\\ 3.8E-63\\ 3.5E-63\\ 4.1E-83\\ 4.6E-83\\ 4.5E-63\\ 2.2E-63\\ 3.7E-63\\ 3.6E-63\\ 3.7E-63\\ 3.7E-63\\ 3.6E-63\\ 3.7E-63\\ 3.7E-63\\ 3.6E-63\\ 3.7E-63\\ 3.6E-63\\ 3.7E-63\\ 3.6E-63\\ 3.7E-63\\ 3.6E-63\\ 3.7E-63\\ 3.6E-63\\ 3.7E-63\\ 3.6E-63\\ 3.7E-63\\ 3.6E-63\\ 3.7E-63\\ 3.6E-63\\ 3.6E-$ | $\begin{array}{c} 72400.0\\ 5.01 \pm 0.0\\ 3.04 \pm 0.0\\ 3.04 \pm 0.0\\ 2.7 \pm 0.0\\ 3.04 \pm 0.0\\ 3.04 \pm 0.04 \pm 0.0\\ 3.04 \pm 0.0\\ 3.04 \pm 0.0\\ 3.04 \pm 0.0\\ 3.04 \pm 0.0\\ 3.04 \pm 0$ |
|        | 22.5<br>45.0<br>67.5<br>90.0<br>1125.0<br>135.0<br>135.0<br>135.0<br>202.5<br>225.0<br>247.5<br>270.0<br>292.5<br>315.0<br>337.5<br>360.0                                            | $\begin{array}{c} 805.0\\ 805.0\\ 1.9E-01\\ 5.9E-02\\ 1.3E-01\\ 1.4E-03\\ 1.2E-01\\ 1.3E-01\\ 1.3E-01\\ 1.3E-01\\ 1.3E-01\\ 3.9E-01\\ 5.2E-01\\ 3.9E-01\\ 3.9E-01\\ 3.9E-01\\ 1.5E-01\\ 2.1E-01\\ 1.5E-01\\ 2.8E-01\\ 2.8E-01\end{array}$                                                                                                    | 11 1 vet<br>2414.0<br>5.0E-02<br>1.8E-02<br>3.8E-02<br>3.8E-02<br>3.3E-02<br>3.3E-02<br>3.8E-02<br>3.3E-02<br>1.3E-01<br>1.4E-01<br>1.4E-01<br>1.3E-01<br>5.8E-02<br>1.3E-01<br>5.8E-02<br>8.3E-02<br>1.3E-01<br>1.1<br>1.4E-01<br>1.3E-01<br>1.3E-02<br>1.3E-02<br>1.3E-02                                                                                                    | $\begin{array}{c} (Eq.(m^{-2})) \sim 6\\ 49230\\ 49230\\ 9.8E-93\\ 9.8E-93\\ 1.8E-92\\ 1.7E-93\\ 1.8E-92\\ 1.7E-62\\ 2.1E-62\\ 6.5E-92\\ 2.1E-62\\ 6.6E-92\\ 4.6E-92\\ 2.9E-92\\ 2.9E-92\\ 2.4E-92\\ 2.4E-92\\ 8_{\rm U}\end{array}$                                                                                                    | $\begin{array}{c} 1.5E-02\\ 6.4E-03\\ 1.3E-02\\ 1.2E-03\\ 1.1E-02\\ 1.4E-02\\ 1.4E-02\\ 3.9E-02\\ 3.9E-02\\ 2.9E-02\\ 2.9E-02\\ 1.8E-02\\ 1.8E-02\\ 1.8E-02\\ 2.8E-02\\ \end{array}$                                                                                                    | $\begin{array}{c} 16 \ \deg \\ 7241.0 \\ 1.1E-62 \\ 4.6E-63 \\ 8.6E-83 \\ 8.6E-84 \\ 7.3E-83 \\ 7.4E-83 \\ 7.7E-82 \\ 2.7E-82 \\ 2.7E-82 \\ 2.8E-62 \\ 2.8E-62 \\ 1.2E-62 \\ 1.6E-62 \\ 1.6E-62 \\ 1$ | $\begin{array}{c} 12070.0\\ 4.7E-03\\ 2.1E-03\\ 3.5E-04\\ 4.5E-03\\ 3.5E-03\\ 4.5E-03\\ 3.2E-03\\ 3.2E-03\\ 1.2E-02\\ 1.2E-02\\ 1.2E-02\\ 1.2E-02\\ 1.2E-02\\ 1.2E-02\\ 1.2E-03\\ 1.2E-03\\ 8.8E-03\\ 8.8E-03\\ \end{array}$                                                                                                    | $\begin{array}{c} 24140.0\\ 1.5E-03\\ 5.8E-04\\ 7.5E-04\\ 1.6E-04\\ 5.5E-04\\ 8.6E-04\\ 1.3E-03\\ 3.3E-03\\ 3.7E-03\\ 3.7E-03\\ 3.1E-03\\ 2.8E-03\\ 1.1E-03\\ 1.3E-03\\ 2.3E-03\\ 2.3E-03\\ \end{array}$                                                                                                    | $\begin{array}{c} 40260.0\\ 5.6E-04\\ 1.7E-04\\ 6.4E-05\\ 1.1E-04\\ 2.9E-04\\ 4.0E-04\\ 1.0E-03\\ 1.3E-03\\ 1.3E-03\\ 8.7E-04\\ 5.7E-04\\ 6.6E-04\\ 3.7E-04\\ 6.8E-04\\ \end{array}$                                                                                                    | $\begin{array}{c} 56320.0\\ 2.7E-84\\ 4.1E-85\\ 5.0E-85\\ 3.0E-05\\ 3.0E-05\\ 1.3E-84\\ 4.5E-84\\ 4.5E-84\\ 4.5E-84\\ 4.5E-84\\ 4.5E-84\\ 4.5E-84\\ 1.2E-84\\ 1.2E-84\\ 1.5E-84\\ 1.5E-84\\ 2.7E-84\\ \end{array}$                                                                                                    | $\begin{array}{c} 72400.0\\ 1.5E-04\\ 2.6E-05\\ 1.8E-05\\ 1.6E-05\\ 9.4E-06\\ 6.7E-05\\ 2.4E-06\\ 7.4E-05\\ 3.3E-04\\ 2.2E-04\\ 1.5E-04\\ 1.2E-04\\ 1.2E-$                                                                                                    |
| OBT    | rnal Do<br>22.5<br>45.0<br>67.5<br>90.0<br>112.5<br>135.0<br>135.0<br>135.0<br>202.5<br>202.5<br>2270.0<br>247.5<br>247.5<br>247.5<br>247.5<br>247.5<br>315.0<br>315.0<br>337.5<br>3 | 805.0<br>2.8E-07<br>1.2E-07<br>1.2E-07<br>1.2E-07<br>1.2E-07<br>1.2E-07<br>1.2E-07<br>1.2E-07<br>1.2E-07<br>1.6E-07<br>1.6E-07<br>1.5E-07<br>1.5E-07<br>2.1E-07<br>5.6E-07<br>0BT                                                                                                    | $\begin{array}{c} 2414.0\\ 9.3E-08\\ 9.6E-08\\ 5.0E-08\\ 5.2E-08\\ 4.5E-08\\ 4.5E-08\\ 4.5E-08\\ 1.0E-07\\ 5.9E-08\\ 5.9E-08\\ 5.9E-08\\ 5.9E-08\\ 5.0E-08\\ 3.1E-08\\ 7.1E-08\\ 7.1E-0$                                                                                                    | 4023-9<br>44.4E-060<br>2.9E-08<br>2.9E-08<br>2.6E-09<br>2.7E-08<br>2.2E-06<br>2.1E-08<br>2.2E-06<br>2.1E-08<br>3.0E-08<br>3.4E-08<br>3.4E-08<br>9.3E-08                                                                                                    | $\begin{array}{c} 10 \\ m \\ 5632.0 \\ 1.4E-67 \\ 8.5E-698 \\ 7.4E-698 \\ 3.1E-698 \\ 7.3E-698 \\ 6.5E-898 \\ 6.5E-898 \\ 1.4E-697 \\ 8.6E-698 \\ 8.3E-698 \\ 7.3E-698 \\ 7.3E-698 \\ 7.3E-698 \\ 1.6E-697 \\ 2.9E-67 \end{array}$                                                                                                    | $\begin{array}{c} 16 \ \deg \\ 2241.0 \\ 0.0 \\ 1.0 \\ E-09 \\ 5.5 \\ E-09 \\ 2.5 \\ E-09 \\ 2.5 \\ E-09 \\ 4.8 \\ E-08 \\ 1.1 \\ E-07 \\ 6.0 \\ E-09 \\ 6.2 \\ E-09 \\ 6.2 \\ E-09 \\ 5.4 \\ E-09 \\ 6.2 \\ E-09 \\ 5.4 \\ E-09 \\ 5.0 \\ E-09 \\ 5.0 \\ E-09 \\ 2.1 \\ E-07 \\ \hline\end{array}$                                                                                                    | $\begin{array}{c} 12070.0\\ 5.4E-08\\ 3.3E-08\\ 3.4E-08\\ 2.9E-08\\ 2.9E-08\\ 2.4E-08\\ 5.6E-08\\ 3.3E-08\\ 3.3E-08\\ 3.3E-08\\ 3.3E-08\\ 3.3E-08\\ 3.3E-08\\ 3.3E-08\\ 3.3E-08\\ 3.3E-08\\ 3.3E-08\\ 3.4E-08\\ 1.7E-08\\ 2.8E-08\\ 1.7E-08\\ 1.1E-07\\ \end{array}$                                                                                                    | $\begin{array}{c} 24140.0\\ 2.26.08\\ 1.46.08\\ 1.46.08\\ 1.26.08\\ 1.26.08\\ 1.26.08\\ 1.26.08\\ 1.26.08\\ 1.36.08\\ 1.36.$ | $\begin{array}{c} 40260.0\\ 1.2E.08\\ 2.4E.09\\ 6.5E.09\\ 2.8E.09\\ 2.8E.09\\ 2.8E.09\\ 2.8E.09\\ 2.8E.09\\ 2.8E.09\\ 2.8E.09\\ 2.8E.09\\ 3.4E.09\\ 2.8E.09\\ 2.8E.09\\ 2.8E.09\\ 2.8E.09\\ 2.8E.09\\ 2.5E.08\\ 2.5E.08\\ 2.5E.$                                                                                                    | $\begin{array}{c} 56320.0\\ 7.2E-09\\ 3.9E-09\\ 3.9E-09\\ 1.7E-09\\ 3.9E-09\\ 3.5E-09\\ 3.2E-09\\ 3.2E-09\\ 4.2E-09\\ 4.2E-09\\ 4.2E-09\\ 4.2E-09\\ 4.2E-09\\ 5.2E-09\\ 5.4E-09\\ 5.4E-09\\ 1.5E-08\\ 1.5E-08\\ 1.5E-$ | $\begin{array}{c} 72400,0\\ 4,85-87\\ 3,85-09\\ 2,65-09\\ 2,65-09\\ 2,75-09\\ 2,75-09\\ 2,25-09\\ 2,25-09\\ 2,25-09\\ 2,25-09\\ 2,25-09\\ 2,35-09\\ 2,35-09\\ 2,35-09\\ 3,35-09\\ 3,3$                                                                                                    |
| Air    | PERIOD<br>Concent<br>22.5<br>45.00<br>67.5<br>70.0<br>112.5<br>135.0<br>157.5<br>180.0<br>202.5<br>225.5<br>2270.0<br>247.5<br>270.0<br>247.5<br>315.9<br>337.5<br>360.0             | ration A<br>805.0<br>0.0E+00<br>0.3E+00<br>0.0E+00<br>0.0E+00<br>0.0E+00<br>0.0E+00<br>0.0E+00<br>0.0E+00<br>0.0E+00<br>0.0E+00<br>0.0E+00<br>0.0E+00<br>0.0E+00<br>0.0E+00<br>0.0E+00<br>0.0E+00                                                                                                    | F<br>11 1<br>2414.0<br>0.0E+00<br>0.0E+00<br>0.0E                                                                                                    | Bq/m^3<br>4023.0<br>0.0E+00<br>0.0E+00<br>0.0E+ | 10 m<br>5632.0<br>0.0E+00<br>0.0E+00 | 16 deg<br>7241.0<br>8.0E+00<br>8.0E+00<br>8.0E+00<br>8.0E+00<br>8.0E+00<br>9.0E+00<br>8.0E+00<br>8.0E+00<br>8.0E+00<br>8.0E+00<br>8.0E+00<br>8.0E+00<br>8.0E+00<br>8.0E+00<br>8.0E+00<br>8.0E+00                                                                                                    | $\begin{array}{c} 12070.0\\ 0.0E+00\\ 0.0E+0\\ 0.0E+0\\ 0.0E+0\\$ | $\begin{array}{c} 24140.0\\ 0.0E+90\\ 0.0E+90\\ 0.0E+$ | 40269.0<br>0.0E-60<br>0.0E-60<br>0.0 | 56329.0<br>0.0E+00<br>8.0E+00<br>0.0E+00<br>0.0E+00<br>0.0E+00<br>0.0E+00<br>0.0E+00<br>0.0E+00<br>0.0E+00<br>0.0E+00<br>0.0E+00<br>0.0E+00<br>0.0E+00<br>0.0E+00<br>0.0E+00<br>0.0E+00<br>0.0E+00<br>0.0E+00<br>0.0E+00                                                                                                    | $\begin{array}{c} 72400,0\\ 0,01+00\\ 0,01+0\\ 0,01+00\\ 0,01+0\\ 0,01+00\\ 0,01+00\\ 0,01$                                                                                                    |

| Viewing File (c:\Irames\example |  |
|---------------------------------|--|

| ile    | c \frame: | vexample=\gen      | і_11.ерл            |                      | 2                  | Pint               | 0                  | one.               |                    |                    |                    |
|--------|-----------|--------------------|---------------------|----------------------|--------------------|--------------------|--------------------|--------------------|--------------------|--------------------|--------------------|
| File D | wiene     | Iodule Description | aŭ                  |                      |                    |                    | -                  | -                  |                    |                    |                    |
| 0e po  | rition    | Rate               | All 1 dry<br>2414.0 | (Bq/n^2)/s<br>4023.0 | 10                 | 16 deg<br>7241.0   | 10000              |                    |                    |                    |                    |
|        | 99 C      | 805.0<br>0.0E+00   | 0.0E+00             | 0.0E+00              | 5632.0<br>0.0E+00  | 0.0E+00            | 12070.0<br>0.0E+00 | 24140.0<br>0.0E+00 | 40260.0<br>0.0E+00 | 56320.0<br>0.0E+00 | 72400.0<br>0.0E+00 |
|        | 22.5      | 0.0E+00            | 0.0E+00             | 0.0E+00              | 0.0E+00            | 0.0E+00            | 0.0E+00            | 0.0E+00            | 0.0E+00            | 8.0E+00            | 0.0E+00            |
|        | 67.5      | 0.0E+00            |                     | 0.0E+00              | 0.0E+00            | 0.0E+00            | 0.0E+00            | 0.0E+00            | D DE+00            | 0.0E+00            | 0.0E+00            |
|        | 67.5      | 0.0E+00            | 0.0E+00             | 0.02+00              | 0.0E+00            | 0.0E+00            | 0.0E+00            | 0.0E+00            | 0.0E+00            | 0.0E+00            | 0.0E+00            |
|        | 112.5     | 0.0E+00            | 0.0E+00             | 0.0E+00              | 0.0E+00            | 0.0E+00            | 0.0E+00            | 0.0E+00            | 0.0E+00            | 0.0E+00            | 0.0E+00            |
|        | 135.0     | 0.0E+00            |                     | 0.0E+00              | 0.0E+00            | 0.0E+00            | 0.0E+00            | 0.0E+00            | 0.0E+00            | 0.0E+00            | 0.0E+00            |
|        | 157.5     | 0.0E+00            | 0.0E+00             | 0.0E+00              | 0.0E+00            | 0.0E+00            | 0.0E+00            | 0.0E+00            | 8.0E+00            | 0.0E+00            | 0.0E+00            |
|        | 180.0     | 0.0E+00            | 0.0E+00             | 0.0E+00              | 0.0E+00            | 0.0E+90            | 0.0E+00            | 0.0E+00            | 0.0E+00            | 0.0E+00            | 0.0E+00            |
|        | 202.5     | 0.0E+00            |                     | 0.0E+00              | 0.0E+00            | 0.0E+00            | 0-0E+00            | 0.0E+00            | 0.0E+00            | 0.0E+00            | 0.0E+00            |
|        | 247.5     | 0.0E+00<br>0.0E+00 |                     | 0.0E+00<br>0.0E+00   | 0.0E+00<br>0.0E+00 | 0.0E+00<br>0.0E+00 | 0.0E+00<br>0.0E+00 | 0.0E+00<br>0.0E+00 | 0.0E+00<br>0.0E+00 | 0.0E+00<br>0.0E+00 | 0.0E+00<br>0.0E+00 |
|        | 270.0     | 0.0E+00            | 0.0E+00             | 0.0E+80              | 0.0E+00            | 0.0E+00            | 0.0E+00            | 0.0E+00            | 0.0E+00            | 0.0E+00            | 0.06+00            |
|        | 292.5     | 0.0E+00            | 0.0E+00             | 0.0E+90              | 0.0E+00            | 0.0E+00            | 8.0E+80            | 0.0E+00            | 0.0E+00            | 0.0E+00            | 0.0E+00            |
|        | 315.0     | 0.0E+00            |                     | 0.0E+00              | 0.0E+00            | 0.0E+00            | 0.0E+00            | 0.0E+00            | 0.0E+00            | 0.0E+00            | 0.0E+00            |
|        | 337.5     | 0.0E+80            | 8.0E+00             | 0.0E+00              | 0.0E+00            | 0.0E+00            | 0.9E+00            | 0.0E+00            | 0.0E+00            | 0.0E+00            | 0.0E+00            |
|        | 360.0     | 0.0E+00            |                     | 0.0E+00              | 0.0E+00            | 0.0E+00            | 0.0E+00            | 0.0E+00            | 0.0E+00            | 0.0E+00            | 0.0E.00            |
| Depo   | sition    | Rate               | All 1 wet           | (Bu/n^2)/s           | 10 m               | 16 deg             |                    |                    |                    | -                  |                    |
|        | 00 F      | 895.0<br>0.0E+00   | 2414.0<br>0.0E+00   | 4023.0<br>0.0E+00    | 5632.0<br>0.0E+00  | 7241.0<br>8.0E+00  | 12070.0<br>0.0E+00 | 24140.0            | 40260.0            | 56320.0            | 72400.0            |
|        | 22.5      | 0.0E+00            | 0.0E+00             | 0.0E+00              | 0.0E+00            | 0.0E+00            | 0.0E+00            | 0.0E+00<br>0.0E+00 | 0.0E+00<br>0.0E+00 | 8.0E+00<br>0.0E+00 | 0.0E+00<br>0.0E+00 |
|        | 67.5      | 0.0E+90            |                     | 0.9E+00              | 0.0E+00            | 8.0E+00            | 0.9E+00            | 0.0E+00            | 0.0E+00            | 0.0E+00            | 0.0E+00            |
|        | 67.5      | 8.0E+08            | 0.0E+00             | 0.0E+00              | 0.0E+00            | 0.0E+00            | 0.0E+00            | 0.0E+00            | 0.0E+00            | 0.0E+00            | 0.0E+00            |
|        | 112.5     | 0.0E+00            |                     | 0.0E+00              | 0.0E+00            | 8.9E+08            | 0.8E+00            | 0.0E+00            | N.NE+NN            | 0.9E+00            | 0.0E+00            |
|        | 135.0     | 0.0E+00            | 0.0E+00             | 0.0E+00              | 0.0E+00            | 0.0E+00            | 0.0E+00            | 0.0E+00            | 0.0E+00            | 0.0E+00            | 0.0E.00            |
|        | 157.5     | 0.0E+00            | 0.0E+00             | 0.0E+00              | 0.0E+00            | 0.0E+00            | 0.0E+00            | 0.0E+00            | 0.0E+00            | 0.0E+00            | 0.0E+00            |
|        | 180.0     | 0.0E+00            | 0.0E+00             | 0.0E+00              | 0.0E+00            | 0.0E+00            | 0.0E+00            | 0.0E+00            | 0.0E+00            | 0.0E+00            | 0.0E+00            |
|        | 202.5     | 0.0E+00            | 0.0E+00             | 0.0E+00              | 0.0E+00            | 0.0E+00            | 0.8E+00            | 0.0E+00            | 0.0E+00            | 0.0E+00            | 0.0E+00            |
|        | 225.0     | 0.0E+00<br>0.0E+00 | 0.0E+00<br>0.0E+00  | 0.0E+00<br>0.0E+00   | 0.0E+00<br>0.0E+00 | 0.0E+00<br>0.0E+00 | 0.0E+00<br>0.0E+00 | 0.0E+00<br>0.0E+00 | 0.0E+00<br>0.0E+00 | 0.0E+00<br>0.0E+00 | 0.02+00<br>0.0E+00 |
|        | 270.0     | 0.0E+00            |                     | 0.0E+00              | 0.0E+00            | 0.0E+00            | 0.0E+00            | 8.0E+00            | 0.0E+00            | 0.0E+00            | 0.0E+00            |
|        | 292.5     | 0.0E+00            |                     | 0.0E+00              | 0.0E+00            | 0.0E+00            | 0.0E+00            | 0.0E+00            | 0.0E+00            | 0.0E+00            | 0.0E+00            |
|        | 315.0     | 0.0E+00            |                     | 0.0E+00              | 0.0E+00            | 0.0E+00            | 0.0E+00            | 0.0E+00            | 0.0E+00            | 0.0E+00            | 0.0E+00            |
|        | 337.5     | 0.0E+00            | 0.0E+00             | 0.0E+00              | 0.0E+00            | 0.0E+00            | 0.0E+00            | 0.0E+00            | 0.0E+00            | 0.0E+00            | 0.0E+00            |
|        | 360.0     | 0.0E+00            |                     | 0.0E+00              | 0.0E+80            | 0.0E+00            | 0.0E+00            | 0.8E+80            | 0.0E+00            | 0.0E+00            | 0.0E+00            |
| Exte   | rnal Do   |                    | All 1               | Su                   | 10 a               | 16 deg             | Junio 1            |                    | Sector 1           | and a              | her back to        |
|        | -         | 805.0              |                     | 4023.0               | 5632.0             | 7241.0             | 12070.0            | 24140.0            | 40260.0            | 56320.0            | 72400.0            |
|        | 22.5      | 0.0E+00<br>0.0E+00 |                     | 0.0E+00<br>0.0E+00   | 0.0E+00<br>0.0E+00 | 0.0E+00<br>0.0E+00 | 0.0E+00<br>0.0E+00 | 0.0E+00<br>0.0E+00 | 0.0E+00<br>0.0E+00 | 0.0E+00<br>0.0E+00 | 0.0E+00<br>0.0E+00 |
|        | 67.5      | 0.0E+00            |                     | 0.0E+00              | 0.0E+00            | 0.0E+00            | 0.0E+00            | 0.0E+00            | 0.0E+00            | 0.0E+00            | 0.0E+00            |
|        | 90.0      | 0.0E+00            |                     | 0.0E+00              | 0.0E+00            | 0.0E+00            | 0.0E+00            | 0.0E+00            | 8.0E+00            | 0.0E+00            | 0.0E+00            |
|        | 112.5     | 0.0E+00            |                     | 0.0E+00              | 0.0E+00            | 0.0E+00            | 0.0E+00            | 0.0E+00            | 0.0E+00            | 0.0E+00            | 0.0E+00            |
|        | 135.0     | 0.0E+00            | 0.0E+00             | 0.0E+80              | 0.0E+00            | 0.0E+00            | 0.0E+00            | 0.0E+00            | 0.0E+00            | 0.0E+00            | 0.0E+00            |
|        | 157.5     | 0.0E+00            | 0.0E+00             | 0.0E+00              | 0.0E+00            | 0.0E+00            | 0.0E+00            | 0.0E+00            | 0.0E+00            | 0.0E+00            | 0.0E+00            |
|        | 180.0     | 0.0E+00            |                     | 0.0E+00              | 0.0E+00            | 0.0E+00            | 0.0E+00            | 0.0E+00            | 0.0E+00            | 0.0E+00            | 0.0E+00            |
|        | 202.5     | 0.0E+00            | 0.0E+00             | 0.0E+00              | 0.0E+00            | 0.0E+00            | 0.0E+00            | 0.0E+00            | 0.0E+00            | 8.0E+00            | 0.0E+00            |
|        | 225.0     | 0.0E+00            |                     | 0.0E+00              | 0.0E+00            | 0.0E+00            | 0.0E+00            | 0.0E+00            | 0.0E+00            | 0.0E+00            | 0.0E+00            |
|        | 247.5     | 0.0E+00<br>0.0E+00 |                     | 0.0E+00<br>0.0E+00   | 0.0E+00<br>0.0E+00 | 0.0E+00<br>0.0E+00 | 0.0E+00<br>0.0E+00 | 0.0E+00<br>0.0E+00 | 0.0E+00<br>0.0E+00 | 0.0E+00<br>0.0E+00 | 0.0E+00<br>0.0E+00 |
|        | 292.5     | 0.0E+00            | 0.0E+00             | 0.0E+00              | 0.0E+00            | 0.0E+00            | 0.0E+00            | 0.0E+00            | 0.0E+00            | 8.0E+00            | 0.05+00            |
|        | 315.0     | 0.0E+00            |                     | 0.0E+00              | 0.0E+00            | 0.0E+00            | 0.0E+00            | 0.0E+00            | 0.0E+00            | 0.0E+00            | 0.0E+00            |
|        | 337.5     | 0.0E+00            |                     | 0.0E+00              | 0.0E+00            | 0.0E+00            | 0.0E+00            | 0.0E+00            | 0.0E+00            | 0.0E+00            | 0.0E+00            |
|        | 360.0     | 0.0E+00            |                     | 0.0E+00              | 0.0E+00            | 0.0E+00            | 0.0E+00            | 0.0E+00            | 0.0E+00            | 0.0E+00            | 0.0E+00            |

#### 3.2.4.10 Icon 11 Report Generator (nes11) – Reports EPA Text View Results

```
Viewing File (c:\frames\examples\genii_11.epa) Section (nes11)
                                                                                             X
File:
     c:\frames\examples\genii_11.epa
                                                              +
                                                                        Print
                                                                                       Done
 File Contents Module Description
100
* File:
             c:\frames\examples\genii_11.epa
* Section: nes11
             10/21/2020 10:53:14 PM
* Date:
                                                             ******************************
 Ø.
 1,
      GENII 2.10.2
                           Run on: 10-21-2020 at 22:18:43
 FACILITY NAME: Facility Name
FACILITY MAILING ADDRESS: Street Address
FACILITY MAILING ADDRESS: City, State, ZIP
 INPUT PREPARED BY:
                                 User Name
GENII UERSION 2
     SUMMARY REPORT FOR CASE: c:\frames\examples\genii_11
FOR IMPACT ICON: hei9
THE HEALTH IMPACTS FILE FOR THIS CASE CONTAINS INFORMATION ON:
               2 AGE GROUP(S)
4 RADIONUCLIDES (COUNTING DECAY PROGENY SEPARATELY IN CHAINS)
             24 ORGAN(S)/TISSUE(S) FOR RADIATION DOSE
15 POTENTIAL CANCER SITES
      SUMMARY OF CASE INPUT DATA
    - SUMMARY OF INPUT DATA FOR ATMOSPHERIC RELEASES
FOR LOCATION usr2
                              THE RELEASE IS Point
   EXIT AREA, M2:
EXIT AREA, M2:
EXIT HEIGHT, M:
HEIGHT OF ADJACENT BUILDING, M:
EXIT VELOCITY, M/S:
EXIT TEMPERATURE, DEGREE C:
AMBIENT TEMPERATURE, DEGREE C;
                                                                         2.00E+00
                                                                         6.00E+01
                                                                         1.00E+01
3.00E+00
                                                                         2.00E+01
                                                                         1.00E+01
    RELEASE MEDIUM 1 IS A GAS WITH NON-DEPOSITING FRACTION 1.00E+00
RELEASE PARTICLE 2 HAS RADIUS 7.50E+00 um
          RADIONUCLIDE
                                                                                PARTICLE 3
                              TIME
                                          GAS
                                                   PARTICLE 1
                                                                 PARTICLE 2
          RELEASE RATE
                                         (pCi/yr)
                                                       (pCi/yr)
                                                                    (pCi/yr)
                                                                                  (pCi/yr)
                              (yr)
            AR41
                           0.00E+00
                                         4.00E+16
                                                      0.00E+00
                                                                    0.00E+00
                                                                                  0.00E+00
                           1.00E+00
                                         4.00E+16
                                                      0.00E+00
                                                                    0.00E+00
                                                                                  0.00E+00
            H3
                           0.00E+00
                                         8.39E+15
                                                      0.00E+00
                                                                    0.00E+00
                                                                                  0.00E+00
                           1.00E+00
                                         8.39E+15
                                                      0.00E+00
                                                                    0.00E+00
                                                                                  0.00E+00
            1129
                                                      5.00E+17
                           0.00E+00
                                         0.00E+00
                                                                    0.00E+00
                                                                                  0.00E+00
                           1.00E+00
                                         0.00E+00
                                                      5.00E+17
                                                                    0.00E+00
                                                                                  0.00E+00
            OBT
                                         0.00E+00
                                                      0.00E+00
                           0.00E+00
                                                                    0.00E+00
                                                                                  0.00E+00
                                                      0.00E+00
                           1.00E+00
                                                                    0.00E+00
                                         0.00E+00
                                                                                  0.00E+00
```

### PNNL-30613

| c \lames\examples                                                                                                    | \genii_11 epa                                                                                                    |                                                                                                    |                                                                                                    | <u>.</u>                                                                     | Print                                                                                                    | Done                                                                     |                   |                               |                          |                           |
|----------------------------------------------------------------------------------------------------|----------------------------------------------------------------------------------------------------|----------------------------------------------------------------------------------------------------|----------------------------------------------------------------------------------------------------|------------------------------------------------------------------------------|----------------------------------------------------------------------------------------------------|--------------------------------------------------------------------------|-------------------|-------------------------------|--------------------------|---------------------------|
| ile Conténts   Module Des                                                                                                    | cription ]                                                                                                    |                                                                                                    |                                                                                                    |                                                                              |                                                                                                    |                                                                          |                   |                               |                          |                           |
| SUMMARY OF A                                                                                                    | THOSPHERIC                                                                                                    | TRANSPORT                                                                                                    | RESULTS                                                                                                    | FOR MODU                                                                     | LE air3                                                                                                    |                                                                          | -                 |                               |                          | -                         |
| ETEOROLOGICAL DA                                                                                                    |                                                                                                    |                                                                                                    |                                                                                                    |                                                                              | H.MET                                                                                                    |                                                                          |                   |                               |                          |                           |
| INIMUM VIND SPE                                                                                                    | ED DURING                                                                                                    | PLUME RISE                                                                                                    |                                                                                                    |                                                                              | 1.50                                                                                                    | H                                                                        |                   |                               |                          |                           |
| RANSFER RESISTE<br>RANSFER RESISTE<br>MAXIMUM VIND SPE                                                                                                    | NCE FOR PA                                                                                                    | RTICLES                                                                                                    |                                                                                                    |                                                                              | 10.00<br>100.00<br>0.80                                                                                                    | S/M                                                                      |                   |                               |                          |                           |
|                                                                                                    |                                                                                                    |                                                                                                    |                                                                                                    |                                                                              |                                                                                                    |                                                                          |                   |                               |                          |                           |
| SUMMARY OF 1                                                                                                    | NPUT DATA                                                                                                    | FOR EXPOSE                                                                                                    | IRE MODULE                                                                                                    | exp5                                                                         |                                                                                                    |                                                                          |                   |                               |                          |                           |
| START OF RELEA<br>DURATION OF RE                                                                                                    | SE CYEARS                                                                                                    | <b>BEFORE INI</b>                                                                                                    |                                                                                                    |                                                                              | 99-<br>100-                                                                                                    |                                                                          |                   |                               |                          |                           |
| DURATION OF EX                                                                                                    | POSURE (YE                                                                                                    | ARS):                                                                                                    | MITTING NO                                                                                                    | LEBSE7.                                                                      | 1,                                                                                                    |                                                                          |                   |                               |                          |                           |
| INTERAL ENVIRONME<br>TYPE OF RESUSP<br>TYPE OF SOIL I                                                                                                    | ENSION MOD<br>EACHING MOD                                                                                                    | DEL:                                                                                                    | 103 -                                                                                                    |                                                                              | Hone                                                                                                    | ted From User 1                                                          | THUE              |                               |                          |                           |
| ENERAL ENVIRONME<br>TYPE OF SOLL I<br>TYPE OF AIN SU<br>INADUERTANT SC<br>ESTIMATION OF<br>ESTIMATION OF<br>ESTIMATION OF<br>RACUEST REMOU<br>ABSOLUTE NUMI<br>PRACTION OF RC<br>SURFACE SOLL<br>MEATHERING RAT<br>AUERAGE RAINFR<br>ESUSPERSION F<br>LOCAL DEPOSITI<br>SURFACE SOLL O                                 | ENSION MOD<br>EACHING MC<br>BMERSION H<br>IL INGESTI<br>INDOOR AIF<br>UNDOOR SC<br>L OF CONTA<br>ITY POR H-<br>OTS IN SUF<br>EMSITY, KO<br>E HALF-IT<br>LL RATE (U<br>ACTOR FOR<br>ON UFLOCIT<br>ENAL<br>ENAL<br>ENAL<br>COR FOR<br>ON UFLOCIT                                                                                                    | DEL:<br>DDEL:<br>ON PATHUAY<br>& CONCENTRA<br>SIL EXTERNA<br>MINANTS FF<br>-3 CALCULAT<br>TRACE SOILS<br>                                                                                                    | TIONS:<br>NL DOSE RA<br>OM SOIL:<br>TONS, KG/<br>TATION, I<br>GO, MM/DA<br>ANT, 1/M:<br>SPENDED S                                                                                                    | M3:<br>M445:<br>Y:                                                           | Calcula<br>Finite )<br>OPF<br>ON<br>OFF<br>8.00E-0<br>1.50E+0<br>1.50E+0<br>1.50E+0<br>1.00E+0<br>1.00E+0<br>1.00E-0                                                                                                    | 3<br>0<br>1<br>0<br>9<br>3<br>2                                          | ηρατ              |                               |                          |                           |
| TYPE OP REBUST<br>TYPE OF AIR SU<br>INADUERTANT SC<br>ESTIMATION OF<br>ESTIMATION OF<br>HARUEST REMOVA<br>ABSOLUTE HUMID<br>FRACTION OF RA<br>SURFACE SOIL<br>VEATHERING RAT<br>AUERAGE RAINPA<br>RESUSPENSION F<br>LOCAL DEPOSITI<br>SURFACE SOIL I<br>SURFACE SOIL I                                                 | ENSION MOD<br>EACHING MC<br>BMERSION N<br>IL INGESTI<br>INDOOR AIF<br>OUTDOOR SC<br>LOP CONTA<br>ITY POR H-<br>OTS IN SUP<br>ENSITY. KO<br>E NALP-ITF<br>LL RATE (U<br>ACTOR FOR<br>ON VELOCIT<br>REAL DENSI<br>AVER THICO<br>GROW<br>TIME                                                                                                    | DEL:<br>DDEL:<br>ON PATHUAY<br>& CONCENTRA<br>SIL EXTERNA<br>MINANTS FF<br>-3 CALCULAT<br>TRACE SOILS<br>                                                                                                    | TIONS:<br>NL DOSE RA<br>OM SOIL:<br>TONS, KG/<br>TATION, I<br>GO, MM/DA<br>ANT, 1/M:<br>SPENDED S                                                                                                    | M3:<br>M445:<br>Y:                                                           | Calcula:<br>Finite<br>OPF<br>ON<br>OFF<br>8.00E-0<br>1.00E-0<br>1.00E-0<br>1.00E-0<br>1.00E-0<br>2.15E+0<br>2.15E+0                                                                                                    | 91000e<br>933<br>14<br>99<br>33<br>2                                     | nyut              |                               |                          |                           |
| TYPE OF AIR SU<br>INADUERTANT SO<br>ESILMATION OF<br>ESILMATION OF<br>HARUEST REMOVA<br>ABSOLUTE HUMIL<br>PRACTION OF RO<br>SURFACE SOLL OF<br>WEATHERING RAT<br>AUERAGE RAINFA<br>RESUSPENSION F<br>LOCAL DEPOSITI<br>SURFACE SOLL A                                                                                  | ENSION MOD<br>EACHING MC<br>BMERSION N<br>IL INGESTI<br>INDOOR AIF<br>OUTDOOR SC<br>LOP CONTA<br>ITY POR H-<br>OTS IN SUP<br>ENSITY. KO<br>E NALP-ITF<br>LL RATE (U<br>ACTOR FOR<br>ON VELOCIT<br>REAL DENSI<br>AVER THICO<br>GROW<br>TIME                                                                                                    | DEL:<br>DDEL:<br>ODEL:<br>ON PATHUAY<br>CONCENTRA<br>LEXTERMA<br>HINANTS FF<br>-3 CALCULAT<br>FRACE SOILS<br>/M3:<br>LE FOR UEGE<br>HEN RAININ<br>SOIL-TO-PI<br>Y FOR RESI<br>NKESS. M:<br>STANDING<br>BIOMASS                                                                                                    | TIONS:<br>IL DOSE RA<br>NOM SOIL:<br>TONS, KG2<br>TATION, I<br>G3, HM-DA<br>ANT, 1/H:<br>SPENDED S                                                                                                    | M3:<br>AYS:<br>Y:<br>OIL, M/S<br>INTAKE<br>DELAY                             | Calcula<br>Finite<br>OFF<br>ON<br>8.0015-07<br>1.0015-07<br>1.0015-01<br>1.0015-010000000000000000000000000000000 | Plune<br>3<br>0<br>3<br>1<br>0<br>9<br>3<br>2<br>1<br>1<br>TRANSLOCATION | nyut              |                               |                          |                           |
| TYPE OP RESUST<br>TYPE OF AIR SU<br>INADUERTANT SC<br>ESTIMATION OF<br>BESTIMATION OF<br>MARUEST REMOVA<br>ABSOLITE HUMID<br>FRACTION OF RA<br>SURFACE SOIL D<br>WATHERING RAT<br>AUEKAGE RAINPA<br>RESUSPENSION F<br>LOCAL DEPOSITI<br>SURFACE SOIL I<br>SURFACE SOIL I<br>ERRESTRIAL POODS<br>LEAPY VEC<br>OTHER VEC | ENSION MOD<br>EAGHING MO<br>BMERSION N<br>IL INGESTI<br>INDOOR AIS<br>UUTDOOR SC<br>LOF CONTA<br>UTY POR H-<br>OTS IN SUP<br>EMSITY, KO<br>ENSITY, KO<br>ENSITY, KO<br>E | VEL:<br>VDEL:<br>VDE                                   | TIONS:<br>L DOSE RA<br>NOM SOIL:<br>IONS, KG/<br>TIONS, KG/<br>TIATION, E<br>G3, MM/DA<br>SPENDED S<br>(KG/M2)<br>0,72                                                                                                    | M3:<br>AYS:<br>Y:<br>OIL, M/S<br>INTAKE<br>DELAY<br>(DAYS)<br>14.00<br>14.00 | Calcula<br>Finite<br>OFF<br>ON<br>OFF<br>8.001E-00<br>1.002E-00<br>1.002E-00<br>1.002E-00<br>1.002E-00<br>1.002E-00<br>1.002E-00<br>1.002E-00<br>1.504E-00<br>1.504E-00<br>0.10                                                                                                    | Plune 3 9 9 3 1 0 9 3 1 1 0 9 3 2 1 1 TRANSLOCATION FACTOR 1.00          | DI ET<br>FRACTION | COMSUMPTION<br>RATE<br>(KG/D) | SOIL<br>INTERE<br>(KG/D) | INTAKE<br>DELAY<br>(DAYS) |
| TYPE OP RESUST<br>TYPE OF AIR SU<br>INGDUERTANT SC<br>ESTIMATION OF<br>HARUEST REMOVE<br>ABSOLUTE HUMIL<br>FRACTION OF AC<br>SURFACE SOLL D<br>WATHERING RAT<br>HUERNGE RAINFA<br>RESUSPENSION<br>SURFACE SOLL D<br>SURFACE SOLL D<br>SURFACE SOLL D<br>SURFACE SOLL D                                                 | ENSION MOD<br>EACHING MO<br>BMERSION P<br>IL INGESTI<br>INDOOR AIS<br>UUTDOOR SC<br>L OF CONTA<br>UTO POR H-<br>OTS IN SUP<br>ENSITY. KO<br>E HALP-TIT<br>ENSITY. KO<br>E HALP-TIT<br>E HALP-TIT<br>E HALP-TIT     | DEL:<br>DDEL:<br>DDEL:<br>ODEL:<br>ON PATHUAY<br>CONCENTRA<br>CONCENTRA<br>CO | 1:<br>1110NS:<br>14 DOSE BR<br>10NS, KG/<br>1:<br>10NS, KG/<br>1:<br>10NS, KG/<br>1:<br>10NS, KG/<br>1:<br>10NS, KG/<br>1:<br>10NS, KG/<br>1:<br>10NS, KG/<br>1:<br>10NS, KG/<br>1:<br>1:<br>1:<br>1:<br>1:<br>1:<br>1:<br>1:<br>1:<br>1: | M3:<br>VI<br>VI<br>INTAKE<br>DELAY<br>(DAYS)<br>14.00<br>STORAGE<br>TIME     | Calcula<br>Finite<br>OFF<br>ON<br>OFF<br>8.001E-00<br>1.002-00<br>1.002-00<br>1.002-00<br>1.002-00<br>1.002-00<br>2.15E-03<br>1.50E-07<br>2.15E-03<br>1.50E-07<br>0.10<br>0.20<br>DRY-TO-WET                                                                                                    | Plune 3 9 3 1 1 9 2 1 TBANSLOCATION 1.00 0.10 TRANSLOCATION              | DIET              | RATE                          | INTAKE                   | DELAY                     |

| - Le manas                                                                                                    | \examples\geni_11.epa                                                                                                    |                                                                                                    |                                                                                                    | Park Done                                                                                                    |                               |  |
|----------------------------------------------------------------------------------------------------|----------------------------------------------------------------------------------------------------|----------------------------------------------------------------------------------------------------|----------------------------------------------------------------------------------------------------|----------------------------------------------------------------------------------------------------|-------------------------------|--|
| File Contents   Ma                                                                                                    | adule Description                                                                                                    | -                                                                                                    |                                                                                                    |                                                                                                    |                               |  |
| FOR AGE G<br>FOR AGE G<br>FOR AGE G<br>FOR AGE G<br>FOR AGE G<br>FOR AGE G<br>FOR AGE G<br>FOR AGE G<br>FOR AGE G<br>FOR AGE G<br>FOR AGE G<br>FOR AGE G<br>FOR AGE G<br>FOR AGE G<br>FOR AGE G<br>WITH A<br>FOR AGE G<br>WITH A<br>FOR AGE G<br>WITH A<br>FOR AGE G<br>WITH A<br>FOR AGE G<br>WITH A<br>FOR AGE G<br>WITH A<br>FOR AGE G<br>WITH A<br>FOR AGE G<br>WITH A<br>FOR AGE G<br>WITH A<br>FOR AGE G<br>WITH A | ROUT LONG TOTAL<br>TELETING FOTORS<br>TELETING FOTORS<br>TELETING FOTORS<br>TELETING FOTORS<br>TELETING FOTORS<br>TELETING<br>ROUP 2 CONSUMPTION<br>ROUP 2 CONSUMPTION<br>ROUP 2 CONSUMPTION<br>ROUP 2 OUTDOOR IN<br>ROUP 2 OUTDOOR IN<br>ROUP 2 INTOOR IN<br>ROUP 2 INTOOR IN | AGE LIMIT IS<br>AGE LIMIT IS<br>THE IMMERSION EN<br>EIMMERSION EN<br>EXTERNAL EXPO<br>INDONS-OUTDOC<br>INDONSON ENDON<br>INDONE INDONE<br>INDONE<br>INDONE | 0.6 AND THE UPPE<br>0.6 AND THE UPPE<br>POSURE TIME IS 2-<br>POSURE TIME IS 2-<br>SURE CIME IS 2-<br>SURE CIME IS 2- | AGE LIMIT IS 10.0 VERRS.<br>AGE LIMIT IS 70.0 VERRS.<br>B HOURS DAY FOR 365.0 DAYS<br>HOURS DAY FOR 365.0 DAYS<br>HOURS DAY FOR 162.5 DAYS.<br>HOURS DAY FOR 182.5 DAYS.<br>HOURS DAY FOR 182.5 DAYS.<br>FOR 365.0 DAYS.<br>FOR 365.0 | -YEAR<br>YEAR<br>EAR.<br>EAR. |  |
| IME PERIOD                                                                                                    | NUMBER 1, CORRI                                                                                                    | ESPONDING TO TI<br>DNDING TO DIREC<br>TO 10 YEARS<br>LOCATION                                                                                                    | and and a second according                                                                                                    | CANCE 1 AT LOCATION X= 0.<br>CANCER PATALITIES<br>3.78E-05<br>4.60E-04<br>1.52E-03<br>8.92E-05<br>1.39E-03<br>3.47E-05<br>1.75E-03<br>4.13E-05<br>1.89E-04<br>4.25E-05<br>7.11E-02<br>2.67E-04                                                                                                    | 8 KM; Y- 18.8 KM              |  |

Viewing File (c:\frames\examples\genii\_11.epa) Section (nes11)

| 1                                                                                                    | amples\genii_11.ep                                                                                                    | a                                                                                                    | •                                                                                                    | Print                                                                                                    | Done                                                                                                    |            |
|----------------------------------------------------------------------------------------------------|----------------------------------------------------------------------------------------------------|----------------------------------------------------------------------------------------------------|----------------------------------------------------------------------------------------------------|----------------------------------------------------------------------------------------------------|----------------------------------------------------------------------------------------------------|------------|
| File Contents   Modu                                                                                                    | le Description                                                                                                    |                                                                                                    |                                                                                                    |                                                                                                    |                                                                                                    |            |
|                                                                                                    |                                                                                                    | ORRESPONDING TO                                                                                                    | TIME 00 0000                                                                                                    | UEADO                                                                                                    |                                                                                                    |            |
| MAXIMUM LOCAT                                                                                                    | ION = 1                                                                                                    | ORRESPONDING TO                                                                                                    | 11ME 37.0000                                                                                                    | YEHRS                                                                                                    |                                                                                                    |            |
|                                                                                                    |                                                                                                    | E AND RISK BY N                                                                                                    | ICLIDE                                                                                                    |                                                                                                    |                                                                                                    |            |
|                                                                                                    |                                                                                                    | CANCER INCIDENCI                                                                                                    |                                                                                                    | LITIES                                                                                                    |                                                                                                    |            |
| INDIVIDUAL AG                                                                                                    | F RANGE A                                                                                                    | TO 10 YFARS                                                                                                    |                                                                                                    | di i i Lo                                                                                                    |                                                                                                    |            |
|                                                                                                    | .48E-01                                                                                                    | 8.88E-08                                                                                                    | 7.40E-08                                                                                                    |                                                                                                    |                                                                                                    |            |
|                                                                                                    | .85E-02                                                                                                    | 3.72E-08                                                                                                    | 2.45E-08                                                                                                    |                                                                                                    |                                                                                                    |            |
|                                                                                                    | .40E+05                                                                                                    | 7.24E-01                                                                                                    | 7.91E-02                                                                                                    |                                                                                                    |                                                                                                    |            |
|                                                                                                    | .87E-03                                                                                                    | 9.39E-09                                                                                                    | 6.18E-09                                                                                                    |                                                                                                    |                                                                                                    |            |
| EFFECTIUE DOS                                                                                                    | E (meem)By                                                                                                    | RELEASE CATEGOR                                                                                                    | AT MAXIMUM T                                                                                                    | NDIUIDUAL LOCAT                                                                                                    | TON:                                                                                                    |            |
| TRITIUM (PL                                                                                                    | US OBT) :                                                                                                    | 3.54E-02                                                                                                    |                                                                                                    | instrusting prom                                                                                                    |                                                                                                    |            |
| CARBON-14                                                                                                    |                                                                                                    | 0.00E+00                                                                                                    |                                                                                                    |                                                                                                    |                                                                                                    |            |
| NOBLE GASES                                                                                                    |                                                                                                    | 1.48E-01                                                                                                    |                                                                                                    |                                                                                                    |                                                                                                    |            |
| IODINE RADI                                                                                                    | ONUCLIDES : '                                                                                                    | 7.40E+05                                                                                                    |                                                                                                    |                                                                                                    |                                                                                                    |            |
| PARTICULATE                                                                                                    | NUCLIDES:                                                                                                    | 0.00E+00                                                                                                    |                                                                                                    |                                                                                                    |                                                                                                    |            |
|                                                                                                    |                                                                                                    |                                                                                                    |                                                                                                    |                                                                                                    |                                                                                                    |            |
| TIME PERIOD N                                                                                                    | UMBER 1, C                                                                                                    | ORRESPONDING TO<br>TO 10 YEARS                                                                                                    | TIME 99.0000                                                                                                    | YEARS                                                                                                    |                                                                                                    | *******    |
| MAXIMUM LOCAT                                                                                                    | ION = 1                                                                                                    | TO TO TEHNS                                                                                                    |                                                                                                    |                                                                                                    |                                                                                                    |            |
| INDIVIDUAL FF                                                                                                    | FECTIVE DOST                                                                                                    | E AND RISK BY E                                                                                                    | POSURE PATHUA                                                                                                    | Y                                                                                                    |                                                                                                    |            |
| PATHWAY                                                                                                    |                                                                                                    |                                                                                                    | OOSE (mrem) G                                                                                                    | ANCER INCIDENCI                                                                                                    | E CANCER FATALITIES                                                                                                    |            |
| Air                                                                                                    |                                                                                                    | ternal                                                                                                    | 1.59E-01                                                                                                    | 9.56E-08                                                                                                    | 7.97E-08                                                                                                    |            |
| Air                                                                                                    |                                                                                                    | halation                                                                                                    | 1.81E+02                                                                                                    | 1.76E-04                                                                                                    | 1.79E-05                                                                                                    |            |
| Ground                                                                                                    |                                                                                                    | ternal                                                                                                    | 7.08E+03                                                                                                    | 1.02E-02                                                                                                    | 6.33E-03                                                                                                    |            |
| Indoor air                                                                                                    |                                                                                                    | halation                                                                                                    | 5.44E+02                                                                                                    | 5.27E-04                                                                                                    | 5.36E-05                                                                                                    |            |
| Leafy vegetab                                                                                                    |                                                                                                    | gestion                                                                                                    | 1.35E+04                                                                                                    | 1.31E-02                                                                                                    | 1.34E-03                                                                                                    |            |
| Meat                                                                                                    |                                                                                                    | restion                                                                                                    | 6.02E+05                                                                                                    | 5.86E-01                                                                                                    | 5.97E-02                                                                                                    |            |
| Milk                                                                                                    |                                                                                                    | gestion                                                                                                    | 7.12E+04                                                                                                    | 6.94E-02                                                                                                    | 7.06E-03                                                                                                    |            |
| Root vegetabl                                                                                                    |                                                                                                    | gestion                                                                                                    | 4.59E+04                                                                                                    | 4.47E-02                                                                                                    | 4.55E-03                                                                                                    |            |
| Soil                                                                                                    |                                                                                                    | halation                                                                                                    | 0.00E+00                                                                                                    | 0.00E+00                                                                                                    | 0.00E+00                                                                                                    |            |
| 1                                                                                                    | EXPOSURE P                                                                                                    | ERIOD(S).                                                                                                    |                                                                                                    |                                                                                                    |                                                                                                    |            |
|                                                                                                    |                                                                                                    |                                                                                                    |                                                                                                    |                                                                                                    |                                                                                                    |            |
|                                                                                                    |                                                                                                    |                                                                                                    |                                                                                                    |                                                                                                    |                                                                                                    |            |
|                                                                                                    | SE CALCULAT                                                                                                    | ION ONLY, NO POI                                                                                                    | PULATION                                                                                                    |                                                                                                    |                                                                                                    |            |
| INDIVIDUAL DO                                                                                                    |                                                                                                    |                                                                                                    |                                                                                                    | UEADO                                                                                                    |                                                                                                    |            |
| INDIVIDUAL DO<br>TIME PERIOD N                                                                                                    | UMBER 1, C                                                                                                    | ORRESPONDING TO                                                                                                    | TIME 99.0000                                                                                                    | YEARS                                                                                                    | AT LOCATION V- 8 8 MM-                                                                                                    | - 10 0 VM  |
| INDIVIDUAL DO<br>TIME PERIOD N<br>MAXIMUM POINT                                                                                                    | UMBER 1, C<br>= 1 CORR                                                                                                    | DRRESPONDING TO<br>ESPONDING TO DI                                                                                                    | TIME 99.0000<br>RECTION 1 AN                                                                                                    | YEARS                                                                                                    | AT LOCATION X= 0.0 KM;                                                                                                    | /= 10.0 KM |
| INDIVIDUAL DO<br>TIME PERIOD N<br>MAXIMUM POINT<br>INDIVIDUAL AG                                                                                                    | UMBER 1, C<br>= 1 CORR<br>E RANGE                                                                                                    | ORRESPONDING TO<br>ESPONDING TO DII<br>0 TO 70 YEAR                                                                                                    | TIME 99.0000<br>RECTION 1 AN                                                                                                    | YEARS<br>D DISTANCE 1                                                                                                    | AT LOCATION X= 0.0 KM;                                                                                                    | 2= 10.0 KM |
| INDIVIDUAL DO<br>FIME PERIOD N<br>MAXIMUM POINT<br>INDIVIDUAL AG<br>MAXIMUM EXPOS                                                                                                    | UMBER 1, C<br>= 1 CORR<br>E RANGE<br>ED INDIVIDU                                                                                                    | ORRESPONDING TO<br>ESPONDING TO DII<br>0 TO 70 YEARS<br>AL LOCATION                                                                                                    | TIME 99.0000<br>RECTION 1 AN                                                                                                    | D DISTANCE 1                                                                                                    |                                                                                                    | /= 10.0 KM |
| INDIVIDUAL DO<br>FIME PERIOD N<br>MAXIMUM POINT<br>INDIVIDUAL AG<br>MAXIMUM EXPOS<br>ORGAN                                                                                                    | UMBER 1, C<br>= 1 CORR<br>E RANGE<br>ED INDIVIDU<br>MAX. DOSE                                                                                                    | DRRESPONDING TO<br>ESPONDING TO DII<br>Ø TO 70 YEAR<br>AL LOCATION<br>(mrem) TISSUE                                                                                                    | TIME 99.0000<br>RECTION 1 AN<br>CANCER INCI                                                                                                    | D DISTANCE 1<br>DENCE CANCER                                                                                                    | FATALITIES                                                                                                    | /= 10.0 KM |
| INDIVIDUAL DO<br>TIME PERIOD N<br>MAXIMUM POINT<br>INDIVIDUAL AG<br>MAXIMUM EXPOS<br>ORGAN<br>Adrenals                                                                                                    | UMBER 1, C<br>= 1 CORR<br>E RANGE<br>ED INDIVIDU<br>MAX. DOSE<br>3.68E+03                                                                                                    | DRRESPONDING TO<br>ESPONDING TO DII<br>Ø TO 70 YEAR<br>AL LOCATION<br>(mrem) TISSUE<br>Esophagus                                                                                                    | TIME 99.0000<br>RECTION 1 AN<br>CANCER INCI<br>2.68E-05                                                                                                    | D DISTANCE 1<br>DENCE CANCER<br>2.421                                                                                                    | FATALITIES<br>E-05                                                                                                    | {= 10.0 KM |
| INDIVIDUAL DO<br>TIME PERIOD N<br>MAXIMUM POINT<br>INDIVIDUAL AG<br>MAXIMUM EXPOS<br>ORGAN<br>Adrenals<br>Bld Wall                                                                                                    | UMBER 1, C<br>= 1 CORR<br>E RANGE<br>ED INDIUIDU<br>MAX. DOSE<br>3.68E+03<br>6.46E+03                                                                                                    | ORRESPONDING TO<br>ESPONDING TO DII<br>0 TO 70 YEAR<br>AL LOCATION<br>(mrem) TISSUE<br>Esophagu:<br>Stomach                                                                                                    | TIME 99.0000<br>RECTION 1 AN<br>CANCER INCI<br>2.68E-05<br>2.44E-04                                                                                                    | D DISTANCE 1<br>DENCE CANCER<br>2.421<br>2.19                                                                                                    | PATALITIES<br>E-05<br>E-04                                                                                                    | {= 10.0 KM |
| INDIVIDUAL DO<br>IIME PERIOD N<br>MAXIMUM POINT<br>INDIVIDUAL AG<br>MAXIMUM EXPOS<br>DRGAN<br>Advenals<br>Bld Wall<br>B Surface                                                                                                    | UMBER 1, C<br>= 1 CORR<br>E RANGE<br>ED INDIUIDU<br>MAX. DOSE<br>3.68E+03<br>6.46E+03<br>3.03E+04                                                                                                    | ORRESPONDING TO<br>ESPONDING TO DII<br>Ø TO 70 YEAR<br>AL LOCATION<br>(mrem) TISSUE<br>Esophagus<br>Stomach<br>Colon                                                                                                    | TIME 99.0000<br>RECTION 1 AN<br>CANCER INCI<br>2.68E-05<br>2.44E-04<br>8.52E-04                                                                                                    | D DISTANCE 1<br>DENCE CANCER<br>2.421<br>2.191<br>4.691                                                                                                    | PATALITIES<br>E-05<br>E-04<br>E-04                                                                                                    | /= 10.0 KM |
| INDIVIDUAL DO<br>TIME PERIOD N<br>MAXIMUM POINT<br>INDIVIDUAL AR<br>MAXIMUM EXPOS<br>ORGAN<br>Advenals<br>Bld Wall<br>B Surface<br>Brain                                                                                                    | UMBER 1, C<br>= 1 CORR<br>E RANGE<br>ED INDIUIDU<br>MAX. DOSE<br>3.68E+03<br>6.46E+03<br>3.03E+04<br>3.23E+03                                                                                                    | ORRESPONDING TO<br>ESPONDING TO DII<br>Ø TO 70 YEAR<br>AL LOCATION<br>(mrem) TISSUE<br>Esophagu:<br>Stomach<br>Colon<br>Liver                                                                                                    | TIME 99.0000<br>RECTION 1 AN<br>CANCER INCI<br>2.68E-05<br>2.44E-04<br>8.52E-04<br>7.91E-05                                                                                                    | D DISTANCE 1<br>DENCE CANCER<br>2.42<br>2.19<br>4.69<br>7.51                                                                                                    | PATALITIES<br>E-05<br>E-04<br>E-04<br>E-05                                                                                                    | {= 10.0 KM |
| INDIVIDUAL DO<br>TIME PERIOD N<br>MAXIMUM POINT<br>INDIVIDUAL AG<br>MAXIMUM EXPOS<br>DRGAN<br>Adrenals<br>Bld Wall<br>8 Surface<br>Brain<br>Breasts                                                                                                    | UMBER 1, CC<br>= 1 CORR<br>E RANGE<br>ED INDIVIDU<br>MAX. DOSE<br>3.68E+03<br>3.03E+03<br>3.03E+04<br>3.23E+03<br>1.44E+04                                                                                                    | ORRESPONDING TO<br>ESPONDING TO DI<br>0 TO 70 YEAR:<br>AL LOCATION<br>(mrem) IISSUE<br>Esophagu:<br>Stomach<br>Colon<br>Liver<br>Lung                                                                                            | TIME 99.0000<br>RECTION 1 AN<br>CANCER INCI<br>2.68E-05<br>2.44E-04<br>8.52E-04<br>7.91E-05<br>6.15E-04                                                                                                 | D DISTANCE 1<br>DENCE CANCER<br>2.421<br>2.191<br>4.691<br>7.511<br>5.871                                                                                                    | PATALITIES<br>E-05<br>E-04<br>E-04<br>E-04<br>E-05<br>E-05                                                                                                    | 2= 10.0 KM |
| INDIVIDUAL DO<br>TIME PERIOD N<br>MAXIMUM POINT<br>INDIVIDUAL AG<br>MAXIMUM EXPOS<br>DAGAN<br>Adrenals<br>Bld Wall<br>B Surface<br>Brain<br>Breasts<br>Esophagus                                                                                                    | UMBER 1, CC<br>= 1 CORR<br>E RANGE<br>ED INDIVIDU<br>MAX. DOSE<br>3.68E+03<br>3.63E+04<br>3.23E+04<br>3.23E+04<br>1.44E+04<br>1.88E+03                                                                                                    | ORRESPONDING TO<br>ESPONDING TO DII<br>0 TO 70 YEAR<br>AL LOCATION<br>(mrem) TISSUE<br>Esophagus<br>Stomach<br>Colon<br>Liver<br>Lung<br>Bone                                                                                    | TIME 99.0000<br>RECTION 1 AN<br>CANCER INCI<br>2.68E-05<br>2.44E-04<br>8.52E-04<br>7.91E-05<br>6.15E-04<br>4.11E-05                                                                                     | D DISTANCE 1<br>DENCE CANCER<br>2.421<br>2.491<br>4.691<br>7.511<br>5.871<br>2.887                                                                                                    | PATALITIES<br>E-05<br>E-04<br>E-04<br>E-05<br>E-04<br>E-05<br>E-04<br>E-05                                                                                                    | {= 10.0 KM |
| INDIVIDUAL DO<br>TIME PERIOD N<br>MAXIMUM POINT<br>INDIVIDUAL AG<br>AXIMUM EXPOS<br>DRGAN<br>Adrenals<br>Bld Wall<br>B Surface<br>Brain<br>Breasts<br>Esophagus<br>St Wall                                                                                                    | UMBER 1, CC<br>= 1 CORR:<br>E RANGE<br>ED INDIVIDU<br>MAX. DOSE<br>3.68E+03<br>6.46E+03<br>3.03E+04<br>3.23E+03<br>1.44E+04<br>1.88E+03<br>5.30E+03                                                                                                    | DRRESPONDING TO<br>ESPONDING TO DI<br>Ø TO 70 YEAR<br>AL LOCATION<br>(mrem) TISSUE<br>Esophagus<br>Stomach<br>Colon<br>Liver<br>Lung<br>Bone<br>Skin                                                                             | TIME 99.0000<br>RECTION 1 AN<br>CANCER INCI<br>2.68E-05<br>2.44E-04<br>8.52E-04<br>7.91E-05<br>6.15E-04<br>4.11E-05<br>2.16E-05                                                                         | D DISTANCE 1<br>DENCE CANCER<br>2.421<br>2.191<br>4.691<br>7.511<br>5.871<br>2.881<br>2.151                                                                                                    | PATALITIES<br>E-05<br>E-04<br>E-04<br>E-05<br>E-05<br>E-05<br>E-05<br>E-05                                                                                                    | {= 10.0 KM |
| INDIVIDUAL DO<br>TIME PERIOD N<br>MAXIMUM POINT<br>INDIVIDUAL AG<br>MAXIMUM EXPOS<br>DAGAN<br>Adrenals<br>Bld Wall<br>B Surface<br>Brain<br>Breasts<br>Scophagus<br>St Wall<br>St Wall                                                                                                    | UMBER 1, CC<br>= 1 CORR:<br>E RANGE<br>ED INDIVIDU<br>MAX. DOSE<br>3.68E+03<br>3.03E+04<br>3.23E+03<br>1.44E+04<br>1.88E+03<br>5.30E+03<br>2.85E+03                                                                                                    | ORRESPONDING TO<br>ESPONDING TO DI<br>0 TO 70 YEAR<br>AL LOCATION<br>(mrem) TISSUE<br>Esophagu:<br>Stomach<br>Colon<br>Liver<br>Lung<br>Bone<br>Skin<br>Breast                                                                   | TIME 99.0000<br>RECTION 1 AN<br>CANCER INCI<br>2.68E-05<br>2.68E-05<br>2.44E-04<br>8.52E-04<br>7.91E-05<br>6.15E-04<br>4.11E-05<br>2.16E-05<br>1.38E-03                                                 | D DISTANCE 1<br>DENCE CANCER<br>2.421<br>2.191<br>4.691<br>7.511<br>5.871<br>2.881<br>2.151<br>6.921                                                                                                    | PATALITIES<br>E-05<br>E-04<br>E-04<br>E-04<br>E-04<br>E-05<br>E-05<br>E-05<br>E-05<br>E-05                                                                                         | ł= 10.0 KM |
| INDIVIDUAL DO<br>TIME PERIOD N<br>MAXIMUM POINT<br>INDIVIDUAL AG<br>AXIMUM EXPOS<br>DRGAN<br>Advenals<br>Bid Wall<br>Breain<br>Breasts<br>Esophagus<br>St Wall<br>DI Wall                                                                                                    | UMBER 1, CC<br>= 1 CORR<br>E RANGE<br>ED INDIVIDU<br>MAX. DOSE<br>3.68E+03<br>6.46E+03<br>3.03E+04<br>4.323E+03<br>1.44E+04<br>1.88E+03<br>5.30E+03<br>2.85E+03<br>3.91E+03                                                                                                    | DRRESPONDING TO<br>ESPONDING TO DI<br>Ø TO 70 YEAR<br>AL LOCATION<br>(mrem) TISSUE<br>Esophagu:<br>Stomach<br>Colon<br>Liver<br>Lung<br>Bone<br>Skin<br>Breast<br>Ovary                                                          | TIME 99.0000<br>RECTION 1 AN<br>CANCER INCI<br>2.68E-05<br>2.44E-04<br>8.52E-04<br>7.91E-05<br>6.15E-04<br>4.11E-05<br>2.16E-05<br>1.38E-03<br>4.50E-05                                                 | D DISTANCE 1<br>DENCE CANCER<br>2.421<br>2.191<br>4.691<br>7.511<br>5.871<br>2.881<br>2.151<br>6.921<br>3.161                                                                                                    | PATALITIES<br>E-04<br>E-04<br>E-04<br>E-05<br>E-05<br>E-05<br>E-05<br>E-05<br>E-05<br>E-05<br>E-04<br>E-05                                                                         | /= 10.0 KM |
| INDIVIDUAL DO<br>TIME PERIOD N<br>MAXIMUM POINT<br>INDIVIDUAL AG<br>MAXIMUM EXPOS<br>DRGAN<br>Adrenals<br>Bid Wall<br>Brain<br>Breasts<br>Esophagus<br>St Wall<br>SI Wall<br>DLI Wall                                                                                                    | UMBER 1, CC<br>= 1 CORR:<br>E RANGE<br>ED INDIVIDU<br>MAX. DOSE<br>3.68E+03<br>3.63E+04<br>3.23E+03<br>1.44E+04<br>1.88E+03<br>5.30E+03<br>2.85E+03<br>3.91E+03<br>4.20E+03                                                                                                    | ORRESPONDING TO<br>ESPONDING TO DIJ<br>Ø TO 70 VEAR<br>AL LOCATION<br>(mrem) IISSUE<br>Esophagus<br>Stomach<br>Colon<br>Liver<br>Lung<br>Bone<br>Skin<br>Breast<br>Ovary<br>Bladder                                              | TIME 99.0000<br>RECTION 1 AN<br>CANCER INCI<br>2.68E-05<br>2.44E-04<br>8.52E-04<br>7.91E-05<br>6.15E-04<br>4.11E-05<br>2.16E-05<br>1.38E-03<br>4.50E-05<br>3.25E-04                                     | D DISTANCE 1<br>DENCE CANCER<br>2.42<br>2.191<br>4.691<br>7.511<br>5.871<br>2.881<br>2.155<br>6.921<br>3.161<br>1.621                                                                                                    | PATALITIES<br>E-05<br>E-04<br>E-04<br>E-04<br>E-05<br>E-05<br>E-05<br>E-06<br>E-05<br>E-06<br>E-05<br>E-06<br>E-05                                                                 | 2= 10.0 KM |
| INDIVIDUAL DO<br>TIME PERIOD N<br>MAXIMUM POINT<br>INDIVIDUAL AG<br>MAXIMUM EXPOS<br>DAGAN<br>Adrenals<br>Bld Wall<br>Breasts<br>Esophagus<br>St Wall<br>St Wall<br>JLI Wall<br>LLI Wall<br>Kidneys                                                                                                    | UMBER 1, CC<br>= 1 CORR<br>E RANGE<br>ED INDIVIDU<br>MAX. DOSE<br>3.69E+03<br>6.46E+03<br>3.03E+04<br>3.23E+03<br>1.44E+04<br>1.88E+03<br>5.30E+03<br>3.91E+03<br>4.20E+03<br>6.73E+03                                                                                                    | DRRESPONDING TO<br>ESPONDING TO DII<br>Ø TO 70 YEAR<br>AL LOCATION<br>(mrem) TISSUE<br>Stomach<br>Colon<br>Liver<br>Lung<br>Bone<br>Skin<br>Breast<br>Ovary<br>Bladder<br>Kidneys                                                | TIME 99.0000<br>RECTION 1 AN<br>CANCER INCI<br>5 2.68E-05<br>2.44E-04<br>8.52E-04<br>7.91E-05<br>6.15E-04<br>4.11E-05<br>1.38E-03<br>4.50E-05<br>3.25E-04<br>5.42E-05                                   | D DISTANCE 1<br>DENCE CANCER<br>2.421<br>2.191<br>4.691<br>7.511<br>5.871<br>2.881<br>2.151<br>6.922<br>3.161<br>1.621<br>3.521                                                                                          | PATALITIES<br>E-05<br>E-04<br>E-04<br>E-04<br>E-04<br>E-05<br>E-05<br>E-05<br>E-05<br>E-04<br>E-04<br>E-05<br>E-04<br>E-05<br>E-04<br>E-05                                         | ł= 10.0 KM |
| INDIVIDUAL DO<br>TIME PERIOD N<br>MAXIMUM POINT<br>INDIVIDUAL AG<br>AXIMUM EXPOS<br>DRGAN<br>Advenals<br>Bld Wall<br>Brain<br>Breasts<br>Esophagus<br>St Wall<br>SI Wall<br>LII Wall<br>LII Wall<br>LII Wall<br>LII Wall                                                                                                    | UMBER 1, CC<br>= 1 CORR<br>E RANGE<br>ED INDIUIDU<br>MAX. DOSE<br>3.68E+03<br>6.46E+03<br>3.03E+04<br>3.23E+03<br>1.44E+04<br>1.88E+03<br>5.30E+03<br>2.85E+03<br>3.91E+03<br>4.20E+03<br>6.73E+03                                                                                                    | DRRESPONDING TO<br>ESPONDING TO DIJ<br>Ø TO 70 YEAR<br>AL LOCATION<br>(mrem) TISSUE<br>Esophagus<br>Stomach<br>Colon<br>Liver<br>Lung<br>Bone<br>Skin<br>Breast<br>Ovary<br>Bladder<br>Kidneys<br>Thyroid                        | TIME 99.0000<br>RECTION 1 AN<br>CANCER INCI<br>2.68E-05<br>2.44E-04<br>8.52E-04<br>7.91E-05<br>6.15E-04<br>4.11E-05<br>2.16E-05<br>1.38E-03<br>4.50E-05<br>3.25E-04<br>5.42E-05<br>2.21E-01             | D DISTANCE 1<br>DENCE CANCER<br>2.42<br>2.19<br>4.69<br>7.51<br>5.87<br>2.88<br>2.15<br>6.92<br>3.16<br>1.62<br>3.52<br>2.21                                                                                             | PATALITIES<br>E-05<br>E-04<br>E-04<br>E-05<br>E-05<br>E-05<br>E-05<br>E-04<br>E-05<br>E-05<br>E-05<br>E-05<br>E-05<br>E-05<br>E-05<br>E-05                                         | /= 10.0 KM |
| INDIVIDUAL DO<br>TIME PERIOD N<br>MAXIMUM POINT<br>INDIVIDUAL AG<br>MAXIMUM EXPOS<br>DAGAN<br>ddrenals<br>Bld Wall<br>B Surface<br>Brain<br>Breasts<br>Esophagus<br>St Wall<br>SI Wall<br>ULI Wall<br>LUI Wall<br>Kidneys<br>Liver<br>Lungs                                                                                                    | UMBER 1, C<br>= 1 CORR<br>E RANGE<br>ED INDIVIDU<br>MAX. DOSE<br>3.68E+03<br>3.03E+04<br>3.39E+03<br>1.44E+04<br>1.88E+03<br>1.44E+04<br>1.88E+03<br>2.85E+03<br>3.91E+03<br>4.20E+03<br>6.73E+03<br>4.93E+03<br>6.73E+03<br>6.70E+03                                                                                                    | ORRESPONDING TO<br>ESPONDING TO DI<br>0 TO 70 YEAR<br>AL LOCATION<br>(mrem) IISSUE<br>Esophagu:<br>Stomach<br>Colon<br>Liver<br>Lung<br>Bone<br>Skin<br>Breast<br>Ovary<br>Bladder<br>Kidneys<br>Thyroid<br>Leukemia             | TIME 99.0000<br>RECTION 1 AN<br>CANCER INCI<br>2.68E-05<br>2.68E-05<br>2.44E-04<br>8.52E-04<br>7.91E-05<br>6.15E-04<br>4.11E-05<br>2.16E-05<br>1.38E-05<br>3.25E-04<br>5.42E-05<br>2.21E-01<br>2.53E-04 | D DISTANCE 1<br>DENCE CANCER<br>2.421<br>2.191<br>4.691<br>2.887<br>2.887<br>2.887<br>2.887<br>2.887<br>2.887<br>2.887<br>2.887<br>2.887<br>2.87<br>3.161<br>1.622<br>3.521<br>2.521<br>2.511<br>2.511<br>2.521<br>2.511 | PATALITIES<br>E-05<br>E-04<br>E-04<br>E-04<br>E-04<br>E-05<br>E-05<br>E-05<br>E-04<br>E-05<br>E-04<br>E-05<br>E-04<br>E-05<br>E-04<br>E-02<br>E-02<br>E-02                         | ł= 10.0 KM |
| INDIVIDUAL DO<br>TIME PERIOD N<br>MAXIMUM POINT<br>INDIVIDUAL AG<br>MAXIMUM EXPOS<br>DRGAN<br>Adrenals<br>Bld Wall<br>Brain<br>Breasts<br>Esophagus<br>St Wall<br>DI Wall<br>DI Wall<br>DI Wall<br>LUI Wall<br>LUI Wall<br>LUI Wall<br>Muscle                                                                                                    | UMBER 1, CC<br>= 1 CORR<br>E RANGE<br>ED INDIVIDU<br>MAX. DOSE<br>3.68E+03<br>6.46E+03<br>3.03E+04<br>4.323E+03<br>1.44E+04<br>1.88E+03<br>5.30E+03<br>2.85E+03<br>3.91E+03<br>4.20E+03<br>6.73E+03<br>6.00E+04<br>1.09E+04                                                                                                    | DRRESPONDING TO<br>ESPONDING TO DI<br>Ø TO 70 YEAR<br>AL LOCATION<br>(mrem) TISSUE<br>Esophagu:<br>Stomach<br>Colon<br>Liver<br>Lung<br>Bone<br>Skin<br>Breast<br>Ovary<br>Bladder<br>Kidneys<br>Ihyroid<br>Leukemia<br>Residual | TIME 99.0000<br>RECTION 1 AN<br>CANCER INCI<br>2.68E-05<br>2.44E-04<br>8.52E-04<br>7.91E-05<br>2.16E-05<br>1.38E-03<br>4.50E-05<br>3.25E-04<br>5.42E-05<br>2.21E-01<br>2.53E-04<br>1.17E-03             | D DISTANCE 1<br>DENCE CANCER<br>2.421<br>2.191<br>4.691<br>7.511<br>5.871<br>2.881<br>2.151<br>6.921<br>3.161<br>1.621<br>3.521<br>2.211<br>2.511<br>8.321                                                               | FATALITIES<br>E-05<br>E-04<br>E-04<br>E-05<br>E-05<br>E-05<br>E-05<br>E-05<br>E-05<br>E-05<br>E-04<br>E-05<br>E-04<br>E-02<br>E-04<br>E-02<br>E-02<br>E-04<br>E-02<br>E-04<br>E-04 | /= 10.0 KM |
| INDIVIDUAL DO<br>TIME PERIOD N<br>MAXIMUM POINT<br>INDIVIDUAL AG<br>MAXIMUM EXPOS<br>DRGAN<br>Adrenals<br>Bld Wall<br>Brain<br>Breasts<br>Esophagus<br>St Wall<br>ULI Wall<br>ULI Wall<br>ULI Wall<br>LUI Wall<br>LUI Wall<br>LUI Wall<br>LUI Wall<br>LUI Wall<br>LUI Wall<br>Cours<br>Muscle<br>Dwaries                                                                         | UMBER 1, CC<br>= 1 CORR:<br>E RANGE<br>ED INDIUIDU<br>MAX. DOSE<br>3.68E+03<br>3.63E+04<br>3.23E+03<br>1.44E+04<br>1.88E+03<br>3.39E+03<br>2.85E+03<br>3.391E+03<br>4.20E+03<br>6.73E+03<br>6.90E+03<br>1.09E+04<br>2.28E+03                                                                                                    | ORRESPONDING TO<br>ESPONDING TO DI<br>0 TO 70 YEAR<br>AL LOCATION<br>(mrem) IISSUE<br>Esophagu:<br>Stomach<br>Colon<br>Liver<br>Lung<br>Bone<br>Skin<br>Breast<br>Ovary<br>Bladder<br>Kidneys<br>Thyroid<br>Leukemia             | TIME 99.0000<br>RECTION 1 AN<br>CANCER INCI<br>2.68E-05<br>2.68E-05<br>2.44E-04<br>8.52E-04<br>7.91E-05<br>6.15E-04<br>4.11E-05<br>2.16E-05<br>1.38E-05<br>3.25E-04<br>5.42E-05<br>2.21E-01<br>2.53E-04 | D DISTANCE 1<br>DENCE CANCER<br>2.421<br>2.191<br>4.691<br>7.511<br>5.871<br>2.881<br>2.151<br>6.921<br>3.161<br>1.621<br>3.521<br>2.211<br>2.511<br>8.321                                                               | FATALITIES<br>E-05<br>E-04<br>E-04<br>E-05<br>E-05<br>E-05<br>E-05<br>E-05<br>E-05<br>E-05<br>E-04<br>E-05<br>E-04<br>E-02<br>E-04<br>E-02<br>E-02<br>E-04<br>E-02<br>E-04<br>E-04 | ł= 10.0 KM |
| INDIVIDUAL DO<br>TIME PERIOD N<br>MAXIMUM POINT<br>INDIVIDUAL AG<br>MAXIMUM EXPOS<br>DAGAN<br>Advenals<br>Bld Wall<br>Breasts<br>Esophagus<br>St Wall<br>Brain<br>St Wall<br>ULI Wall<br>LLI Wall<br>LLI Wall<br>LLI Wall<br>LLI Wall<br>LLI Wall<br>Stidneys<br>Liver<br>Lungs<br>Muscle<br>Dvaries<br>Pancreas                                                                 | UMBER 1, CC<br>= 1 CORR<br>E RANGE<br>ED INDIVIDU<br>MAX. DOSE<br>3.68E+03<br>6.46E+03<br>3.03E+03<br>1.44E+04<br>1.88E+03<br>5.30E+03<br>2.85E+03<br>4.20E+03<br>4.20E+03<br>6.73E+03<br>4.93E+03<br>1.09E+04<br>2.28E+03<br>1.09E+04<br>2.28E+03<br>2.22E+03                                                                                      | DRRESPONDING TO<br>ESPONDING TO DI<br>Ø TO 70 YEAR<br>AL LOCATION<br>(mrem) TISSUE<br>Esophagu:<br>Stomach<br>Colon<br>Liver<br>Lung<br>Bone<br>Skin<br>Breast<br>Ovary<br>Bladder<br>Kidneys<br>Ihyroid<br>Leukemia<br>Residual | TIME 99.0000<br>RECTION 1 AN<br>CANCER INCI<br>2.68E-05<br>2.44E-04<br>8.52E-04<br>7.91E-05<br>2.16E-05<br>1.38E-03<br>4.50E-05<br>3.25E-04<br>5.42E-05<br>2.21E-01<br>2.53E-04<br>1.17E-03             | D DISTANCE 1<br>DENCE CANCER<br>2.421<br>2.191<br>4.691<br>7.511<br>5.871<br>2.881<br>2.151<br>6.921<br>3.161<br>1.621<br>3.521<br>2.211<br>2.511<br>8.321                                                               | FATALITIES<br>E-05<br>E-04<br>E-04<br>E-05<br>E-05<br>E-05<br>E-05<br>E-05<br>E-05<br>E-05<br>E-04<br>E-05<br>E-04<br>E-02<br>E-04<br>E-02<br>E-02<br>E-04<br>E-02<br>E-04<br>E-04 | ł= 10.0 KM |
| INDIVIDUAL DO<br>TIME PERIOD N<br>MAXIMUM POINT<br>INDIVIDUAL AG<br>MAXIMUM EXPOS<br>ORGAN<br>Advenals<br>Bld Wall<br>Brain<br>Breasts<br>Esophagus<br>St Wall<br>DII Wall<br>LUI Wall<br>LUI Wall<br>LUI Wall<br>LUI Wall<br>LUI Wall<br>Civer<br>Lungs<br>Muscle<br>Ovaries<br>Pancreas<br>R Marrow                                                                            | UMBER 1, CC<br>= 1 CORR:<br>E RANGE<br>ED INDIUIDU<br>MAX. DOSE<br>3.68E+03<br>6.46E+03<br>3.03E+04<br>3.23E+03<br>1.44E+04<br>1.48E+03<br>5.30E+03<br>2.85E+03<br>3.91E+03<br>4.20E+03<br>6.73E+03<br>6.00E+03<br>1.09E+04<br>2.28E+03<br>2.22E+03<br>2.22E+03<br>2.22E+03<br>4.47E+03                                                             | DRRESPONDING TO<br>ESPONDING TO DI<br>Ø TO 70 YEAR<br>AL LOCATION<br>(mrem) TISSUE<br>Esophagu:<br>Stomach<br>Colon<br>Liver<br>Lung<br>Bone<br>Skin<br>Breast<br>Ovary<br>Bladder<br>Kidneys<br>Ihyroid<br>Leukemia<br>Residual | TIME 99.0000<br>RECTION 1 AN<br>CANCER INCI<br>2.68E-05<br>2.44E-04<br>8.52E-04<br>7.91E-05<br>2.16E-05<br>1.38E-03<br>4.50E-05<br>3.25E-04<br>5.42E-05<br>2.21E-01<br>2.53E-04<br>1.17E-03             | D DISTANCE 1<br>DENCE CANCER<br>2.421<br>2.191<br>4.691<br>7.511<br>5.871<br>2.881<br>2.151<br>6.921<br>3.161<br>1.621<br>3.521<br>2.211<br>2.511<br>8.321                                                               | FATALITIES<br>E-05<br>E-04<br>E-04<br>E-05<br>E-05<br>E-05<br>E-05<br>E-05<br>E-05<br>E-05<br>E-04<br>E-05<br>E-04<br>E-02<br>E-04<br>E-02<br>E-02<br>E-04<br>E-02<br>E-04<br>E-04 | 2= 10.0 KM |
| INDIVIDUAL DO<br>TIME PERIOD N<br>MAXIMUM POINT<br>INDIVIDUAL AG<br>MAXIMUM EXPOS<br>DAGAN<br>Adrenals<br>Bld Wall<br>Brain<br>Breasts<br>Esophagus<br>St Wall<br>St Wall<br>ULI Wall<br>LLI Wall<br>LLI Wall<br>LLI Wall<br>LLI Wall<br>LLI Wall<br>Muscle<br>Dwaries<br>Tancreas<br>R Marrow<br>Skin                                                                           | UMBER 1, C<br>= 1 CORR<br>E RANGE<br>ED INDIVIDU<br>MAX. DOSE<br>3.68E+03<br>3.63E+04<br>3.03E+04<br>3.23E+03<br>1.44E+04<br>1.88E+03<br>3.32E+03<br>2.85E+03<br>3.20E+03<br>6.73E+03<br>6.73E+03<br>6.73E+03<br>1.09E+04<br>4.228E+03<br>2.22E+03<br>2.22E+03<br>4.47E+04                                                                          | DRRESPONDING TO<br>ESPONDING TO DI<br>Ø TO 70 YEAR<br>AL LOCATION<br>(mrem) TISSUE<br>Esophagu:<br>Stomach<br>Colon<br>Liver<br>Lung<br>Bone<br>Skin<br>Breast<br>Ovary<br>Bladder<br>Kidneys<br>Ihyroid<br>Leukemia<br>Residual | TIME 99.0000<br>RECTION 1 AN<br>CANCER INCI<br>2.68E-05<br>2.44E-04<br>8.52E-04<br>7.91E-05<br>2.16E-05<br>1.38E-03<br>4.50E-05<br>3.25E-04<br>5.42E-05<br>2.21E-01<br>2.53E-04<br>1.17E-03             | D DISTANCE 1<br>DENCE CANCER<br>2.421<br>2.191<br>4.691<br>7.511<br>5.871<br>2.881<br>2.151<br>6.921<br>3.161<br>1.621<br>3.521<br>2.211<br>2.511<br>8.321                                                               | FATALITIES<br>E-05<br>E-04<br>E-04<br>E-05<br>E-05<br>E-05<br>E-05<br>E-05<br>E-05<br>E-05<br>E-04<br>E-05<br>E-04<br>E-02<br>E-04<br>E-02<br>E-02<br>E-04<br>E-02<br>E-04<br>E-04 | ł= 10.0 KM |
| INDIVIDUAL DO<br>TIME PERIOD N<br>MAXIMUM POINT<br>INDIVIDUAL AG<br>MAXIMUM EXPOS<br>ORGAN<br>Advenals<br>Bld Wall<br>Brain<br>Breasts<br>Esophagus<br>St Wall<br>Di Wall<br>Di Wall<br>Di Wall<br>Di Wall<br>Di Wall<br>Di Wall<br>Di Wall<br>Di Wall<br>Di Wall<br>Di Wall<br>Di Wall<br>Di Wall<br>Barres<br>R Marrow<br>Skin<br>Spleen                                       | UMBER 1, CC<br>= 1 CORR<br>E RANGE<br>ED INDIVIDU<br>MAX. DOSE<br>3.68E+03<br>6.46E+03<br>3.03E+04<br>4.323E+03<br>1.44E+04<br>1.88E+03<br>5.30E+03<br>2.85E+03<br>3.91E+03<br>4.20E+03<br>6.73E+03<br>6.73E+03<br>1.09E+04<br>2.28E+03<br>3.21EE+03<br>2.22E+03<br>2.16E+04<br>4.77E+03                                                            | DRRESPONDING TO<br>ESPONDING TO DI<br>Ø TO 70 YEAR<br>AL LOCATION<br>(mrem) TISSUE<br>Esophagu:<br>Stomach<br>Colon<br>Liver<br>Lung<br>Bone<br>Skin<br>Breast<br>Ovary<br>Bladder<br>Kidneys<br>Ihyroid<br>Leukemia<br>Residual | TIME 99.0000<br>RECTION 1 AN<br>CANCER INCI<br>2.68E-05<br>2.44E-04<br>8.52E-04<br>7.91E-05<br>2.16E-05<br>1.38E-03<br>4.50E-05<br>3.25E-04<br>5.42E-05<br>2.21E-01<br>2.53E-04<br>1.17E-03             | D DISTANCE 1<br>DENCE CANCER<br>2.421<br>2.191<br>4.691<br>7.511<br>5.871<br>2.881<br>2.151<br>6.921<br>3.161<br>1.621<br>3.521<br>2.211<br>2.511<br>8.321                                                               | FATALITIES<br>E-05<br>E-04<br>E-04<br>E-05<br>E-05<br>E-05<br>E-05<br>E-05<br>E-05<br>E-05<br>E-04<br>E-05<br>E-04<br>E-02<br>E-04<br>E-02<br>E-02<br>E-04<br>E-02<br>E-04<br>E-04 | /= 10.0 KM |
| INDIVIDUAL DO<br>IIME PERIOD N<br>MAXIMUM POINT<br>INDUIDUAL AG<br>MAXIMUM EXPOS<br>DAGAN<br>Adrenals<br>Bld Wall<br>B Surface<br>Brain<br>Breasts<br>Esophagus<br>St Wall<br>St Wall<br>UI Wall<br>Kidneys<br>Liver<br>Lungs<br>Muscle<br>Dvaries<br>Pancreas<br>R Marrow<br>Skin<br>Spleen<br>Destes                                                                           | UMBER 1, CC<br>= 1 CORR:<br>E RANGE<br>ED INDIUIDU<br>MAX. DOSE<br>3.69E+03<br>6.46E+03<br>3.03E+04<br>3.23E+03<br>1.44E+04<br>1.88E+03<br>3.391E+03<br>4.20E+03<br>6.73E+03<br>4.20E+03<br>6.00E+04<br>2.28E+03<br>2.22E+03<br>2.22E+03<br>2.22E+03<br>2.22E+03<br>2.22E+03<br>2.22E+03<br>2.22E+03<br>1.33E+04                                    | DRRESPONDING TO<br>ESPONDING TO DI<br>Ø TO 70 YEAR<br>AL LOCATION<br>(mrem) TISSUE<br>Esophagu:<br>Stomach<br>Colon<br>Liver<br>Lung<br>Bone<br>Skin<br>Breast<br>Ovary<br>Bladder<br>Kidneys<br>Ihyroid<br>Leukemia<br>Residual | TIME 99.0000<br>RECTION 1 AN<br>CANCER INCI<br>2.68E-05<br>2.44E-04<br>8.52E-04<br>7.91E-05<br>2.16E-05<br>1.38E-03<br>4.50E-05<br>3.25E-04<br>5.42E-05<br>2.21E-01<br>2.53E-04<br>1.17E-03             | D DISTANCE 1<br>DENCE CANCER<br>2.421<br>2.191<br>4.691<br>7.511<br>5.871<br>2.881<br>2.151<br>6.921<br>3.161<br>1.621<br>3.521<br>2.211<br>2.511<br>8.321                                                               | FATALITIES<br>E-05<br>E-04<br>E-04<br>E-05<br>E-05<br>E-05<br>E-05<br>E-05<br>E-05<br>E-05<br>E-04<br>E-05<br>E-04<br>E-02<br>E-04<br>E-02<br>E-02<br>E-04<br>E-02<br>E-04<br>E-04 | ł= 10.0 KM |
| INDIVIDUAL DO<br>TIME PERIOD N<br>MAXIMUM POINT<br>INDIVIDUAL AG<br>MAXIMUM EXPOS<br>DRGAN<br>Adrenals<br>Bld Wall<br>Breasts<br>Esophagus<br>St Wall<br>Breasts<br>St Wall<br>DLI Wall<br>LLI Wall<br>LLI Wall<br>LLI Wall<br>LLI Wall<br>LLI Wall<br>LLI Wall<br>Stidneys<br>Liver<br>Jungs<br>Muscle<br>Dvaries<br>Pancreas<br>R Marrow<br>Skin<br>Spleen<br>Festes<br>Fhymus | UMBER 1, CC<br>= 1 CORR<br>E RANGE<br>ED INDIVIDU<br>MAX. DOSE<br>3.68E+03<br>6.46E+03<br>3.03E+03<br>1.44E+04<br>4.323E+03<br>1.44E+04<br>4.88E+03<br>3.91E+03<br>4.20E+03<br>6.73E+03<br>6.73E+03<br>6.09E+04<br>2.28E+03<br>3.1.09E+04<br>2.28E+03<br>3.22E+03<br>4.47E+04<br>4.79E+03<br>1.33E+04<br>4.648E+03                                  | DRRESPONDING TO<br>ESPONDING TO DI<br>Ø TO 70 YEAR<br>AL LOCATION<br>(mrem) TISSUE<br>Esophagu:<br>Stomach<br>Colon<br>Liver<br>Lung<br>Bone<br>Skin<br>Breast<br>Ovary<br>Bladder<br>Kidneys<br>Ihyroid<br>Leukemia<br>Residual | TIME 99.0000<br>RECTION 1 AN<br>CANCER INCI<br>2.68E-05<br>2.44E-04<br>8.52E-04<br>7.91E-05<br>2.16E-05<br>1.38E-03<br>4.50E-05<br>3.25E-04<br>5.42E-05<br>2.21E-01<br>2.53E-04<br>1.17E-03             | D DISTANCE 1<br>DENCE CANCER<br>2.421<br>2.191<br>4.691<br>7.511<br>5.871<br>2.881<br>2.151<br>6.921<br>3.161<br>1.621<br>3.521<br>2.211<br>2.511<br>8.321                                                               | FATALITIES<br>E-05<br>E-04<br>E-04<br>E-05<br>E-05<br>E-05<br>E-05<br>E-05<br>E-05<br>E-05<br>E-04<br>E-05<br>E-04<br>E-02<br>E-04<br>E-02<br>E-02<br>E-04<br>E-02<br>E-04<br>E-04 | /= 10.0 KM |
| INDIVIDUAL DO<br>TIME PERIOD N<br>MAXIMUM POINT<br>INDIVIDUAL AR<br>MAXIMUM EXPOS<br>DRGAN<br>Advenals<br>Bld Wall<br>Brain<br>Breasts<br>Esophagus<br>St Wall<br>Br Wall<br>LII Wall<br>LII Wall<br>LII Wall<br>Kidneys<br>Liver<br>Lungs<br>Muscle<br>Dvaries<br>Pancreas<br>R Marrow<br>Skin<br>Spleen<br>Lestes<br>Chymus<br>Chyroid                                         | UMBER 1, CC<br>= 1 CORR<br>E RANGE<br>ED INDIUIDU<br>MAX. DOSE<br>3.68E+03<br>6.46E+03<br>3.03E+04<br>4.3.23E+03<br>1.44E+04<br>3.23E+03<br>3.91E+03<br>4.20E+03<br>6.73E+03<br>6.73E+03<br>6.90E+04<br>2.28E+03<br>2.22E+03<br>2.22E+03<br>2.22E+03<br>2.22E+03<br>2.22E+03<br>2.16E+04<br>4.77E+03<br>3.3E+04<br>6.48E+04<br>6.48E+04<br>8.99E+06 | DRRESPONDING TO<br>ESPONDING TO DI<br>Ø TO 70 YEAR<br>AL LOCATION<br>(mrem) TISSUE<br>Esophagu:<br>Stomach<br>Colon<br>Liver<br>Lung<br>Bone<br>Skin<br>Breast<br>Ovary<br>Bladder<br>Kidneys<br>Ihyroid<br>Leukemia<br>Residual | TIME 99.0000<br>RECTION 1 AN<br>CANCER INCI<br>2.68E-05<br>2.44E-04<br>8.52E-04<br>7.91E-05<br>2.16E-05<br>1.38E-03<br>4.50E-05<br>3.25E-04<br>5.42E-05<br>2.21E-01<br>2.53E-04<br>1.17E-03             | D DISTANCE 1<br>DENCE CANCER<br>2.421<br>2.191<br>4.691<br>7.511<br>5.871<br>2.881<br>2.151<br>6.921<br>3.161<br>1.621<br>3.521<br>2.211<br>2.511<br>8.321                                                               | FATALITIES<br>E-05<br>E-04<br>E-04<br>E-05<br>E-05<br>E-05<br>E-05<br>E-05<br>E-05<br>E-05<br>E-04<br>E-05<br>E-04<br>E-02<br>E-04<br>E-02<br>E-02<br>E-04<br>E-02<br>E-04<br>E-04 | /= 10.0 KM |
| INDIVIDUAL DO<br>TIME PERIOD N<br>MAXIMUM POINT<br>INDIVIDUAL AG<br>MAXIMUM EXPOS<br>DRGAN<br>Adrenals<br>Bld Wall<br>Breasts<br>Esophagus<br>St Wall<br>Breasts<br>St Wall<br>DLI Wall<br>LLI Wall<br>LLI Wall<br>LLI Wall<br>LLI Wall<br>LLI Wall<br>LLI Wall<br>Stidneys<br>Liver<br>Jungs<br>Muscle<br>Dvaries<br>Pancreas<br>R Marrow<br>Skin<br>Spleen<br>Festes<br>Fhymus | UMBER 1, CC<br>= 1 CORR<br>E RANGE<br>ED INDIVIDU<br>MAX. DOSE<br>3.68E+03<br>6.46E+03<br>3.03E+03<br>1.44E+04<br>4.323E+03<br>1.44E+04<br>4.88E+03<br>3.91E+03<br>4.20E+03<br>6.73E+03<br>6.73E+03<br>6.09E+04<br>2.28E+03<br>3.1.09E+04<br>2.28E+03<br>3.22E+03<br>4.47E+04<br>4.79E+03<br>1.33E+04<br>4.648E+03                                  | DRRESPONDING TO<br>ESPONDING TO DI<br>Ø TO 70 YEAR<br>AL LOCATION<br>(mrem) TISSUE<br>Esophagu:<br>Stomach<br>Colon<br>Liver<br>Lung<br>Bone<br>Skin<br>Breast<br>Ovary<br>Bladder<br>Kidneys<br>Ihyroid<br>Leukemia<br>Residual | TIME 99.0000<br>RECTION 1 AN<br>CANCER INCI<br>2.68E-05<br>2.44E-04<br>8.52E-04<br>7.91E-05<br>2.16E-05<br>1.38E-03<br>4.50E-05<br>3.25E-04<br>5.42E-05<br>2.21E-01<br>2.53E-04<br>1.17E-03             | D DISTANCE 1<br>DENCE CANCER<br>2.421<br>2.191<br>4.691<br>7.511<br>5.871<br>2.881<br>2.151<br>6.921<br>3.161<br>1.621<br>3.521<br>2.211<br>2.511<br>8.321                                                               | FATALITIES<br>E-05<br>E-04<br>E-04<br>E-05<br>E-05<br>E-05<br>E-05<br>E-05<br>E-05<br>E-05<br>E-04<br>E-05<br>E-04<br>E-02<br>E-04<br>E-02<br>E-02<br>E-04<br>E-02<br>E-04<br>E-04 | ł= 10.0 KM |

| File Content:       Module Description         TIME PERIOD NUMBER 1, CORRESPONDING TO TIME 99.0000 YEARS         MAXIMUM LOCATION - 1         TMDIVIDUAL EFFECTIVE DOSE AND RISK BY NUCLIDE         INDIVIDUAL FFFECTIVE DOSE AND RISK BY NUCLIDE         ARA1       1.48E-01         B.88E-88       7.40E-08         RA3       1.63E-02         1.72       4.57E-05         2.26E-01       2.54E-02         OBT       3.68E-09         2.51E-09       2.63E-03         EFFECTIVE DOSE (mmem>/BY RELEASE CATEGORY AT MAXIMUM INDIVIDUAL LOCATION:         TITIIUM (PLUS OBT) : 2.03E-02         CARRON-14       : 0.00E+00         MOBLE GASES       : 1.48E-01         IDDINE RADIONUCLIDES: 4.57E+05         PARTICULATE NUCLIDES: 0.00E+00         MOBLE GASES       : 1.48E-01         IDDINE RADIONUCLIDES: 4.57E+05         PARTICULATE NUCLIDES: 0.00E+00         MOBLE GASES       : 1.48E-01         IDDIVIDUAL AGE RANGE 0 TO 70 YEARS         MAXIMUM LOCATION - 1       NOBE+00         NANIMUM LOCATION - 1       95.6E-068         NOUTE       DOSE (mmem) CANCER INCIDENCE CANCER P         AIX       ROUTE       DOSE (mmem) CANCER INCIDENCE CANCER P         AIX       ROUTE<                                                                                                    | 6<br>3<br>5<br>4<br>2<br>3<br>3<br>3                                                                             |
|----------------------------------------------------------------------------------------------------|----------------------------------------------------------------------------------------------------|
| TIME PERIOD NUMBER 1, CORRESPONDING TO TIME 99.0000 YEARS<br>MAXIMUM LOCATION - 1<br>NDIVIDUAL EFFECTIVE DOSE AND RISK BY NUCLIDE<br>NUCLIDE DOSE (mrem) CANCER INCIDENCE CANCER FATALITIES<br>NDIVIDUAL ACE RANGE 0 TO 70 YEARS<br>NA1 1.48E-01 8.98E-08 7.40E-08<br>13 1.63E-02 1.46E-08 9.99E-09<br>132 1.63E-02 1.46E-08 9.99E-09<br>132 1.63E-02 1.46E-08 9.251E-09<br>EFFECTIVE DOSE (mrem)BY RELEASE CATEGORY AT MAXIMUM INDIVIDUAL LOCATION:<br>TRITING YELUS 0.03E-02<br>CARBON-14 2.03E-02<br>CARBON-14 2.03E-02<br>CARBON-14 2.03E-02<br>PARTICULATE NUCLIDES: 4.57E-05<br>PARTICULATE NUCLIDES: 8.00E-00<br>NOBLE GASES 1.448E-01<br>IODINE RADIONUCLIDES: 8.00E-00<br>NUMBER ADIONUCLIDES: 8.00E-00<br>NUMBER ADIONUCLIDES: 8.00E-00<br>NUMBER ADIONUCLIDES: 8.00E-00<br>NUMBER ADIONUCLIDES: 8.00E-00<br>NUMBER ADIONUCLIDES: 8.00E-00<br>NUMBER ADIONUCLIDES: 8.00E-00<br>NUMBER ADIONUCLIDES: 8.00E-00<br>NUMBER ADIONUCLIDES: 8.00E-00<br>NUMBER ADIONUCLIDES: 8.00E-00<br>NIME PERIOD NUMBER 1, CORRESPONDING TO TIME 99.0000 YEARS<br>MAXIMUM LOCATION - 1<br>INDIVIDUAL AGE RANGE 0 TO 70 YEARS<br>MAXIMUM LOCATION - 1<br>NUMICUDUAL EFFECTIVE DOSE AND RISK BY EXPOSURE PATHUAY<br>PATHUAY<br>ROUTE DOSE (mrem) CARCER INCIDENCE CANCER PATHUAY<br>NOTE DOSE (mrem) CARCER INCIDENCE CANCER PATHUAY<br>NOTE DOSE (mrem) CARCER PATHUA<br>NOTE DOSE (mrem) CARCER INCIDENCE CANCER PATHUAY<br>NOTE DOSE (mrem) CARCER PATHUAY<br>NOTE DOSE (mrem) CARCER PATHUAY<br>NOTE DOSE (mrem) CARCER PATHUAY<br>NOTE DOS | 8<br>6<br>3<br>5<br>4<br>2<br>2<br>3<br>3<br>3                                                                   |
| INDIVIDUAL EFFECTIVE DOSE AND RISK BY NUCLIDE<br>MUCLIDE DOSE (mrem) CRNCER INCIDENCE CANCER FATALITIES<br>INDIVIDUAL AGE RANGE 0 TO 70 YEARS<br>IR41 1.48E-01 8.88E-08 7.40E-08<br>13 1.63E-02 1.46E-08 9.99E-09<br>127 4.57E-05 2.26E-01 2.54E-02<br>SET 3.96E-03 3.68E-09 2.51E-09         SPFECTIVE DOSE (mrem)BY RELEASE CATEGORY AT MAXIMUM INDIVIDUAL LOCATION:<br>TRITIUM (PLUS OBT) : 2.03E-02<br>CARROM-14 : 0.00E+00<br>NOBLE GREES : 1.48E-01<br>IODINE RADIONUCLIDES: 0.00E+00         TIME PERIOD NUMBER 1. CORRESPONDING TO TIME 99.0000 YEARS<br>MAXIMUM LOCATION = 1<br>INDIVIDUAL AGE RANGE 0 TO 70 YEARS<br>MAXIMUM LOCATION = 1<br>INDIVIDUAL AGE RANGE 0 TO 70 YEARS<br>MAXIMUM LOCATION = 1<br>INDIVIDUAL AGE RANGE 0 TO 70 YEARS<br>MAXIMUM LOCATION = 1<br>INDIVIDUAL AGE RANGE 0 TO 70 YEARS<br>MAXIMUM LOCATION = 1<br>INDIVIDUAL AGE RANGE 0 TO 70 YEARS<br>MAXIMUM LOCATION = 1<br>INDIVIDUAL AGE RANGE 0 TO 70 YEARS<br>MAXIMUM LOCATION = 1<br>INDIVIDUAL SPECTIVE DOSE AND RISK BY EXPOSURE PATHWAY<br>ATMWAY<br>ROUTE DOSE (mrem) CANCER INCIDENCE CANCER P<br>Seafy vegetables ingestion 3.21E+02 1.47E-04 1.59E-05<br>pafy vegetables ingestion 3.67E+03 4.87E-04 4.15E-04<br>feat ingestion 3.67E+04 2.15E-04 4.15E-04<br>feat ingestion 3.67E+04 2.15E-04 4.15E-04<br>feat ingestion 4.37E+04 2.15E-04 4.15E-04<br>feat ingestion 4.37E+04 4.15E-04 4.07E-03 4.15E-04<br>feat ingestion 4.37E+04 2.15E-04 1.47E-04<br>feat ingestion 4.37E+04 4.15E-04 4.07E-03 4.15E-04<br>feat ingestion 4.37E+04 4.15E-04 4.08E+00<br>fooL vegetables ingestion 4.37E+04 4.15E-04 4.08E+06<br>fooL vegetables ingestion 4.37E+04 4.15E-04 4.08E+06<br>fooL vegetables ingestion 4.37E+04 4.15E-04 4.08E+06<br>fooL vegetables ingestion 4.37E+04 4.15E-04 4.08E+06<br>fooL vegetables ingestion 4.37E+04 4.15E-04 4.08E+06<br>fooL vegetables ingestion 4.37E+04 4.139E+02 1.41E+03<br>fooL vegetables ingestion 4.31E+04 fooL 4.00E+06<br>fooL vegetables ingestion 4.08E+06 0.08E+06<br>fooL vegetables ingestion 4.08E+06 0.08E+06<br>fooL vegetables ingestion 4.08E+06 0.08E+06<br>fooL vegetables ingestion 4.08E+06 0.08E+06<br>fooL vegetables ingestion                                                  | 8<br>6<br>3<br>5<br>4<br>2<br>2<br>3<br>3<br>3                                                                   |
| NUCLIDE       DOSE (mrem)       CANCER INCIDENCE       CANCER FATALITIES         INDIVIDUAL AGE RANGE 0 TO 70 YEARS       8.88E-08       7.40E-08         13       1.63E-02       1.46E-08       9.99E-09         129       4.57E+05       2.26E-01       2.54E-09         SPECTIVE DOSE (mrem)BY RELEASE CATEGORY AT MAXIMUM INDIVIDUAL LOCATION:       TRITIM (PLUS 03E-02       TRITIM (PLUS 03E-02         SPECTIVE DOSE (mrem)BY RELEASE CATEGORY AT MAXIMUM INDIVIDUAL LOCATION:       TRITIM (PLUS 03E-02       CARRON-14       0.03E-03         SPECTIVE DOSE (mrem)BY RELEASE CATEGORY AT MAXIMUM INDIVIDUAL LOCATION:       TRITIM (PLUS 03E-02)       TRITIM (PLUS 03E-02)         SPECTIVE DOSE (mrem)BY RELEASE CATEGORY AT MAXIMUM INDIVIDUAL LOCATION:       TRITIM (PLUS 03E-02)       TRITIM (PLUS 04E-02)         MOBLE GASES :       1.48E-01       TODINE RADIONUCLIDES: 4.57E+05       TRITIM (PLUS 04E-04)         NOBLE GASES :       1.48E-01       TODINE RADIONUCLIDES: 4.57E+05       TRITIM (PUS 05E AND RISK BY EXPOSURE PATHWAY         NDIVIDUAL AGE RANGE 0 TO 70 YEARS       MOXIMU DOSE (mrem) CANCER INCIDENCE CANCER P         NAXIMUM LOCATION :       1.59E-01       9.56E-68       7.97E-68         NAXIMUM LOCATION :       1.59E-01       9.56E-68       7.97E-68         Star external       1.59E-01       9.56E-68       7.97E-68                                                                                                    | 8<br>6<br>3<br>5<br>4<br>2<br>2<br>3<br>3<br>3                                                                   |
| IR41       1.48E-01       8.98E-08       7.40E-08         I3       1.63E-02       1.46E-08       9.99E-09         I29       4.57E+05       2.26E-01       2.51E-09         IFFECTIVE DOSE (mrem>BY RELEASE CATEGORY AT MAXIMUM INDIVIDUAL LOCATION:<br>TRITIUM (PLUS ORT) : 2.03E-02       INTERNON-14       0.00E+00         NOBLE GASES       : 1.48E-01       IODINE RADIONUCLIDES: 4.57E+05       INTERNON-14       0.00E+00         NOBLE GASES       : 1.48E-01       IODINE RADIONUCLIDES: 0.00E+00       INTERNON-14       INTERNON-14         INDIVIDUAL AGE RANGE 0       0.00E+00       INTERNON-14       INTERNON-14       INTERNON-14         INDIVIDUAL CASES       : 1.48E-01       IODINE RADIONUCLIDES: 4.57E+05       INTERNON-14       INTERNON-14         INDIVIDUAL AGE RANGE 0       10.794 YEARS       INTERNON-14       INTERNON-14       INTERNON-14         INDIVIDUAL AGE RANGE 0       10.794 YEARS       INTERNON-14       INTERNON-14       INTERNON-14         INDIVIDUAL AGE RANGE 0       INTERNON-14       INTERNON-14       INTERNON-14       INTERNON-14         INDIVIDUAL AGE RANGE 0       INTERNON-14       INTERNON-14       INTERNON-14       INTERNON-14         INDIVIDUAL AGE RANGE 0       INTERNON-14       INTERNON-14       INTERNON-14       INTERNON-14       INTERNON-                                                                                                    | 8<br>6<br>3<br>5<br>4<br>2<br>2<br>3<br>3<br>3                                                                   |
| 1129       4.57E+05       2.26E-01       2.54E-02         DBT       3.96E-03       3.68E-09       2.51E-09         EFFECTIVE DOSE (mpem)BW RELEASE CATEGORY AT MAXIMUM INDIVIDUAL LOCATION:       TRITIUM (PLUS OBT)       2.03E-02         CARBON-14       2.04E-02       CARBON-14       2.04E-02         MOBLE GASES       1.48E-01       IODINE RADIONUCLIDES:       4.57E+05         PARTICULATE NUCLIDES:       0.00E+00       FIME PERIOD NUMBER 1.       CORRESPONDING TO TIME 99.00000 YEARS         TIME PERIOD NUMBER 1.       CORRESPONDING TO TIME 99.00000 YEARS       FIME PERIOD NUMBER 1.       CORRESPONDING TO TIME 99.00000 YEARS         MUDUIDUAL AGE RANGE 0 TO 70 YEARS       FOUTE       DOSE (mrem) CANCER INCIDENCE CANCER PATHWAY         YATHWAY       ROUTE       DOSE (mrem) CANCER INCIDENCE CANCER PATHWAY         YATHWAY       ROUTE       DOSE (mrem) CANCER INCIDENCE CANCER PATHWAY         YATHWAY       ROUTE       DOSE (mrem) CANCER INCIDENCE CANCER PATHWAY         YATHWAY       ROUTE       DOSE (mrem) CANCER INCIDENCE CANCER PATHWAY         YATHWAY       ROUTE       DOSE (mrem) CANCER INCIDENCE CANCER PATHWAY         YATHWAY       ROUTE       DOSE (mrem) CANCER INCIDENCE CANCER PATHWAY         YATHWAY       ROUTE       DOSE (mrem) CANCER INCIDENCE CANCER PATHWAY         YATHWAY                                                                                                    | 8<br>6<br>3<br>5<br>4<br>2<br>2<br>3<br>3<br>3                                                                   |
| 1129       4.572*05       2.262-01       2.542-02         DBT       3.962-03       3.682-09       2.512-09         FFECTIVE DOSE (mpen)BW RELEASE CATEGORY AT MAXIMUM INDIVIDUAL LOCATION:         TRITIUM (PLUS OBT)       2.032-02         CARBON-14       0.002+02         MOBLE GAESES       1.482-01         IODINE RADIONUCLIDES:       0.002+00         MOBLE GAESES       1.482-01         IODINE RADIONUCLIDES:       0.002+00         TIME PERIOD NUMBER 1.       CORRESPONDING TO TIME 99.0000 YEARS         INDIVIDUAL AGE RANGE 0 TO 70 YEARS       MAXIMUM LOCATION - 1         INDIVIDUAL AGE RANGE 0 TO 70 YEARS       MOTE DOSE (mrem) CANCER INCIDENCE CANCER P         ATHWAY       ROUTE       DOSE (mrem) CANCER INCIDENCE CANCER P         ATHWA       ROUTE       DOSE (mrem) CANCER INCIDENCE CANCER P         MAXIMUM LOCATION - 1       1.592-01       9.552-603       2.912-03         MAINT       INDIVIDUAL AGE RANGE 0 TO 70 YEARS       1.592-81       1.592-81       2.912-83         INDIVIDUAL AGE RANGE 0 TO 70 YEARS       IOTE 0 S.561-80       7.972-60       1.592-85       5.812-86       2.912-83       1.592-81       2.912-83         Indoor air       INDIALTION 3.211-802       1.492-83       4.552-84       2.912-83       4.152                                                                                                    | 8<br>6<br>3<br>5<br>4<br>2<br>2<br>3<br>3<br>3                                                                   |
| EFFECTIVE DOSE (mrem>BW RELEASE CATEGORY AT MAXIMUM INDIVIDUAL LOCATION:<br>TRITIUM (PLUS OBT) : 2.03E-02<br>CARRON-14 : 0.00E+00<br>NOBLE GASES : 1.48E-01<br>IODINE RADIONUCLIDES: 4.57E+05<br>PARTICULATE NUCLIDES: 0.00E+00         THE PERIOD NUMBER 1. CORRESPONDING TO TIME 99.0000 YEARS<br>MAXIMUM LOCATION : 1<br>NDIVIDUAL AGE RANGE 0 TO 70 YEARS<br>MAXIMUM LOCATION : 1<br>NDIVIDUAL AGE RANGE 0 TO 70 YEARS<br>MAXIMUM LOCATION : 1<br>NDIVIDUAL AGE RANGE 0 TO 70 YEARS<br>MAXIMUM LOCATION : 1<br>NDIVIDUAL SPECTIVE DOSE AND RISK BY EXPOSURE PATHWAY<br>ATWAY ROUTE DOSE (mrem) CANCER INCIDENCE CANCER P<br>III external 1.59E-01 9.56E-680 7.97E-08<br>III in inhalation 1.07E+02 4.89E-05 5.81E-06<br>Pound external 7.08E+03 4.55E-03 2.91E-03<br>ndoor air inhalation 3.62F+03 4.07E-03 4.15E-04<br>Heat ingestion 3.62F+05 1.82E-01 1.65E-62<br>III ingestion 4.37E+04 2.15E-02 2.19E-03<br>Not vegetables ingestion 2.81E+04 1.39E-02 1.41E-03<br>Not vegetables ingestion 0.00E+00 0.00E+00 0.00E+00                                                                                                    | 8<br>6<br>3<br>5<br>4<br>2<br>2<br>3<br>3<br>3                                                                   |
| INTITUM (PLUS ORT) = 2.03E-02         CARRON-14       :0.00E+00         NOBLE CASES       :1.48E-01         IODINE RADIONUCLIDES: 4.57E+05         PARTICULATE NUCLIDES: 0.00E+00         TIME PERIOD NUMBER 1. CORRESPONDING TO TIME 99.0000 YEARS         MDIUDIDAL AGE RANCE 0 TO 70 YEARS         MXINUM LOCATION = 1         MDIUDIDAL EFFECTIVE DOSE AND RISK BY EXPOSURE PATHWAY         ATIWA       ROUTE         DOSE (mrem)       CANCER INCIDENCE         CANCER 1       1.59E-01       9.56E-68         PILIP       ONE+00       4.89E-05         Int       inhalation       1.07E+02       4.89E-04         AND RESIDENT       1.59E-01       9.56E-68       2.91E-03         Indoor air       inhalation       3.07E+03       4.89E-04       2.91E-03         Andoor air       ingestion       3.69E+05       1.82E-04       1.58E-04         Fat       ingestion       3.69E+05       1.82E-01       1.88E-02         Stilk       ingestion       3.69E+06       1.82E-01       1.41E-03         Not vegetables       ingestion       2.81E+04       1.39E-02       1.41E-03         Notil       inhalation       0.00E+00       0.00E+00       0.00E+00                                                                                                    | 8<br>6<br>3<br>5<br>4<br>2<br>2<br>3<br>3<br>3                                                                   |
| NOBLE GASES       : 1.48E-01         IODINE RADIONICLIDES: 4.57E-05         PARTICULATE NUCLIDES: 0.00E+00         NUME PERIOD NUMBER 1, CORRESPONDING TO TIME 99.0000 YEARS         INDIVIDUAL AGE RANGE 0 TO 70 YEARS         MAXIMUM LOCATION = 1         INDIVIDUAL EFFECTIVE DOSE AND RISK BY EXPOSURE PATHWAY         PATH       ROUTE         PATH       external         1.59E-01       9.56E-08       7.97E-08         Nir       inhalation       1.07E+02       4.89E-085       5.81E-06         Ground       external       7.08E+03       4.55E-03       2.91E-03         Indoor air       inhalation       3.21E+02       1.497E-03       4.15E-04         Mat       ingestion       8.27E+03       4.07E-03       4.15E-04         Mat       ingestion       3.37E+04       2.15E-062       2.19E-03         Mat       ingestion       4.37E+04       2.15E-062       2.19E-03         Mat       ingestion       2.81E+04       1.39E-02       1.41E-03         Not       wegetables       ingestion       2.81E+04       0.00E+00       0.00E+00                                                                                                    | 8<br>6<br>3<br>5<br>4<br>2<br>2<br>3<br>3<br>3                                                                   |
| IODINE RADIONUCLIDES: 4.57E-05<br>PARTICULATE NUCLIDES: 0.00E-00<br>TIME PERIOD NUMBER 1. CORRESPONDING TO TIME 99.0000 YEARS<br>NDIUIDUAL AGE RANGE 0 TO 70 YEARS<br>NAXIMUL LOCATION - 1<br>INDIUIDUAL EFFECTIVE DOSE AND RISK BY EXPOSURE PATHWAY<br>PATHWAY ROUTE DOSE (mrem) CANCER INCIDENCE CANCER P<br>Nir inhalation 1.57E-01 9.56E-08 7.97E-08<br>Nir inhalation 1.67E+02 4.89E-05 5.01E-06<br>Pound external 7.00E+03 4.55E-03 2.91E-03<br>Indoor air inhalation 8.27E+03 4.07E-03 4.15E-04<br>feat ingestion 8.27E+03 4.07E-03 4.15E-04<br>Tolk ingestion 3.69E+05 1.82E-01 1.85E-02<br>Tolk ingestion 2.81E+04 1.37E-02 1.41E-03<br>Not vegetables ingestion 2.81E+04 1.37E-02 1.41E-03<br>Not vegetables ingestion 0.00E+00 0.00E+00 0.00E+00                                                                                                    | 8<br>6<br>3<br>5<br>4<br>2<br>2<br>3<br>3<br>3                                                                   |
| PARTICULATE NUCLIDES: 0.00E+00         NIME PERIOD NUMBER 1, CORRESPONDING TO TIME 99.0000 YEARS         INDIVIDUAL AGE RANGE 0 TO 70 YEARS         MAXIMUM LOCATION - 1         INDIVIDUAL EFFECTIVE DOSE AND RISK BY EXPOSURE PATHWAY         PARTE       DOSE (mrem) CANCER INCIDENCE CANCER POLICAL         YATHWAY       ROUTE         PARTE       1.59E-01         PARTE       1.59E-01         PARTE       1.59E-01         PARTE       1.59E-01         PARTE       1.69E+02         PARTE       1.69E+03         PARTE       1.69E+03         PARTE       1.69E+04         PARTE       1.69E+03         PARTE       1.89E+04         PARTE                                                                                                    | 8<br>6<br>3<br>5<br>4<br>2<br>2<br>3<br>3<br>3                                                                   |
| MAXIMUN LOCATION - 1         1           INDIVIDUAL CEFFECTIVE DOSE AND RISK BY EXPOSURE PATHUAY         DOSE (mrem) CANCER INCIDENCE CANCER PATHUAY           PATHUAY         ROUTE         DOSE (mrem) CANCER INCIDENCE CANCER PATHUAY           PATHUAY         ROUTE         DOSE (mrem) CANCER INCIDENCE CANCER PATHUAY           PATHUAY         external         1.59E-01         9.56E-08         7.97E-08           Dir         inhalation         1.07E+02         4.89E-05         5.01E-06           Pround         external         7.08E+03         4.55E-03         2.91E-03           Indoor air         inhalation         3.21E+02         1.47E-04         1.50E-05           Leaf y vegetables         ingestion         8.27E+03         4.07E-03         4.15E-04           Mat         ingestion         3.67E+04         2.15E-03         4.15E-04           Net         ingestion         4.37E+04         2.15E-04         2.19E-03           Soot vegetables         ingestion         2.81E+04         1.39E-02         1.41E-03           Soil         inhalation         0.00E+00         0.00E+00         0.00E+00                                                                                                    | 8<br>6<br>3<br>5<br>4<br>2<br>2<br>3<br>3<br>3                                                                   |
| MAXIMUN LOGLITON - 1         1           INDIVIDUAL EFFECTIVE DOSE AND RISK BY EXPOSURE PATHWAY         DOSE (mrem>) CANCER INCIDENCE CANCER PATHWAY           PATHWAY         ROUTE         DOSE (mrem>) CANCER INCIDENCE CANCER PATHWAY           PATHWAY         ROUTE         DOSE (mrem)           PATHWAY         external         1.59E-01           Pir         inhalation         1.07E+02         4.89E-05           Dir         inhalation         1.07E+02         4.89E-05           Indoor air         inhalation         3.21E+02         1.47E-04           Indoor air         ingestion         8.27E+03         4.07E-03         4.15E-04           Fat         ingestion         3.67E+05         1.82E-01         1.85E-02           Fat         ingestion         3.67E+04         2.15E-02         2.19E-03           Soot vegetables         ingestion         2.81E+04         1.39E-02         1.41E-03           Soil         inhalation         0.00E+00         0.00E+00         0.00E+00                                                                                                    | 8<br>6<br>3<br>5<br>4<br>2<br>2<br>3<br>3<br>3                                                                   |
| MAXIMUN LOGLITON - 1         1           INDIVIDUAL EFFECTIVE DOSE AND RISK BY EXPOSURE PATHWAY         DOSE (mrem>) CANCER INCIDENCE CANCER PATHWAY           PATHWAY         ROUTE         DOSE (mrem>) CANCER INCIDENCE CANCER PATHWAY           PATHWAY         ROUTE         DOSE (mrem)           PATHWAY         external         1.59E-01           Pir         inhalation         1.07E+02         4.89E-05           Dir         inhalation         1.07E+02         4.89E-05           Indoor air         inhalation         3.21E+02         1.47E-04           Indoor air         ingestion         8.27E+03         4.07E-03         4.15E-04           Fat         ingestion         3.67E+05         1.82E-01         1.85E-02           Fat         ingestion         3.67E+04         2.15E-02         2.19E-03           Soot vegetables         ingestion         2.81E+04         1.39E-02         1.41E-03           Soil         inhalation         0.00E+00         0.00E+00         0.00E+00                                                                                                    | 8<br>6<br>3<br>5<br>4<br>2<br>2<br>3<br>3<br>3                                                                   |
| PATHWAY         ROUTE         DOSE (mrem)         CANCER INCIDENCE CANCER P           bir         external         1.59E-01         9.56E-08         7.97E-08           bir         inhalation         1.07E+02         4.89E-05         5.01E-06           bround         external         7.68E+03         4.55E-03         2.91E-03           indoor air         inhalation         3.21E+02         1.47E-04         1.50E-05           external         7.68E+03         4.55E-03         2.91E-03           indoor air         inhalation         3.21E+02         1.47E-04         1.50E-05           exts y vegetables         ingestion         8.27E+03         4.07E-03         4.15E-04           fat         ingestion         3.67E+04         2.15E-03         4.15E-04           fat         ingestion         4.37E+04         2.15E-03         2.19E-03           koot vegetables         ingestion         2.81E+04         1.39E-02         1.41E-03           koil         inhalation         0.00E+00         0.00E+00         0.00E+00                                                                                                    | 8<br>6<br>3<br>5<br>4<br>2<br>2<br>3<br>3<br>3                                                                   |
| irr         inhalation         1.07E+02         4.89E-05         5.01E-06           Bround         external         7.08E+03         4.55E-03         2.91E-03           Indoor air         inhalation         3.21E+02         1.47E-04         1.50E-05           safg vegetables         ingestion         8.27E+03         4.07E-03         4.15E-04           fat         ingestion         3.67E+05         1.82E-01         1.85E-02           fat         ingestion         3.67E+05         1.82E-01         1.85E-02           fat         ingestion         2.81E+04         2.15E-02         2.19E-03           foot vegetables         ingestion         2.81E+04         1.39E-02         1.41E-03           foot         indextion         0.00E+00         9.00E+00         9.00E+00                                                                                                    | 6<br>3<br>5<br>4<br>2<br>3<br>3<br>3                                                                             |
| Dround         external         7.60E+03         4.55E-03         2.91E-03           indoor air         inhalation         3.21E+02         1.47E-04         1.50E-05           pady vegetables         ingestion         8.27E+03         4.07E-03         4.15E-04           teat         ingestion         3.69E+05         1.82E-01         1.85E-02           teat         ingestion         4.37E+04         2.15E-02         2.19E-03           tilk         ingestion         4.37E+04         2.15E-02         2.19E-03           tot vegetables         ingestion         4.37E+04         2.15E-02         2.19E-03           tot vegetables         ingestion         4.37E+04         2.35E-02         1.41E-03           tot vegetables         inhalation         0.00E+00         0.00E+00         0.00E+00                                                                                                    | 3<br>5<br>4<br>2<br>3<br>3<br>3                                                                                  |
| Index air         inhalation         3.21E+02         1.47E-04         1.50E-05           Leafy vegetables         ingestion         8.27E+03         4.07E-03         4.15E-04           leat         ingestion         3.67E+05         1.82E-01         1.85E-04           leat         ingestion         3.67E+05         1.82E-01         1.85E-04           tilk         ingestion         4.37E+04         2.15E-02         2.19E-03           Solt         ingestion         2.81E+04         1.39E-02         1.41E-03           Solt         inhalation         0.00E+00         0.00E+00         0.00E+00                                                                                                    | 5<br>4<br>2<br>3<br>3<br>3                                                                                       |
| Meat         ingestion         3.69E+05         1.82E-01         1.85E-02           tilk         ingestion         4.37E+04         2.15E-02         2.19E-03           Root         vegetables         ingestion         2.81E+04         1.39E-02         1.41E-03           Soil         inhalation         0.00E+00         0.00E+00         0.00E+00         0.00E+00                                                                                                    | 2<br>3<br>3                                                                                                    |
| Hilk         ingestion         4.37E+04         2.15E-02         2.19E-03           Boot         vegetables         ingestion         2.81E+04         1.39E-02         1.41E-03           Soil         inhalation         0.00E+00         0.00E+00         9.00E+00         9.00E+00                                                                                                    | 3                                                                                                    |
| oil inhalation 0.00E+00 0.00E+00 0.00E+00                                                                                                    |                                                                                                    |
|                                                                                                    | 8                                                                                                    |
| INDER AN AVAILABEIT TALLEBART PROVIDE ADAL ADA DITES                                                                                                    |                                                                                                    |
| $\begin{array}{cccccccccccccccccccccccccccccccccccc$                                                                                                    | -01 7.7E-02 4.1E-02 2.3E-<br>-01 4.4E-02 2.2E-02 1.3E-<br>-02 3.7E-02 1.9E-02 1.0E-<br>-02 1.6E-02 7.9E-03 4.4E- |
| 135.0 3.2E+00 1.5E+00 8.7E-01 5.9E-01 4.3E-01 2.2E-01 9.2E-                                                                                                    | -02 3.7E-02 1.9E-02 1.1E-                                                                                        |
| 157.5 3.0E+00 1.7E+00 9.5E-01 6.4E-01 4.5E-01 2.3E-01 8.4E-<br>180.0 7.8E+00 4.0E+00 2.2E+00 1.5E+00 1.0E+00 5.1E-01 1.9E-                                                                                                    | -01 7.6E-02 3.9E-02 2.2E-                                                                                        |
| 202.5 5.4E+00 2.7E+00 1.5E+00 9.5E-01 6.7E-01 3.1E-01 1.1E-                                                                                                    | -01 4.3E-02 2.2E-02 1.3E-                                                                                        |
| 225.0 4.3E+00 2.3E+00 1.3E+00 8.2E-01 5.9E-01 2.9E-01 1.2E-<br>247.5 4.3E+00 2.3E+00 1.3E+00 8.4E-01 6.0E-01 3.0E-01 1.2E-                                                                                                    | -01 4.6E-02 2.3E-02 1.3E-<br>-01 4.7E-02 2.3E-02 1.3E-                                                           |
| 270.0 2.3E+00 1.2E+00 6.4E-01 4.2E-01 3.0E-01 1.5E-01 6.0E-                                                                                                    | -02 2.2E-02 1.1E-02 5.8E-<br>-02 3.7E-02 1.9E-02 1.0E-                                                           |
| 292.5 3.7E+00 2.0E+00 1.2E+00 7.5E-01 5.3E-01 2.6E-01 9.7E-                                                                                                    | -02 3.7E-02 1.9E-02 1.0E-                                                                                        |
| 315.0 3.3E+00 1.8E+00 1.1E+00 7.1E-01 5.0E-01 2.5E-01 9.7E-<br>337.5 5.0E+00 3.0E+00 1.7E+00 1.2E+00 8.2E-01 4.1E-01 1.5E-                                                                                                    | -02 3.8E-02 2.0E-02 1.1E-<br>-01 6.1E-02 3.3E-02 1.9E-                                                           |
| 360.0 1.4E+01 8.0E+00 4.6E+00 3.1E+00 2.2E+00 1.1E+00 4.1E-                                                                                                    | -01 1.7E-01 9.1E-02 5.3E-                                                                                        |
| Deposition Rate All 1 dry (Bq/m <sup>2</sup> 2)/s 10 m 16 deg<br>805.0 2414.0 4023.0 5632.0 7241.0 12070.0 24140                                                                                                    | 0.0 40260.0 56320.0 72400                                                                                        |
| 22.5 0.0E+00 0.0E+00 0.0E+00 0.0E+00 0.0E+00 0.0E+00 0.0E+                                                                                                    | +00 0.0E+00 0.0E+00 0.0E+                                                                                        |
| 45.0 0.0E+00 0.0E+00 0.0E+00 0.0E+00 0.0E+00 0.0E+00 0.0E+<br>67.5 0.0E+00 0.0E+00 0.0E+00 0.0E+00 0.0E+00 0.0E+00 0.0E+                                                                                                    | *88 9.0E+89 9.0E+89 9.0E+<br>+89 9.0E+89 9.0E+89 9.0E+                                                           |
| 90.0 0.0E+00 0.0E+00 0.0E+00 0.0E+00 0.0E+00 0.0E+00 0.0E+                                                                                                    | +00 0.0E+00 0.0E+00 0.0E+                                                                                        |
| 112.5 0.0E+00 0.0E+00 0.0E+00 0.0E+00 0.0E+00 0.0E+00 0.0E+                                                                                                    | +00 0.0E+00 0.0E+00 0.0E+                                                                                        |
| 135.0 8.0E+00 8.0E+00 8.0E+00 8.0E+00 8.0E+00 8.0E+00 8.0E+<br>157.5 8.0E+00 8.0E+00 8.0E+00 8.0E+08 8.0E+08 8.0E+08 9.0E+                                                                                                    | +00 0.0E+00 0.0E+00 0.0E+<br>+00 0.0E+00 0.0E+00 0.0E+                                                           |
| 180.0 0.0E+00 0.0E+00 0.0E+00 0.0E+00 0.0E+00 0.0E+00 0.0E+                                                                                                    | +00 0.0E+00 0.0E+00 0.0E+                                                                                        |
| 292.5 0.0E+00 0.0E+00 0.0E+00 0.0E+00 0.0E+00 0.0E+00 0.0E+                                                                                                    | +00 0.0E+00 0.0E+00 0.0E+                                                                                        |
| 225.0 0.0E+00 0.0E+00 0.0E+00 0.0E+00 0.0E+00 0.0E+00 0.0E+<br>247.5 0.0E+00 0.0E+00 0.0E+00 0.0E+00 0.0E+00 0.0E+00 0.0E+                                                                                                    | +00 0.0E+00 0.0E+00 0.0E+<br>+00 0.0E+00 0.0E+00 0.0E+                                                           |
| 270.0 0.0E+00 0.0E+00 0.0E+00 0.0E+00 0.0E+00 0.0E+00 0.0E+                                                                                                    | +00 0.0E+00 0.0E+00 0.0E+                                                                                        |
| 292.5 0.0E+00 0.0E+00 0.0E+00 0.0E+00 0.0E+00 0.0E+00 0.0E+<br>315.0 0.0E+00 0.0E+00 0.0E+00 0.0E+00 0.0E+00 0.0E+00 0.0E+                                                                                                    | +00 0.0E+00 0.0E+00 0.0E+<br>+00 0.0E+00 0.0E+00 0.0E+                                                           |
|                                                                                                    | +80 0.0E+80 0.0E+80 0.0E+                                                                                        |

| Viewing File (c:\frames\examples\genii_1) | 1 epa) Section (nes11) |
|-------------------------------------------|------------------------|
|-------------------------------------------|------------------------|

| le c:\Iramer\          | examples/geni      | _11 epa             |                                 | 3                  | - Print            | D                  | one                |                    |                    |                    |
|------------------------|--------------------|---------------------|---------------------------------|--------------------|--------------------|--------------------|--------------------|--------------------|--------------------|--------------------|
| File Contents   Mo     | dule Descriptio    | nl                  |                                 |                    | -                  |                    |                    |                    |                    |                    |
| Deposition 1           |                    | All 1 wet           | (Bg/m^2)/s                      | 10 m               | 16 deg             |                    |                    |                    |                    |                    |
| A CONTRACTOR OF STREET | 805.0<br>0.0E+00   | 2414.0<br>0.0E+00   | (Bq/m^2)/s<br>4023.0<br>0.0E+00 | 5632.0<br>0.0E+00  | 7241.0<br>0.0E+00  | 12070.0<br>0.0E+00 | 24140.0<br>0.0E+00 | 40260.0<br>0.0E+00 | 56320.0<br>0.0E+00 | 72400.4<br>0.0E+0  |
| 22.5                   | 0.0E+00            | 0.0E+00             | 0.0E+00                         | 0.0E+00            | 0.0E+00            | 0.0E+00            | 0.0E+00            | 0.0E+00            | 0.0E+00            | 0.0E+0             |
| 67.5                   | 0.0E+00            | 0.0E+00             | N.DE+DO                         | 0.0E+00            | 0.0E+00            | 0.0E+00            | Ø.ØE+ØØ            | 0.0E+00            | 0.0E+00            | 0.0E+00            |
| 90.0                   | 0.0E+00            | 0-0E+00             | 0.0E+00                         | 0.0E+00            | 0.0E+00            | 0-0E+00            | 0.0E+00            | 0.0E+00            | 0.0E+00            | 0.0E+0             |
| 112.5<br>135.0         | 0.0E+00<br>0.0E+00 | 0.0E+00<br>0.0E+00  | 0.0E+00<br>0.0E+00              | 0.0E+00<br>0.0E+00 | 0.0E+00<br>0.0E+00 | 0.0E+00<br>0.0E+00 | 0.0E+00<br>0.0E+00 | 0.0E+00<br>0.0E+00 | 0.0E+00<br>0.0E+00 | 0.0E+0             |
| 157.5                  | 0.0E+00            | 0.0E+00             | 0.0E+00                         | 0.0E+00            | 0.0E+00            | 0.0E+00            | 0.0E+00            | 0.0E+00            | 0.0E+00            | 0.0E+0             |
| 180.0                  | 0.0E+00            | 0.0E+00             | 0.0E+00                         | 0.0E+00            | 0.0E+00            | 0.0E+00            | 0.0E+00            | 0.0E+00            | 0.0E+00            | 0.0E+0             |
| 202.5                  | 0.0E+00<br>0.0E+00 | 0.0E+00<br>0.0E+00  | 0.0E+00<br>0.0E+00              | 0.0E+00<br>0.0E+00 | 0.0E+00<br>0.0E+00 | 0.0E+00<br>0.0E+00 | 0.0E+00<br>0.0E+00 | 0.0E+00<br>0.0E+00 | 0.0E+00<br>0.0E+00 | 0.0E+0             |
| 247.5                  | 8.0E+00            | 0.0E+00             | Ø.0E+00                         | 0.0E+00            | 9.0E+90            | 0.0E+00            | 0.0E+00            | 0.0E+00            | 0.0E+00            | 0.0E+0             |
| 270.0                  | 0.0E+00            | 0.0E+00             | 0.0E+00                         | 0.0E+00            | 0.0E+00            | 0.0E+00            | 0-0E+00            | 0.0E+00            | 0.0E+00            | 0.0E+00            |
| 292.5<br>315.0         | 0.0E+00<br>0.0E+00 | 0.0E+00<br>0.0E+00  | 0.0E+00<br>0.0E+00              | 0.0E+00<br>0.0E+00 | 0.0E+00<br>0.0E+00 | 0.0E+00<br>0.0E+00 | 0.0E+00<br>0.0E+00 | 0.0E+00<br>0.0E+00 | 0.0E+00<br>0.0E+00 | 0.0E+00            |
| 337.5                  | 0.0E+00            | 0.0E+00             | 0.0E+00                         | 0.0E+00            | 0.0E+00            | 0.0E+00            | 0.0E+00            | 0.0E+00            | 0.0E+00            | 0.0E+00            |
| 360.0                  | 0.0E+00            | 0.0E+00             | 0.0E+00                         | 0.0E+00            | 0.0E+00            | 0.0E+00            | 0.0E+00            | 0.0E+00            | 0.0E+00            | 0.0E+00            |
| External Dos           | se 805.0           | 2414.0              | Su 4023.0                       | 10 m<br>5632.0     | 16 deg<br>7241.0   | 12070.0            | 24140.0            | 40260.0            | 56320.0            | 72400.0            |
| 22.5                   | 1.4E-05            | 5.8E-06             | 3.1E-06                         | 1.9E-06            | 1.4E-06            | 7.0E-07            | 2.6E-07            | 1.2E-07            | 6.4E-08            | 3.7E-06            |
| 45.0                   | 8.1E-06            | 3.6E-06             | 1.9E-06                         | 1.2E-06            | 8.4E-07            | 4.2E-07            | 1.5E-07            | 6.8E-08            | 3.5E-08            | 2.0E-08            |
| 67.5<br>90.0           | 6.1E-06<br>2.3E-06 | 3.0E-06<br>1.3E-06  | 1.6E-06<br>6.7E-07              | 9.7E-07<br>4.0E-07 | 7.0E-07<br>2.9E-07 | 3.5E-07<br>1.5E-07 | 1.2E-07<br>5.3E-08 | 5.2E-08<br>2.2E-08 | 2.6E-08<br>1.1E-08 | 1.5E-08<br>6.3E-09 |
| 112.5                  | 6.1E-06            | 3.1E-06             | 1.6E-06                         | 9.6E-87            | 7.0E-07            | 3.5E-07            | 1.2E-07            | 5.3E-08            | 2.7E-08            | 1.5E-0             |
| 135.0                  | 5.9E-06            | 2.7E-06             | 1.5E-06                         | 8_8E-07            | 6.4E-07            | 3.3E-07            | 1.2E-07            | 5.3E-08            | 2.8E-08            | 1.6E-08            |
| 157.5                  | 6.1E-06            | 2.6E-06             | 1.4E-06                         | 8-4E-07            | 6.1E-07            | 3.1E-07            | 1.2E-07            | 5.4E-08            | 2.8E-08            | 1.6E-0             |
| 180.0                  | 1.5E-05<br>9.9E-06 | 6.1E-06<br>3.7E-06  | 3.2E-06<br>1.9E-06              | 2.0E-06<br>1.2E-06 | 1.4E-06<br>8.6E-07 | 7.2E-07<br>4.3E-07 | 2.6E-07<br>1.6E-07 | 1.2E-07<br>7.3E-08 | 6.0E-08<br>3.8E-08 | 3.4E-08<br>2.1E-08 |
| 225.0                  | 8.1E-06            | 3.6E-06             | 1.9E-06                         | 1.1E-06            | 8.1E-07            | 4.1E-07            | 1.4E-07            | 6.4E-08            | 3.2E-08            | 1.8E-0             |
| 247.5                  | 8.3E-06            | 3.6E-06             | 1.9E-06                         | 1.1E-06            | 8.3E-07            | 4.2E-07            | 1.5E-07            | 6.4E-08            | 3.2E-08            | 1.8E-08            |
| 270.0<br>292.5         | 4.3E-06<br>7.4E-06 | 1.9E-06<br>3.1E-06  | 1.0E-06<br>1.7E-06              | 6.0E-07<br>9.9E-07 | 4.3E-07<br>7.1E-07 | 2.2E-07<br>3.6E-07 | 7.4E-08<br>1.3E-07 | 3.1E-08<br>5.4E-08 | 1.5E-08<br>2.7E-08 | 8.3E-05<br>1.5E-08 |
| 315.0                  | 6.7E-06            | 2.9E-06             | 1.5E-06                         | 9.3E-07            | 6.7E-07            | 3.4E-07            | 1.2E-07            | 5.4E-08            | 2.8E-08            | 1.6E-08            |
| 337.5                  | 1.1E-05            | 4.4E-06             | 2.4E-06                         | 1.4E-06            | 1.0E-06            | 5.4E-07            | 2-0E-07            | 9.3E-08            | 4.9E-08            | 2.8E-08            |
| 360.0<br>lydrogen-3    | 2.8E-05<br>H3      | 1.2E-05<br>1 0      | 6.4E-06                         | 3.9E-06            | 2.9E-06            | 1.5E-06            | 5.5E-07            | 2.6E-07            | 1.4E-07            | 7.9E-08            |
| TIME PERIOD            | 1.0000             | 1 0                 |                                 |                    |                    |                    |                    |                    |                    |                    |
| Air Concent            |                    | 111 1               | Bq/m^3                          | 10 m               | 16 deg             |                    |                    |                    |                    |                    |
| 22.5                   | 805.0<br>1.6E+00   | 2414.0<br>8.1E-01   | 4023.0<br>4.6E-01               | 5632.0<br>3.0E-01  | 7241.0<br>2.2E-01  | 12070.0<br>1.2E-01 | 24140.0<br>5.6E-02 | 40260.0<br>3.0E-02 | 56320.0<br>2.1E-02 | 72400.0<br>1.5E-02 |
| 45.0                   | 9.4E-01            | 4.5E-01             | 2.6E-01                         | 1.7E-01            | 1.3E-01            | 7.1E-02            | 3.5E-02            | 1.9E-02            | 1.3E-02            | 1.0E-02            |
| 67.5                   | 7.0E-01            | 3.3E-01             | 1.9E-01                         | 1.4E-01            | 1.1E-01            | 6.1E-02            | 3.5E-02            | 2.0E-02            | 1.4E-02            | 1.1E-02            |
| 90.0<br>112.5          | 2.6E-01<br>6.7E-01 | 1.3E-01<br>3.2E-01  | 7.6E-02<br>1.9E-01              | 5.5E-02<br>1.4E-01 | 4.3E-02<br>1.0E-01 | 2.5E-02<br>6.0E-02 | 1.4E-02<br>4.1E-02 | 8.0E-03<br>2.4E-02 | 5.6E-03            | 4.3E-0             |
| 135.0                  | 6.7E-01            | 3.2E-01             | 1.9E-01                         | 1.3E-01            | 9.6E-02            | 5.4E-02            | 3.0E-02            | 1.7E-02            | 1.7E-02<br>1.2E-02 | 1.3E-02<br>9.0E-03 |
| 157.5                  | 6.3E-Ø1            | 3.5E-01             | 2.0E-01                         | 1-4E-01            | 1.0E-01            | 5-4E-02            | 2.5E-02            | 1.4E-02            | 9.4E-03            | 7.0E-03            |
| 180.0                  | 1.6E+00<br>1.1E+00 | 8.4E-01<br>5.7E-01  | 4.8E-01                         | 3.2E-01<br>2.1E-01 | 2.3E-01<br>1.5E-01 | 1.2E-01<br>7.6E-02 | 6.1E-02<br>3.2E-02 | 3.3E-02            | 2.3E-02<br>1.1E-02 | 1.7E-02<br>8.0E-03 |
| 225.0                  | 8.9E-01            | 4.7E-01             | 3.2E-01<br>2.7E-01              | 1.8E-01            | 1.3E-01            | 7.1E-02            | 4.3E-02            | 1.7E-02<br>2.4E-02 | 1.6E-02            | 1.2E-02            |
| 247.5                  | 8.9E-01            | 4.8E-01             | 2_8E-01                         | 1.9E-01            | 1.4E-01            | 7.6E-02            | 4.3E-02            | 2.4E-02            | 1.7E-02            | 1.3E-02            |
| 270.0                  | 4.8E-01<br>7.7E-01 | 2.4E-01             | 1.4E-01                         | 9-4E-02<br>1-7E-01 | 7-0E-02            | 3.9E-02            | 2.2E-02<br>3.4E-02 | 1.2E-02<br>1.9E-02 | 8.5E-03            | 6.5E-0             |
| 292.5<br>315.0         | 6.9E-01            | 4.3E-01<br>3.9E-01  | 2.5E-01<br>2.3E-01              | 1.5E-01            | 1.3E-01<br>1.2E-01 | 6.8E-02<br>6.3E-02 | 3.2E-02            | 1.8E-02            | 1.3E-02<br>1.2E-02 | 9.6E-0<br>9.1E-0   |
| 337.5                  | 1.0E+00            | 6.3E-01             | 3.7E-01                         | 2-5E-01            | 1.8E-01            | 9-9E-02            | 4.3E-02            | 2.3E-02            | 1.6E-02            | 1.2E-02            |
| 360.0                  | 2.9E+00            | 1.7E+00             | 9.7E-01                         | 6.6E-01            | 4.9E-01            | 2.6E-01            | 1.2E-01            | 6.6E-02            | 4.5E-02            | 3.3E-02            |
| Deposition 1           | Rate #             | all 1 dry<br>2414.0 | (Bq/m^2)/s<br>4023.0            | 10 m<br>5632.0     | 16 deg<br>7241.0   | 12070.0            | 24140.0            | 40260.0            | 56320.0            | 72400.0            |
| 22.5                   | 0.0E+00            | 0.0E+00             | 0.0E+00                         | 0.0E+00            | 0.0E+00            | 0.0E+00            | 0.0E+00            | 0.0E+00            | 0.0E+00            | 0.0E+00            |
| 45.0                   | 0.0E+00            | 0.0E+00             | 0.0E+00                         | 0.0E+00            | 0-0E+00            | 0-0E+00            | 0-0E+00            | 0.0E+00            | 0.0E+00            | 0.0E+0             |
| 67.5<br>90.0           | 0.0E+00<br>0.0E+00 | 0.0E+00<br>0.0E+00  | 0.0E+00<br>0.0E+00              | 0.0E+00<br>0.0E+00 | 0.0E+00<br>0.0E+00 | 0.0E+00<br>0.0E+00 | 0.0E+00<br>0.0E+00 | 0.0E+00<br>0.0E+00 | 0.0E+00<br>0.0E+00 | 0.0E+0             |
| 112.5                  | 0.0E+00            | 0.0E+00             | 0.0E+00                         | 0.0E+00            | 0.0E+00            | 0.0E+00            | 0.0E+00            | 0.0E+00            | 0.0E+00            | 0.0E+0             |
| 135.0                  | 0.0E+00            | 0.0E+00             | 0.0E+00                         | 0.0E+00            | 0.0E+00            | 0.0E+00            | 0.0E+00            | 0.0E+00            | 0.0E+00            | 0.0E+04            |
| 157.5                  | 0.0E+00<br>0.0E+00 | 0.0E+00<br>0.0E+00  | 0.0E+00<br>0.0E+00              | 0.0E+00<br>0.0E+00 | 0.0E+00<br>0.0E+00 | 0.0E+00<br>0.0E+00 | 0.0E+00<br>0.0E+00 | 0.0E+00<br>0.0E+00 | 0.0E+00<br>0.0E+00 | 0.0E+0             |
| 202.5                  | 0.0E+00            | 0.0E+00             | 0.0E+00                         | 0.0E+00            | 0.0E+00            | 0.0E+00            | 0.0E+00            | 0.0E+00            | 0.0E+00            | 0.0E+00            |
| 225.0                  | 0.0E+00            | 0.0E+00             | 0.0E+00                         | 0.0E+00            | 0.0E+00            | 0.0E+00            | 0.0E+00            | 0.0E+00            | 0.0E+00            | 0.0E+04            |
| 247.5                  | 0.0E+00<br>0.0E+00 | 0.0E+00<br>0.0E+00  | 0.0E+00<br>0.0E+00              | 0.0E+00<br>0.0E+00 | 0.0E+00<br>0.0E+00 | 0.0E+00            | 0.0E+00            | 0.0E+00<br>0.0E+00 | 0.0E+00<br>0.0E+00 | 0.0E+00            |
| 270.0                  | 0.0E+00            | 0.0E+00             | 0.0E+00                         | 0.0E+00            | 0.0E+00            | 0.0E+00<br>0.0E+00 | 0.0E+00<br>0.0E+00 | 0.0E+00            | 0.0E+00            | 0.0E+0             |
| 315.0                  | 0.0E+00            | Ø.0E+00             | 0.0E+00                         | 0.0E+00            | 0.0E+00            | 0.0E+00            | 0.0E+00            | Ø.0E+00            | 0.0E+00            | Ø.ØE+Ø             |
| 337.5                  |                    |                     | 0.0E+00                         | 0.0E+00            |                    | 0.0E+00            | 0.0E+00            |                    |                    | 0.0E+0             |
| 337.5                  | 0.0E+00<br>0.0E+00 | 0.0E+00<br>0.0E+00  | 0.0E+00<br>0.0E+00              | 0.0E+00<br>0.0E+00 | 0.0E+00<br>0.0E+00 | 0.0E+00<br>0.0E+00 | 0.0E+00<br>0.0E+00 | 0.0E+00<br>0.0E+00 | 0.0E+00<br>0.0E+00 | 0.0E<br>0.0E       |

.

Ka Viewing File (c\frames\examples\genii \*Lepa) Section (nes1\*)

| File c. Virames           | :\examples\genii,  | _11.epa                       |                       | 9                  | Print              | D                  | one                |                    |                    |                    |
|---------------------------|--------------------|-------------------------------|-----------------------|--------------------|--------------------|--------------------|--------------------|--------------------|--------------------|--------------------|
| File Contenta   M         | odule Description  | ñ)                            |                       |                    |                    |                    |                    |                    |                    |                    |
| Deposition                | Rate A             | 11 1 wet                      | (Bg/m^2)/s            | 10 m               | 16 deg             |                    |                    | 10050 0            | F2000 0            | -                  |
| 22.5                      | 805.0<br>0.0E+00   | 2414.0<br>0.0E+00             | 4023.0<br>0.0E+00     | 5632.0<br>0.0E+00  | 7241.0<br>0.0E+00  | 12070.0<br>0.0E+00 | 24140.0<br>0.0E+08 | 40260.0<br>0.0E+00 | 56320.0<br>0.0E+00 | 72400.0<br>0.0E+00 |
| 45.0                      | 0.0E+00            | 0.0E+00                       | 0.0E+00               | 0.0E+00            | 0.0E+00            | 0.0E+00            | 0.0E+00            | 0.0E+00            | 0.0E+00            | 0.0E+00            |
| 67.5<br>90.0              | 0.0E+00<br>0.0E+00 | 0.0E+00<br>0.0E+00            | 0.0E+00<br>0.0E+00    | 0.0E+00<br>0.0E+00 | 0.0E+00<br>0.0E+00 | 0.0E+00<br>0.0E+00 | 0.0E+00<br>0.0E+00 | 0.0E+00<br>0.0E+00 | 0.0E+00<br>0.0E+00 | 0.0E+00<br>0.0E+00 |
| 112.5                     | 0.0E+88            | 0.0E+00                       | 0.0E+00               | 0.0E+00            | 0.0E+00            | 0.0E+00            | 0.0E+08            | 0.0E+00            | 0.0E+00            | 0.0E+00            |
| 135.0                     | 0.8E+88            | 0.0E+00                       | 0.0E+00               | 0.0E+00            | 0.0E+00            | 0.0E+00            | 0.0E+08            | 0.0E+00            | 0.0E+00            | 0.0E+00            |
| 157.5 180.0               | 0.0E+00<br>0.0E+00 | 0.0E+00<br>0.0E+00            | 0.0E+00<br>0.0E+00    | 0.0E+00<br>0.0E+00 | 0.0E+00<br>0.0E+00 | 0.0E+00<br>0.0E+00 | 0.0E+00<br>0.0E+00 | 8.0E+00<br>0.0E+00 | 0.0E+00<br>0.0E+00 | 0.0E+00            |
| 202.5                     | 0.0E+00            | 0.0E+00                       | 0.0E+00               | 0.0E+00            | 0.0E+00            | 0.0E+00            | 0.0E+00            | 0.0E+00            | 0.0E+00            | 0.0E+00            |
| 225.0                     | 0.0E+00<br>0.0E+00 | 0.0E+00<br>0.0E+00            | 0.0E+00<br>0.0E+00    | 0.0E+00<br>0.0E+00 | 0.0E+00<br>0.0E+00 | 0.0E+00<br>0.0E+00 | 0.0E+00<br>0.0E+00 | 0.0E+00<br>0.0E+00 | 0.0E+00<br>0.0E+00 | 0.0E+00<br>0.0E+00 |
| 270.0                     | 0.0E+00            | 0.0E+00                       | 0.0E+00               | 0.0E+00            | 0.0E+00            | 0.0E+00            | 0.0E+00            | 0.0E+00            | 0.0E+00            | 0.0E+00            |
| 292.5                     | 0.0E+00            | 0.0E+00                       | 0.0E+00               | 0.0E+00            | 0.0E+00            | 0.0E+00            | 0.0E+00            | 0.0E+00            | 0.0E+00            | 0.0E+00            |
| 315.0                     | 0.0E+00<br>0.0E+00 | 0.0E+00<br>0.0E+00            | 0.0E+00<br>0.0E+00    | 0.0E+00<br>0.0E+00 | 0.0E+00<br>0.0E+00 | 0.0E+00<br>0.0E+00 | 0.0E+00<br>0.0E+00 | 0.0E+00<br>0.0E+00 | 0.0E+00<br>0.0E+00 | 0.0E+00<br>0.0E+00 |
| 360.0                     | 0.0E+00            | 0.0E+00                       | 0.0E+00               | 0.0E+00            | 0.0E+00            | 0.0E+00            | 0.0E+00            | 0.0E+00            | 0.0E+00            | 0.0E+00            |
| External Do               | 805.0              | 2414.0                        | Su 4023.0             | 10 m<br>5632.0     | 16 deg<br>7241.0   | 12070.0            | 24140.0            | 40260.0            | B 86633            | 72400.0            |
| 22.5                      | 0.0E+00            | 0.0E+00                       | 0.0E+00               | 0.0E+00            | 0.0E+00            | 0.0E+00            | 0.0E+00            | 0.0E+00            | 56320.0<br>0.0E+00 | 0.0E+00            |
| 45.0                      | 0.0E+00<br>0.0E+00 | 0.0E+00                       | 0.0E+00               | 0.0E+00<br>0.0E+00 | 0.0E+00            | 0.0E+00            | 0.0E+00            | 0.0E+00            | 0.0E+00            | 0.0E+08            |
| 67.5<br>90.0              | 0.0E+00<br>0.0E+00 | 0.0E+00<br>0.0E+00            | 0.0E+00<br>0.0E+00    | 0.0E+00<br>0.0E+00 | 0.0E+00<br>0.0E+00 | 0.0E+00<br>0.0E+00 | 0.0E+00<br>0.0E+00 | 0.0E+00<br>0.0E+00 | 0.0E+00<br>0.0E+00 | 0.0E+00<br>0.0E+00 |
| 112.5                     | 0.0E+00            | 0.0E+00                       | 0.0E+00               | 0.0E+00            | 0.0E+00            | 0.0E+00            | 0.0E+00            | 0.0E+00            | 0.0E+00            | 0.0E+00            |
| 135.0                     | 0.0E+00<br>0.0E+00 | 0.0E+00<br>0.0E+00            | 0.0E+00<br>0.0E+00    | 0.0E+90<br>0.0E+90 | 0.0E+00<br>0.0E+00 | 0.0E+00<br>0.0E+00 | 0.0E+00<br>0.0E+00 | 0.0E+00<br>0.0E+00 | 0.0E+00<br>0.0E+00 | 0.0E+00            |
| 180.0                     | 0.0E+00            | 0.0E+00                       | 0.0E+00               | 0.0E+00            | 0.0E+00            | 0.0E+00            | 0.0E+00            | 0.0E+00            | 0.0E+00            | 0.0E+00            |
| 202.5                     | 0.0E+00            | 0.0E+00                       | 0.0E+00               | 0.0E+00            | 0.0E+00            | 0.0E+00            | 0.0E+00            | 0.0E+00            | 0.0E+00            | 0.0E+00            |
| 225.0                     | 0.0E+00<br>0.0E+00 | 0.0E+00<br>0.0E+00            | 0.0E+00<br>0.0E+00    | 0.0E+00<br>0.0E+00 | 0.0E+00<br>0.0E+00 | 0.0E+00<br>0.0E+00 | 0.0E+00<br>0.0E+00 | 0.0E+00<br>0.0E+00 | 0.0E+00<br>0.0E+00 | 0.0E+00<br>0.0E+00 |
| 270.0                     | 0.0E+90            | 0.0E+00                       | 0.0E+00               | 0.0E+00            | 0.0E+00            | 0.0E+00            | 0.0E+00            | 0.0E+00            | 0.0E+00            | 0.0E+00            |
| 292.5                     | 0.0E+00            | 0.0E+00                       | 0.0E+00               | 0.0E+00            | 0.0E+00            | 0.0E+00            | 0.0E+00            | 0.0E+00            | 0.0E+00            | 0.0E+00            |
| 315.0                     | 0.0E+00<br>0.0E+00 | 0.0E+00<br>0.0E+00            | 0.0E+00<br>0.0E+00    | 0.0E+00<br>0.0E+00 | 0.0E+00<br>0.0E+00 | 0.0E+00<br>0.0E+00 | 0.0E+00<br>0.0E+00 | 0.0E+00<br>0.0E+00 | 0.0E+00<br>0.0E+00 | 0.0E+00<br>0.0E+00 |
| 360.0                     | 0.0E+00            | 0.0E+00                       | 0.0E+00               | 0.0E+00            | 0.0E+00            | 8.0E+00            | 0.0E+00            | 0.0E+00            | 0.0E+00            | 0.0E+08            |
| lodine-129<br>TIME PERIOD | 1.0000             | 1 0                           |                       |                    |                    |                    |                    |                    |                    |                    |
| Air Concent               | ration A           | ñi 1                          | Bq/m^3                | 10 m               | 16 deg             |                    |                    |                    |                    |                    |
| 00 F                      | 805.0              | 2414.0                        | 4023.0                | 5632.0             | 16 deg<br>7241.0   | 12070.0            | 24140.0            | 40260.0            | 56320.0            | 72400.0            |
| 22.5                      | 9.2E+01<br>5.6E+01 | 4.7E+01<br>2.7E+01            | 2.6E+01<br>1.5E+01    | 1.7E+01<br>9.9E+00 | 1.3E+01<br>7.3E+00 | 6.5E+00<br>3.9E+00 | 2.9E+00<br>1.8E+00 | 1.4E+00<br>8.8E-01 | 8.5E-01<br>5.4E-01 | 5.7E-01<br>3.6E-01 |
| 67.5                      | 4.1E+01            | 1.9E+01                       | 1.1E+01               | 7.7E+00            | 5.8E+00            | 3.2E+00            | 1.7E+00            | 8.8E-01            | 5.4E-01            | 3.7E-01            |
| 90.0                      | 1.5E+01<br>4.0E+01 | 7.4E+00<br>1.9E+01            | 4.4E+00               | 3.1E+00<br>7.6E+00 | 2.4E+00            | 1.4E+00<br>3.2E+00 | 2.0E-01            | 3.6E-01            | 2.2E-01<br>6.5E-01 | 1.5E-01            |
| 112.5<br>135.0            | 4.8E+81            | 1.9E+01                       | 1.1E+01<br>1.1E+01    | 7.2E+00            | 5.8E+00<br>5.4E+00 | 2.9E+00            | 2.1E+00<br>1.6E+00 | 1.0E+00<br>7.9E-01 | 4.9E-01            | 4.4E-01<br>3.4E-01 |
| 157.5                     | 3.7E+01            | 2.0E+01                       | 1.2E+01               | 7.7E+00            | 5.7E+00            | 2.9E+00            | 1.3E+00            | 6.2E-01            | 3.8E-01            | 2.6E-01            |
| 180.0 202.5               | 9.7E+01<br>6.7E+01 | 4.9E+01                       | 2.7E+01<br>1.8E+01    | 1.8E+01<br>1.2E+01 | 1.3E+01<br>8.2E+00 | 6.7E+00<br>4.0E+00 | 3.0E+00<br>1.5E+00 | 1.5E+00<br>7.2E-01 | 9.0E-01<br>4.3E-01 | 6.0E-01<br>2.9E-01 |
| 225.0                     | 5.2E+01            | 3.3E+01<br>2.7E+01<br>2.7E+01 | 1.5E+01               | 1.0E+01            | 7.2E+00            | 3.7E+00            | 2.1E+00            | 1.0E+00            | 6.4E-01            | 4.3E-01            |
| 247.5                     | 5.2E+01<br>5.3E+01 | 2.7E+01                       | 1.5E+01<br>1.5E+01    | 1.0E+01            | 7.2E+00<br>7.5E+00 | 3.9E+00            | 2.1E+00            | 1.0E+00            | 6.1E-01            | 4.3E-01<br>4.1E-01 |
| 270.0 292.5               | 2.8E+01<br>4.6E+01 | 1.4E+01<br>2.4E+01            | 7.7E+00<br>1.4E+01    | 5.1E+00<br>9.2E+00 | 3.7E+00<br>6.7E+00 | 2.0E+00<br>3.5E+00 | 1.0E+00<br>1.6E+00 | 5.1E-01<br>7.5E-01 | 3.1E-01<br>4.5E-01 | 2.1E-01<br>3.0E-01 |
| 315.0                     | 4.1E+01            | 2.2E+01<br>3.7E+01            | 1.3E+01               | 8.6E+00            | 6.4E+00            | 3.3E+00            | 1.5E+00            | 7.5E-01            | 4.6E-01            | 3.1E-01            |
| 337.5                     | 6.2E+01            | 3.7E+01                       | 2.1E+01               | 1.4E+01            | 1.0E+01            | 5.3E+00            | 2.1E+00            | 1.0E+00            | 6.2E-01            | 4.16-01            |
| 360.0<br>Deposition       | 1.7E+02<br>Rate A  | 9.8E+01                       | 5.6E+01<br>(Bg/m^2)/s | 3.8E+81            | 2.7E+01<br>16 deg  | 1.4E+01            | 6.0E+00            | 2.9E+00            | 1.8E+00            | 1.2E+00            |
|                           | 805.0              | 2414.0                        | 4023.0                | 5632.0             | 7241.0             | 12070.0            | 24140.0            | 40260.0            | 56320.0            | 72400.0            |
| 22.5<br>45.0              | 9.6E-01<br>5.7E-01 | 4.9E-01<br>2.7E-01            | 2.7E-01<br>1.5E-01    | 1.7E-01<br>9.6E-02 | 1.3E-01<br>7.0E-02 | 6.3E-02<br>3.6E-02 | 2.6E-02<br>1.5E-02 | 1.2E-02<br>7.2E-03 | 7.4E-03<br>4.4E-03 | 5.0E-03<br>3.0E-03 |
| 67.5                      | 5.7E-01<br>3.9E-01 | 1.8E-01<br>7.0E-02            | 1.0E-01               | 6.9E-02            | 5.1E-02            | 2.8E-02            | 1.3E-02            | 6.4E-03            | 3.9E-03            | 2.7E-03            |
| 90.0                      | 1.5E-01            | 7.0E-02                       | 4.0E-02               | 2.8E-02            | 2.1E-02            | 1.2E-02            | 5.3E-03            | 2.6E-03            | 1.6E-03            | 1.1E-03            |
| 112.5<br>135.0            | 3.8E-01<br>4.0E-01 | 1.8E-01<br>1.9E-01            | 1.0E-01<br>1.0E-01    | 6.9E-02<br>7.0E-02 | 5.1E-02<br>5.1E-02 | 2.8E-02<br>2.7E-02 | 1.4E-02<br>1.2E-02 | 7.1E-03<br>6.1E-03 | 4.4E-03<br>3.8E-03 | 3.0E-03<br>2.6E-03 |
| 157.5                     | 3.8E-01            | 2.1E-01                       | 1.2E-01               | 7.7E-02            | 5.6E-02            | 2.8E-02            | 1.1E-02            | 5.5E-03            | 3.3E-03            | 2.3E-03            |
| 180.0                     | 9.7E-01            | 4.9E-01                       | 2.7E-01               | 1.7E-01            | 1.3E-01            | 6.3E-02            | 2.6E-02            | 1.2E-02            | 7.5E-03            | 5.0E-03            |
| 202.5                     | 6.8E-01<br>5.3E-01 | 3.4E-01<br>2.7E-01            | 1.8E-01<br>1.5E-01    | 1.2E-01<br>9.6E-02 | 8.2E-02<br>6.8E-02 | 4.0E-02<br>3.4E-02 | 1.5E-02<br>1.6E-02 | 6.9E-03<br>7.5E-03 | 4.1E-03<br>4.6E-03 | 2.7E-03<br>3.1E-03 |
| 247.5                     | 5.1E-01            | 2.6E-01                       | 1.5E-01               | 9.6E-02            | 6.9E-02            | 3.5E-02            | 1.6E-02            | 7.6E-03            | 4.5E-03            | 3.0E-03            |
| 270.0                     | 2.7E-01            | 1.3E-01                       | 7.2E-02               | 4.7E-02            | 3.4E-02            | 1.7E-02            | 7.6E-03            | 3.7E-03            | 2.2E-03            | 1.5E-03            |
| 292.5<br>315.0            | 4.3E-01<br>4.0E-01 | 2.3E-01<br>2.2E-01            | 1.3E-01<br>1.2E-01    | 8.4E-02<br>8.2E-02 | 6.1E-02<br>5.9E-02 | 3.1E-02<br>3.1E-02 | 1.3E-02<br>1.3E-02 | 6.1E-03<br>6.2E-03 | 3.6E-03<br>3.7E-03 | 2.4E-03<br>2.5E-03 |
| 337.5                     | 6.3E-01            | 2.2E-01<br>3.7E-01<br>1.0E+00 | 2.1E-01               | 1.4E-01<br>3.7E-01 | 1.0E-01<br>2.7E-01 | 5-1E-02            | 2.0E-02            | 9.6E-03<br>2.7E-02 | 5.8E-03            | 3.9E-03            |
| 360.0                     | 1.8E+00            | 1.0E+00                       | 5.6E-01               | 3.7E-01            | 2.7E-01            | 1.4E-01            | 5.5E-02            | 2.7E-02            | 1.6E-02            | 1.16-03            |

Viewing File (c:\frames\examples\genii\_11.epa) Section (nes11)

| CAL PA  |                | concemption (germ_ | 11 epa             |                    | 2                  | • Print                       | D                  | one                |                    |                    |                    |
|---------|----------------|--------------------|--------------------|--------------------|--------------------|-------------------------------|--------------------|--------------------|--------------------|--------------------|--------------------|
| L'be LO | ments Mo       | dule Description   | 1                  |                    |                    |                               |                    |                    |                    |                    |                    |
| epos    | ition 1        | Rate A             | 11 1 wet           | (Bq/n^2)/s         | 10 m               | 16 deg                        |                    |                    | -                  |                    | -                  |
|         | 22.5<br>45.0   | 805.0<br>1.9E-01   | 2414.0<br>5.0E-02  | 4023.0<br>2.5E-02  | 5632.0<br>1.5E-02  | 7241.0<br>1.1E-02             | 12070.0<br>4.7E-03 | 24140.0<br>1.5E-03 | 40260.0<br>5.6E-04 | 56320.0<br>2.7E-04 | 72400.0<br>1.5E-0  |
|         | 45.0           | 5.9E-02<br>1.3E-01 | 1.8E-02<br>3.8E-02 | 9.8E-03<br>2.0E-02 | 6.4E-03<br>1.3E-02 | 4.6E-03<br>8.6E-03            | 2.1E-03<br>3.5E-03 | 5.8E-04<br>7.5E-04 | 1.7E-04<br>1.7E-04 | 6.1E-05<br>5.0E-05 | 2.6E-05<br>1.8E-05 |
|         | 90.0           | 9.4E-03            | 3.0E-03            | 1.7E-03<br>1.8E-02 | 1.2E-03            | 8.6E-04                       | 4.5E-04<br>2.8E-03 | 1.6E-04            | 6.4E-05            | 3.0E-05            | 1.6E-0             |
|         | 112.5          | 1.2E-01<br>1.1E-01 | 3.5E-02<br>3.3E-02 | 1.7E-02            | 1.1E-02<br>1.1E-02 | 7.3E-03<br>7.4E-03            | 3.2E-03            | 5.5E-04<br>8.8E-04 | 1.1E-04<br>2.9E-04 | 3.0E-05<br>1.3E-04 | 6.7E-05            |
|         | 157.5          | 1.3E-01<br>5.2E-01 | 3.8E-02<br>1.3E-01 | 2.1E-02<br>6.5E-02 | 1.4E-02<br>3.9E-02 | 9.7E-03<br>2.7E-02<br>2.7E-02 | 4.5E-03<br>1.2E-02 | 1.3E-03<br>3.3E-03 | 4.0E-04<br>1.0E-03 | 1.6E-04<br>4.5E-04 | 7.4E-0<br>2.4E-0   |
|         | 202.5          | 3.9E-01            | 1.1E-01            | 6.0E-02            | 3.9E-02            | 2.7E-02                       | 1.2E-02<br>1.2E-02 | 3.7E-03            | 1.3E-03            | 6.0E-04            | 3.3E-0             |
|         | 225.0          | 5.2E-01<br>4.8E-01 | 1.4E-01<br>1.3E-01 | 6.9E-02<br>6.6E-02 | 4.2E-02<br>4.0E-02 | 2.8E-02<br>2.7E-02            | 1.2E-02<br>1.1E-02 | 3.1E-03<br>2.8E-03 | 1.0E-03<br>8.7E-04 | 4.5E-04<br>3.8E-04 | 2.2E-0-            |
|         | 270.0          | 3.1E-01<br>4.5E-01 | 8.9E-02<br>1.3E-01 | 4.6E-02            | 2.9E-02            | 2.0E-02<br>2.8E-02            | 8.3E-03            | 1.9E-03<br>2.6E-03 | 5.7E-04            | 2.6E-04            | 1.5E-0<br>1.2E-0   |
|         | 315.0          | 2.1E-01            | 5.8E-02            | 6.7E-02<br>2.9E-02 | 4.1E-02<br>1.8E-02 | 1.2E-02                       | 1.2E-02<br>4.7E-03 | 1.1E-03            | 6.6E-04<br>3.0E-04 | 2.5E-04<br>1.2E-04 | 6.1E-0             |
|         | 337.5          | 1.5E-01<br>2.8E-01 | 4.5E-02<br>8.3E-02 | 2.4E-02<br>4.4E-02 | 1.5E-02<br>2.8E-02 | 1.1E-02<br>2.0E-02            | 4.8E-03<br>8.8E-03 | 1.3E-03<br>2.3E-03 | 3.7E-04<br>6.8E-04 | 1.5E-04<br>2.7E-04 | 6.8E-09            |
| Exter   | enal Dog       | se A<br>805.0      | 11 1<br>2414.0     | Sv 4023.0          | 10 m<br>5632.0     | 16 deg<br>7241.0              | 12070.0            | 24140.0            | 40260.0            | 56320.0            | 72400.0            |
|         | 22.5           | 2.8E-07<br>1.6E-07 | 9.3E-08            | 4.4E-08            | 1.4E-02            | 1.0E-07                       | 5.4E-08            | 2.2E-08            | 1.2E-08            | 7.2E-09            | 4.8E-0             |
|         | 45.0           | 1.2E-87            | 6.0E-08<br>5.0E-08 | 2.9E-08<br>2.6E-08 | 8.5E-08<br>7.4E-08 | 6.3E-08<br>5.5E-08            | 3.3E-08<br>3.0E-08 | 1.4E-08<br>1.2E-08 | 7.4E-09<br>6.5E-09 | 4.5E-09<br>3.9E-09 | 3.0E-09<br>2.6E-09 |
|         | 90.0           | 4.7E-08<br>1.2E-07 | 2.1E-08<br>5.2E-08 | 1.0E-08<br>2.7E-08 | 3.1E-08<br>7.3E-08 | 2.3E-08<br>5.4E-08            | 1.2E-08<br>2.9E-08 | 5.2E-09<br>1.2E-08 | 2.8E-09<br>6.5E-09 | 1.7E-09<br>3.9E-09 | 1.1E-09<br>2.7E-09 |
|         | 112.5          | 1.2E-07            | 4.5E-08            | 2.2E-08            | 6.5E-08            | 4.8E-08                       | 2.6E-08            | 1 1 E-08           | 5.8E-09            | 3.5E-09            | 2.4E-0             |
|         | 157.5          | 1.2E-07<br>3.0E-07 | 4.2E-08<br>1.0E-07 | 2.1E-08<br>4.8E-08 | 6.1E-08<br>1.4E-07 | 4.5E-08<br>1.1E-07            | 2.4E-08<br>5.6E-08 | 1.0E-08<br>2.3E-08 | 5.4E-09<br>1.2E-08 | 3.2E-09<br>7.3E-09 | 2.2E-0<br>4.9E-0   |
|         | 202.5          | 2.0E-07            | 5.9E-08            | 2.9E-08            | 8.6E-98            | 6.3E-08                       | 3.3E-08            | 1.3E-08            | 7.1E-09            | 4.2E-09            | 2.8E-0             |
|         | 225.0          | 1.6E-07<br>1.7E-07 | 5.9E-08<br>6.0E-08 | 2.7E-08<br>3.0E-08 | 8.1E-08<br>8.3E-08 | 6.0E-08<br>6.2E-08            | 3.1E-08<br>3.3E-08 | 1.3E-08<br>1.3E-08 | 6.8E-09<br>7.0E-09 | 4.0E-09<br>4.1E-09 | 2.7E-0             |
|         | 270.0          | 8.6E-08<br>1.5E-07 | 3.1E-08<br>5.0E-08 | 1.7E-08<br>2.7E-08 | 4.4E-08<br>7.3E-08 | 3.2E-08<br>5.4E-08            | 1.7E-08<br>2.8E-08 | 6.9E-09<br>1.1E-08 | 3.6E-09<br>5.9E-09 | 2.1E-09<br>3.5E-09 | 1.4E-09<br>2.3E-09 |
|         | 315.0          | 1.3E-07            | 4.8E-08            | 2.5E-08            | 6.8E-08            | 5.0E-08                       | 2.7E-08            | 1.1E-08            | 5.8E-09            | 3.5E-09            | 2.3E-09            |
|         | 337.5          | 2.1E-07<br>5.6E-07 | 7.1E-08<br>2.0E-07 | 3.4E-08<br>9.3E-08 | 1_0E-07<br>2.9E-07 | 7.7E-08<br>2.1E-07            | 4.1E-08<br>1.1E-07 | 1.7E-08<br>4.7E-08 | 9.1E-09<br>2.5E-08 | 5.4E-09<br>1.5E-08 | 3.7E-05<br>1.0E-06 |
| OBT     | PERIOD         | 0BT<br>1.0000 y    | 19                 |                    |                    |                               |                    |                    |                    |                    |                    |
|         | Concenti       | ration A           | il 1               | Bq/n*3             | 10 .               | 16 deg<br>7241.0              | -                  |                    |                    | F2000 0            | -                  |
|         | 22.5           | 805.0<br>0.0E+00   | 2414.0<br>0.0E+00  | 4023.0<br>0.0E+00  | 5632.0<br>0.0E+00  | 0.0E+00                       | 12070.0<br>9.0E+00 | 24140.0<br>0.0E+00 | 40260.0<br>0.0E+00 | 56320.0<br>0.0E+00 | 72400.0<br>0.0E+0  |
|         | 45.0           | 0.0E+00<br>0.0E+00 | 0.0E+00<br>0.0E+00 | 0.0E+00<br>0.0E+00 | 0.0E+00<br>0.0E+00 | 0.0E+00<br>0.0E+00            | 0.0E+00<br>0.0E+00 | 0.0E+00<br>0.0E+00 | 0.0E+00<br>0.0E+00 | 0.0E+00<br>0.0E+00 | 0.0E+0             |
|         | 90.0           | 0.0E+00            | 0.0E+00            | 0.0E+00            | 0.0E+00            | 0.0E+00                       | 0.0E+00            | 0.0E+00            | 0.0E+00            | 0.0E+00            | 0.0E+00            |
|         | 112.5          | 0.0E+00<br>0.0E+00 | 0.0E+00<br>0.0E+00 | 0.0E+00<br>0.0E+00 | 0_0E+00<br>0_0E+00 | 0.0E+00<br>0.0E+00            | 0.0E+00<br>0.0E+00 | 0.0E+00<br>0.0E+00 | 0.0E+00<br>0.0E+00 | 0.0E+00<br>0.0E+00 | 0.0E+0             |
|         | 157.5          | 0.0E+00<br>0.0E+00 | 0.0E+00            | 0.0E+00<br>0.0E+00 | 0.0E+00<br>0.0E+00 | 0.0E+00<br>0.0E+00            | 9.0E+00<br>9.0E+00 | 0.0E+00            | 0.0E+00<br>0.0E+00 | 0.0E+00            | 0.0E+0             |
|         | 180.0 202.5    | 0.0E+00            | 0.0E+00<br>0.0E+00 | 0.0E+00            | 0.0E+00            | 0.0E+00                       | 0.0E+00            | 0.0E+00<br>0.0E+00 | 0.0E+00            | 0.0E+00<br>0.0E+00 | 0.0E+0             |
|         | 225.0          | 0.0E+00<br>0.0E+00 | 0.0E+00<br>0.0E+00 | 0.0E+00<br>0.0E+00 | 0.0E+00<br>0.0E+00 | 0.0E+00<br>0.0E+00            | 0.0E+00<br>0.0E+00 | 0.0E+00<br>0.0E+00 | 0.0E+00<br>0.0E+00 | 0.0E+00<br>0.0E+00 | 0.0E+0             |
|         | 270.0          | 0.0E+00            | 0.0E+00            | 0.0E+00            | 0.0E+00            | 0.0E+00                       | 0.0E+00            | 0.0E+00            | 0.0E+00            | 0.0E+00            | 0.0E+0             |
|         | 292.5          | 0.0E+00<br>0.0E+00 | 0.0E+00<br>0.0E+00 | 0.0E+00<br>0.0E+00 | 0.0E+00<br>0.0E+00 | 0.0E+00<br>0.0E+00            | 0.0E+00<br>0.0E+00 | 0.0E+00<br>0.0E+00 | 0.0E+00<br>0.0E+00 | 0.0E+00<br>0.0E+00 | 0.0E+0             |
|         | 337.5          | 0.0E+00<br>0.0E+00 | 0.0E+00<br>0.0E+00 | 0.0E+00<br>0.0E+00 | 0.0E+00<br>0.0E+00 | 0.0E+00<br>0.0E+00            | 0.0E+00<br>0.0E+00 | 0.0E+00<br>0.0E+00 | 0.0E+00<br>0.0E+00 | 0.0E+00<br>0.0E+00 | 0.0E+0             |
| Depos   |                | Rate A             | 11 1 dry           | (Bg/m^2)/s         | 10 n               | 16 deg<br>7241.0              |                    |                    |                    |                    |                    |
|         | 22.5           | 805.0<br>0.0E+00   | 2414.0<br>0.0E+00  | 4023.0<br>0.0E+00  | 5632.0<br>0.0E+00  | 0.0E+00                       | 12070.0<br>0.0E+00 | 24140_0<br>0.0E+00 | 40260.0<br>0.0E+00 | 56320.0<br>0.0E+00 | 72400.0<br>0.0E+0  |
|         | 45.0           | 0.0E+00<br>0.0E+00 | 0.0E+00<br>0.0E+00 | 0.0E+00<br>0.0E+00 | 0.0E+00<br>0.0E+00 | 0.0E+00<br>0.0E+00            | 0.0E+00<br>0.0E+00 | 0.0E+00<br>0.0E+00 | 0.0E+00<br>0.0E+00 | 0.0E+00<br>0.0E+00 | 0.0E+0             |
|         | 90.0           | 0.0E+00            | 0.0E+00            | 0.0E+00            | 0_0E+00            | 0.0E+00                       | 0.0E+00            | 0.0E+00            | 0.0E+00            | 0.0E+00            | 0.0E+0             |
|         | 112.5          | 0.0E+00<br>0.0E+00 | 0.0E+00<br>0.0E+00 | 0.0E+00<br>0.0E+00 | 0.0E+00<br>0.0E+00 | 0.0E+00<br>0.0E+00            | 0.0E+00<br>0.0E+00 | 0.0E+00<br>0.0E+00 | 0.0E+00<br>0.0E+00 | 0.0E+00<br>0.0E+00 | 0.0E+0<br>0.0E+0   |
|         | 157.5          | 0.0E+00            | 0.06+00            | 8.0E+00            | 0.0E+00            | 0.0E+00                       | 9.0E+90            | 0.0E+00            | 0.0E+00            | 0.0E+00            | 0.0E+0             |
|         | 202.5          | 0.0E+00<br>0.0E+00 | 0.0E+00<br>0.0E+00 | 0.0E+00<br>0.0E+00 | 0.0E+00<br>0.0E+00 | 0.0E+00<br>0.0E+00            | 0.0E+00<br>0.0E+00 | 0.0E+00<br>0.0E+00 | 0.0E+00<br>0.0E+00 | 0.0E+00<br>0.0E+00 | 0.0E+0             |
|         | 225.0          | 0.0E+00<br>0.0E+00 | 0.0E+00<br>0.0E+00 | 0.0E+00<br>0.0E+00 | 0.0E+00<br>0.0E+00 | 0.0E+00<br>0.0E+00            | 0.0E+00<br>0.0E+00 | 0.0E+00<br>0.0E+00 | 0.0E+00<br>0.0E+00 | 0.0E+00<br>0.0E+00 | 0.0E+0             |
|         | 270.0          | 0.0E+00            | 0.0E+00            | 0.0E+00            | 0.0E+00            | 0.0E+00                       | 0.0E+00            | 0.0E+00            | 0.0E+00            | 0.0E+00            | 0.0E+0             |
|         | 292.5<br>315.0 | 0.0E+00<br>0.0E+00 | 0.0E+00<br>0.0E+00 | 0.0E+00<br>0.0E+00 | 0.0E+00<br>0.0E+00 | 0.0E+00<br>0.0E+00            | 0.0E+00<br>0.0E+00 | 0.0E+00<br>0.0E+00 | 0.0E+00<br>0.0E+00 | 0.0E+00<br>0.0E+00 | 0.0E+0             |
|         | 337.5          | 0.0E+00<br>0.0E+00 | 0.0E+00<br>0.0E+00 | 0.0E+00<br>0.0E+00 | 0.0E+00<br>0.0E+00 | 0.0E+00<br>0.0E+00            | 0.0E+00<br>0.0E+00 | 0.0E+00<br>0.0E+00 | 0.0E+00<br>0.0E+00 | 0.0E+00<br>0.0E+00 | 0.0E+0             |

| le chia                            | Vrames/examples/geng_11.ep/i |           |            |         |         | Print Done |         |               |           |         |  |
|------------------------------------|------------------------------|-----------|------------|---------|---------|------------|---------|---------------|-----------|---------|--|
| File Contents   Module Description |                              |           |            |         |         |            |         |               |           |         |  |
| Depositio                          |                              | All 1 wet | (Bu/m^2)/s |         | 16 deg  |            |         | 10010 0       | F.4.400 0 | -       |  |
| -                                  | 805.0                        |           | 4023.0     | 5632.0  | 7241.0  | 12070.0    | 24140.0 | 40260.0       | 56320.0   | 72400.1 |  |
| 22.                                |                              |           | 0.9E+00    | 0.0E+00 | 0.0E+80 | 0.0E+00    | 0.0E+00 | 0.0E+00       | 8.8E+80   | Ø.ØE+Ø  |  |
| 45.                                |                              |           | 0.0E+00    | 0.0E+00 | 0.0E+00 | 0.0E+00    | 0.0E+00 | 0.0E+00       | 0.0E+00   | 0.0E+0  |  |
| 67.                                | 5 0.0E+00                    |           | 0.0E+00    | 0.0E+00 | 0.0E+00 | 0.0E+00    | 0_0E+00 | 0.0E+00       | 0_0E+00   | 0.0E+0  |  |
| 90.                                | 0 0.0E+00                    |           | 0.0E+00    | 0.0E+00 | 0.0E+00 | 0.0E+00    | 0.0E+00 | 0.0E+00       | 0.0E+00   | 0.0E+0  |  |
| 112.                               | 5 8.0E+0E                    |           | 0.0E+00    | 0.0E+00 | 8.8E+80 | 0.0E+80    | 0-9E+00 | 0.0E+00       | 0.0E+00   | 0.0E+0  |  |
| 135.                               | 0 0.0E+90                    | 0.0E+09   | 0.0E+00    | 0.0E+00 | 0.0E+00 | 0.0E+00    | 0.0E+00 | 0.0E+00       | 0.0E+00   | 0.0E+0  |  |
| 157.                               | 5 0.0E+00                    |           | 0.0E+00    | 0.0E+00 | 0.0E+00 | 0.0E+00    | 0.0E+00 | 0.8E+88       | 0.0E+00   | 0.0E+0  |  |
| 180.                               |                              |           | 0.0E+00    | 0.0E+00 | 0.0E+00 | 0.0E+00    | 0.0E+00 | 0.0E+00       | 0.0E+00   | 0.0E+0  |  |
| 202.                               | 5 0.0E+0E                    | 0.0E+00   | 0.0E+00    | 0.0E+00 | 0.0E+00 | 0.0E+00    | 0.9E+00 | 0.0E+00       | 0.9E+90   | 0.0E+0  |  |
| 225.                               | 0 0.0E+00                    |           | 0.0E+00    | 0.0E+00 | 0.0E+00 | 0.0E.00    | 0.0E+00 | 0.0E+00       | 0.0E+00   | 0.0E+0  |  |
| 247.                               | 5 0.0E+00                    |           | 0.0E+00    | 0.0E+00 | 0.0E+00 | 0.0E+00    | 0.0E+00 | 0.0E+00       | 0.9E+90   | 0.0E+0  |  |
| 270.                               |                              |           | 0.0E+00    | 0.0E+00 | 0.0E+00 | 0.0E+00    | 0.0E+00 | 0.0E+00       | 8.0E+08   | 0.0E+0  |  |
| 292.                               | 5 0.0E+08                    |           | 0.0E+00    | 0.0E+00 | 0.0E+00 | 0.0E+00    | 0.0E+00 | 0.0E+00       | 0.0E+00   | 0.0E+0  |  |
| 315.                               |                              |           | 0.0E+00    | 0.0E+00 | 0.0E+00 | 0.0E+00    | 0.0E+00 | 0.0E+00       | 0.0E+00   | 0.0E+0  |  |
| 337.                               |                              |           | 0.0E+00    | 0.0E+00 | 0.0E+00 | 0.0E+00    | 0.0E+00 | 0.0E+00       | 0.0E+00   | 0.0E+0  |  |
| 360.                               |                              |           | 0.0E+00    | 0.0E+00 | 8.9E+98 | 0.8E+00    | 0.0E+00 | 0.0E+00       | 8.0E+08   | 0.0E+8  |  |
| External                           |                              | A11 1     | Su         |         | 16 deg  | 14000 0    |         | in the second |           |         |  |
|                                    | 805.0                        |           | 4023.0     | 5632.0  | 7241.0  | 12070.0    | 24140.0 | 40260.0       | 56320.0   | 72400.  |  |
| 22.                                |                              |           | 0.0E+00    | 0.0E+00 | 0.0E+00 | 0.0E+00    | 0.0E+80 | 0.0E+00       | 0.0E+00   | 0.0E+0  |  |
| 45.                                |                              |           | 0.0E+00    | 0.0E+00 | 0.0E+00 | 0.0E+00    | 0.0E+00 | 0.0E+00       | 0.0E+00   | 0.0E+0  |  |
| 67.                                |                              |           | 0.0E+00    | 0.0E+00 | 0.0E+00 | 0.0E+00    | 0.0E+00 | 0.0E+00       | 0.0E+00   | 0.0E+0  |  |
| 98.                                |                              |           | 0.0E+00    | 0.0E+00 | 0.0E+80 | 0.0E+00    | 0.0E+00 | 0.0E+00       | 0-0E+00   | 0.0E+0  |  |
| 112.                               | 5 Ø.ØE+00                    |           | 0.0E+00    | 0.0E+00 | 0.0E+00 | 0.05+00    | 0.0E+00 | 0.0E+00       | 0.0E+00   | 0.0E+0  |  |
| 135.                               | 0 0.9E+00                    |           | 0.9E+90    | 0.8E+00 | 0.0E+80 | 0.0E+00    | 0_0E+00 | 0.0E+00       | 0.0E+00   | 0.0E+0  |  |
| 157.                               | 5 Ø.ØE+ØØ                    |           | 0.0E+00    | 0.0E+00 | 0.0E+00 | 0.0E+00    | 0.0E+00 | 0.0E+00       | 0.0E+00   | 0.0E+0  |  |
| 180.                               | 0 0.0E+00                    |           | 0.0E+00    | 0.0E+00 | 0.9E+00 | 0.0E+00    | 0.0E+00 | 0.8E+80       | 0.9E+00   | 0.0E+0  |  |
| 202.                               | 5 0.0E+00                    |           | 0.0E+00    | 0.0E+00 | 0.0E+00 | 0.0E+00    | 0.0E+00 | 0.0E+00       | 0.0E+00   | 0.0E+0  |  |
| 225.                               | 0 0.0E+0E                    |           | 0.0E+00    | 0.0E+00 | 8.8E+80 | 0.0E+80    | 0.8E+00 | 0.0E+00       | 0.0E+00   | 0.0E+0  |  |
| 247.                               |                              |           | 0.0E+00    | 0.0E+00 | 0.0E+00 | 0.0E+00    | 0.0E+00 | 0.0E+00       | 0.0E+00   | 0.0E+0  |  |
| 270.                               | 0 0.0E+00                    |           | 0.0E+00    | 0.0E+80 | 8-9E+90 | 0.0E+00    | 0.0E+00 | 0.0E+00       | 0.0E+00   | 0.0E+0  |  |
| 292.                               | 5 0.0E+00                    | 0.0E+00   | 0.0E+00    | 0.0E+00 | 0.0E+00 | 0.0E+00    | 0.0E+00 | 0.0E+00       | 0.0E+00   | 0.0E+0  |  |
| 315.                               |                              |           | 0.0E+00    | 0.0E+00 | 0.0E+00 | 0.0E+00    | 0.9E+90 | 0.0E+00       | 0.0E+90   | 0.0E+0  |  |
| 337.                               | 5 0.0E+00                    | 0.0E+00   | 0.0E+00    | 0.0E.00 | 8.9E+88 | 0.0E.00    | 0.0E+00 | 0.0E+00       | 0.8E.00   | 0.0E+0  |  |
| 360.                               | 0 0.0E+00                    | 0.0E+00   | 0.0E+00    | 0.0E+00 | 0.0E+00 | 0.0E+00    | 0.0E+00 | 0.0E+00       | 0.0E+00   | 0.0E+0  |  |

-

### 4.0 References

Napier BA. 2012. GENII Version 2 Users' Guide. PNNL-14583, Rev. 4. Pacific Northwest National Laboratory, Richland, Washington.

Napier BA, DL Strenge, JV Ramsdell, Jr, PW Eslinger, C Fosmier. 2012. GENII Version 2 Software Design Document. PNNL-14584, Rev. 4, Pacific Northwest National Laboratory, Richland, Washington.

Snyder SF, CI Arimescu, BA Napier, TR Hay. 2013. Recommended Parameter Values for GENII Modeling of Radionuclides in Routine Air and Water Releases. PNNL-21950, Pacific Northwest National Laboratory, Richland, Washington.

### Pacific Northwest National Laboratory

902 Battelle Boulevard P.O. Box 999 Richland, WA 99354 1-888-375-PNNL (7665)

www.pnnl.gov